# **Agilent Technologies E6393B CDMA MS Test Set** *Programmer's Guide*

Serial Numbers This manual applies directly to instruments with serial number prefix JP1KJ, or firmware revision B.01.10 and above.

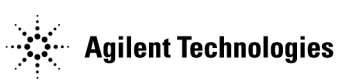

**Agilent Part No. E6393-90017 Printed in Japan**

#### M**anual Part Number E6393-90017**

#### **Edition/Print Date**

All Editions and Updates of this manual and their creation dates are listed below.

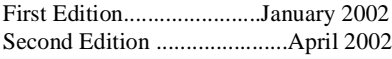

#### **Notices**

Copyright© Agilent Technologies, Inc. 2001, 2002 All Rights Reserved

Information contained in this document is subject to change without notice.

This document contains proprietary information that is protected by copyright. All rights are reserved. No part of this document may be photocopied, reproduced, or, translated to another language without the prior written consent of Agilent Technologies.

#### **Certification**

Agilent Technologies certifies that this product met its published specifications at the time of shipment from the factory. Agilent Technologies further certifies that its calibration measurements are traceable to the United States National Institute of Standards and Technology, to the extent allowed by the Institution's calibration facility, or to the calibration facilities of other International Standards Organization members.

#### **Warranty**

This Agilent Technologies instrument product is warranted against defects in material and workmanship for a period of one year from the date of shipment, except for certain components listed in Specifications section of this manual. During the warranty period, Agilent Technologies will, at its option, either repair or replace products which prove to be defective.

For warranty service or repair, this product must be returned to a service facility designated by Agilent. Buyer shall prepay shipping charges to Agilent Technologies and Agilent Technologies shall pay shipping charges to return the product to Buyer. However, Buyer shall pay all shipping charges, duties, and taxes for products returned to Agilent Technologies from another country.

Agilent Technologies warrants that its software and firmware designated by Agilent for use with an instrument will execute its programming instruction when properly installed on that instrument. Agilent Technologies does not warrant that the operation of the instrument, or software, or firmware will be uninterrupted or error free.

#### **Limitation Of Warranty**

The foregoing warranty shall not apply to defects resulting from improper or inadequate maintenance by Buyer, Buyer-supplied software or interfacing, unauthorized modification or misuse, operation outside of the environmental specifications for the product, or improper site preparation or maintenance. *No other warranty is expressed or implied. Agilent Technologies specifically disclaims the implied warranties of merchantability and fitness for a particular purpose.*

#### **Exclusive Remedies**

*The remedies provided herein are buyer's sole and exclusive remedies. Agilent Technologies shall not be liable for any direct, indirect, special, incidental, or consequential damages, whether based on contract, tort, or any other legal theory.*

#### **Assistance**

Product maintenance agreements and other customer assistance agreements are available for Agilent Technologies products.

For any assistance, contact your nearest Agilent Technologies Sales and Service Office. Addresses are provided at the back of this manual.

Agilent Technologies Japan, Ltd. Kobe Wireless Test Development 1-3-2, Murotani, Nishi-ku, Kobe-shi, Hyogo, 651-2241 Japan

#### **Safety Information** The following general safety precautions must be observed during all phases of operation, service, and repair of this instrument. Failure to comply with these precautions or with specific WARNINGS elsewhere in this manual violates safety standards of design, manufacture, and intended use of the instrument. *Agilent Technologies assumes no liability for the customer's failure to comply with these requirements.*

*NOTE:* The Agilent Technologies E6393B complies with INSTALLATION CATEGORY II and POLLUTION DEGREE 2 in IEC61010-1. Agilent E6393B is an INDOOR USE product.

#### **Ground the Instrument**

To minimize electric shock hazard, the instrument chassis and cabinet must be connected to an electrical protective earth ground. The instrument must be connected to ac power through a grounded power cable, with the ground wire firmly connected to an electrical ground (safety ground) at the power outlet. Any interruption of the protective (grounding) conductor or disconnection of the protective earth terminal will cause a potential shock hazard that could result in personal injury.

#### **DO NOT Operate In An Explosive Atmosphere**

Do not operate the instrument in the presence of flammable gasses or fumes. Operation of any electrical instrument in such an environment constitutes a definite safety hazard.

### **Keep Away From Live Circuits**

Operating personnel must not remove instrument covers. Component replacement and internal adjustments must be made by qualified maintenance personnel. Do not replace components with the power cable connected. Under certain conditions, dangerous voltages may exist even with the power cable removed. To avoid injuries, always disconnect power and discharge circuits before touching them.

### **DO NOT Service Or Adjust Alone**

Do not attempt internal service or adjustment unless another person, capable of rendering first aid and resuscitation, is present.

## **DO NOT Substitute Parts Or Modify Instrument**

Because of the danger of introducing additional hazards, do not install substitute parts or perform unauthorized modifications to the instrument. Return the instrument to an Agilent Technologies Sales and Service Office for service and repair to ensure that safety features are maintained.

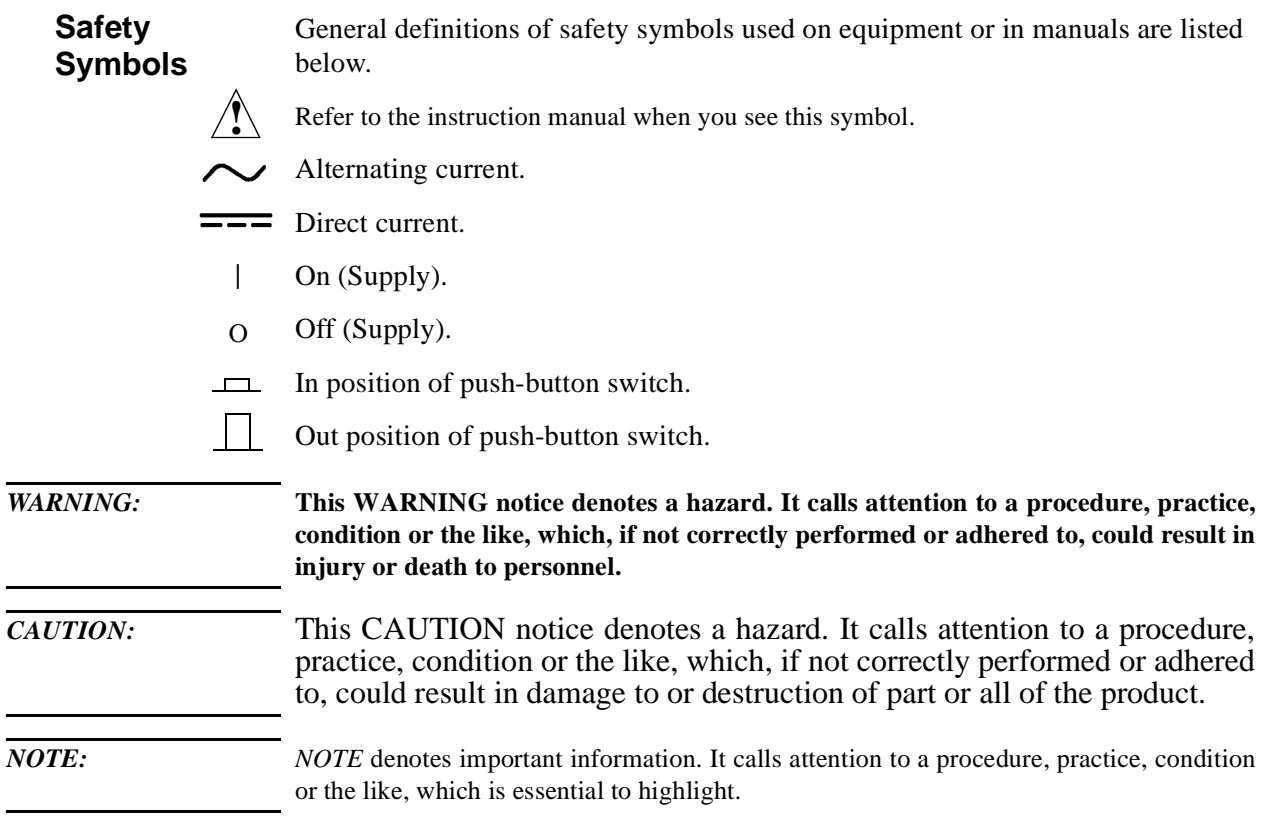

### **In this Book** This guide describes how to program the Agilent E6393B CDMA MS Test Set. If you need operational information, refer to the User's Guide.

Throughout this manual the term "Test Set" is used to denote the Agilent E6393B.

This guide contains the following information:

#### **[Chapter 1, "Preparing for Use"](#page-8-0)**

This chapter describes how to set up an automated test system.

#### **[Chapter 2, "Programming Command Guidelines"](#page-12-0)**

This chapter describes the rules and guidelines for using the remote programming commands via the RS-232C serial port interface.

#### **[Chapter 3, "Programming Command Reference"](#page-28-0)**

This chapter provides a brief description of the syntax for each programming command.

#### **[Chapter 4, "Programming Command Cross Reference"](#page-134-0)**

This chapter provides cross reference tables for the softkeys, test parameters, test items, and their corresponding syntax.

#### **[Chapter 5, "Example Programs"](#page-158-0)**

This chapter includes basic test programs to test mobile phones with the Test Set.

#### **[Appendix A, "Syntax Diagrams"](#page-172-0)**

This appendix shows a syntax diagram for each subsystem or command group.

#### **[Appendix B, "Radio System Combinations"](#page-184-0)**

This appendix describes allowable settings of the sequences for the Automatic Test and the hard handoff settings for the Manual Test.

#### **[Appendix A, "Syntax Diagrams"](#page-172-0)**

This appendix describes allowable settings of the test flows for the Automatic Test.

# **Contents**

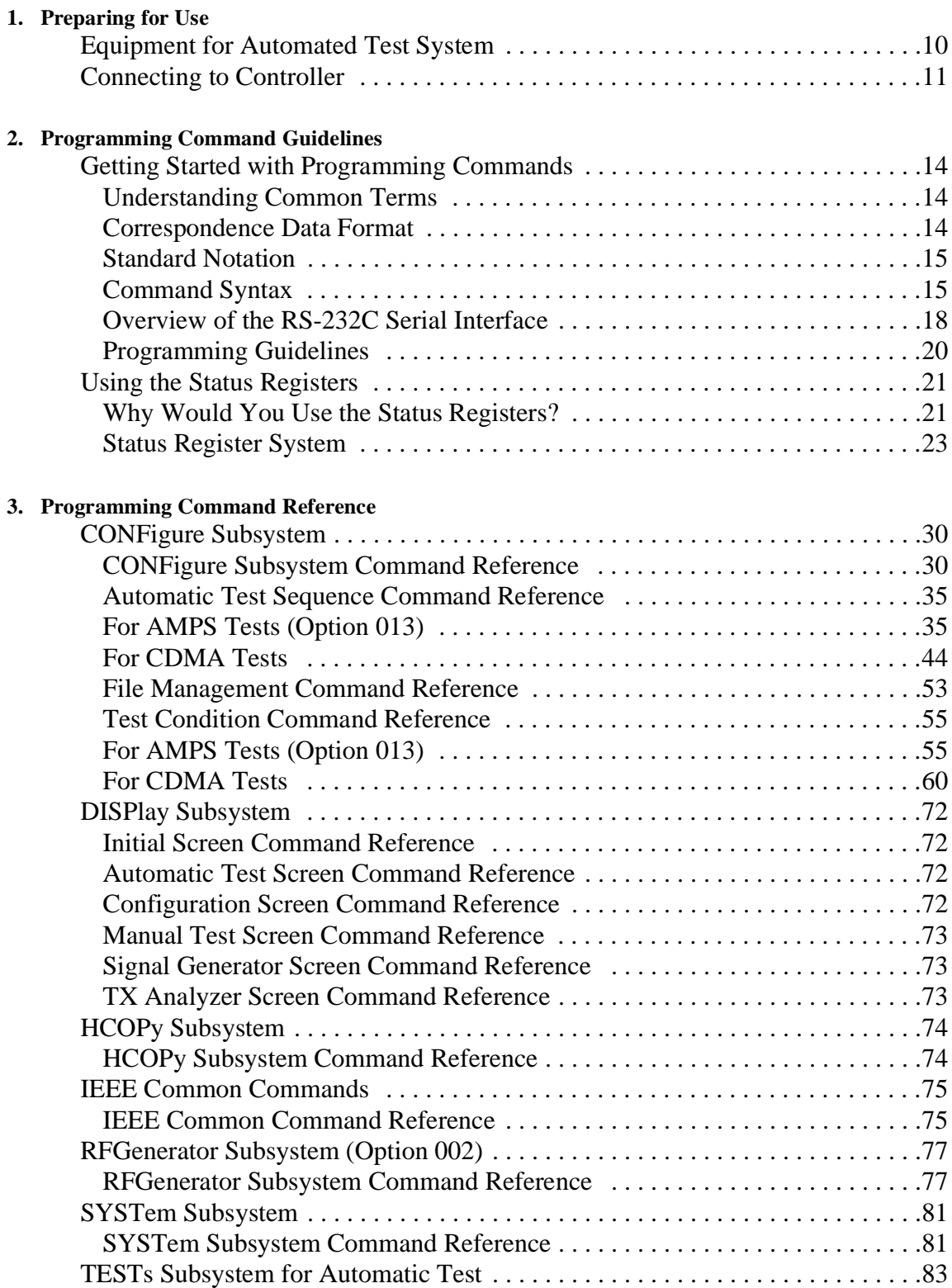

# **Contents**

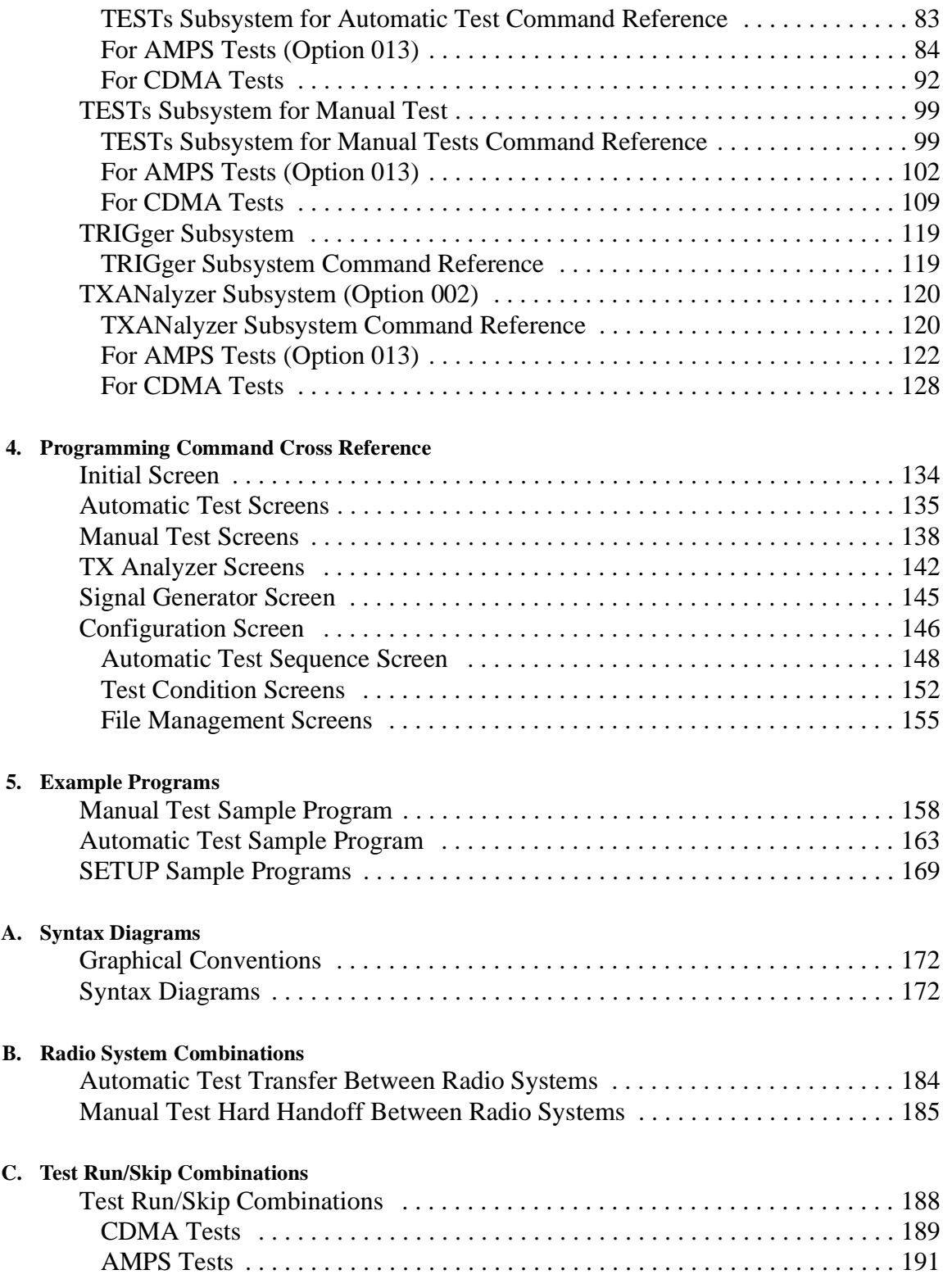

# <span id="page-8-0"></span>**1 Preparing for Use**

This chapter is a quick overview of how to set up an automated test system with the Agilent E6393B CDMA MS Test Set.

# **Equipment for Automated Test System**

The following equipment is required to construct an automated test system:

- The Agilent E6393B CDMA MS Test Set (called the Test Set hereafter)
- System controller with the RS-232C interface
- RS-232C cable
- RF cable (user-supplied), Antenna Coupler (Agilent P/N: E6392-60002), or Shield Box (Agilent N4678A) to connect RF signal to the mobile phone
- Universal DC/Audio Adapter (Agilent P/N: E6393-60001) to connect between the AUX connector of the Test Set and the mobile phone, and appropriate cable assemblies to supply the dc power to the mobile phone from the Test Set and to make audio tests for AMPS mobile phones (optional)
- Printer (optional)

Figure 1-1 illustrates a typical setup for an automated test system.

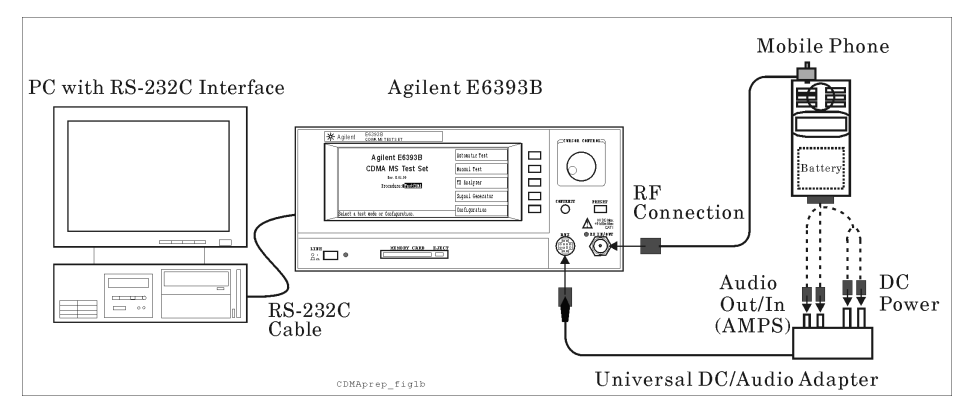

## **Figure 1-1 Typical Setup for Automated Test System**

## Preparing for Use **Connecting to Controller**

# **Connecting to Controller**

A DB-9 male connector is provided with the Test Set as the serial interface to a controller.

- If your PC controller has a DB-9 male connector, use the 9-pin female to 9-pin female RS-232C cable between the PC and the Test Set. This cable must have the pin assignments shown in the upper illustration of Figure 1-2.
- If your PC controller has a DB-25 male connector, insert the 9-pin male to 25-pin female adapter between the RS-232C cable and the 25-pin male connector. This adapter must have the pin assignments shown in the lower diagram of Figure 1-2.

Agilent Technologies 34398A RS-232 Cable Kit contains a 9-pin female to 9-pin female cable (Agilent P/N: F1047-8002) and 9-pin male to 25-pin female adapter (Agilent P/N: 5181-6641) as shown in Figure 1-2.

**Figure 1-2 RS-232C Cable and Adapter Pin Assignments**

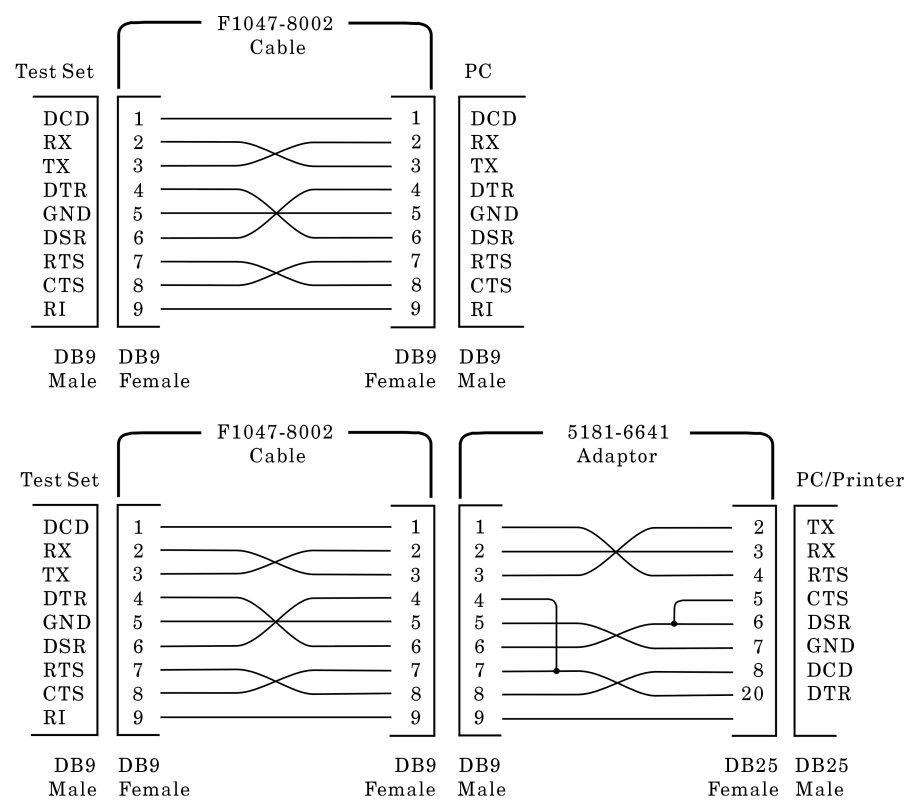

Preparing for Use **Connecting to Controller**

# <span id="page-12-0"></span>**2 Programming Command Guidelines**

This chapter contains a brief overview of the programming commands.

# **Getting Started with Programming Commands**

## **Understanding Common Terms**

The following terms are used throughout this chapter.

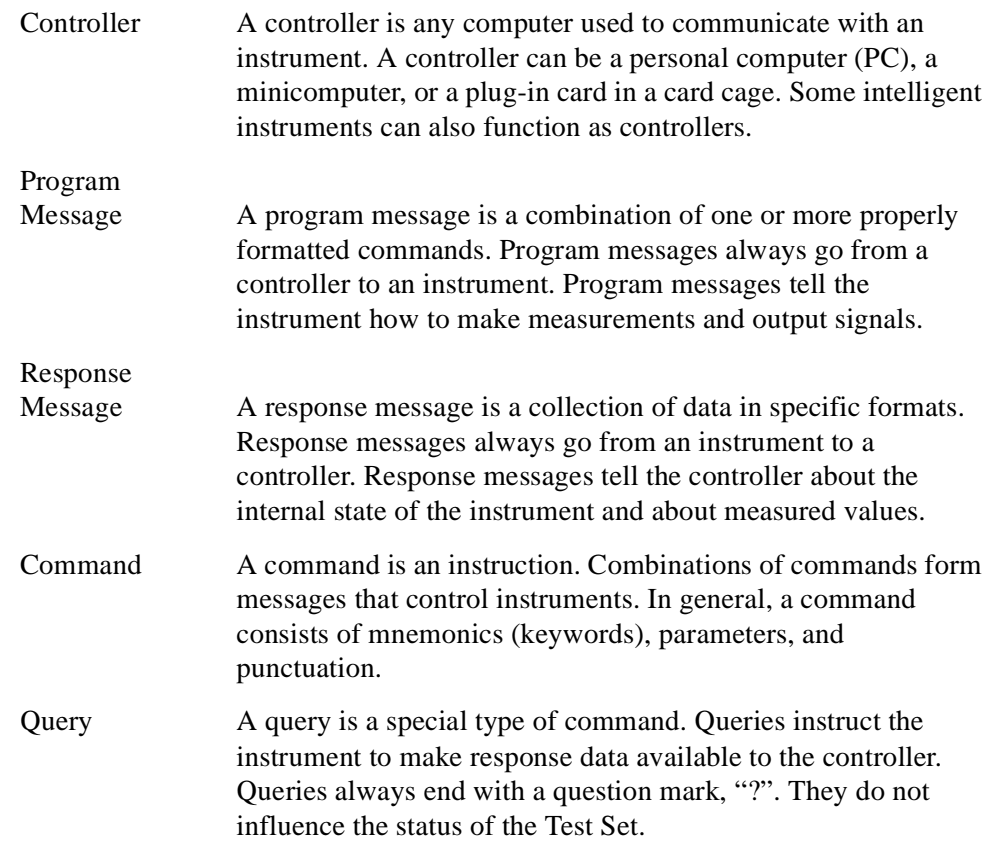

## **Correspondence Data Format**

All the correspondence between the Test Set and the controller is done using ASCII code only.

This means that sending any command from the controller to the Test Set is done in characters like OUTPUT Serial\_port;"DISP:AUTO:STBY".

In this example, OUTPUT is an HP BASIC command of the controller, and "Serial\_port" is the numerical variable representing the port number previously assigned to determine the RS232C port of the controller. The ASCII codes of "DISP:AUTO:STBY" are sent to the Test Set.

The expressions used in [Chapter 3, "Programming Command Referenc](#page-28-0)e" are similar to those introduced above, except for the "IEEE Common Commands."

## **Standard Notation**

This section uses several forms of notation that have specific meaning:

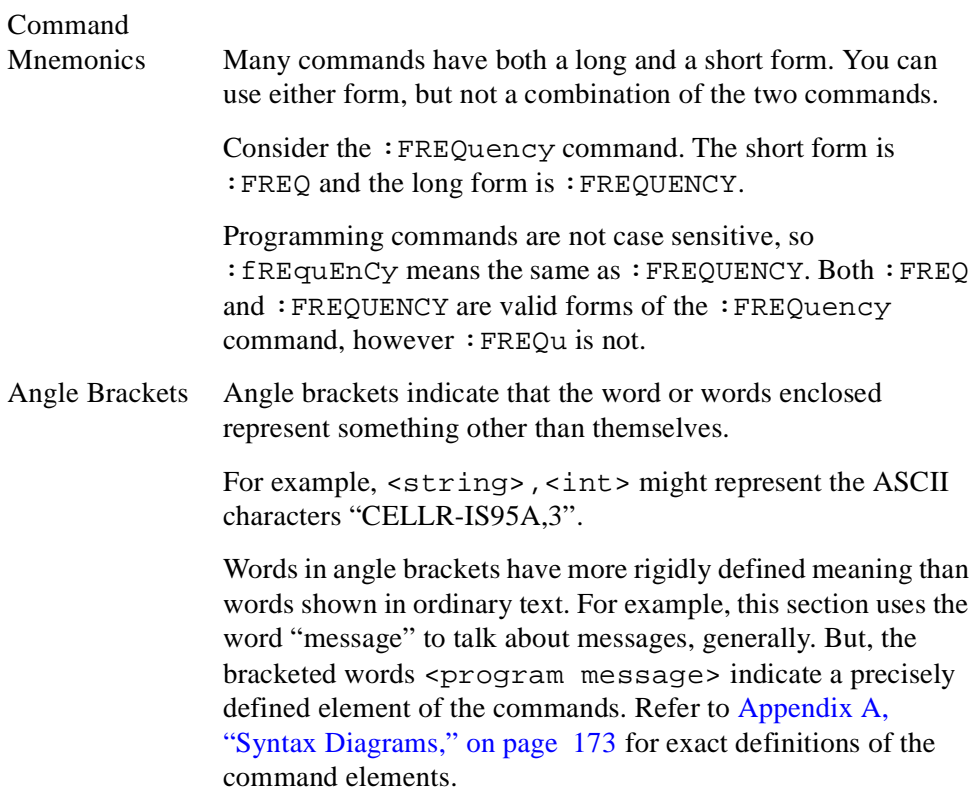

## **Query and Event Commands**

You can query any value that you can send to the Test Set. For example, if you find the command CONFigure:BEEPer <bool>, you can expect the query CONFigure:BEEPer?

Any command ending with a question mark is a query-only command. Some commands are for triggering events and have no query command. For example, an event, which causes something to happen inside the instrument at a particular instant, has no corresponding query command.

# **Command Syntax**

An entry following the heading for a programming command is a syntax statement, for example, :CONFigure:PRINter HPCL|ESCP.

Syntax statements read from left to right. In this example, the : PRINTER portion of the statement immediately follows the :CONFigure portion of the statement with no separating space. A separating space is legal only between the command and its argument. In this example,  $HPCL|EST$  is the argument.  $\leq$   $strings$  can be substituted for either HPPCL or ESCP.

Additional conventions used in the syntax statements are defined as follows:

- $|$  (vertical bar) indicates a choice of one element from a list. For example,  $A \mid B$ indicates that either A or B can be chosen, but not both.
- $\leq$  (angle brackets) enclose a variable item that represents a user choice (parameter) to be entered. For example, in the command SYSTem:KLOCk  $\text{<}$  bool>, a boolean value 0 (OFF) or 1 (ON) is substituted for  $\text{<}$  bool>.
- Upper-case portion of the command indicates that it is the minimum required for the command. For example, in the command :FREQuency, :FREQ is the minimum requirement.
- Lower-case portion of the command indicates that it is optional; it can be either included with the upper-case portion of the command or omitted as a whole. For example, in the command :FREQuency, either :FREQ or :FREQUENCY is correct, but :FREQu is incorrect.
- Question mark "?" after a subsystem command indicates that the command is a query. Most commands accept this command when it is entered immediately after the command name. Some query commands require additional argument(s) after the question mark. The format of the response for the query depends on the type of the query. The format is shown after each syntax statement.

## **Units of Measure**

• Units for settings:

It is allowed to send numeric data with or without its multiplier and unit as follows. (The units may be omitted if they are the default settings.)

A (A; default), MA (mA)

DB (dB; default)

DBM (dBm; default)

DBV (dBV; default)

HZ (Hz; default), KHZ (kHz), MHZ and MAHZ (MHz)

PCT (%; default)

PPM (ppm; default)

S (sec; default), MS (msec), US (µsec)

V (V; default)

## **NOTE** An expression of power type such as 896.2E6 (representing 896.2 $\times$ 10<sup>6</sup>) is acceptable.

The multiplier M is usually used as "milli" except when used with Hz for "mega".

For example, the following commands can set the same value:

RFG:RFFR 896200000 RFG:RFFR 896.2E6 RFG:RFFR 896.2MHZ

• Units for measurements:

The query responses for any parameters have either numerical or alphanumeric data depending on the default unit. For example, the query command RFG:RFFR? returns "896200000".

# **Overview of the RS-232C Serial Interface**

Serial interface programming techniques are similar with most general RS-232C I/O applications. Refer to the programming language documentation for more information on how to initiate the card and verify the status.

Due to the asynchronous nature of serial I/O operations, special care must be exercised to make sure if the device is ready to receive the data without any loss, by sending commands. Modem line handshaking can be used to help solve this problem. Refer to ["Modem Line Handshaking" on page 1](#page-18-0)9.

## **Settings for the Serial Interface**

Refer to the documentation on your computer, programming language, and I/O card to configure the serial bus.

The serial port can be only manually set. The default settings are as follows:

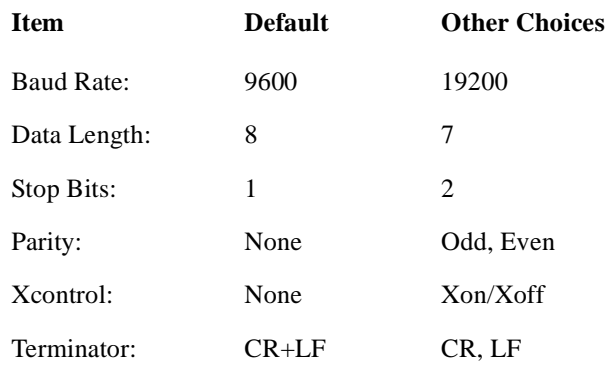

### **Table 2-1 Serial Port Configuration**

Use the following procedure to set the serial port configuration.

**Step 1.** Press the Configuration softkey in the Initial screen to obtain the Configuration screen:

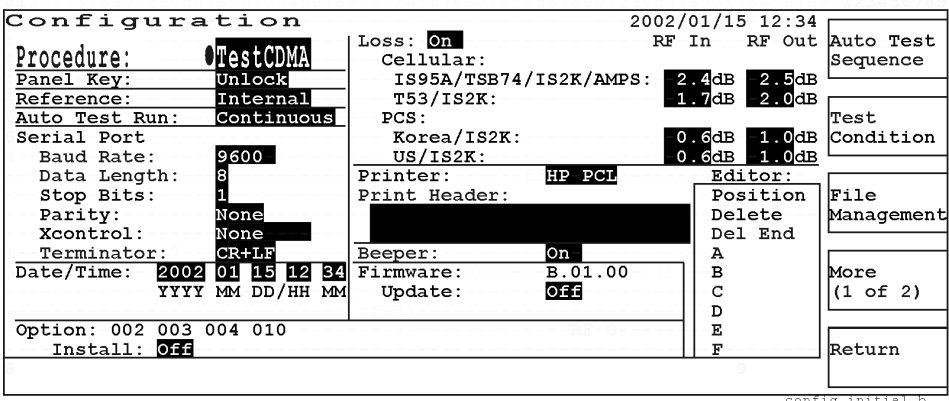

**Step 2.** Make sure that the Serial Port fields are correctly set.

## <span id="page-18-0"></span>**Character Format Parameters**

To define the character format, you must know the requirements of the peripheral device for the following parameters:

- Data Length Eight data bits are used for each character excluding start, stop, and parity bits.
- Stop Bits One stop bit is included with each character.
- Parity Parity is disabled (absent) for each character.

## **Modem Line Handshaking**

To use modem line handshaking for data transfer, set the Request-to-Send (RTS) and Clear-to-Send (CTS) modem lines to active states on your controller.

Setting Xcontrol to Xon/Xoff allows the Test Set to stop data transmission from the controller when the buffer of the Test Set is full and then start it when the Test Set is ready.

## **Data Transfer Errors**

The serial interface can generate several types of errors when certain conditions are encountered while receiving data from the peripheral device. Errors can be generated by any of the following conditions:

- Parity error The parity bit on an incoming character does not match the parity expected by the receiver. This condition is most commonly caused by line noise.
- Framing error Start and stop bits do not match the timing expectations of the receiver. This can occur when line noise causes the receiver to miss the start bit or obscure the stop bits.
- Overrun error Incoming data buffer overrun caused a loss of one or more data characters. This is usually caused when data is received by the interface, but no ENTER statement has been activated to input the information.
- Break received A BREAK was sent to the interface by the peripheral device. The computer program must be able to properly interpret the meaning of a break and take appropriate action.

# **Programming Guidelines**

To make a test program, follow these guidelines.

• The program flow should follow the steps of the front panel operation of the Test Set. That is, display the corresponding screen using the DISPlay subsystem commands before setting parameters, performing tests, or querying the test results.

For example, when you want to execute the Paging (BS call) in the Manual Test mode using the command TESTs:MANual:PAGE, first send the command DISPlay:MANual:STBY to display the Manual Test: Stand-by screen before sending Paging command.

The number of query commands and the number of corresponding ENTER commands to a controller should be the same. To avoid mismatching, enter a value to the controller immediately after a query command has been sent.

For example, when you want to enter the radio system and the channel numbers in the Automatic Test mode using HP BASIC, make a test program as follows:

```
OUTPUT Serial_port;"DISP:CONF:SEQ"
  OUTPUT Serial_port;"CONF:SEQ:RSYS
  CELL-US-IS2K,OFF,OFF"
  OUTPUT Serial_port;"CONF:SEQ:RSYS?"
{ OUTPUT Serial_port;<br>{ ENTER Serial_port;a
  OUTPUT Serial_port;"CONF:SEQ:CDMA:RFCH
  1,1199,801,799"
 OUTPUT Serial_port;"CONF:SEQ:CDMA:RFCH? 1"
{ OUTPUT Serial_port;<br>{ ENTER Serial_port;b
```
- To receive the measurement results, wait until the measurement ends. To see the measurement status, monitor both status of Measurement Data Ready Bit "bit 0" and Measuring Status Bit "bit 1" using the \*STB? command.
- To perform measurements using the Automatic Test or Manual Test mode, wait until the test flow proceeds to the step where the measurement can be performed. To monitor the test flow steps executed, for example, use the following query command for the signaling state of the CDMA radio system in the Automatic Test mode:

TESTs:AUTO:CDMA:SIGNaling:STATe?

# **Using the Status Registers**

The status system comprises multiple registers which are arranged in a hierarchical order. The lower-priority status registers propagate their data to the higher-priority registers in the data structures by means of summary bits. The status byte register is at the top of the hierarchy and contains the general status information for the instrument's events and conditions. All other individual registers are used to determine the specific events or conditions.

You can determine the state of certain instrument hardware and firmware events and conditions by programming the status register system.

Individual status registers can be set and queried using the commands in the IEEE common commands reference. A status register is actually composed of the following five physical registers:

- 1 condition register
- 2 transition registers
- 1 event enable register
- 1 event register

A standard event status register is composed of an event enable register and an event register.

## **Why Would You Use the Status Registers?**

Your program often needs to be able to detect and manage error conditions or changes in instrument status. To detect a change using the polling method, the program must repeatedly read the registers to monitor a condition as follows:

- 1. Determine which register contains the bit that reports the condition.
- 2. Send the unique query that reads that register.
- 3. Examine the bit to see if the condition has changed.

## **Using the Status Registers**

Most monitoring of the instrument conditions is done at the highest level using the IEEE common commands indicated below for the Test Set. Refer to ["IEEE](#page-74-0) [Common Commands" on page 75](#page-74-0) for more information about common commands.

- \*CLS (clear status) Clears the status byte by emptying the error queue and clearing all the event registers.
- \*ESE, \*ESE? (event status enable) Sets and queries the bits in the enable register part of the standard event status register.
- <span id="page-21-0"></span>• \*ESR? (event status register) - Queries and clears the event register part of the standard event status register.
- \* OPC, \* OPC? (operation complete) Sets or queries the standard event status register to monitor the completion of all commands. The \*OPC command sets the OPC "bit 0" of the standard event status register (SESR). The \*OPC? query command stops any new commands from being processed until the current processing is complete and then returns ASCII code "1" to the output queue.
- \* STB? (status byte) Queries the value of the status byte register without erasing its contents.

## **Setting and Querying the Registers**

Each bit in a register is represented by a decimal value based on its location. Refer to Figure 2-1. Each value can be sent with the command to enable (set) or disable (reset) a particular bit. To enable or disable more than one bit, send the sum of all those decimal values as a numerical value.

#### **Figure 2-1 Status Register Bit Values**

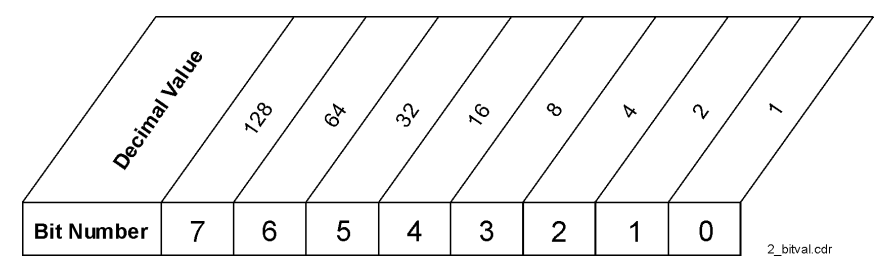

For example, to enable bit 0 and bit 6  $(1 + 64)$  of the standard event status register, you would send the command \*ESE 65 (=  $1 + 64$ ).

The results of a query are evaluated in a similar way. If you receive a decimal value of  $140 (= 128 + 8 + 4)$  as the response for the query command \*STB?, it means that the bits 7, 3 and 2 are true (enabled).

Under this condition, you can also enable and disable some bits at the same time. For example, the command \*ESE 76 (=  $64 + 8 + 4$ ) disables the bit 7 (128) and enables the bit 6 (64).

# **Status Register System**

Figure 2-2 shows all of the instrument status registers and their hierarchy incorporated with the Test Set.

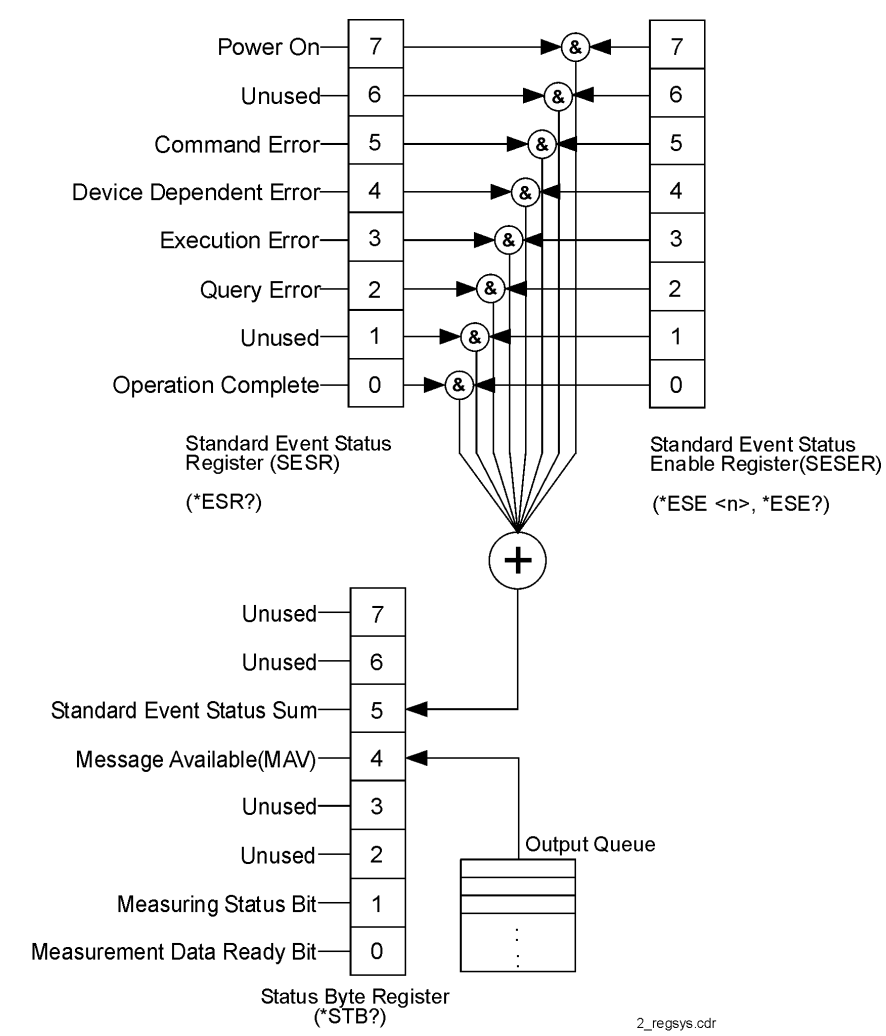

## **Figure 2-2 Overall Status Byte Register System**

Each of these status registers is explained in detail in the following sections.

## **Status Byte Register (STBR)**

The status byte register of the Test Set uses the bits 0, 1, 4, and 5 as shown in Figure 2-3.

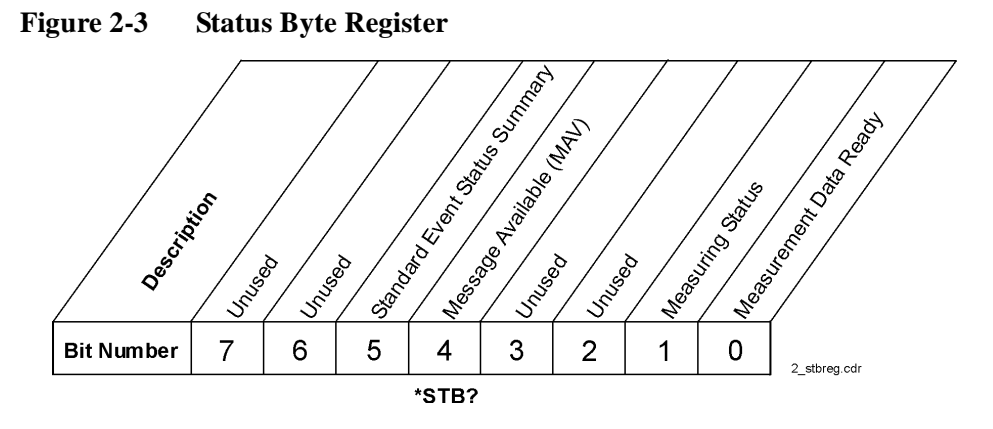

The STBR contains the following bits:

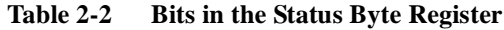

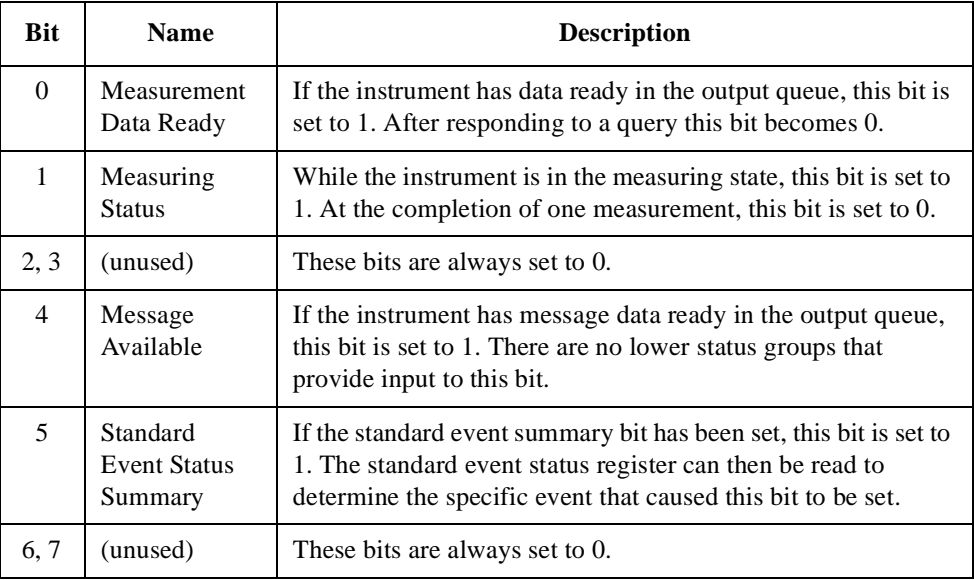

To query the status byte register, send the command \*STB? The response will be the decimal sum of the enabled bits. For example, if the bit 5 and bit 4 are set to 1, the decimal sum of these two bits is  $48 (32+16)$  (see [Figure 2-1 on page 2](#page-21-0)2).

## **Standard Event Status Register (SESR)**

The standard event status register of the Test Set is used to determine the specific event that sets bit 5 in the status byte register.

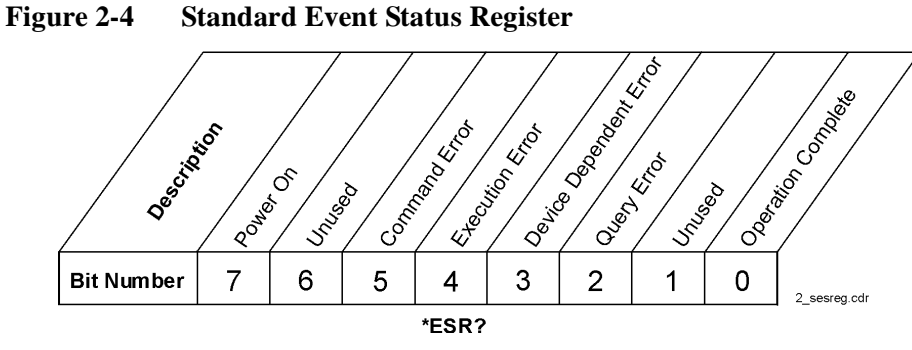

The standard event status register contains the following bits:

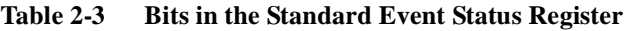

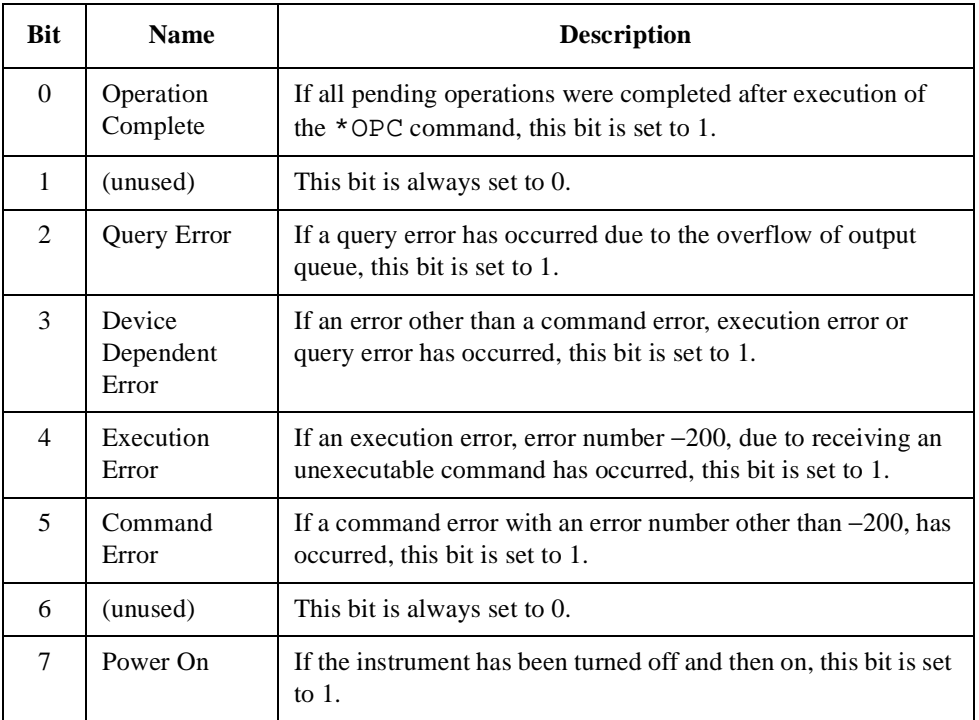

To query the standard event status register, send the command \*ESR? The response will be the decimal sum of the enabled bits. For example, if the bit 7 and bit 3 are set to 1, the decimal sum of these two bits is  $136 (128 + 8)$  (see [Figure 2-1](#page-21-0)) [on page 22](#page-21-0)).

# **Error Messages**

The following table shows the error messages for the Test Set.

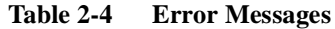

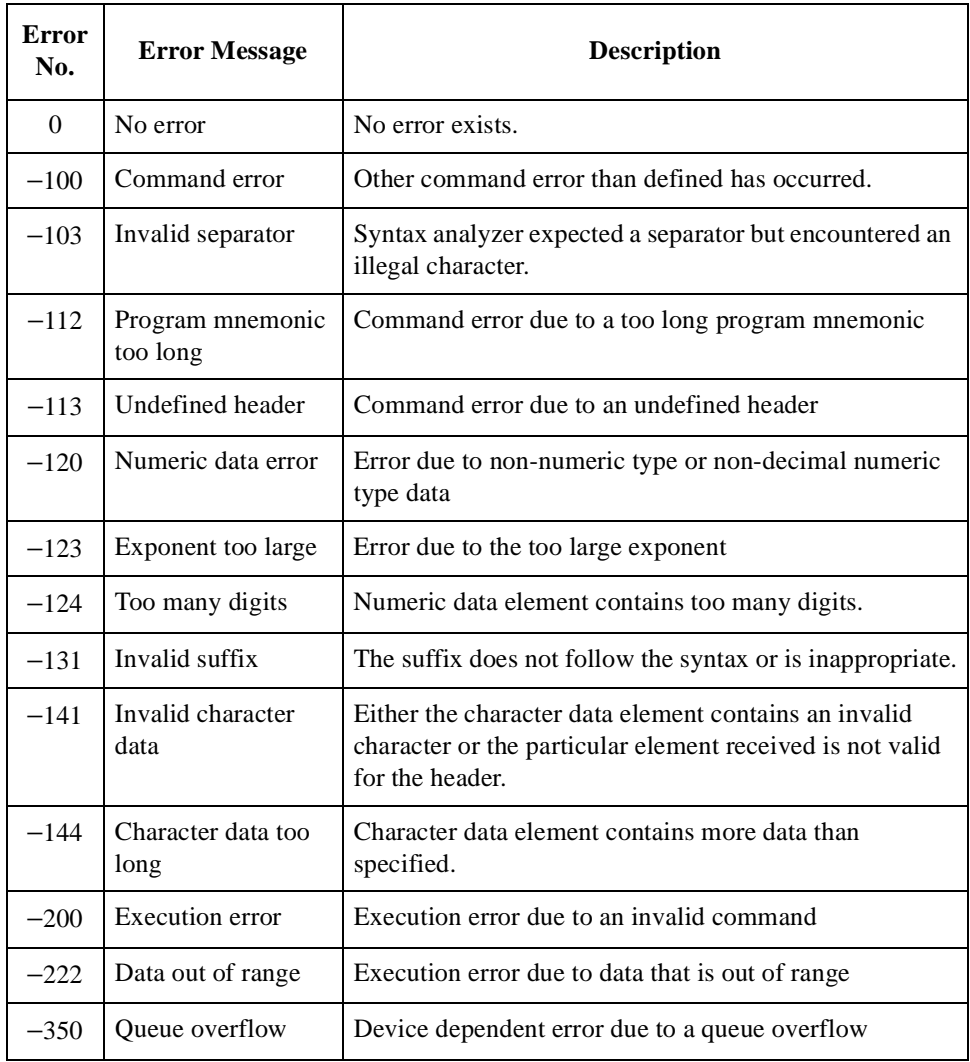

## **Standard Event Status Enable Register (SESER)**

In addition to the SESR, the standard event status group also contains an SESER as follows:

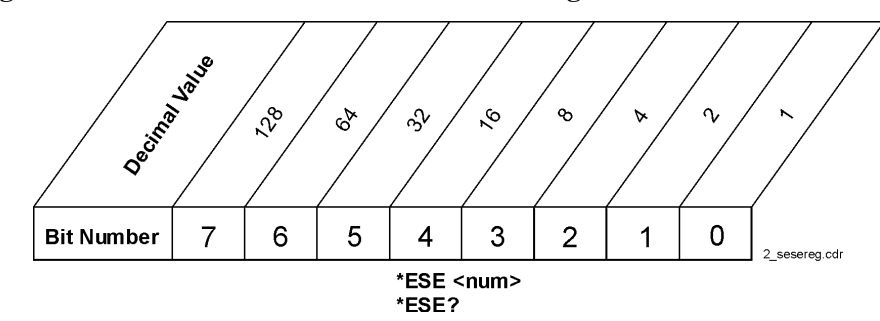

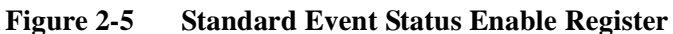

This register lets you choose which bits in the standard event status register will set the summary bit (bit 5 of the STBR) to 1. Send the  $*$ ESE <num> command where <num> is the sum of the decimal values of the bits you want to enable.

For example, to enable the bit 5 (Standard Event Status Sum) of STBR whenever at least one of bits 5 and 7 of SESR is set to 1, enable the bits 5 and 7  $(32 + 128)$  of SESER by sending the command

\*ESE 160.

Refer to [Figure 2-1 on page 22](#page-21-0). The command \*ESE? returns the decimal value for the sum of the SESER bits previously enabled with the  $*ESE$  <num> command.

Programming Command Guidelines **Using the Status Registers**

# <u>ب</u><br>. ProgrammingCommand Reference

# <span id="page-28-0"></span>**3 Programming Command Reference**

This chapter lists all of the SCPI subsystem commands and subcommands in alphabetical order. The descriptions include syntax requirements, ranges, restrictions, query responses, and status at instrument preset.

# **CONFigure Subsystem**

This subsystem sets or queries the controls and parameters on the Configuration screen.

Send the "DISPlay:CONFigure" command to display the Configuration screen before sending the following commands.

# **CONFigure Subsystem Command Reference**

## **10 MHz Reference Oscillator**

```
CONFigure:ROSCillator <string>
CONFigure:ROSCillator?
```
Defines which reference signal is to be used. When EXT is selected, an appropriate signal needs to be supplied to the 10 MHz reference port on the rear panel of the Test Set.

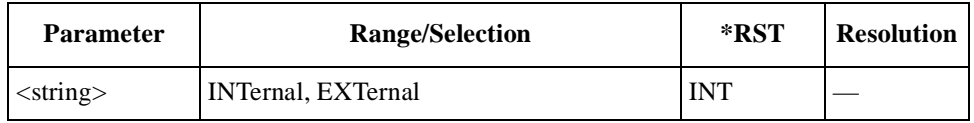

## **Automatic Run Mode**

```
CONFigure:ATMode <string>
CONFigure:ATMode?
```
Sets the execution mode to "continuous" or "pause-on-failure" if a fail result occurs at a test item in the Automatic Test mode.

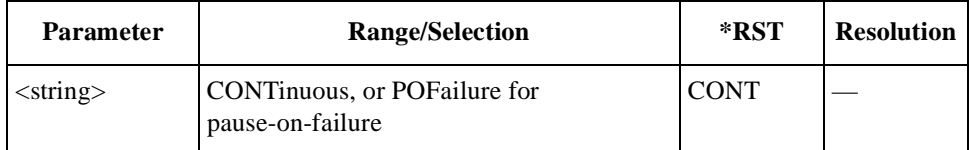

## **Beeper Control**

```
CONFigure:BEEPer <bool>
CONFigure:BEEPer?
```
Defines the beeper function. The choice are ON (1) and OFF (0). If set to ON (1), it beeps at every press of the softkeys and the knob. If set to OFF (0), the beeping sound is suppressed except for some errors and warnings.

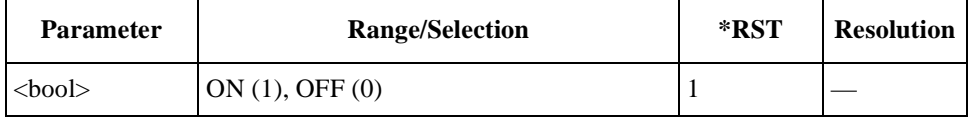

## **Calendar Date**

```
CONFigure:DATE <int y>,<int m>,<int d>
CONFigure:DATE?
```
Specifies the test date to be displayed in the upper right screen of the Test Set. Once the date is set, the current date with the internal clock will be displayed at power-on, preset, or \*RST.

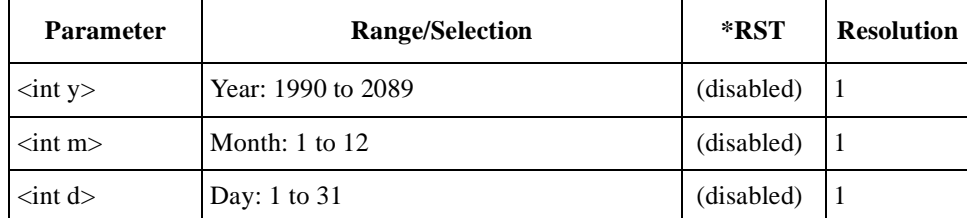

## **Enabling Option**

CONFigure:OPTion:INSTall <string>

Enables the option designated by the option number. To enable the option of the Test Set, a codeword assigned to each option for the specific Test Set needs to be entered. Option 004 and Option 010 are pre-installed at factory shipment.

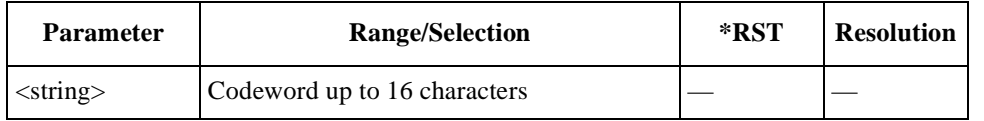

## **Even Second Source**

CONFigure:ESECond <string>

Specifies the source of the even second signal to either the internal signal or the external signal. If set to INT, the internal even second signal is used. If set to EXT, it is required to connect the appropriate signal to the BNC-type connector on the rear panel.

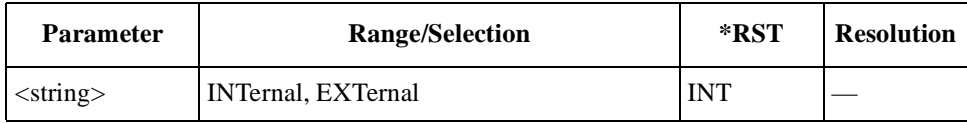

## **Panel Key Lock**

CONFigure:PKEY <string> CONFigure:PKEY?

Defines the lock state of the panel key control. The lock state disables all functions other than Automatic Test and Configuration.

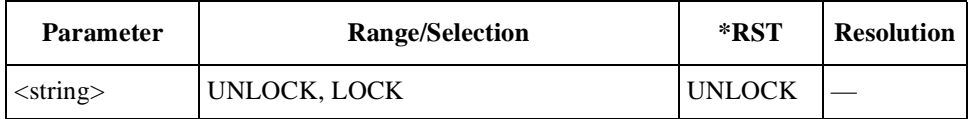

## **Print Header**

CONFigure:PRINter:HEADing <string 1>,<string 2> CONFigure:PRINter:HEADing?

Defines the header lines for print out. These strings must be in double quotation marks.

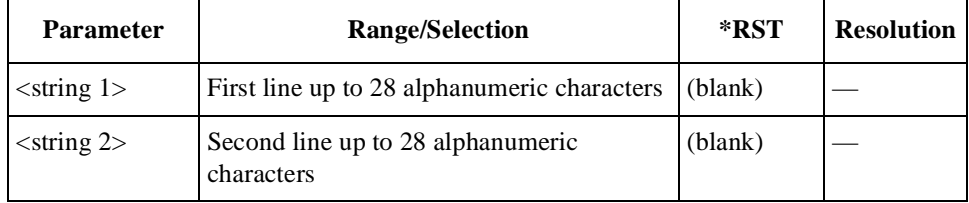

## **Printer Protocol**

```
CONFigure:PRINter <string>
CONFigure:PRINter?
```
Specifies the protocol type of the applicable printer to HP PCL or ESC/P.

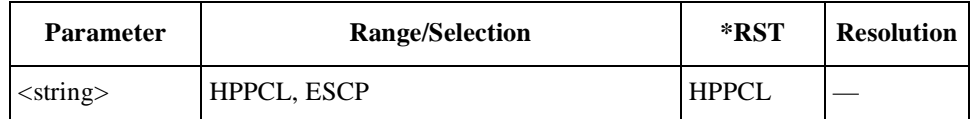

## **Real Time Clock**

```
CONFigure:TIME <int h>,<int m>
CONFigure:TIME?
```
Specifies the time to be displayed in the upper right screen of the Test Set. Once the time is set, the current internal clock will be displayed at power-on, preset, or \*RST.

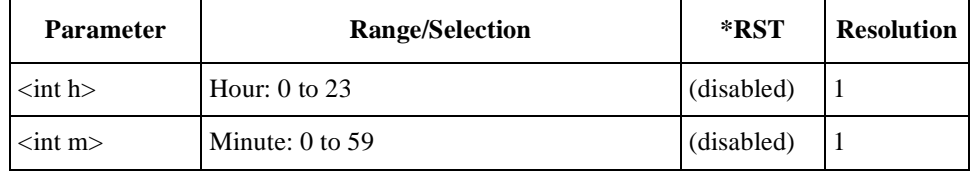

## **RF In/Out Losses for Cellular IS95A/TSB74/IS2K/AMPS**

CONFigure:LOSS:CELLular:US <real in>,<real out> CONFigure:LOSS:CELLular:US?

Specifies the loss values caused by RF input (in) and output (out) paths for the IS2K, IS95A, TSB74 and AMPS bands. Losses for RF In and RF Out are set to <real in> and <real out>, respectively.

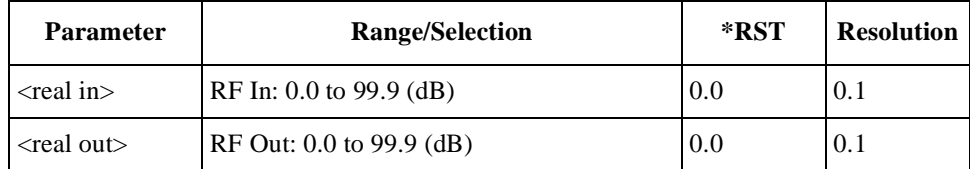

## **RF In/Out Losses for Cellular T53/IS2K**

CONFigure:LOSS:CELLular:JAPan <real in>,<real out> CONFigure:LOSS:CELLular:JAPan?

Specifies the loss values caused by RF input (in) and output (out) paths for the T53 and IS2K bands. Losses for RF In and RF Out are set to  $\langle$ real in $\rangle$  and  $\langle$ real out $\rangle$ , respectively.

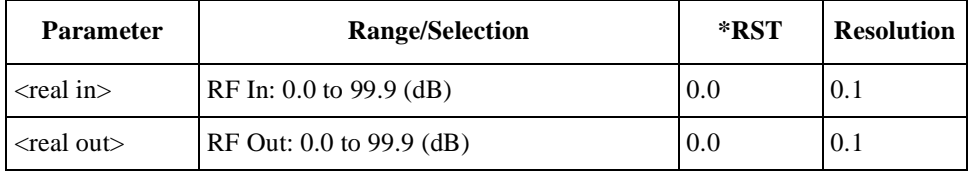

## **RF In/Out Losses for PCS KR/IS2K**

CONFigure:LOSS:PCS:KORea <real in>,<real out> CONFigure:LOSS:PCS:KORea?

Specifies the loss values caused by RF input (in) and output (out) paths for the PCS Korea P0, PCS Korea P1, and PCS KR/IS2K bands. Losses for RF In and RF Out are set to  $\langle$  real in $\rangle$  and  $\langle$  real out $\rangle$ , respectively.

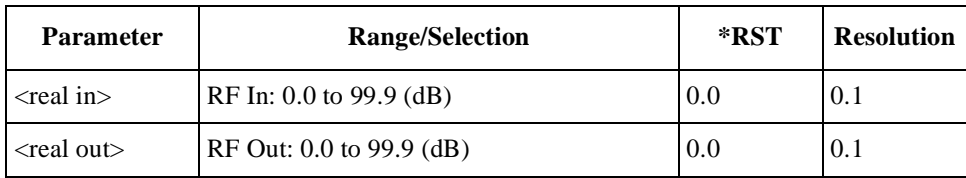

## **RF In/Out Losses for PCS US/IS2K**

CONFigure:LOSS:PCS:US <real in>,<real out> CONFigure:LOSS:PCS:US?

Specifies the loss values caused by RF input (in) and output (out) paths for the PCS US and PCS IS2K bands. Losses for RF In and RF Out are set to <real in> and <real out>, respectively.

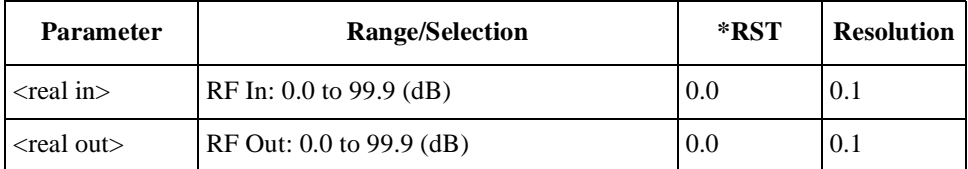

# **RF Loss Function**

CONFigure:LOSS <bool> CONFigure:LOSS?

Sets whether the loss function is enabled or disabled.

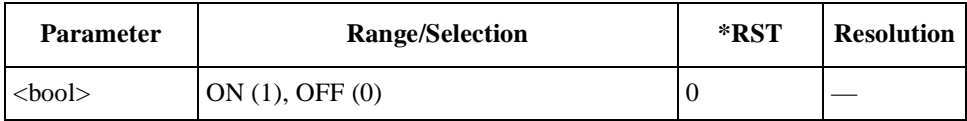

# **Automatic Test Sequence Command Reference**

The Automatic Test Sequence commands are used to control the test flow and test sequences, and also to define whether or not to execute Pass/Fail tests for three-channel measurements. The query commands return the settings of those controls and parameters.

Send the "DISPlay:CONFigure:SEQuence" command to display the Test Setup: Test Sequence screen for Automatic Test before sending the following commands.

## **Radio System**

```
CONFigure:SEQuence:RSYStem
<string 1>,<string 2>,<string 3>
CONFigure:SEQuence:RSYStem?
```
Defines a set of three radio systems in the sequence fields, respectively. The first sequence should have a radio system to be tested but the other two can be set to OFF. The valid radio systems are dependent on the options installed with the Test Set.

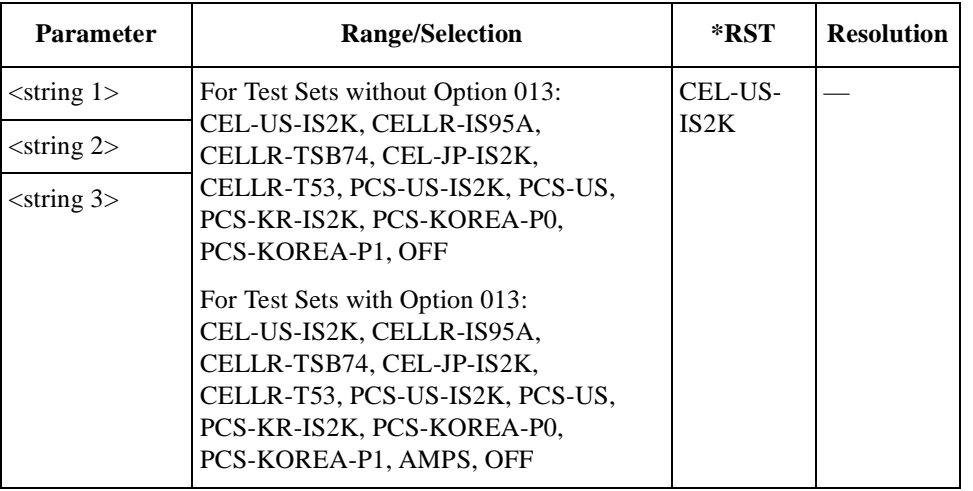

## **For AMPS Tests (Option 013)**

**NOTE** This section is applicable only for Test Sets with Option 013.

## **1st Call Setup**

CONFigure:SEQuence:AMPS:SIGNaling:CALL1 <int seq>,<bool> CONFigure:SEQuence:AMPS:SIGNaling:CALL1? <int seq>

Defines whether or not to make first call setup tests for the sequence number set by  $\langle$ int seq $\rangle$ .

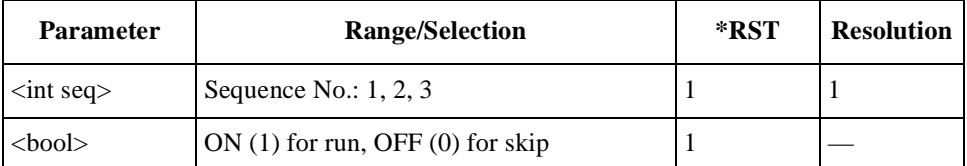

## **1st Call Type**

```
CONFigure:SEQuence:AMPS:SIGNaling:CALL1:TYPE
<int seq>,<string>
CONFigure:SEQuence:AMPS:SIGNaling:CALL1:TYPE? <int seq>
```
Specifies a type of the first call setup to either Paging or MS Origination for the sequence number set by  $\langle$ int seq $\rangle$ .

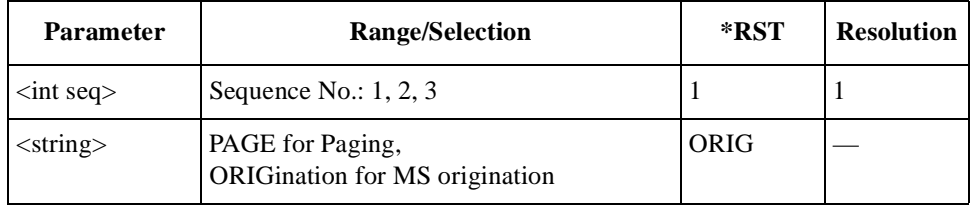

## **Amplitude for Other Tests**

```
CONFigure:SEQuence:AMPS:AMPLitude:OTESt
<int seq>,<real>
CONFigure:SEQuence:AMPS:AMPLitude:OTESt? <int seq>
```
Specifies the amplitude level for test items other than sensitivity for the sequence number set by  $\langle$ int seq $\rangle$ .

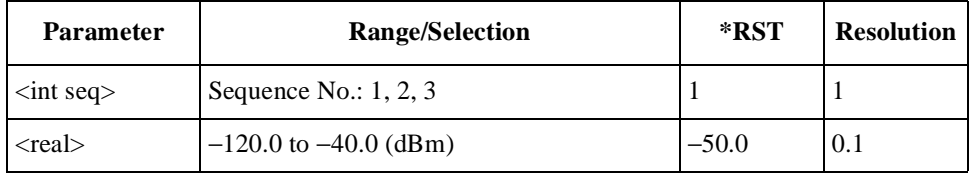

## **Amplitude for Sensitivity Tests**

```
CONFigure:SEQuence:AMPS:AMPLitude:SENSitivity
<int seq>,<real>
CONFigure:SEQuence:AMPS:AMPLitude:SENSitivity?
<int seq>
```
Specifies the amplitude level to make sensitivity tests for the sequence number set by  $\langle$ int seq $\rangle$ .
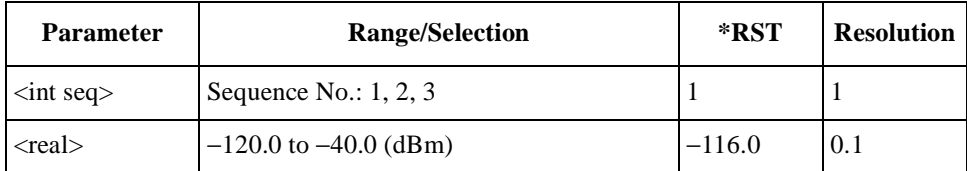

#### **Audio Output Adjustment Mode**

CONFigure:SEQuence:AMPS:AOUT:MODE <int seq>,<string> CONFigure:SEQuence:AMPS:AOUT:MODE? <int seq>

Sets the audio signal output mode to make audio signal measurements for the sequence number set by  $\langle$  int seq $\rangle$ . If set to AUTO, the audio signal level is automatically adjusted to have 8.0 kHz FM deviation for making TX distortion measurements.

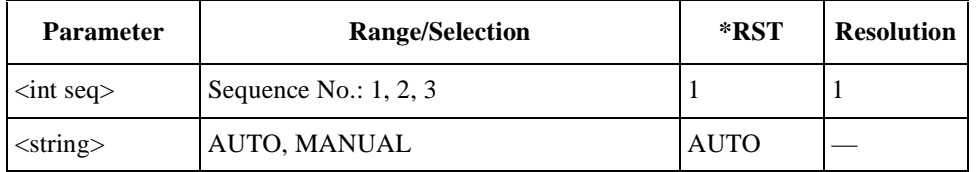

### **Audio Output Level**

CONFigure:SEQuence:AMPS:AOUT:LEVel <int seq>,<int lev> CONFigure:SEQuence:AMPS:AOUT:LEVel? <int seq>

Specifies the audio signal output level to make audio signal measurements for the sequence number set by  $\langle$ int seq $\rangle$ , in conjunction with the Audio Output Adjustment Mode command.

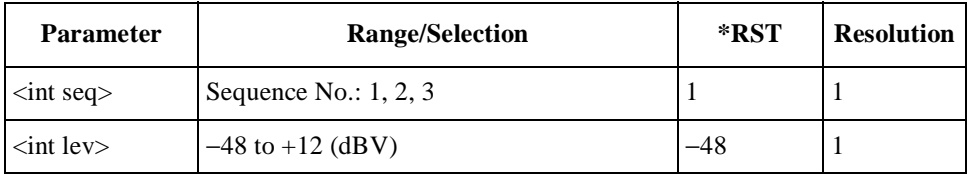

#### **DC Current at Idle**

CONFigure:SEQuence:AMPS:CURRent:IDLE <int seq>,<int> CONFigure:SEQuence:AMPS:CURRent:IDLE? <int seq>

Defines whether or not to make idle dc current tests for the sequence number set by  $\langle$ int seq $\rangle$ .

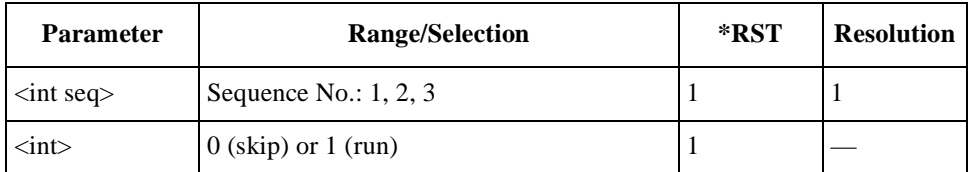

### **DC Current at Talk**

CONFigure:SEQuence:AMPS:CURRent:TALK <int seq>,<int> CONFigure:SEQuence:AMPS:CURRent:TALK? <int seq>

Defines whether or not to make talk dc current tests for the sequence number set by  $\langle$ int seq $\rangle$ .

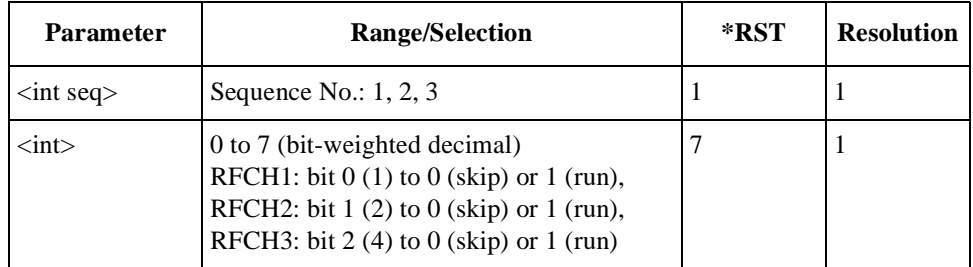

### **FM Deviation Limiting**

```
CONFigure:SEQuence:AMPS:FMDLimit <int seq>,<int>
CONFigure:SEQuence:AMPS:FMDLimit? <int seq>
```
Defines whether or not to make FM deviation limiting performance tests for the sequence number set by  $\langle$ int seq $\rangle$ .

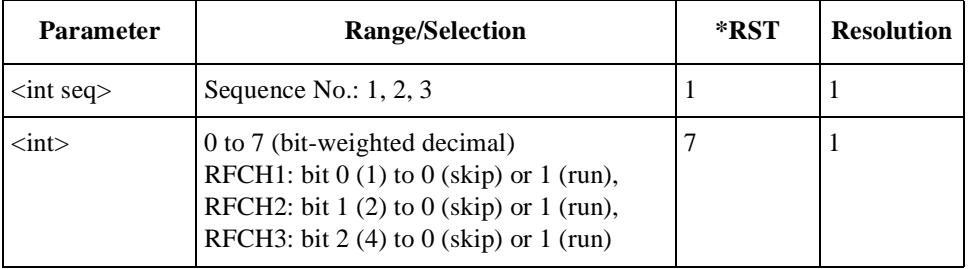

### **Frequency Error**

```
CONFigure:SEQuence:AMPS:FERRor <int seq>,<int>
CONFigure:SEQuence:AMPS:FERRor? <int seq>
```
Defines whether or not to make frequency error tests for the sequence number set by  $\langle$ int seq $\rangle$ .

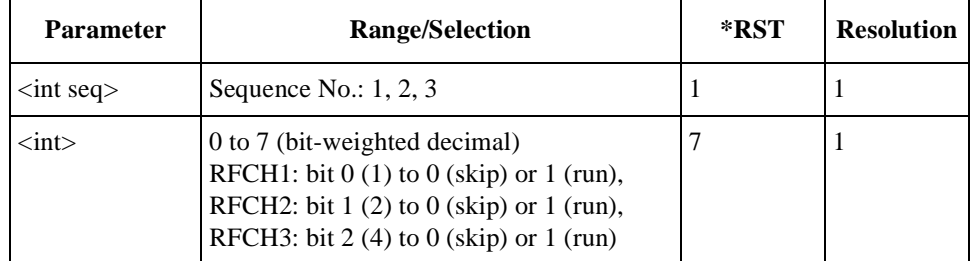

### **Instruction Message**

```
CONFigure:SEQuence:AMPS:SIGNaling:MESSage
<int seq>,<int step>,<string>
CONFigure:SEQuence:AMPS:SIGNaling:MESSage?
<int seq>,<int step>
```
Defines the instruction message of  $\langle$ string $\rangle$  for the step number in  $\langle$ int step $\rangle$  for the sequence number set by  $\langle$  int seq $\rangle$ . These strings must be in double quotation marks.

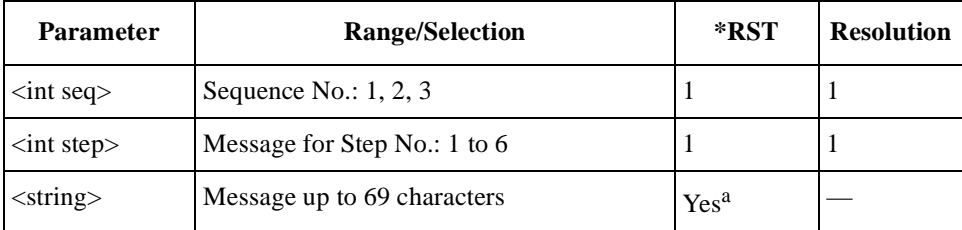

a. "Wait for Registration." is displayed.

### **Registration**

```
CONFigure:SEQuence:AMPS:SIGNaling:REGister
<int seq>,<bool>
CONFigure:SEQuence:AMPS:SIGNaling:REGister? <int seq>
```
Defines whether or not to make registration tests for the sequence number set by  $\langle$ int seq $\rangle$ .

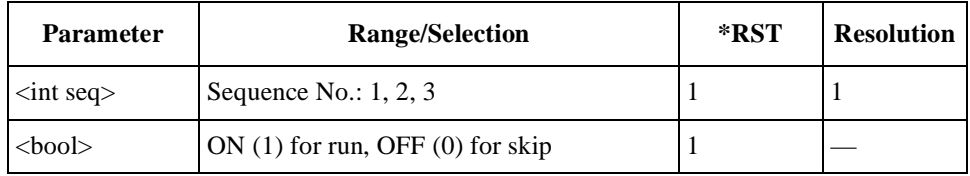

### **RF Channel Setting**

```
CONFigure:SEQuence:AMPS:RFCHannel
<int seq>,<int ch1>,<int ch2>,<int ch3>
CONFigure:SEQuence:AMPS:RFCHannel? <int seq>
```
Specifies three of the RF channel numbers to be tested for the sequence number set by <int seq>. Enter 9999 in <int ch2> and/or <int ch3> to skip tests on RFCH2 and/or RFCH3, respectively. "----" is displayed on the screen.

The Test Set returns 9999 for the channel(s) set to skip tests when queried.

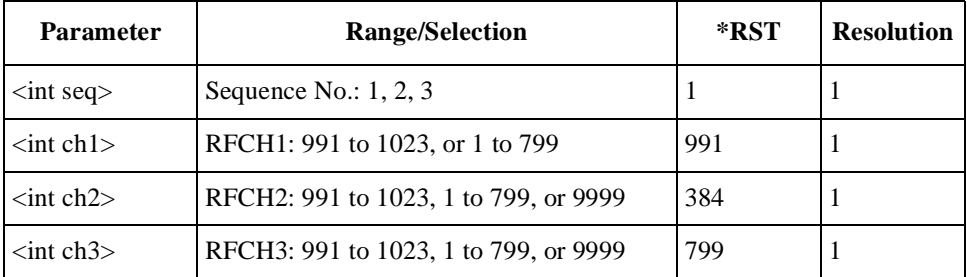

#### **RF/AF Test**

CONFigure:SEQuence:AMPS:SIGNaling:RFAF <int seq>,<bool> CONFigure:SEQuence:AMPS:SIGNaling:RFAF? <int seq>

Defines whether or not to make RF/AF tests for the sequence number set by  $\langle$ int seq>.

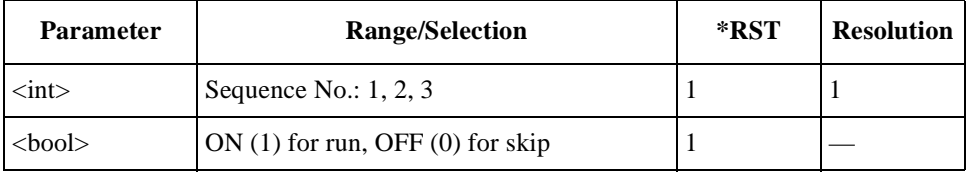

### **RX Distortion**

CONFigure:SEQuence:AMPS:RXDistortion <int seq>,<int> CONFigure:SEQuence:AMPS:RXDistortion? <int seq>

Defines whether or not to make RX distortion tests for the sequence number set by  $\langle$ int seq $\rangle$ .

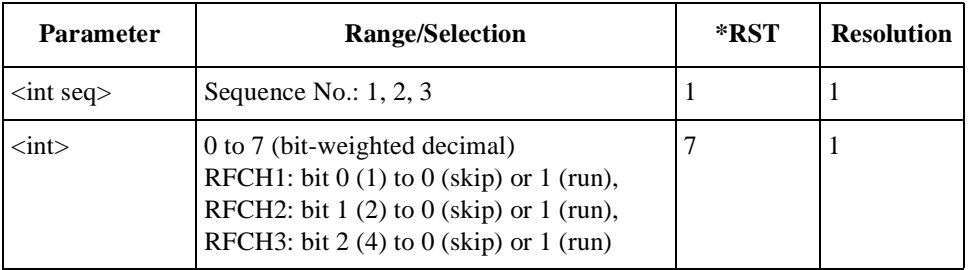

#### **RX SINAD**

CONFigure:SEQuence:AMPS:RXSinad <int seq>,<int> CONFigure:SEQuence:AMPS:RXSinad? <int seq>

Defines whether or not to make RX SINAD tests for the sequence number specified by  $\langle$ int seq $\rangle$ .

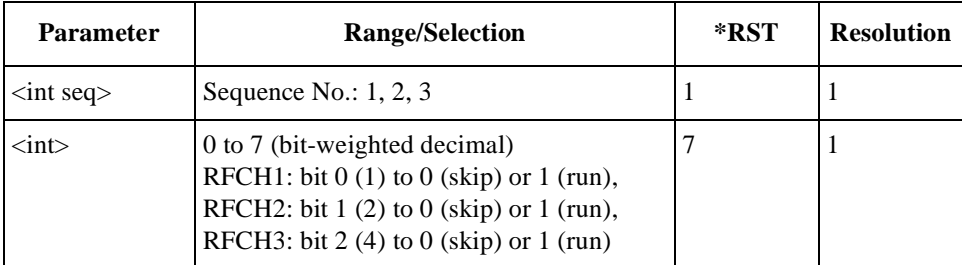

### **SAT Deviation**

```
CONFigure:SEQuence:AMPS:SATone:Deviation
<int seq>,<int>
CONFigure:SEQuence:AMPS:SATone:Deviation? <int seq>
```
Defines whether or not to make frequency deviation tests of the supervisory audio tone (SAT) signal for the sequence number set by  $\langle$  int seq $\rangle$ .

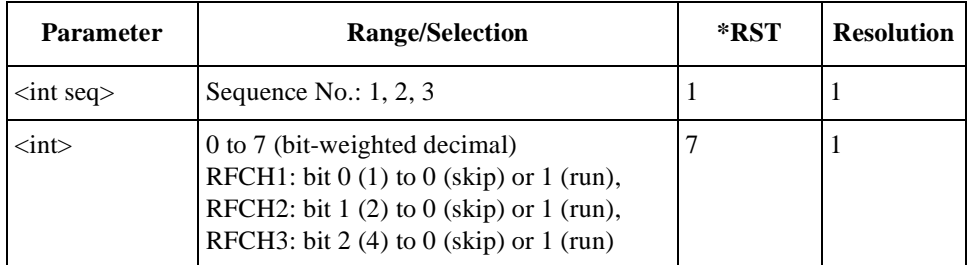

### **SAT Frequency Error**

CONFigure:SEQuence:AMPS:SATone:FERRor <int seq>,<int> CONFigure:SEQuence:AMPS:SATone:FERRor? <int seq>

Defines whether or not to make frequency error tests of the supervisory audio tone (SAT) signal for the sequence number set by  $\langle$  int seq $\rangle$ .

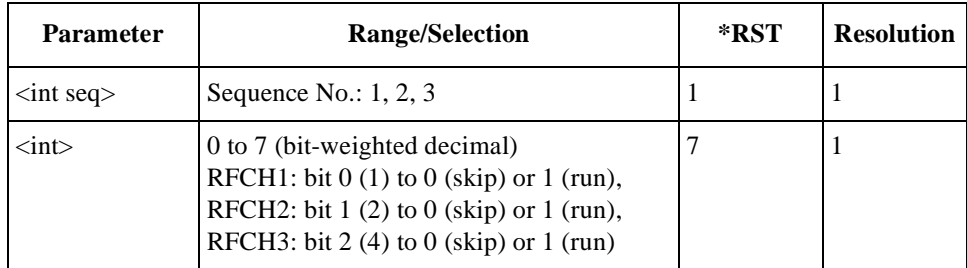

### **ST Deviation**

CONFigure:SEQuence:AMPS:ST:Deviation <int seq>,<int> CONFigure:SEQuence:AMPS:ST:Deviation? <int seq>

Defines whether or not to make frequency deviation tests of the signaling tone (ST) for the sequence number set by  $\langle$  int seq $\rangle$ .

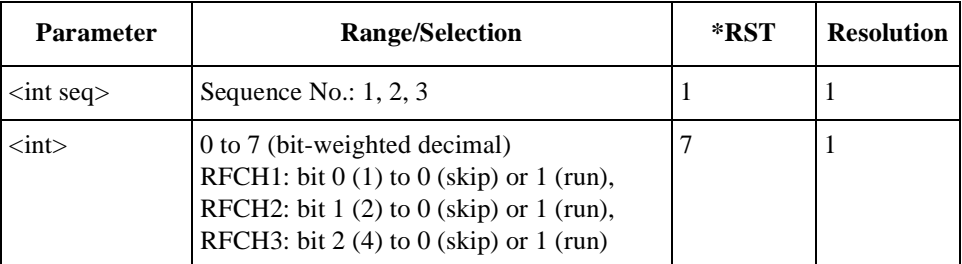

#### **ST Frequency**

CONFigure:SEQuence:AMPS:ST:FREQuency <int seq>,<int> CONFigure:SEQuence:AMPS:ST:FREQuency? <int seq>

Defines whether or not to make frequency tests of the signaling tone (ST) signal for the sequence number set by  $\langle$ int seq $\rangle$ .

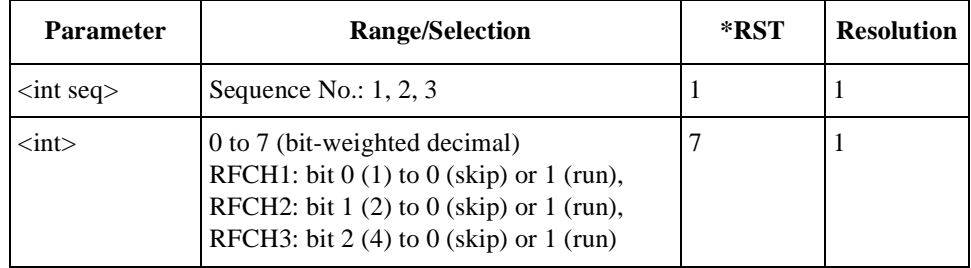

### **TX Distortion**

CONFigure:SEQuence:AMPS:TXDistortion <int seq>,<int> CONFigure:SEQuence:AMPS:TXDistortion? <int seq>

Defines whether or not to make TX distortion tests for the sequence number set by  $\langle$ int seq $\rangle$ .

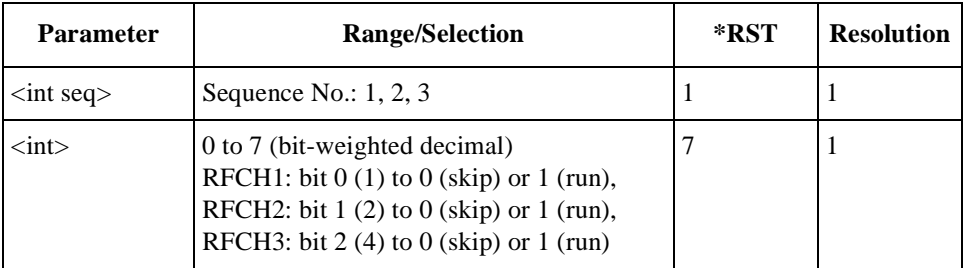

#### **TX Power**

```
CONFigure:SEQuence:AMPS:TXPower <int seq>,<int>
CONFigure:SEQuence:AMPS:TXPower? <int seq>
```
Defines whether or not to make TX power tests for the sequence number specified by  $\langle$ int seq $\rangle$ .

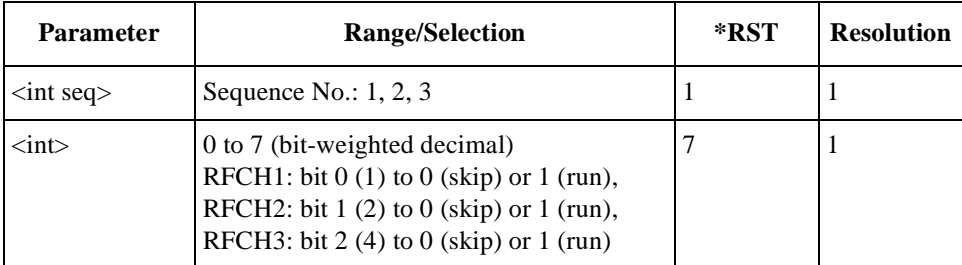

# **For CDMA Tests**

### **1st Call Setup**

```
CONFigure:SEQuence:CDMA:SIGNaling:CALL1
<int seq>,<bool>
CONFigure:SEQuence:CDMA:SIGNaling:CALL1? <int seq>
```
Defines whether or not to make first call setup tests for the sequence number set by  $\langle$ int seq $\rangle$ .

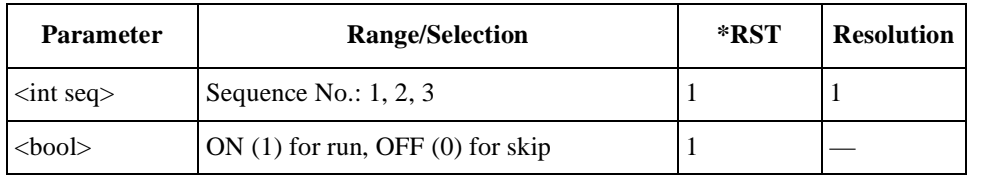

# **1st Call Type**

```
CONFigure:SEQuence:CDMA:SIGNaling:CALL1:TYPE
<int seq>,<string>
CONFigure:SEQuence:CDMA:SIGNaling:CALL1:TYPE? <int seq>
```
Specifies a type of the first call setup to either Paging or MS Origination for the sequence number set by  $\langle$  int seq>.

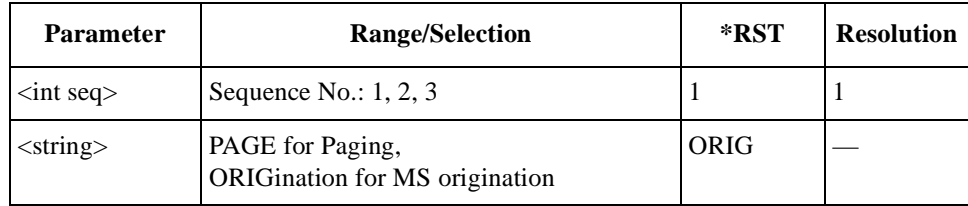

### **Amplitude for Other Tests**

```
CONFigure:SEQuence:CDMA:AMPLitude:OTESt
<int seq>,<real>
CONFigure:SEQuence:CDMA:AMPLitude:OTESt? <int seq>
```
Specifies the amplitude level for test items other than sensitivity for the sequence number set by <int seq>.

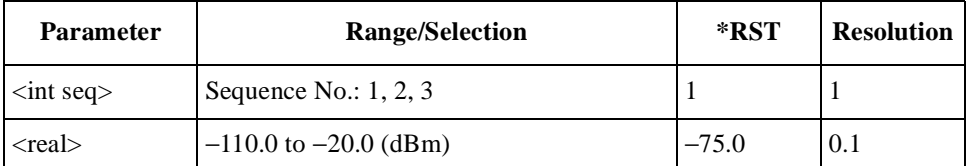

#### **Amplitude for Sensitivity Tests**

```
CONFigure:SEQuence:CDMA:AMPLitude:SENSitivity
<int seq>,<real>
CONFigure:SEQuence:CDMA:AMPLitude:SENSitivity?
<int seq>
```
Specifies the amplitude level to make sensitivity tests for the sequence number set by  $\langle$ int seq $\rangle$ .

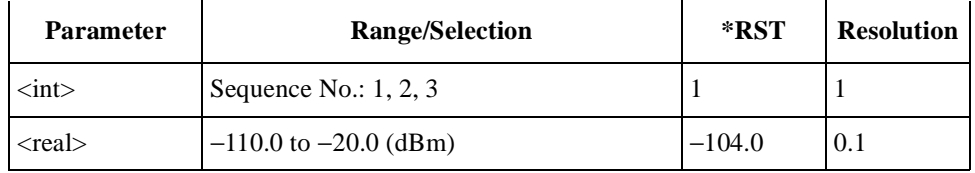

#### **DC Current at Idle**

CONFigure:SEQuence:CDMA:CURRent:IDLE <int seq>,<int> CONFigure:SEQuence:CDMA:CURRent:IDLE? <int seq>

Defines whether or not to make idle dc current tests for the sequence number set by  $\langle$ int seq $\rangle$ .

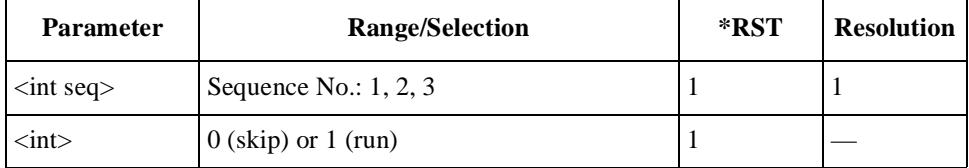

### **DC Current at Talk**

CONFigure:SEQuence:CDMA:CURRent:TALK <int seq>,<int> CONFigure:SEQuence:CDMA:CURRent:TALK? <int seq>

Defines whether or not to make talk dc current tests for the sequence number set by  $\langle$ int seq $\rangle$ .

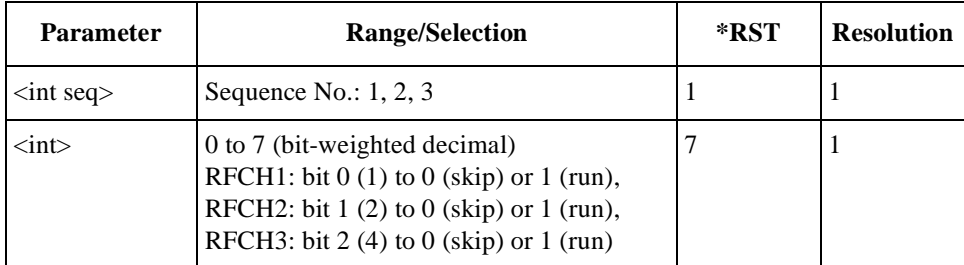

### **Frequency Error**

CONFigure:SEQuence:CDMA:FERRor <int seq>,<int> CONFigure:SEQuence:CDMA:FERRor? <int seq>

Defines whether or not to make frequency error tests for the sequence number set by  $\langle$ int seq $\rangle$ .

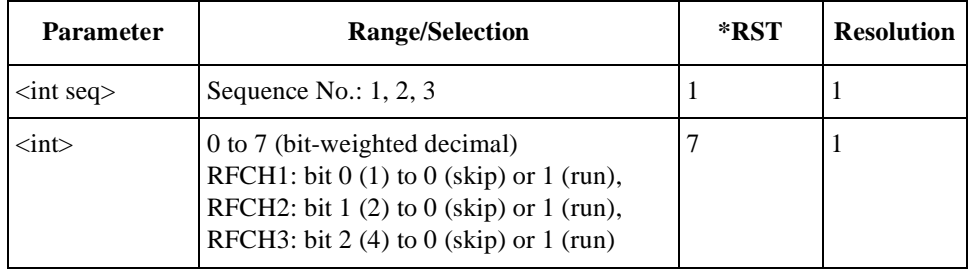

### **Hard Handoff**

```
CONFigure:SEQuence:CDMA:SIGNaling:HHOFf
<int seq>,<bool>
CONFigure:SEQuence:CDMA:SIGNaling:HHOFf? <int seq>
```
Defines whether or not to make hard handoff tests from one radio system to another radio system, for the sequence number set by  $\langle$  int seq>.

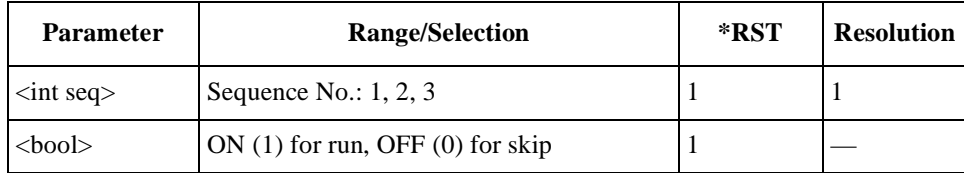

#### **Instruction Message**

```
CONFigure:SEQuence:CDMA:SIGNaling:MESSage
<int seq>,<int step>,<string>
CONFigure:SEQuence:CDMA:SIGNaling:MESSage?
<int seq>,<int step>
```
Defines the instruction message of  $\langle$ string $\rangle$  for the step number in  $\langle$ int step $\rangle$  for the sequence number set by <int seq>. These strings must be in the double quotation marks.

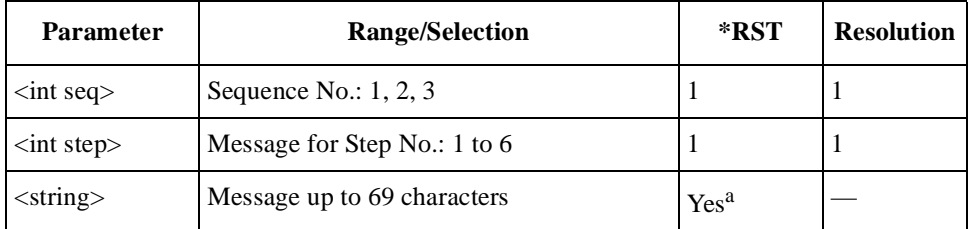

a. "Wait for Registration." is displayed.

#### **Maximum TX Power**

```
CONFigure:SEQuence:CDMA:MAXPower <int seq>,<int>
CONFigure:SEQuence:CDMA:MAXPower? <int seq>
```
Defines whether or not to make maximum TX power tests for the sequence number set by <int seq>.

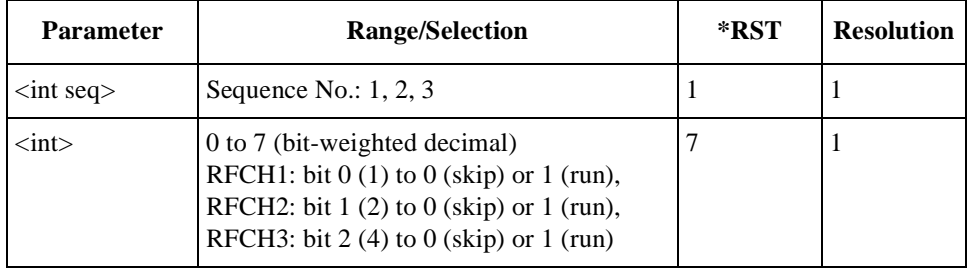

### **Minimum TX Power**

CONFigure:SEQuence:CDMA:MINPower <int seq>,<int> CONFigure:SEQuence:CDMA:MINPower? <int seq>

Defines whether or not to make minimum TX power tests for the sequence number set by <int seq>.

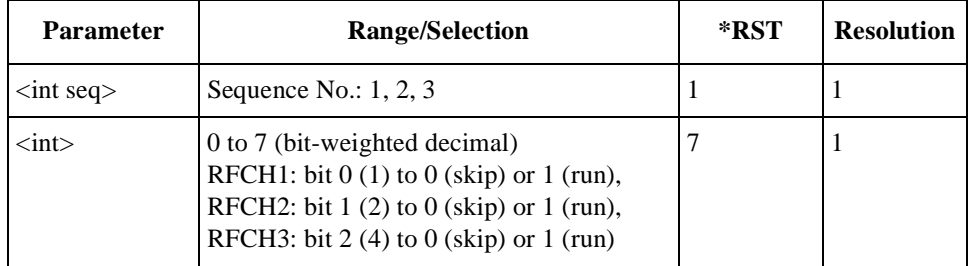

### <span id="page-46-0"></span>**Registration**

```
CONFigure:SEQuence:CDMA:SIGNaling:REGister
<int seq>,<bool>
CONFigure:SEQuence:CDMA:SIGNaling:REGister? <int seq>
```
Defines whether or not to make registration tests for the sequence number set by  $\langle$ int seq $\rangle$ .

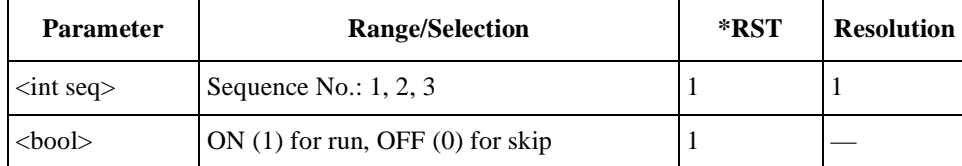

### **RF Channel Setting**

```
CONFigure:SEQuence:RFCHannel
<int seq>,<int ch1>,<int ch2>,<int ch3>
CONFigure:SEQuence:CDMA:RFCHannel? <int seq>
```
Specifies three of the RF channel numbers to be tested for the sequence number set by <int seq>. Enter 9999 in <int ch2> and/or <int ch3> to skip tests on RFCH2 and/or RFCH3, respectively. "----" is displayed on the screen.

The Test Set returns 9999 when queried, for the channel(s) set to skip tests.

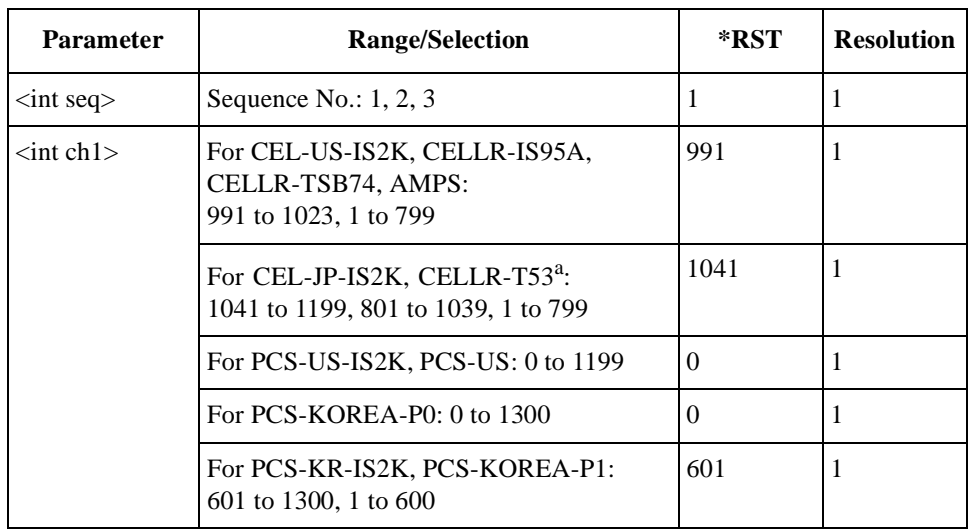

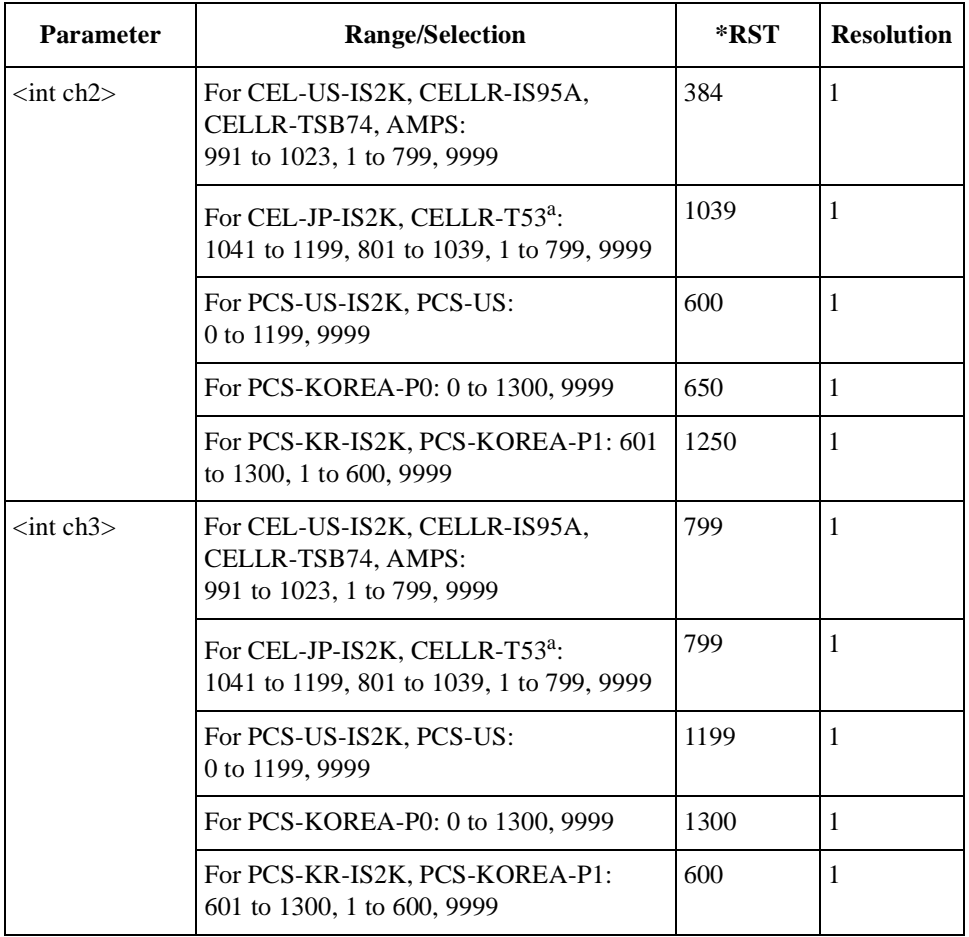

a. Channels 1201 to 1600 will not be supported.

#### **RF Test**

```
CONFigure:SEQuence:CDMA:SIGNaling:RFTest
<int seq>,<bool>
CONFigure:SEQuence:CDMA:SIGNaling:RFTest? <int seq>
```
Defines whether or not to make RF/AF tests for the sequence number set by <int seq>.

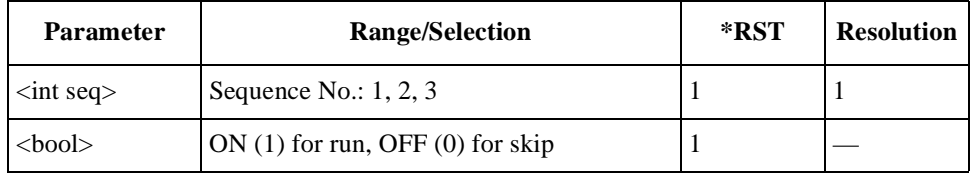

#### **Rho Test**

```
CONFigure:SEQuence:CDMA:RHO <int seq>,<int>
CONFigure:SEQuence:CDMA:RHO? <int seq>
```
Defines whether or not to make rho (waveform quality) tests for the sequence number set by  $\langle$  int seq $\rangle$ . This is also applied to the multi-code rho tests for IS2K systems when the radio configuration is set to either F3R3, F4R3, or F5R4.

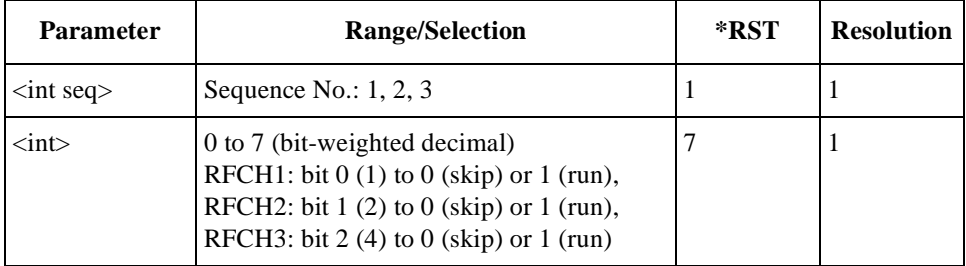

#### **Sensitivity/FER Test**

CONFigure:SEQuence:CDMA:SENSitivity <int seq>,<int> CONFigure:SEQuence:CDMA:SENSitivity? <int seq>

Defines whether or not to make sensitivity/FER (frame error rate) tests for the sequence number set by  $\langle$  int seq $\rangle$ . This is also applied to the sensitivity TDSO FER tests for IS2K systems when the service option is set to 32.

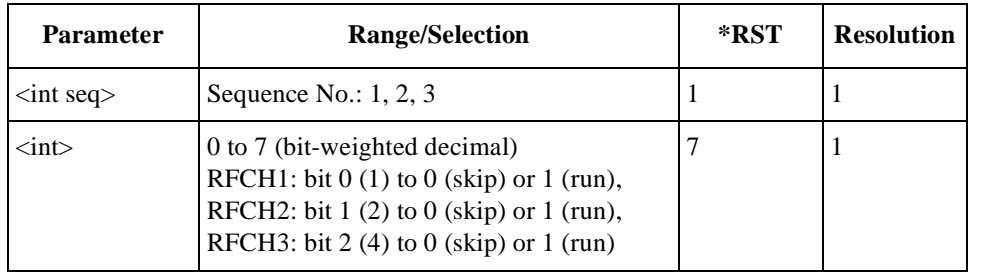

### **Service Option for Other Tests on CEL-US-IS2K/-JP-IS2K RC1/3/4**

CONFigure:SEQuence:CDMA:SOPTion:OTESt <int seq>,<int> CONFigure:SEQuence:CDMA:SOPTion:OTESt? <int seq>

Specifies service option 002 for data loopback tests for the sequence number set by  $\langle$ int seq $\rangle$ , when the radio configuration is set to either F1R1, F3R3, or F4R3 on IS2K systems.

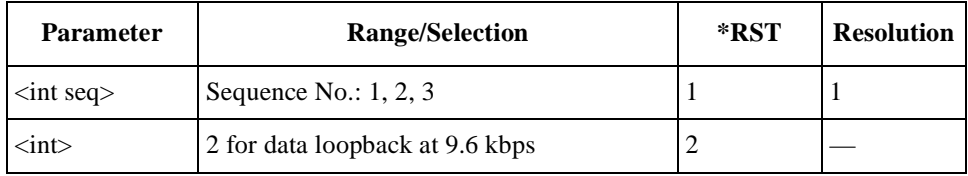

### **Service Option for Other Tests on CEL-US-IS2K/-JP-IS2K RC2/5**

CONFigure:SEQuence:CDMA:SOPTion:OTESt <int seq>,<int> CONFigure:SEQuence:CDMA:SOPTion:OTESt? <int seq>

Specifies service option 009 for data loopback tests for the sequence number set by  $\langle$ int seq $\rangle$ , when the radio configuration is set to either F2R2 or F5R4 on IS2K systems.

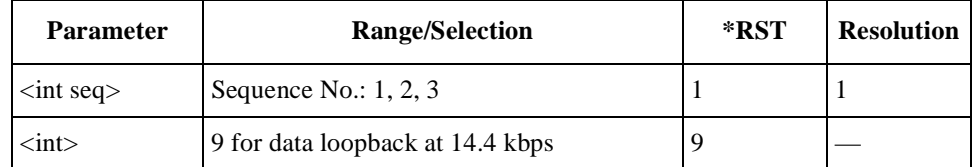

#### **Service Option for Other Tests on CELLR-IS95A/-TSB74/-T53**

CONFigure:SEQuence:CDMA:SOPTion:OTESt <int seq>,<int> CONFigure:SEQuence:CDMA:SOPTion:OTESt? <int seq>

Specifies one service option for data loopback tests for the sequence number set by  $\langle$ int seq $\rangle$ .

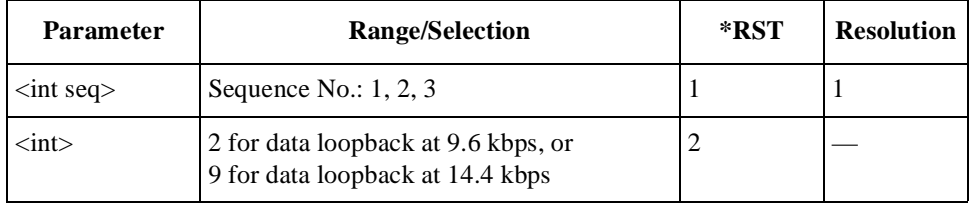

#### **Service Option for Voice Echo on CEL-US-IS2K/-JP-IS2K RC1/3/4**

CONFigure:SEQuence:CDMA:SOPTion:VECho <int seq>,<int> CONFigure:SEQuence:CDMA:SOPTion:VECho? <int seq>

Specifies one service option for voice echo tests for the sequence number set by  $\langle$ int seq $\rangle$ , when the radio configuration is set to either F1R1, F3R3, or F4R3 on IS2K systems.

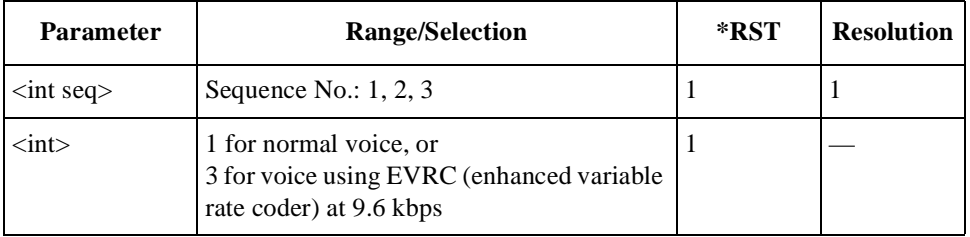

### **Service Option for Voice Echo on CEL-US-IS2K/-JP-IS2K RC2/5**

CONFigure:SEQuence:CDMA:SOPTion:VECho <int seq>,<int> CONFigure:SEQuence:CDMA:SOPTion:VECho? <int seq>

Specifies one service option for voice echo tests for the sequence number set by  $\langle$ int seq $\rangle$ , when the radio configuration is set to either F2R2 or F5R4 on IS2K systems.

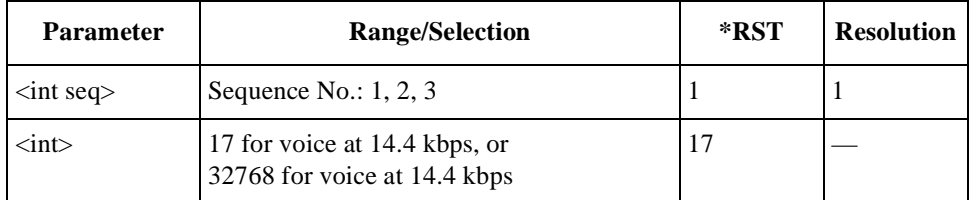

### **Service Option for Voice Echo on CELLR-IS95A/-TSB74/-T53**

CONFigure:SEQuence:CDMA:SOPTion:VECho <int seq>,<int> CONFigure:SEQuence:CDMA:SOPTion:VECho? <int seq>

Specifies one service option for voice echo tests for the sequence number set by  $\langle$ int seq $\rangle$ .

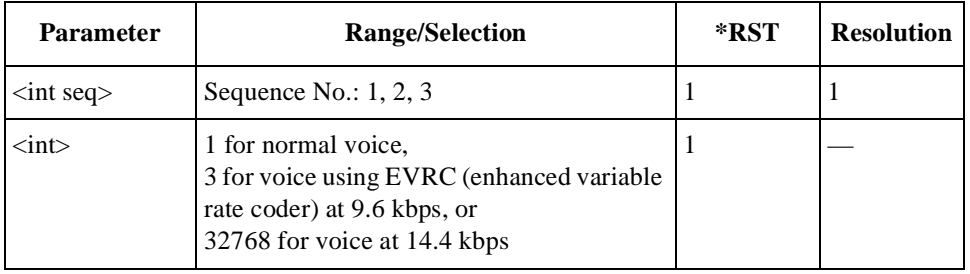

### **Softer Handoff**

```
CONFigure:SEQuence:CDMA:SIGNaling:SHOFf
<int seq>,<bool>
CONFigure:SEQuence:CDMA:SIGNaling:SHOFf? <int seq>
```
Defines whether or not to make softer handoff tests from one RF channel to another RF channel, for the sequence number set by  $\langle$ int seq $\rangle$ .

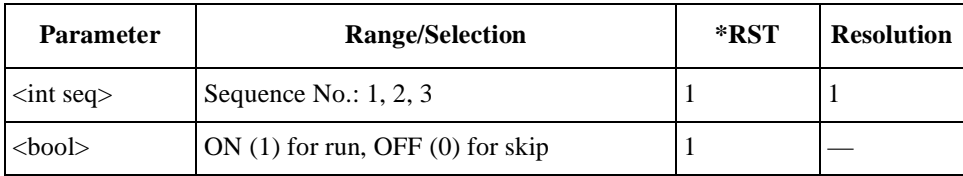

### **Time Offset**

CONFigure:SEQuence:CDMA:TOFFset <int seq>,<int> CONFigure:SEQuence:CDMA:TOFFset? <int seq>

Defines whether or not to make time offset tests for the sequence number set by  $\langle$ int seq $\rangle$ .

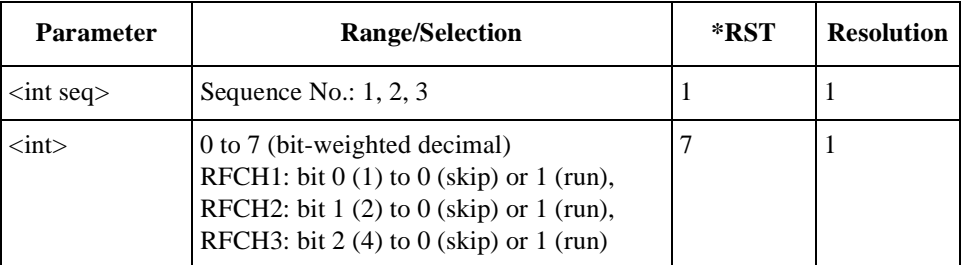

#### **Voice Echo**

```
CONFigure:SEQuence:CDMA:SIGNaling:VECHo
<int seq>,<bool>
CONFigure:SEQuence:CDMA:SIGNaling:VECHo? <int seq>
```
Defines whether or not to make voice echo tests for the sequence number set by  $\langle$ int seq $\rangle$ .

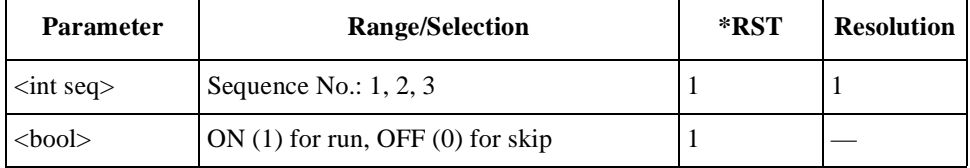

# **File Management Command Reference**

The FILE commands are used to manage the test setup files on an SRAM memory card.

Send the "DISPlay:CONFigure:FILE" command to display the File Management screen before sending the following commands.

#### **Delete File**

CONFigure:FILE:DELete <string>

Deletes the test setup file set by <string> (file name) from an SRAM memory card. This string must be in double quotation marks. There is no query form of this command.

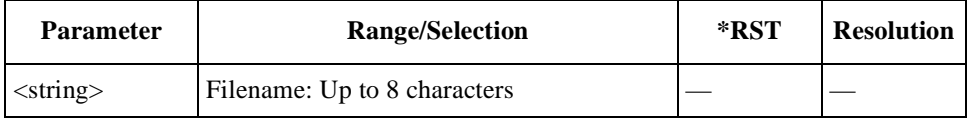

### **Format Card**

CONFigure:FILE:FORMat

Initializes an SRAM memory card. This command will *not* initialize the firmware update card.There is no query form of this command.

### **List Files**

CONFigure:FILE:LIST?

Returns a list of all information on the setup files in an SRAM memory card. This information includes the total number of files, file number, file name, date  $\&$  time, and comment for each file.

#### **Recall File**

CONFigure:FILE:RECall <string>

Loads the test setup file set by <string> (file name) from an SRAM memory card. This string must be in double quotation marks. There is no query form of this command.

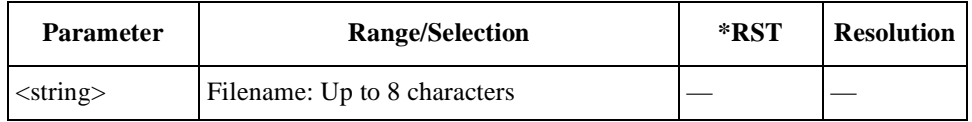

#### **Save File**

CONFigure:FILE:SAVE <string 1>,<string 2>

Saves the current setting of the Test Set into an SRAM memory card. These strings must be in double quotation marks. Date and time are automatically given by the Test Set. There is no query form of this command.

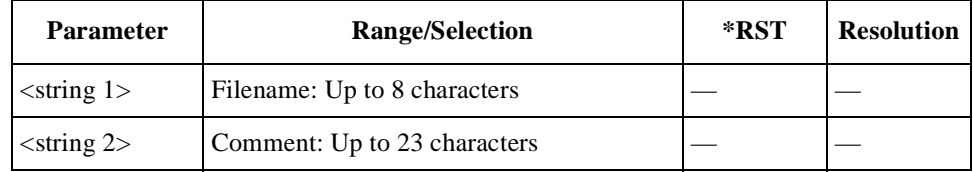

# **Test Condition Command Reference**

The test condition commands are used to set the controls and parameters associated with the test condition and Pass/Fail test limits for Automatic Test, Manual Test, and TX Analyzer. The query commands return the settings of those controls and parameters.

Send the "DISPlay:CONFigure:CONDition" command to display the Test Setup: Test Condition screen before sending the following commands.

#### **Radio System**

```
CONFigure:CONDition:RSYStem
<string 1>,<string 2>,<string 3>
CONFigure:CONDition:RSYStem?
```
Defines the radio system to be tested. The valid radio systems are dependent on the options installed with the Test Set.

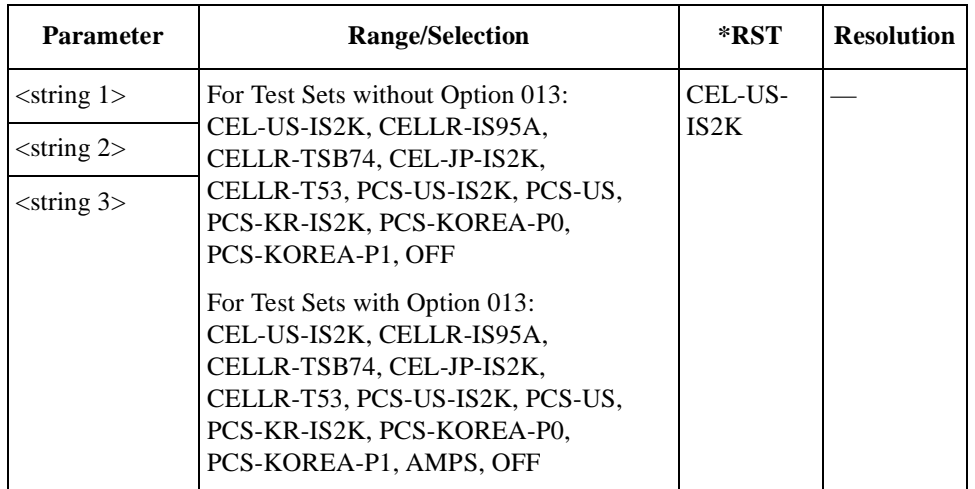

# **For AMPS Tests (Option 013)**

**NOTE** This section is applicable only for Test Sets with Option 013.

#### **Control Channel**

CONFigure:CONDition:AMPS:CCHannel <int> CONFigure:CONDition:AMPS:CCHannel?

Specifies one of the control channel numbers from the given ranges.

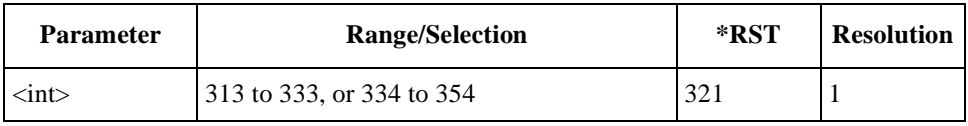

### **DC Current Limit at Idle**

```
CONFigure:CONDition:AMPS:LIMit:CURRent:IDLE
<real lo>,<real hi>
CONFigure:CONDition:AMPS:LIMit:CURRent:IDLE?
```
Specifies the lower and upper limits of idle dc current tests.

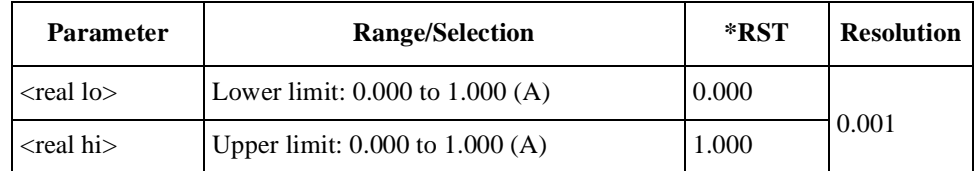

#### **DC Current Limit at Talk**

```
CONFigure:CONDition:AMPS:LIMit:CURRent:TALK
<real lo>,<real hi>
CONFigure:CONDition:AMPS:LIMit:CURRent:TALK?
```
Specifies the lower and upper limits of talk dc current tests.

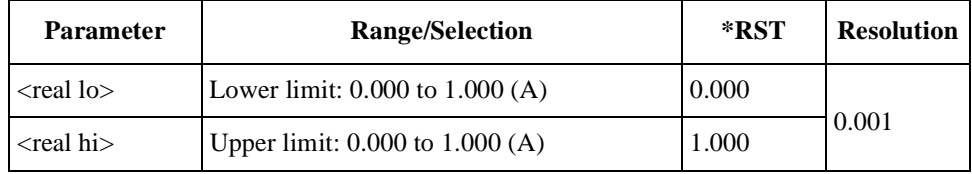

### **FM Deviation Limiting Performance Limit**

```
CONFigure:CONDition:AMPS:LIMit:FMDLimit
<real lo>,<real hi>
CONFigure:CONDition:AMPS:LIMit:FMDLimit?
```
Specifies the lower and upper limits of FM deviation limiting performance tests.

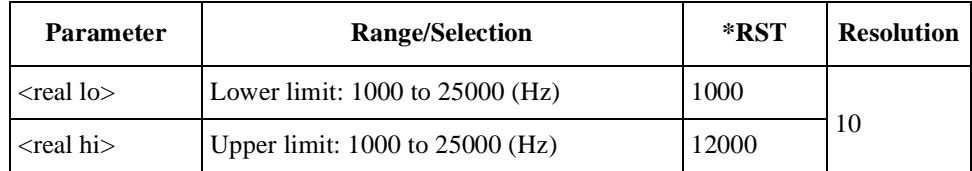

### **Frequency Error Limit**

```
CONFigure:CONDition:AMPS:LIMit:FERRor
<real lo>,<real hi>
CONFigure:CONDition:AMPS:LIMit:FERRor?
```
Specifies the lower and upper limits of RF frequency error tests.

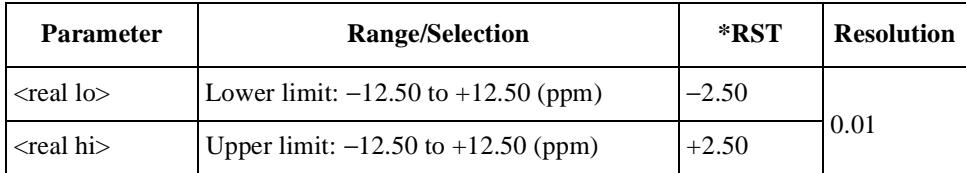

### **Power Level**

CONFigure:CONDition:AMPS:PLEVel <int> CONFigure:CONDition:AMPS:PLEVel?

Specifies the transmission power level between  $0 (+36$  dBm) and  $7 (+8$  dBm) for Class I AMPS radio systems.

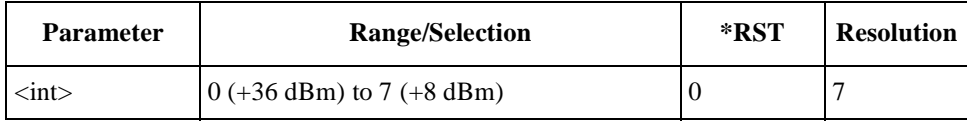

#### **RX Distortion Limit**

CONFigure:CONDition:AMPS:LIMit:RXDistortion <real> CONFigure:CONDition:AMPS:LIMit:RXDistortion?

Specifies the upper limit of receiver distortion tests.

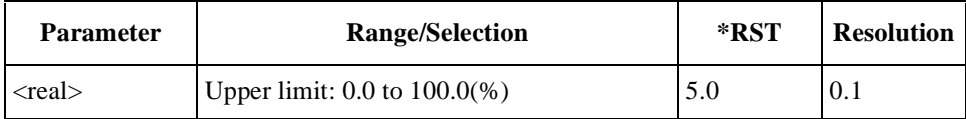

### **RX SINAD Limit**

CONFigure:CONDition:AMPS:LIMit:RXSinad <real> CONFigure:CONDition:AMPS:LIMit:RXSinad?

Specifies the upper limit of receiver SINAD tests.

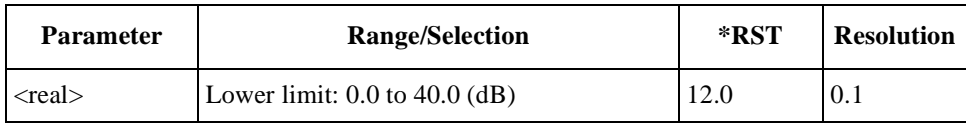

### **SAT Deviation Limit**

CONFigure:CONDition:AMPS:LIMit:SATone:Deviation <real lo>,<real hi> CONFigure:CONDition:AMPS:LIMit:SATone:Deviation?

Specifies the lower and upper limits of frequency deviation tests for the supervisory audio tone (SAT) signal.

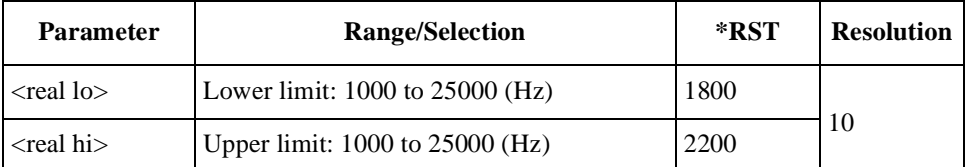

#### **SAT Frequency**

CONFigure:CONDition:AMPS:SATone <string> CONFigure:CONDition:AMPS:SATone?

Specifies one of the supervisory audio tone (SAT) frequencies defined for AMPS.

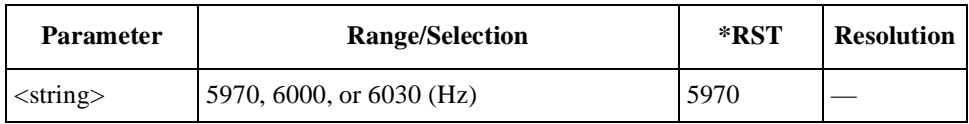

### **SAT Frequency Error Limit**

```
CONFigure:CONDition:AMPS:LIMit:SATone:FERRor
<real lo>,<real hi>
CONFigure:CONDition:AMPS:LIMit:SATone:FERRor?
```
Specifies the lower and upper limits of frequency error tests for the supervisory audio tone (SAT) signal.

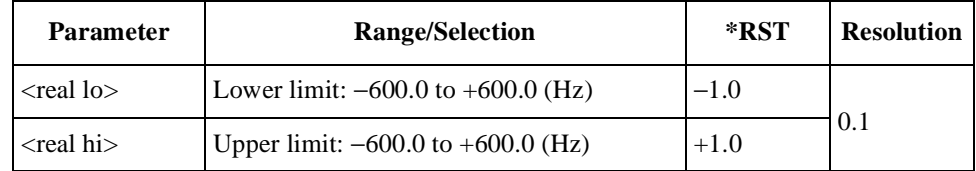

### **ST Deviation Limit**

```
CONFigure:CONDition:AMPS:LIMit:ST:Deviation
<real lo>,<real hi>
CONFigure:CONDition:AMPS:LIMit:ST:Deviation?
```
Specifies the lower and upper limits of frequency deviation tests for the signaling tone (ST).

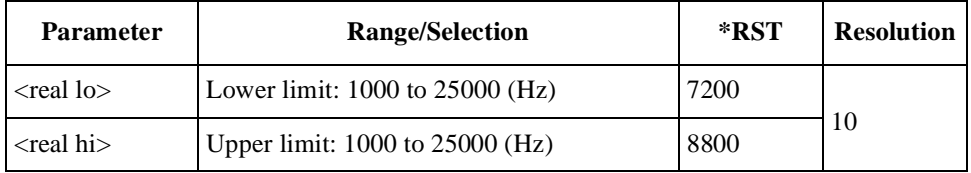

# **ST Frequency Limit**

```
CONFigure:CONDition:AMPS:LIMit:ST:FREQuency
<real lo>,<real hi>
CONFigure:CONDition:AMPS:LIMit:ST:FREQuency?
```
Specifies the lower and upper limits of frequency tests for the signaling tone (ST).

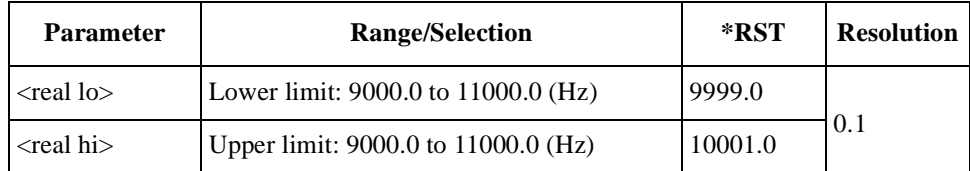

#### **System ID**

CONFigure:CONDition:AMPS:SIDentify <int> CONFigure:CONDition:AMPS:SIDentify?

Specifies the system identification (SID) number (15 bits) of the mobile phone.

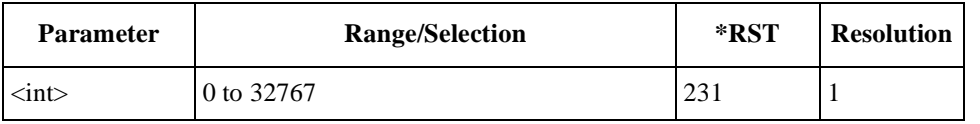

#### **TX Distortion Limit**

CONFigure:CONDition:AMPS:LIMit:TXDistortion <real> CONFigure:CONDition:AMPS:LIMit:TXDistortion?

Specifies the upper limit of transmission distortion tests.

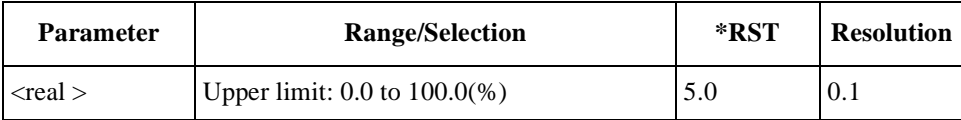

#### **TX Power Limit**

```
CONFigure:CONDition:AMPS:LIMit:TXPower
<real lo>,<real hi>
CONFigure:CONDition:AMPS:LIMit:TXPower?
```
Specifies the lower and upper limits of transmission power level tests.

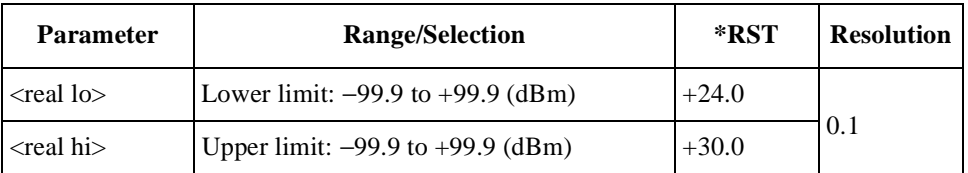

# **For CDMA Tests**

There are two kinds of commands for CDMA tests:

- Common commands used for all CDMA radio systems, and
- Commands for the radio system specified by the first string.

#### **Averaging Number for Frequency Error Tests**

CONFigure:CONDition:CDMA:FAVerage <int>

Specifies the averaging number for the frequency error tests.

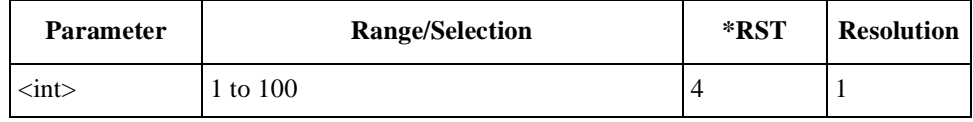

#### **Averaging Time for Idle DC Current Test**

CONFigure:CONDition:CDMA:CAVerage <string> CONFigure:CONDition:CDMA:CAVerage?

Specifies the averaging number for the idle dc current measurements.

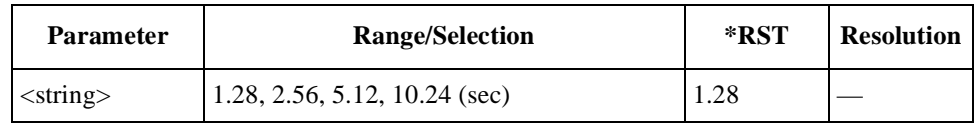

#### **Confidence Level**

CONFigure:CONDition:CDMA:CONFidence <string> CONFigure:CONDition:CDMA:CONFidence?

Sets the confidence level for sensitivity/FER (frame error rate) tests to either 95% or OFF.

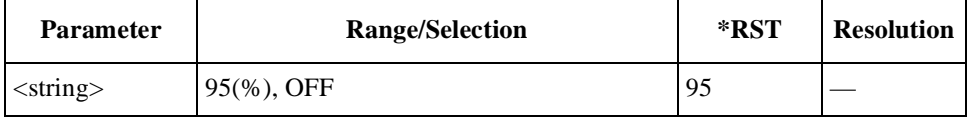

### **DC Current Limit at Idle**

```
CONFigure:CONDition:CDMA:LIMit:CURRent:IDLE
<string>,<real lo>,<real hi>
CONFigure:CONDition:CDMA:LIMit:CURRent:IDLE? <string>
```
Specifies the lower and upper limits of idle dc current tests for the radio system set by <string>.

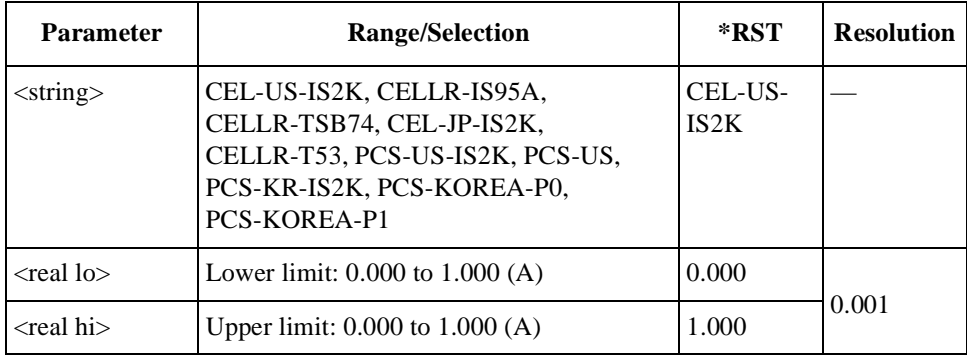

# **DC Current Limit at Talk**

CONFigure:CONDition:CDMA:LIMit:CURRent:TALK <string>,<real lo>,<real hi> CONFigure:CONDition:CDMA:LIMit:CURRent:TALK? <string>

Specifies the lower and upper limits of talk dc current tests for the radio system set by <string>.

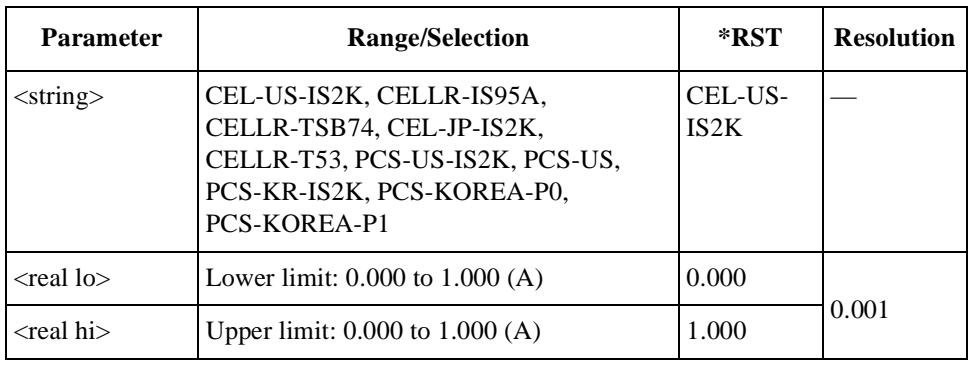

# **Frequency Error Limit**

```
CONFigure:CONDition:CDMA:LIMit:FERRor
<string>,<real lo>,<real hi>
CONFigure:CONDition:CDMA:LIMit:FERRor? <string>
```
Specifies the lower and upper limits of frequency error tests for the radio system set by <string>.

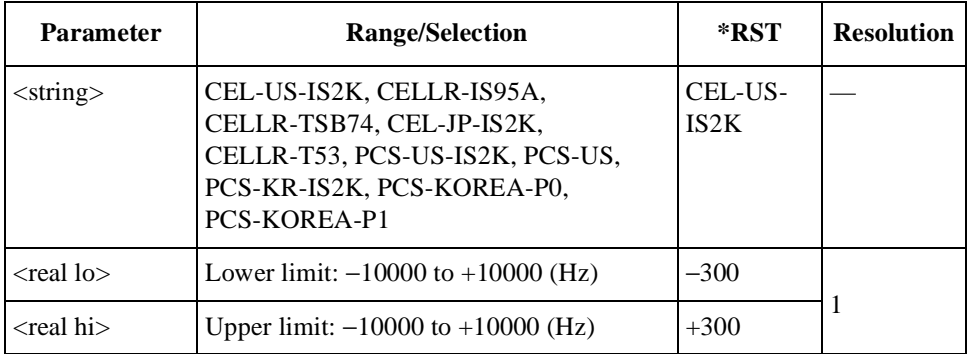

#### **Initial Power**

```
CONFigure:CONDition:CDMA:PINitial <string>,<int>
CONFigure:CONDition:CDMA:PINitial? <string>
```
Specifies the initial power offset of the access probe signal for the radio system set by <string>.

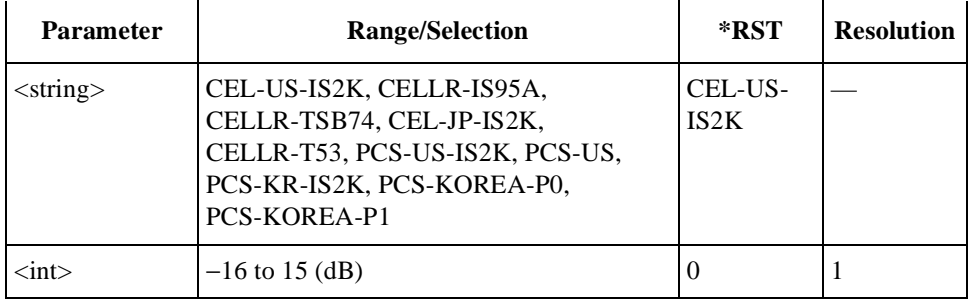

#### **Maximum Frames**

CONFigure:CONDition:CDMA:MAXFrames <int> CONFigure:CONDition:CDMA:MAXFrames?

Specifies the maximum number of frames to be tested for sensitivity/FER (frame error rate) tests.

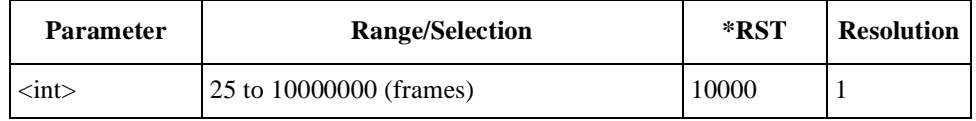

### **Maximum Power Limit**

```
CONFigure:CONDition:CDMA:LIMit:MAXPower
<string>,<real lo>,<real hi>
CONFigure:CONDition:CDMA:LIMit:MAXPower? <string>
```
Specifies the lower and upper limits of maximum transmission power tests for the radio system set by <string>.

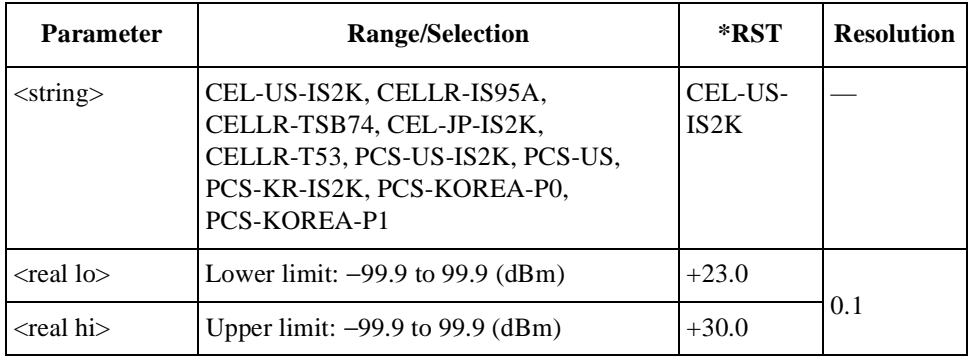

### **Maximum Request & Response Sequences**

CONFigure:CONDition:CDMA:MRSequence <string>,<int> CONFigure:CONDition:CDMA:MRSequence? <string>

Specifies one of the maximum numbers of both the request sequence and the response sequence of the access probe power for the radio system set by <string>.

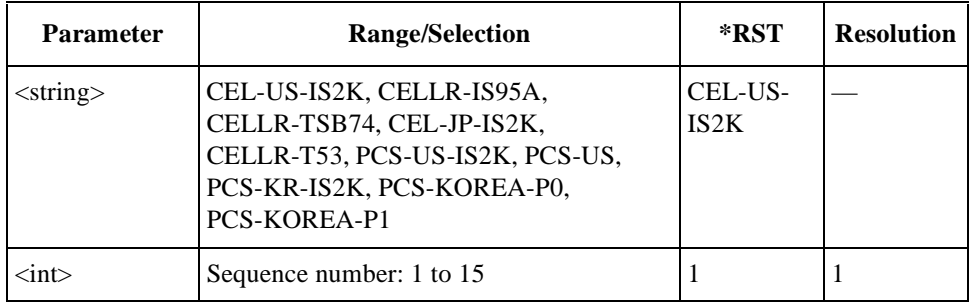

# **Maximum Slot Cycle Index**

CONFigure:CONDition:CDMA:MSCindex <string>,<int> CONFigure:CONDition:CDMA:MSCindex? <string>

Specifies the maximum slot cycle index, which is a part of the variable-length message format for a registration message, for the radio system set by <string>.

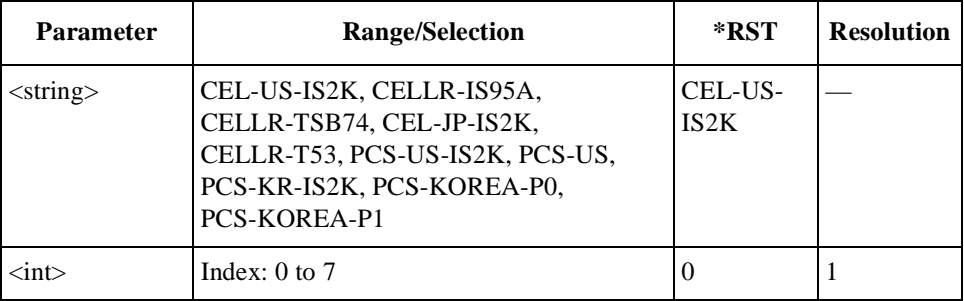

### **Minimum Power Limit**

```
CONFigure:CONDition:CDMA:LIMit:MINPower
<string>,<real lo>,<real hi>
CONFigure:CONDition:CDMA:LIMit:MINPower? <string>
```
Specifies the lower and upper limits of minimum transmission power tests for the radio system set by <string>.

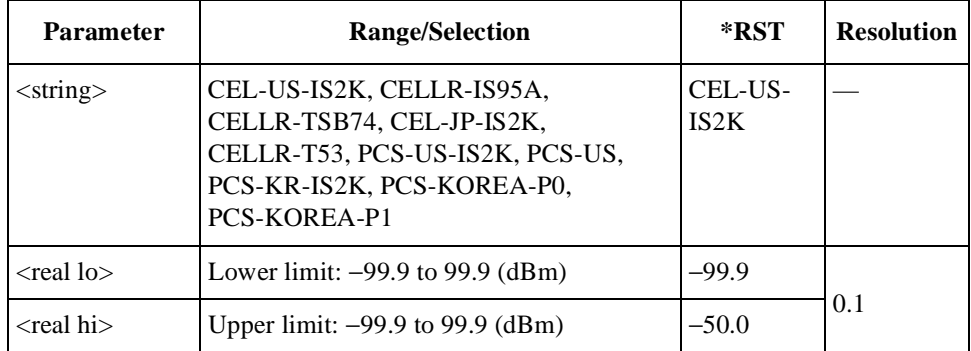

# **Multi Code Rho Limit**

```
CONFigure:CONDition:CDMA:LIMit:MRHO
<string>,<real lo>,<real hi>
CONFigure:CONDition:CDMA:LIMit:MRHO? <string>
```
Specifies the lower and upper limits of rho (waveform quality) tests on a multiple coded channel for the IS2K system set by <string>. The radio configuration needs to be set to either F3R3, F4R3, or F5R4.

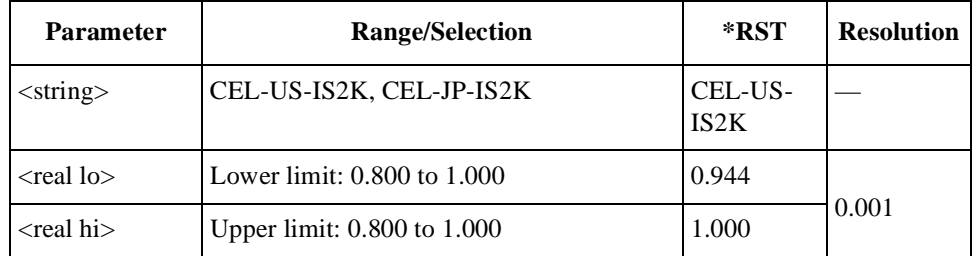

### **Network ID**

CONFigure:CONDition:CDMA:NID <string>,<int> CONFigure:CONDition:CDMA:NID? <string>

Specifies the network identification (NID) number (16 bits) of the base station for the radio system set by <string>.

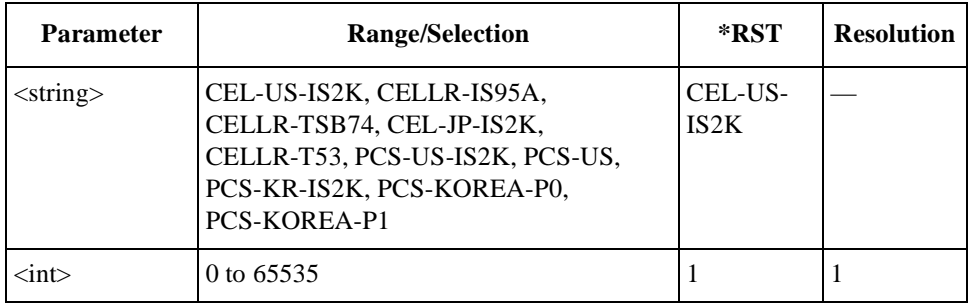

#### **Nominal Power**

```
CONFigure:CONDition:CDMA:PNOMinal <string>,<int>
CONFigure:CONDition:CDMA:PNOMinal? <string>
```
Specifies the nominal transmission power offset of the access probe signal for the radio system set by <string>.

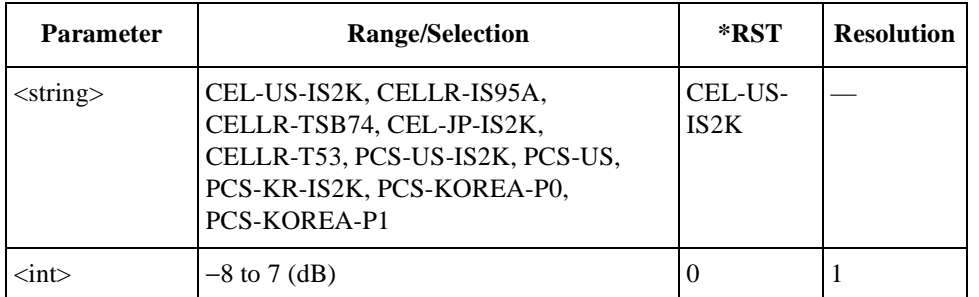

### **Number of Power Steps**

CONFigure:CONDition:CDMA:NSTep <string>,<int> CONFigure:CONDition:CDMA:NSTep? <string>

Specifies the number of steps to increase the transmission power level of the access probe signal for the radio system set by <string>.

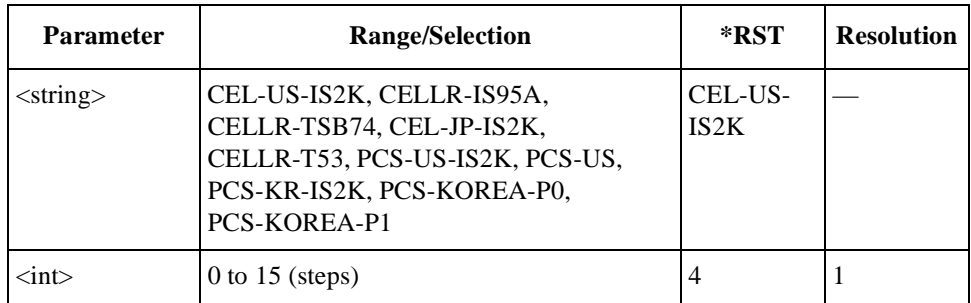

#### **Power Increase Step**

CONFigure:CONDition:CDMA:PSTep <string>,<int> CONFigure:CONDition:CDMA:PSTep? <string>

Specifies the power increase step of the access probe power for the radio system set by <string>.

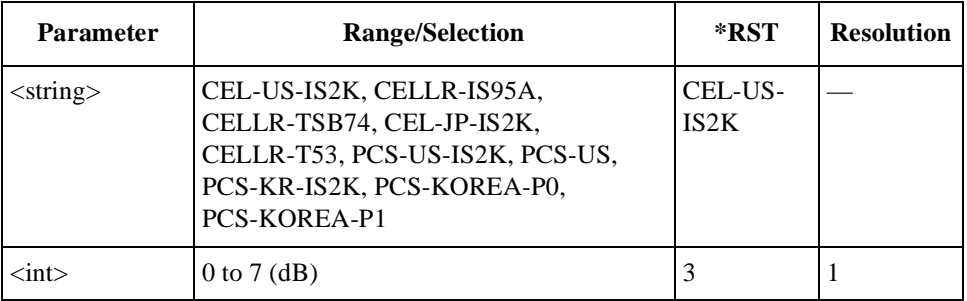

#### **Power Up Registration**

CONFigure:CONDition:CDMA:PURegister <string>,<bool> CONFigure:CONDition:CDMA:PURegister? <string>

Defines whether to activate or to disable the power-up registration function of the signaling process for the radio system set by <string>.

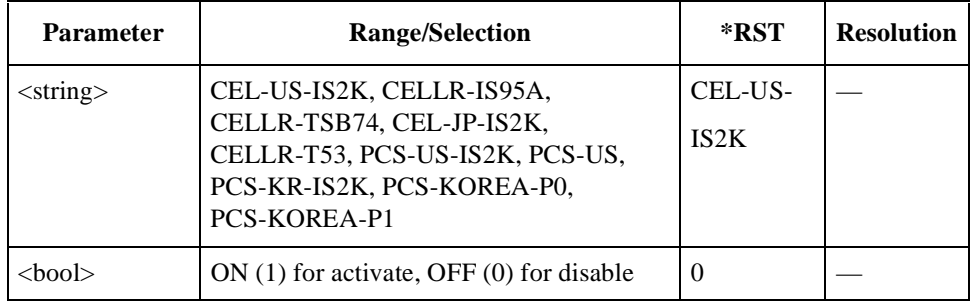

### **Radio Configuration for IS2K**

CONFigure:CONDition:CDMA:RCONfig <string> CONFigure:CONDition:CDMA:RCONfig?

Specifies one of the radio configurations in the combination of forward link and reverse link for IS2K systems tests, to be used in the Automatic Test mode.

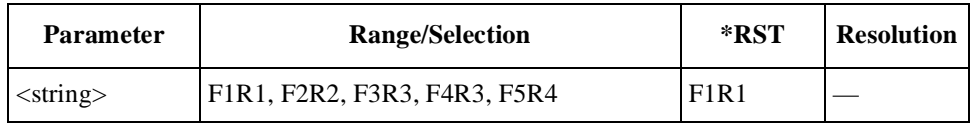

The available service options for voice echo tests and other tests are dependent on the selection of the radio configurations for the radio systems, as shown in the following table:

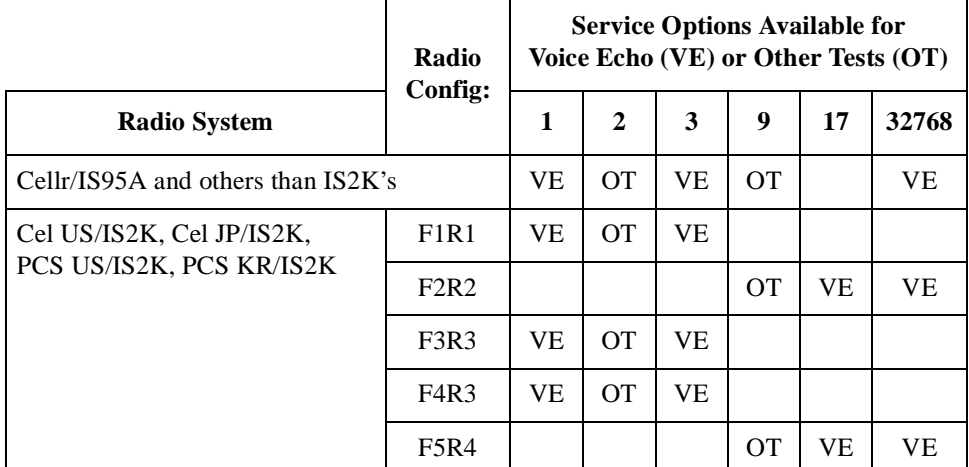

#### **Registration Network ID**

CONFigure:CONDition:CDMA:RNID <string>,<int> CONFigure:CONDition:CDMA:RNID? <string>

Specifies the network identification (NID) number (16 bits) for zone-based registration with the radio system set by <string>.

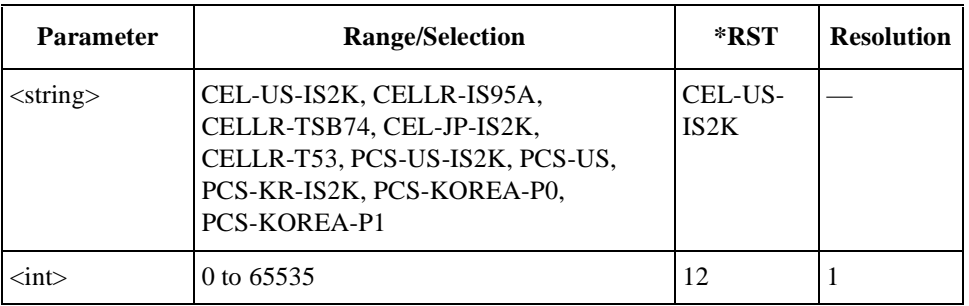

#### **Registration System ID**

CONFigure:CONDition:CDMA:RSID <string>,<int> CONFigure:CONDition:CDMA:RSID? <string>

Specifies the system identification (SID) number (15 bits) of the mobile phone for zone-based registration with the radio system set by <string>.

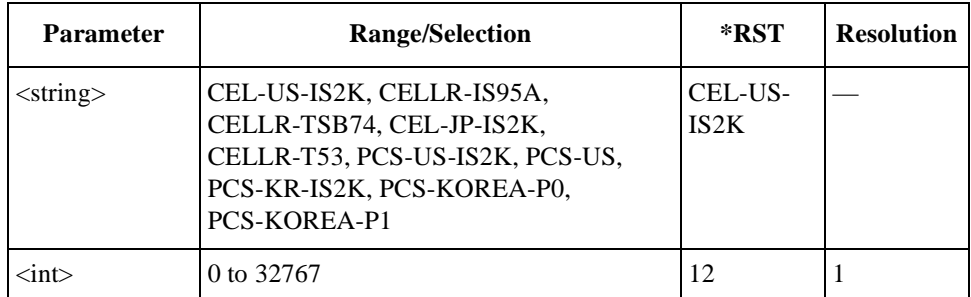

### **Rho Limit**

```
CONFigure:CONDition:CDMA:LIMit:RHO
<string>,<real lo>,<real hi>
CONFigure:CONDition:CDMA:LIMit:RHO? <string>
```
Specifies the lower and upper limits of rho (waveform quality) tests on a single coded channel for the radio system set by <string>. For IS2K systems tests, the radio configuration needs to be set to either F1R1 or F2R2.

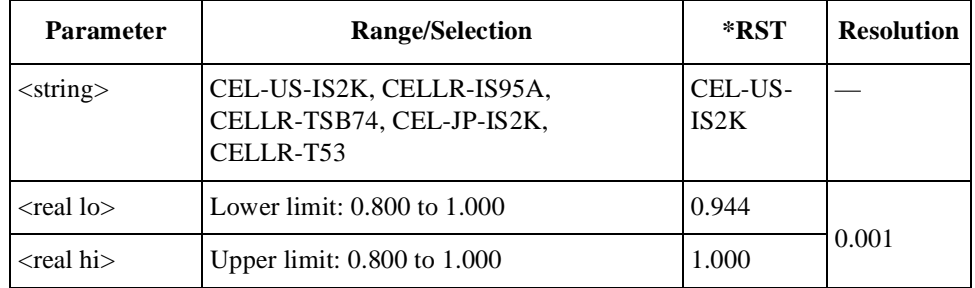

#### **SCH Data Rate**

CONFigure:CONDition:CDMA:SCH:DRATe <real> CONFigure:CONDition:CDMA:SCH:DRATe?

Specifies one of the SCH (supplemental channel) channel data rates available in conjunction with the radio configuration for IS2K systems tests.

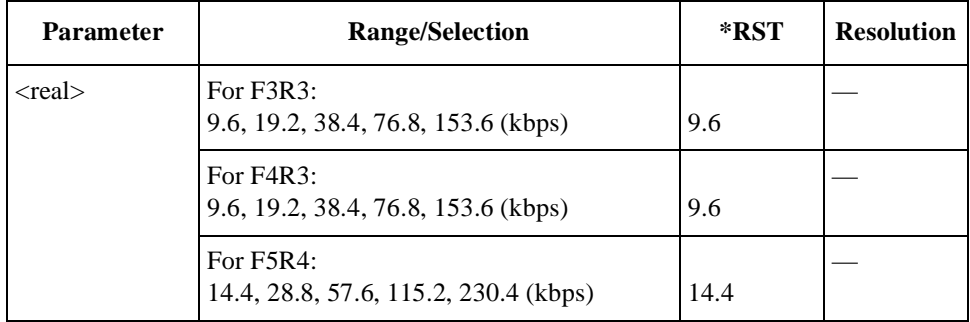

### **SCH Encoder**

CONFigure:CONDition:CDMA:SCH:ENCoder <string> CONFigure:CONDition:CDMA:SCH:ENCoder?

Specifies one of the encoding methodologies available in conjunction with the SCH (supplemental channel) data rate selection. The radio configuration needs to be set to either F3R3, F4R3, or F5R4 for IS2K systems tests.

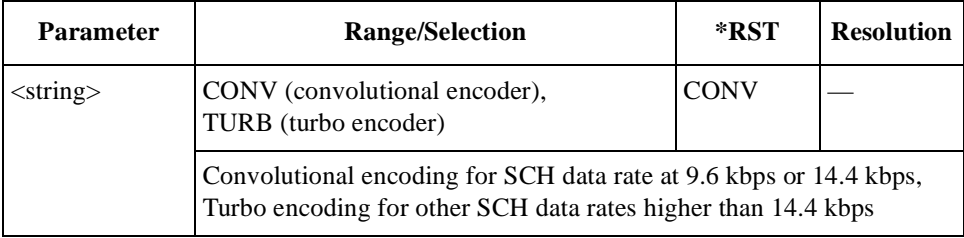

# **SCH Level**

```
CONFigure:CONDition:CDMA:SCH:LEVel <real>
CONFigure:CONDition:CDMA:SCH:LEVel?
```
Specifies a value of the SCH (supplemental channel) channel power level relative to the carrier power level when the radio configuration is set to either F3R3, F4R3, or F5R4 for IS2K systems tests.

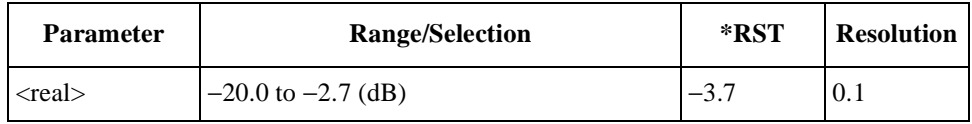

# **Sector B Power Level**

CONFigure:CONDition:CDMA:BSECtor <string>,<real> CONFigure:CONDition:CDMA:BSECtor? <string>

Defines the sector B power level for softer handoff tests for the radio system set by <string>.

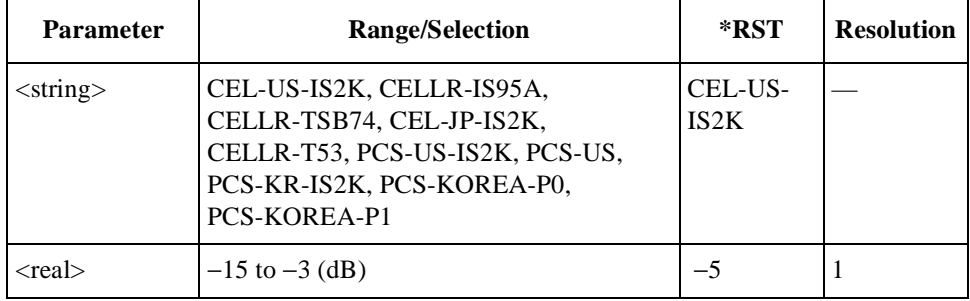

### **Sector B Power State**

CONFigure:CONDition:CDMA:BSECtor:STATe <string>,<bool> CONFigure:CONDition:CDMA:BSECtor:STATe? <string>

Defines whether or not to activate the sector B power for softer handoff tests for the radio system set by <string>.

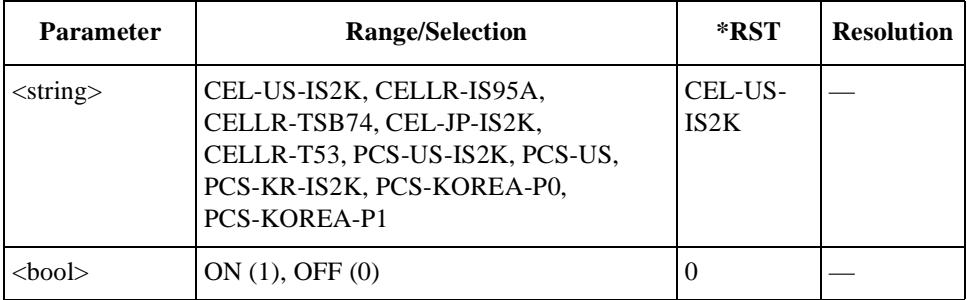

### **Sensitivity/FER Limit**

```
CONFigure:CONDition:CDMA:LIMit:SENSitivity
<string>,<real>
CONFigure:CONDition:CDMA:LIMit:SENSitivity? <string>
```
Specifies the upper limit of sensitivity/FER (frame error rate) tests for the radio system set by <string>.

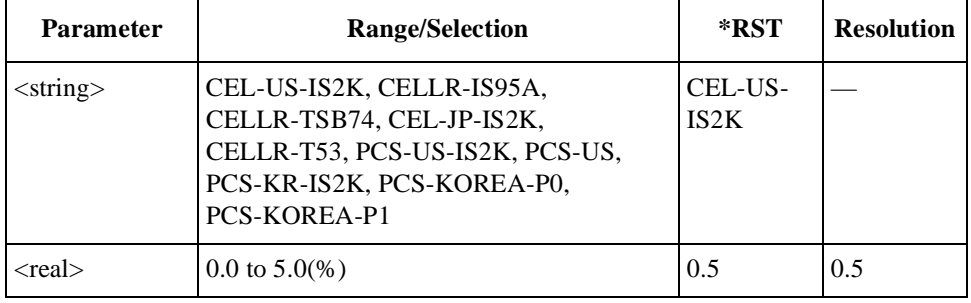

### **Sensitivity TDSO FER Limit**

<This command will be available later.>

CONFigure:CONDition:CDMA:LIMit:TDSO <string>,<real hi> CONFigure:CONDition:CDMA:LIMit:TDSO? <string>

Specifies the upper limit of TDSO FER tests setting the service option to 32 (test data service option) for the IS2K system set by <string>.

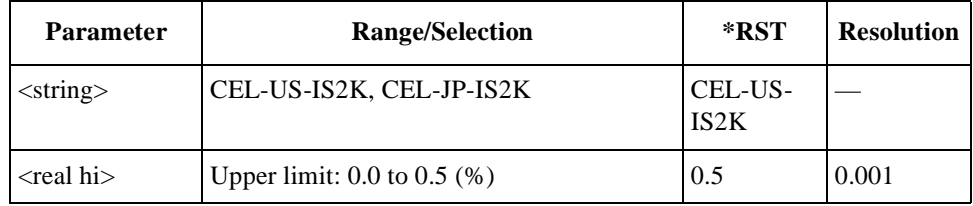

### **System ID**

CONFigure:CONDition:CDMA:SID <string>,<int> CONFigure:CONDition:CDMA:SID? <string>

Specifies the system identification (SID) number (15 bits) of the mobile phone for the radio system set by <string>.

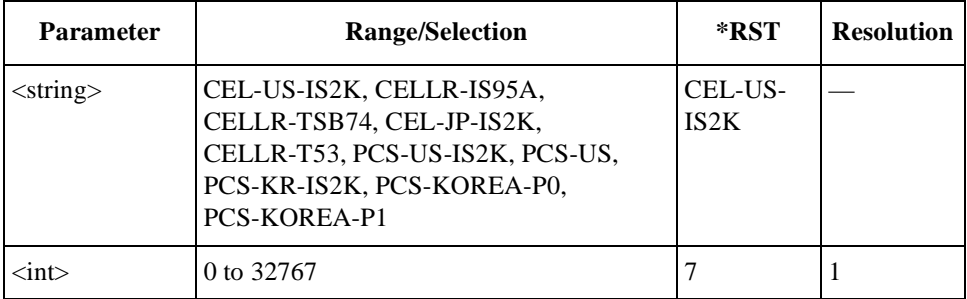

### **Time Offset Limit**

```
CONFigure:CONDition:CDMA:LIMit:TOFFset
<string>,<real lo>,<real hi>
CONFigure:CONDition:CDMA:LIMit:TOFFset? <string>
```
Specifies the lower and upper limits of time offset tests for the radio system set by <string>.

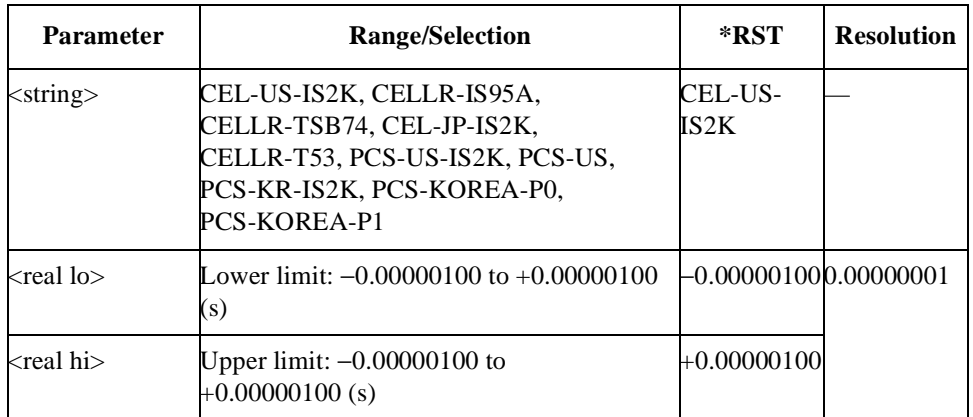

# **DISPlay Subsystem**

The DISPlay subsystem commands are used to select which of the Test Set's screens is being programmed. No query form is available for these commands.

# **Initial Screen Command Reference**

#### **Initial Screen**

DISPlay:INIT

Displays the initial screen to activate one of the function modes. A test procedure from an SRAM memory card can be selected on this screen.

# **Automatic Test Screen Command Reference**

#### **Automatic Test Stand-By Screen**

DISPlay:AUTO:STBY

Displays the Automatic Test: Stand-by screen.

# **Configuration Screen Command Reference**

#### **Automatic Test Sequence Screen**

DISPlay:CONFigure:SEQuence Displays the Test Setup: Test Sequence screen.

#### **File Management Screen**

DISPlay:CONFigure:FILE Displays the File Management screen.

#### **System Configuration Screen**

DISPlay:CONFigure

Displays the Configuration screen for defining the system parameters.

#### **Test Condition Screen**

DISPlay:CONFigure:CONDition
# **Manual Test Screen Command Reference**

### **Measuring Screen**

DISPlay:MANual:MEASure Displays the Manual Test: Measuring screen.

# **MS Info Screen during Measurement**

DISPlay:MANual:MEASure:MSID

Displays the Manual Test: Measuring screen for Mobile Station Information.

#### **MS Info Screen during Stand-by**

DISPlay:MANual:STBY:MSID

Displays the Manual Test: Stand-by screen for Mobile Station Information.

#### **Stand-by Screen**

DISPlay:MANual:STBY Displays the Manual Test: Stand-by screen.

# **Signal Generator Screen Command Reference**

#### **Signal Generator Screen**

DISPlay:RFGenerator

Displays the Signal Generator screen.

**NOTE** This command is applicable for Test Sets with Option 002.

# **TX Analyzer Screen Command Reference**

#### **TX ANalyzer Screen**

DISPlay:TXANalyzer

Displays the TX Analyzer screen.

**NOTE** This command is applicable for Test Sets with Option 002.

# **HCOPy Subsystem**

The HCOPy commands are used to control the printing function. No query form is available for these commands.

# **HCOPy Subsystem Command Reference**

# **Abort Printing**

HCOPy:ABORt

Stops printing immediately.

# **Print All**

HCOPy:ITEM:ALL

Prints all test results, the list of test setup files on the SRAM card, and the contents of the Configuration, Test Sequence, and Test Condition screens for all radio systems, depending on the system configuration.

# **Print Screen**

HCOPy:SDUMp

Prints the current screen.

# **IEEE Common Commands**

The following IEEE common commands are used to set and monitor the status registers and to reset the Test Set.

# **IEEE Common Command Reference**

# **Clear Status**

\*CLS

Initializes the status byte register (STBR) and standard event status register (SESR). Also clears the content of the error queue.

# **Event Status Register Query**

\*ESR?

Returns a value of the standard event status register (SESR).

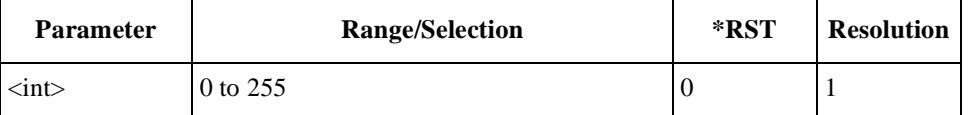

# **Identification Query**

\*IDN?

Returns identification information on the manufacturing origin, model number, serial number and the revision number of the firmware.

# **Instrument Option Query**

\*OPT?

Returns information on the option numbers installed with the Test Set.

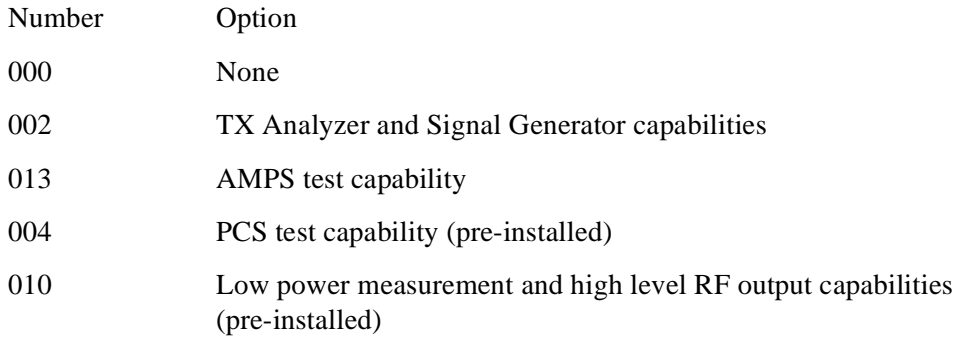

# **Operation Complete**

\*OPC

Sets the OPC bit of the standard event status register (SESR) to 1 when operation is complete.

\*OPC?

Returns the ASCII code "1" in the output queue when operation is complete.

#### **Reset**

\*RST

Resets to the initialized state (PRESET operation). However, it does not influence the state of the serial interface, output queue, standard event status register (SESR), and standard event status enable register (SESER).

# **Standard Event Status Enable**

\*ESE <int> \*ESE?

Specifies a value of the standard event status enable register (SESER). The query command returns the value of SESER.

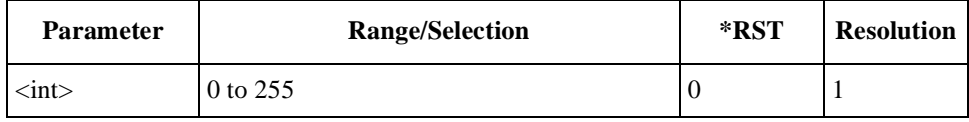

#### **Status Byte Register Query**

\*STB?

Returns a value of the status byte register (STBR).

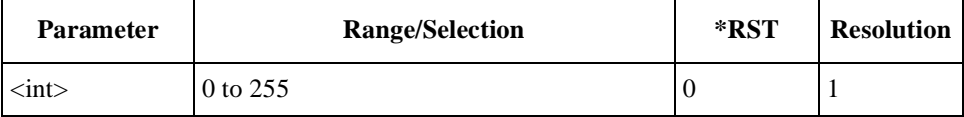

# **RFGenerator Subsystem (Option 002)**

The RFGenerator subsystem commands are used to set and read the controls and parameters of the Signal Generator functions. Send the "DISPlay:RFGenerator" command to display the Signal Generator screen before sending the following commands.

**NOTE** This section is applicable only for Test Sets with Option 002.

# **RFGenerator Subsystem Command Reference**

# **DC Power Mode**

```
RFGenerator:DCPower:MODE <bool>
RFGenerator:DCPower:MODE?
```
Defines the dc power supply mode. If the Test Set is turned off, this mode returns to the preset state.

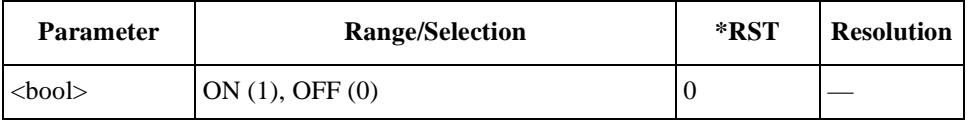

# **DC Power Voltage**

```
RFGenerator:DCPower:VOLT <real>
RFGenerator:DCPower:VOLT?
```
Specifies a value of the dc power voltage to be supplied to the mobile.

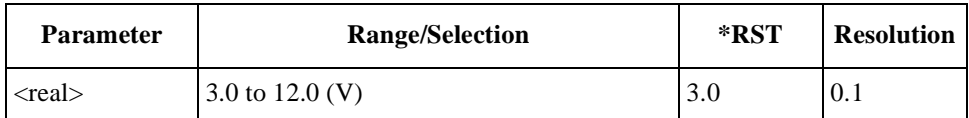

# **Modulation Type**

RFGenerator:MODulation <string> RFGenerator:MODulation?

Defines one of the modulation types.

#### Programming Command Reference **RFGenerator Subsystem (Option 002)**

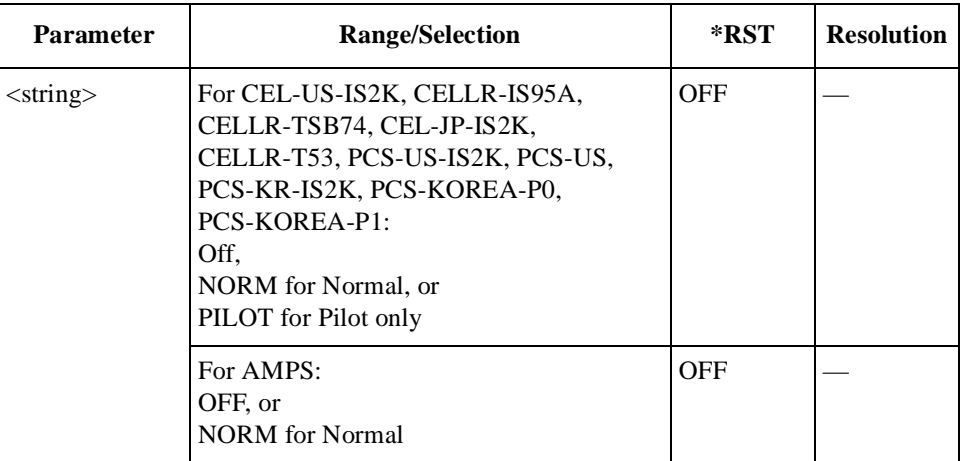

# **Radio System**

RFGenerator:RSYStem <string> RFGenerator:RSYStem?

Defines one of the radio systems valid for the Test Set depending on the options installed.

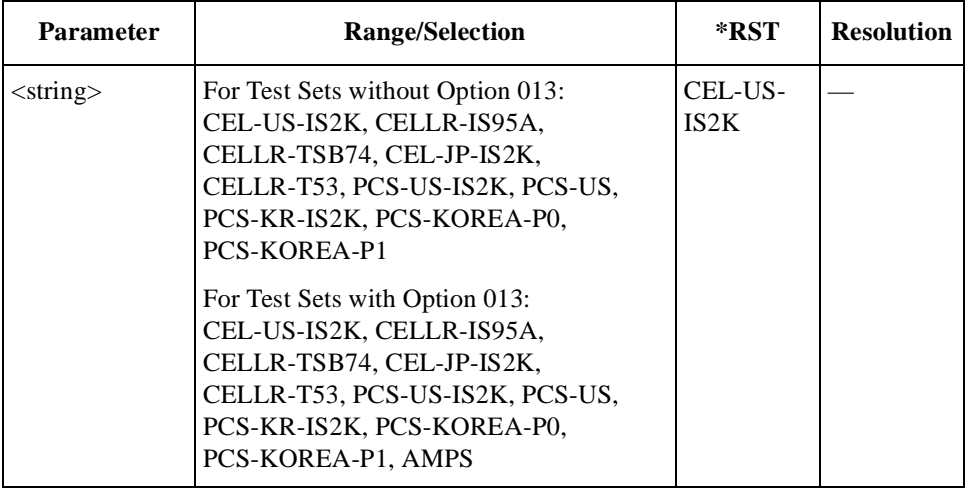

#### **RF Amplitude**

```
RFGenerator:AMPLitude <real>
RFGenerator:AMPLitude?
```
Specifies the output amplitude level from the RF IN/OUT port.

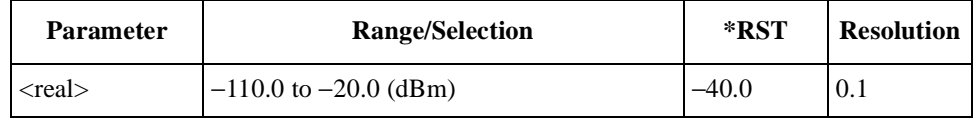

# **RF Channel**

RFGenerator:RFCHannel <int> RFGenerator:RFCHannel?

Specifies one of the RF channel numbers for the radio system specified.

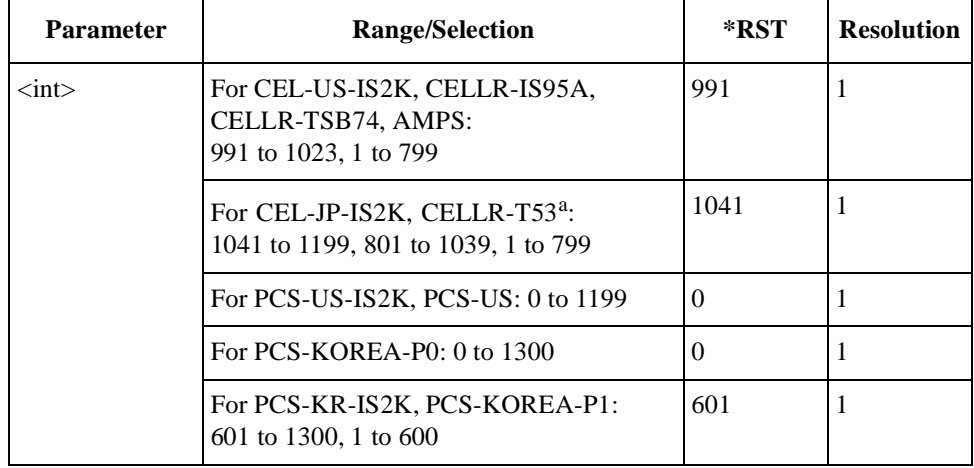

a. Channels 1201 to 1600 will not be supported.

# **RF Channel Frequency**

RFGenerator:RFFRequency <real> RFGenerator:RFFRequency?

Specifies one of the RF channel frequencies for the radio system specified.

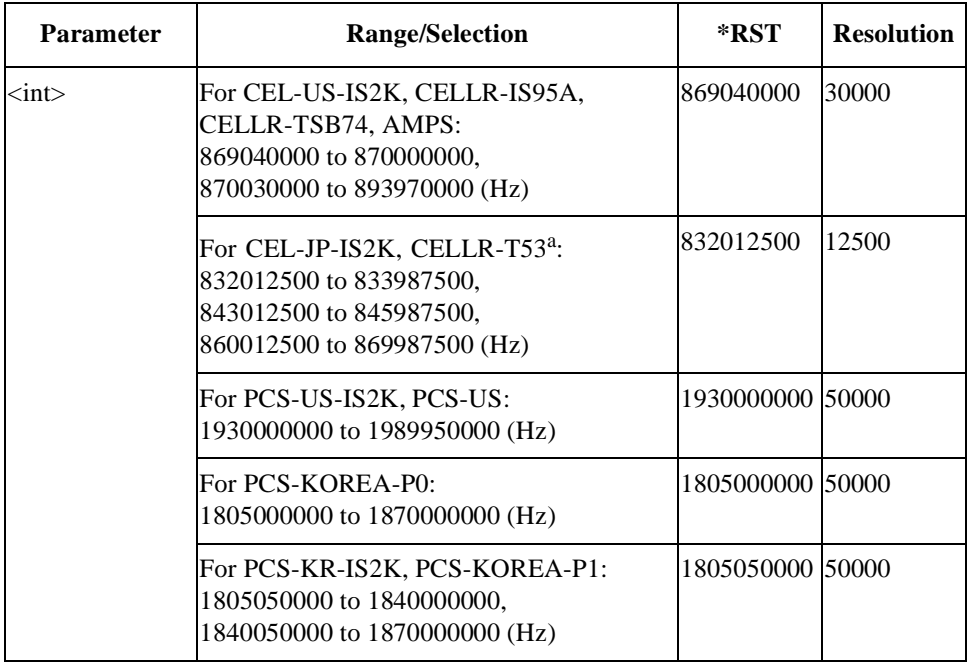

a. Frequency range 838.0125 to 843.0000 MHz will not be supported.

# **RF Signal Output**

RFGenerator:RFOUtput <bool> RFGenerator:RFOUtput?

Defines whether or not to output the RF signal power.

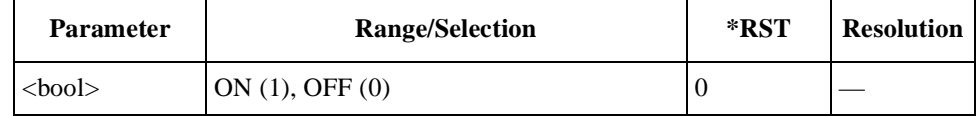

# **SYSTem Subsystem**

The SYSTem commands are used to control the overall system function.

# **SYSTem Subsystem Command Reference**

## **Error Query**

SYSTem:ERRor?

Returns a set of values for the system error number and the error message. The error messages are character strings in double quotation marks.

# **Global Setup**

```
SYSTem:SETup <string>,……,<string>
SYSTem:SETup?
```
The query returns all the values currently set in the Test Set to the external controller as comma-delimited parameter strings.

The first command sets the Test Set to the values specified in  $\langle$ strings $\rangle$ . This command inputs all the values from the external controller to the Test Set as comma-delimited parameter strings, which are retrieved by the query.

**NOTE** The data is valid only within the same firmware version. Because of this, it is preferred to transmit a set of data in the text file form, and is also strongly recommended to use the "SYSTem:SETup?" command on the retrieved file, and it is strongly recommended to use the file retrieved using the command "SYStem:SETup?".

The usage of these commands can be found in ["SETUP Sample Programs" on](#page-170-0) [page 171](#page-170-0).

#### **Lock System Panel**

```
SYSTem:KLOCk <bool>
SYSTem:KLOCk?
```
Sets the option to lock the system panel for protection. This locks all the panel keys except the Local softkey. This command is different from the panel key lock in the Configuration mode. Refer to ["Panel Key Lock" on page 3](#page-30-0)1.

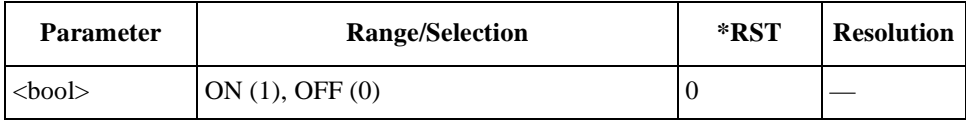

# **Softkey Memory for Amplitude**

```
SYSTem:MEMory:AMPLitude <real 1>,<real 2>
SYSTem:MEMory:AMPLitude?
```
Stores two amplitude values into the softkey memory 1 and 2. To clear the stored values, enter −999.9.

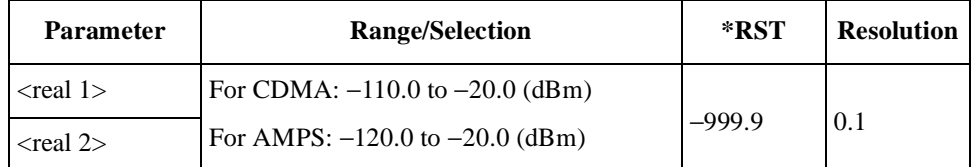

# **Softkey Memory for RF Channel**

i<br>S

```
SYSTem:MEMory:CHANnel <int 1>,<int 2>
SYSTem:MEMory:CHANnel?
```
Stores two of the RF channel numbers into the softkey memory 1 and 2. To clear the stored values, enter 9999.

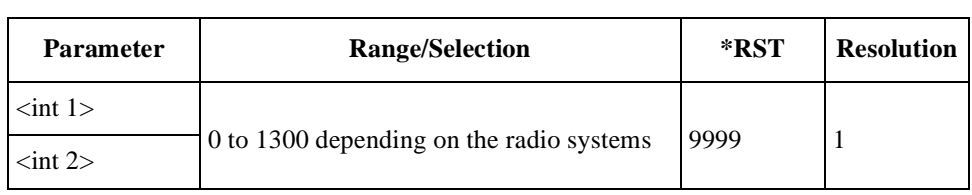

# **TESTs Subsystem for Automatic Test**

The TESTs subsystem commands allow you to execute overall measurements and Pass/Fail tests using the Automatic Test Mode. Test sequences and conditions are configurable with the CONFigure:SEQuence commands and CONFigure:CONDition commands. Send the "DISPlay:AUTO:STBY" command to display the Automatic Test screen before sending the following commands.

Measurements are made for up to three RF channels of a radio system according to the configuration in the test sequence screen. Pass/Fail tests are also measured against the limits specified in the test condition screen. The query commands return the settings of those controls and parameters in addition to the test results.

For CDMA and AMPS tests, the test flow steps and test items are different from each other. The following sections are divided into three parts: the common commands for both tests, the commands for AMPS tests, and the commands CDMA tests.

# **TESTs Subsystem for Automatic Test Command Reference**

# **DC Power Mode**

TESTs:AUTO:DCPower:MODE <string> TESTs:AUTO:DCPower:MODE?

Defines the dc power supply mode.

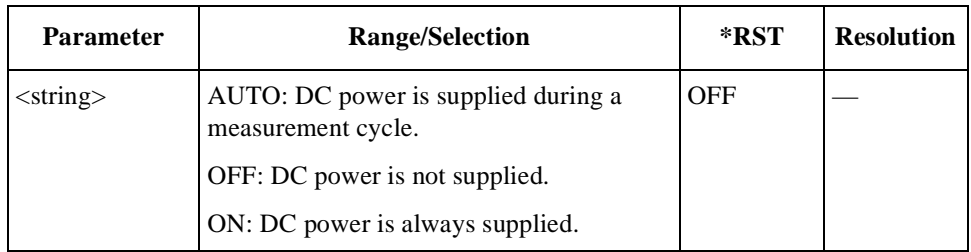

# **DC Power Voltage**

```
TESTs:AUTO:DCPower:VOLT <real>
TESTs:AUTO:DCPower:VOLT?
```
Specifies a value of the dc power voltage to be supplied to the mobile.

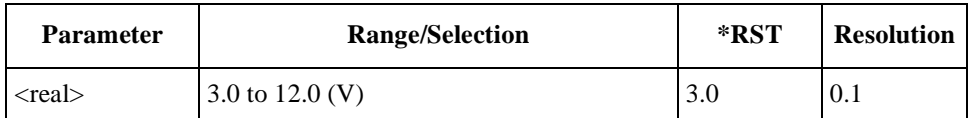

# **Dialed Number**

TESTs:AUTO:RESults:MSINformation:DIALed?

Returns the dialed number string, up to 32 digits.

#### **ESN**

TESTs:AUTO:RESults:MSINformation:ESN?

Returns the Electronic Serial Number (ESN) string of eight-digit hexadecimal numbers.

#### **Phone Number**

TESTs:AUTO:RESults:MSINformation:PNUMber?

Returns a string of the phone number, up to 24 digits.

#### **Screen Mode**

```
TESTs:AUTO:SCReen <string>
TESTs:AUTO:SCReen?
```
Selects one of the screen modes.

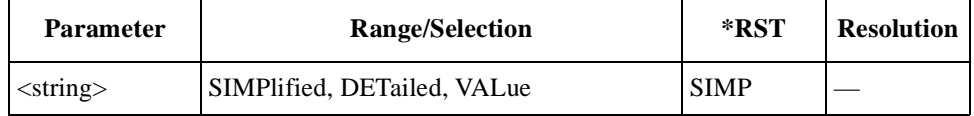

# **For AMPS Tests (Option 013)**

**NOTE** This section is applicable only for Test Sets with Option 013.

#### **All Test Results**

TESTs:AUTO:AMPS:RESults:ALL? <int seq>

Returns a set of all test result values,  $\langle$ string 1> and  $\langle$ string 2>, for both test flow steps and test items for the sequence number set by  $\langle$  int seq>.

If no test result exists (no test result  $=$  no judgment), the values 127 and 8191 are returned, respectively, resulting in all bits being set to "1".

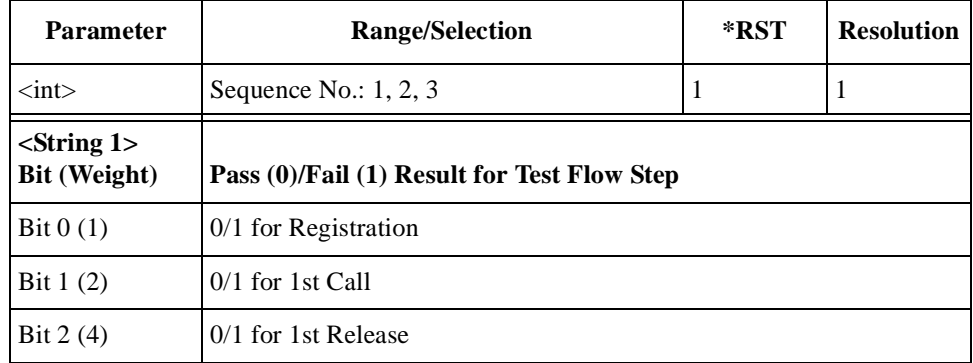

# Programming Command Reference **TESTs Subsystem for Automatic Test**

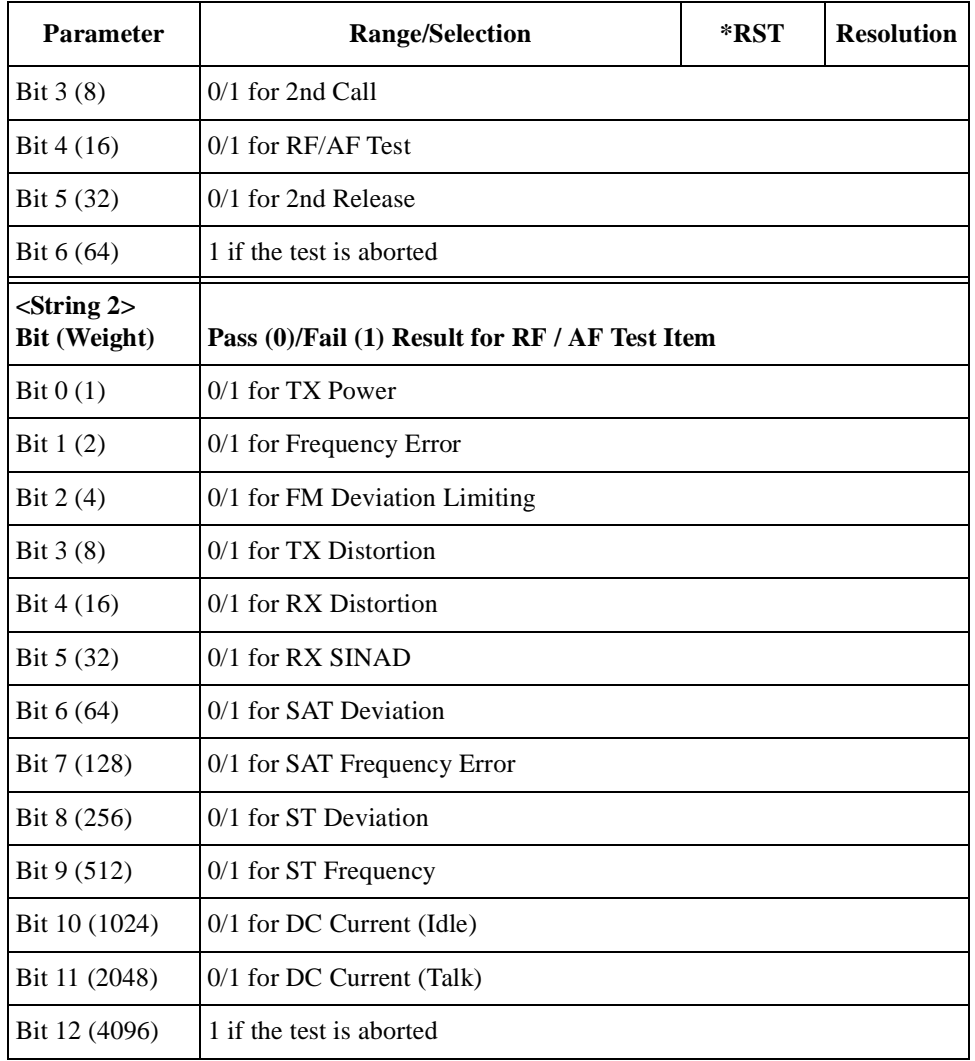

# <u>ب</u><br>. ProgrammingCommand Reference

# **DC Current Result at Idle**

TESTs:AUTO:AMPS:RESults:CURRent:IDLE? <int seq>

Returns a set of idle dc current test results, <string 1>, <string 2>, and  $\le$ string 3>, for the sequence number set by  $\le$ int seq>. The first RF channel is always tested.

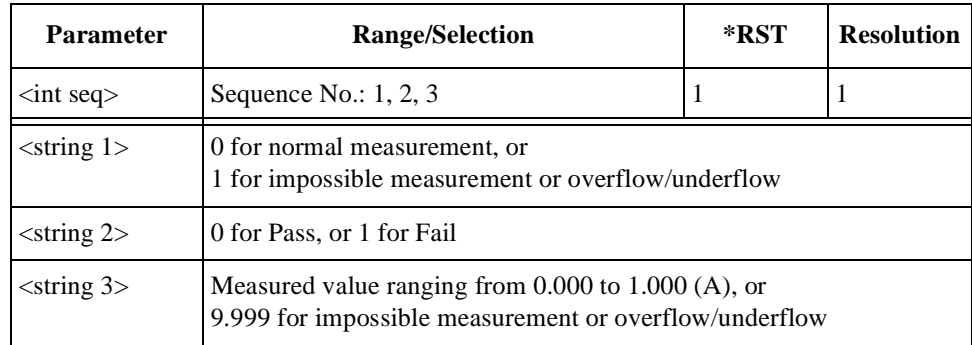

# **DC Current Result at Talk**

```
TESTs:AUTO:AMPS:RESults:CURRent:TALK?
<int seq>,<int ch>
```
Returns a set of talk dc current test results, <string 1>, <string 2>, and <string 3>, for the sequence number set by  $\langle$  int seq $\rangle$  and the RF channel number set by  $\langle$  int ch>.

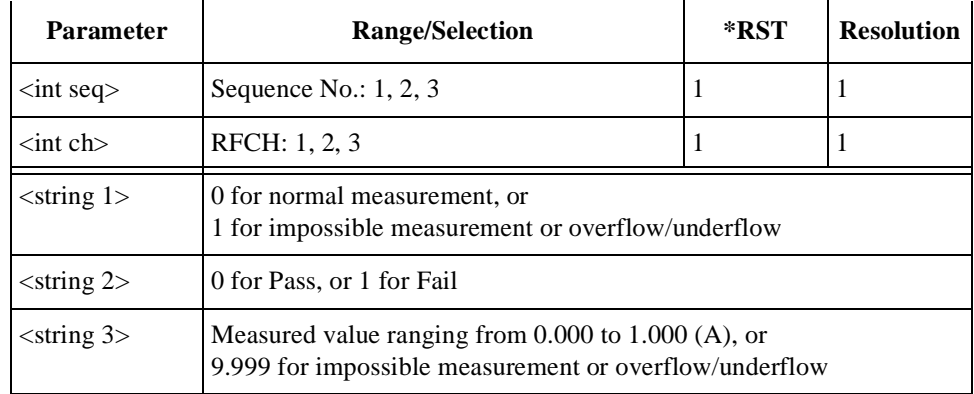

# **FM Deviation Limiting Result**

TESTs:AUTO:AMPS:RESults:FMDLimit? <int seq>,<int ch>

Returns a set of FM deviation limiting performance test results, <string 1>,  $\le$ string 2>, and  $\le$ string 3>, for the sequence number set by  $\le$ int seq> and the RF channel number set by  $\langle$  int ch $\rangle$ .

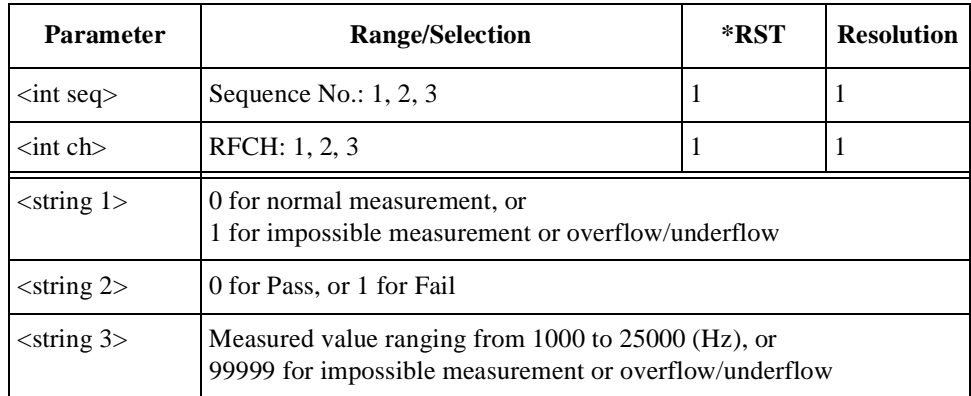

#### **Frequency Error Result**

TESTs:AUTO:AMPS:RESults:FERRor? <int seq>,<int ch>

Returns a set of frequency error test results, <string 1>, <string 2>, and  $\le$ string 3>, for the sequence number set by  $\le$ int seq> and the RF channel number set by <int ch>.

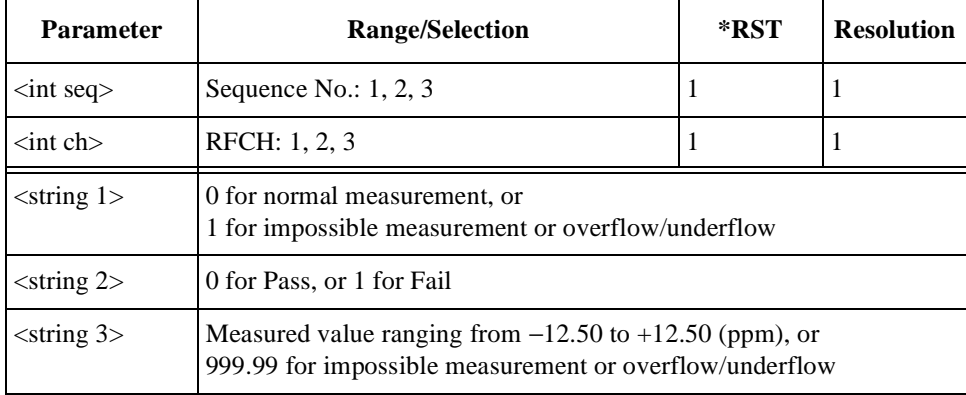

#### **Pause On Failure Action**

TESTs:AUTO:AMPS:SIGNaling:POFailure <string>

Specifies one of the actions at the pause-on-failure state.

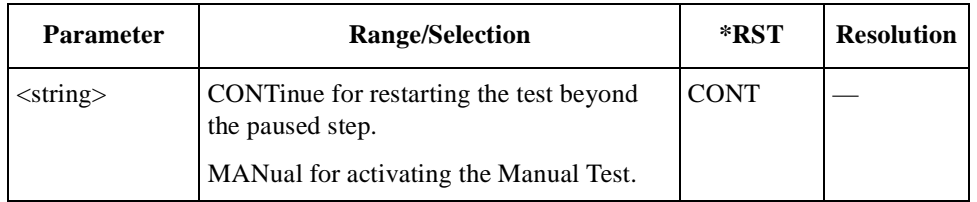

# **RF Channel Setting**

```
TESTs:AUTO:AMPS:RFCHannel
<int seq>,<int ch1>,<int ch2>,<int ch3>
TESTs:AUTO:AMPS:RFCHannel? <int seq>
```
Specifies three of the RF channel numbers to be tested for the sequence number set by <int seq>. To skip tests on RFCH2 and/or RFCH3, enter 9999 for <int ch2> and/or <int ch3> respectively. RFCH1 cannot be skipped.

For the channel(s) set to skip tests, the Test Set returns 9999 when queried.

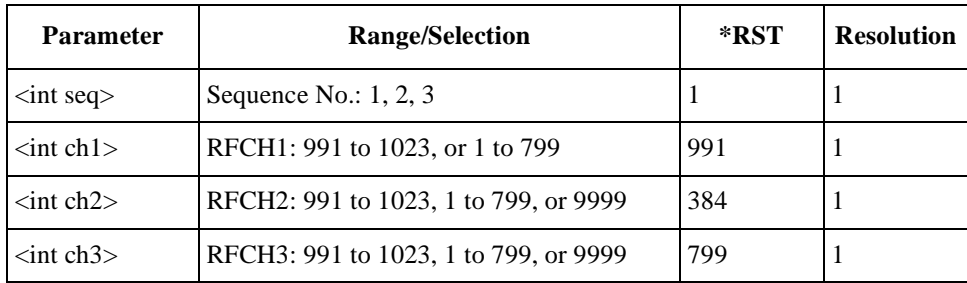

# **RX Distortion Test Result**

TESTs:AUTO:AMPS:RESults:RXDistortion? <int seq>,<int ch>

#### Programming Command Reference **TESTs Subsystem for Automatic Test**

Returns a set of RX distortion test results, <string 1>, <string 2>, and <string 3>, for the sequence number set by  $\langle$  int seq $\rangle$  and the RF channel number set by  $\langle$  int ch>.

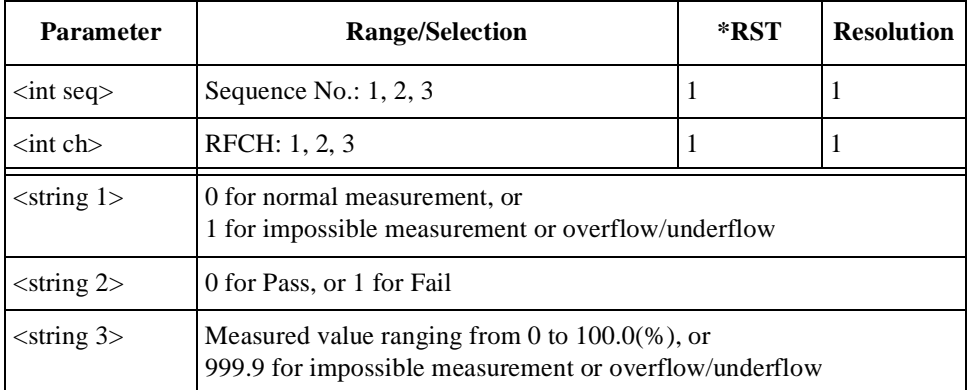

# **RX SINAD Test Result**

TESTs:AUTO:AMPS:RESults:RXSinad? <int seq>,<int ch>

Returns a set of RX SINAD test results,  $\langle$ string 1>,  $\langle$ string 2>, and  $\langle$ string 3>, for the sequence number set by  $\langle$ int seq $\rangle$  and the RF channel number set by  $\langle$ int ch $\rangle$ .

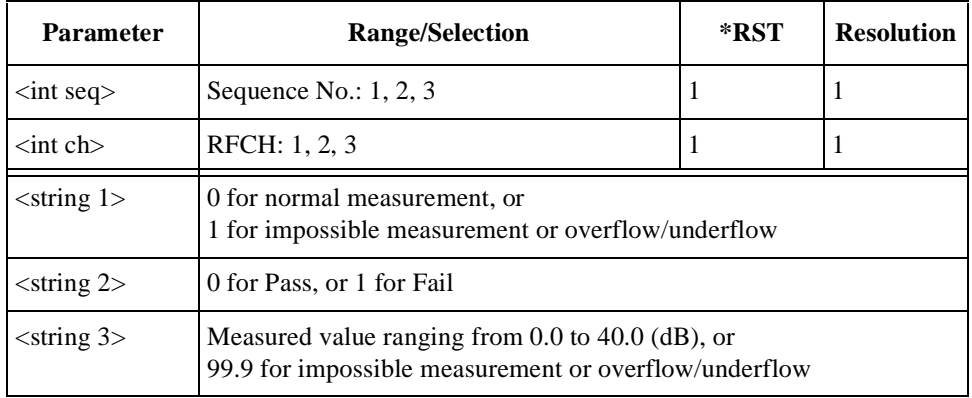

#### **SAT Deviation Test Result**

TESTs:AUTO:AMPS:RESults:SATone:Deviation? <int seq>,<int ch>

Returns a set of supervisory audio tone (SAT) deviation test results, <string 1>,  $\le$ string 2>, and  $\le$ string 3>, for the sequence number set by  $\le$ int seq> and the RF channel number set by  $\langle$  int ch $\rangle$ .

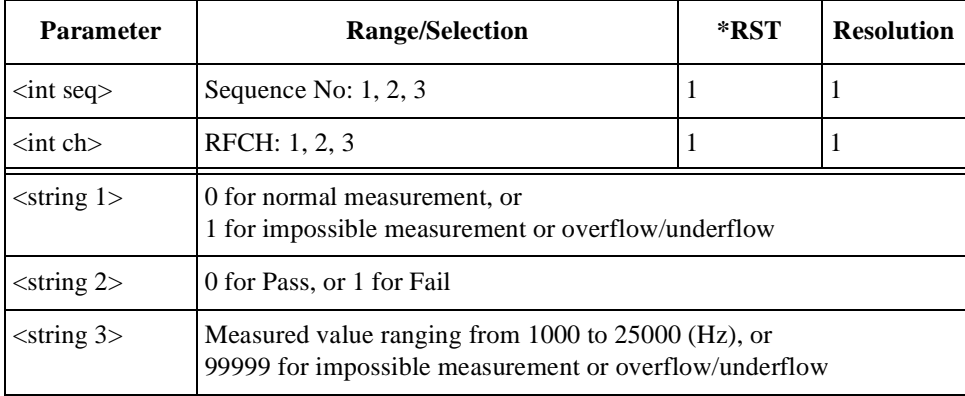

# **SAT Frequency Error Test Result**

TESTs:AUTO:AMPS:RESults:SATone:FERRor? <int seq>,<int ch>

Returns a set of supervisory audio tone (SAT) frequency error test results,  $\le$ string 1>,  $\le$ string 2>, and  $\le$ string 3>, for the sequence number set by  $\le$ int seq> and the RF channel number set by  $\langle$  int ch $\rangle$ .

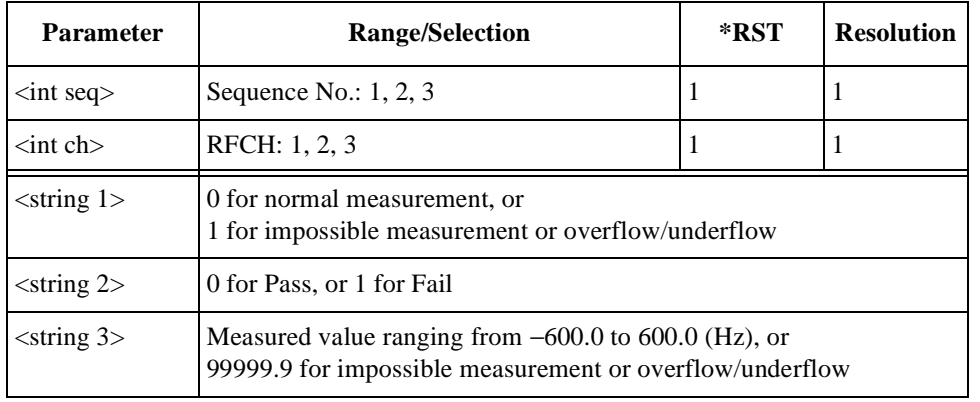

#### **Signaling State**

TESTs:AUTO:AMPS:SIGNaling:STATe?

Returns a bit-weighted-decimal value corresponding to the test flow steps executed for a test cycle.

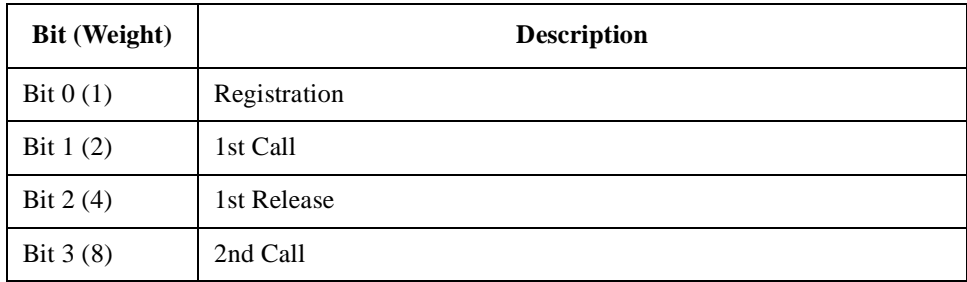

#### Programming Command Reference **TESTs Subsystem for Automatic Test**

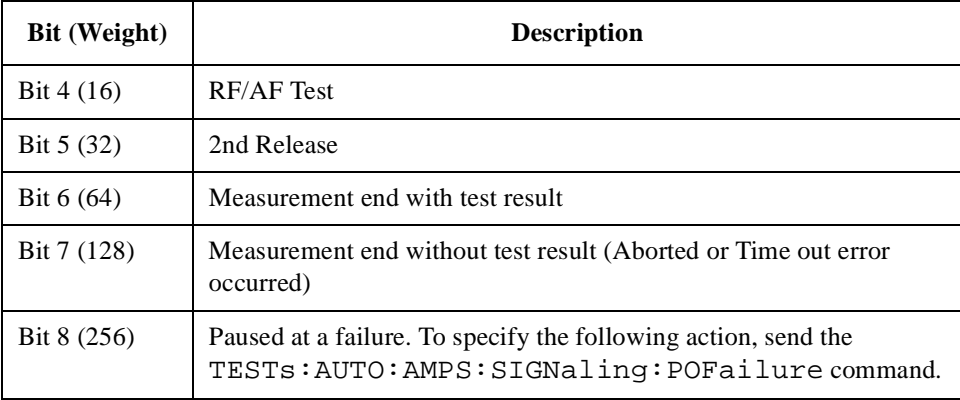

#### **ST Deviation Test Result**

```
TESTs:AUTO:AMPS:RESults:ST:Deviation?
<int seq>,<int ch>
```
Returns a set of signaling tone (ST) deviation test results, <string 1>, <string 2>, and  $\lt$ string 3>, for the sequence number set by  $\lt$  int seq> and the RF channel number set by  $\langle$ int ch>.

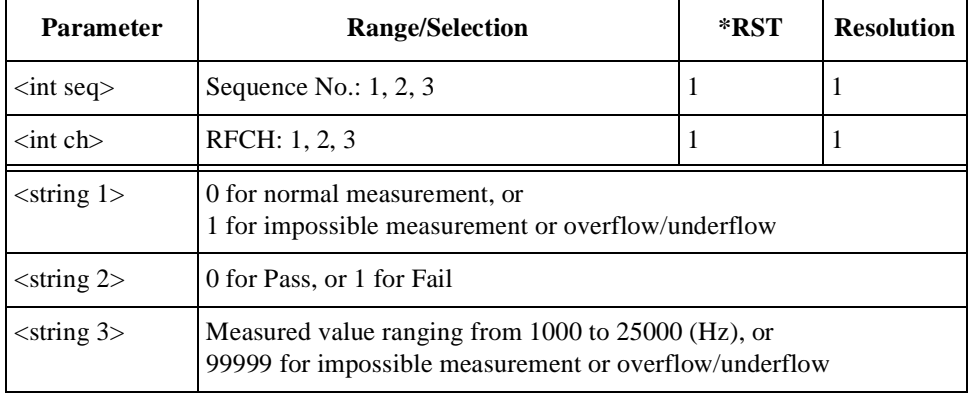

#### **ST Frequency Test Result**

TESTs:AUTO:AMPS:RESults:ST:FREQuency? <int seq>,<int ch>

Returns a set of signaling tone (ST) frequency test results,  $\langle$ string 1>,  $\langle$ string 2>, and  $\langle$ string 3>, for the sequence number set by  $\langle$  int seq> and the RF channel number set by  $\langle$  int ch $\rangle$ .

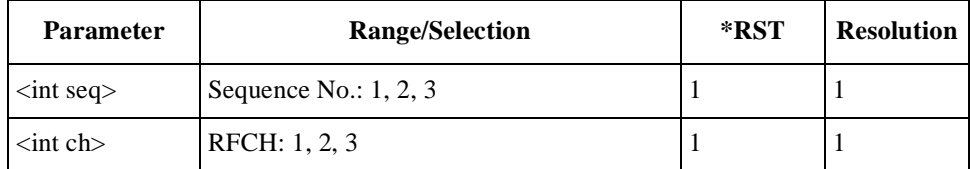

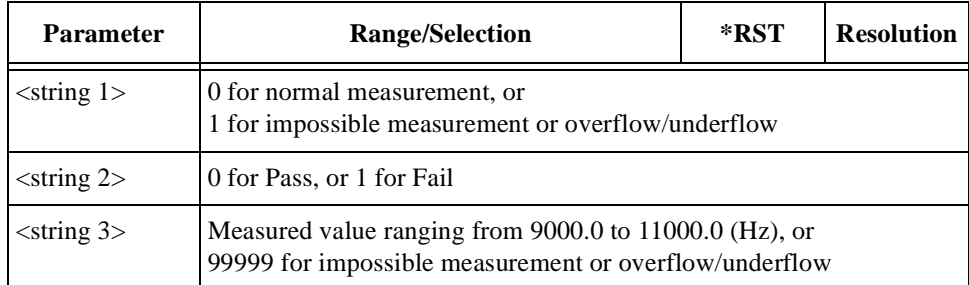

# **TX Distortion Test Result**

TESTs:AUTO:AMPS:RESults:TXDistortion? <int seq>,<int ch>

Returns a set of TX distortion test results, <string 1>, <string 2>, and  $\le$ string 3>, for the sequence number set by  $\le$ int seq> and the RF channel number set by <int ch>.

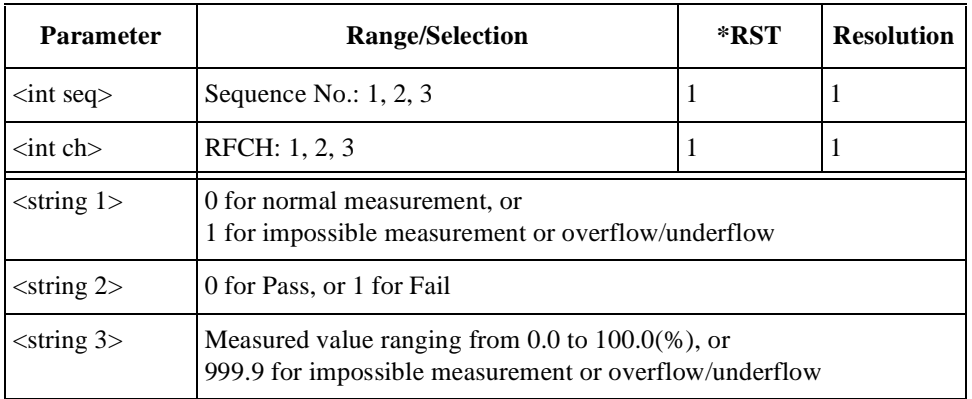

# **TX Power Test Result**

TESTs:AUTO:AMPS:RESults:TXPower? <int seq>,<int ch>

Returns a set of TX power test results, <string 1>, <string 2>, and <string 3>, for the sequence number set by  $\langle$ int seq $\rangle$  and the RF channel number set by  $\langle$ int ch $\rangle$ .

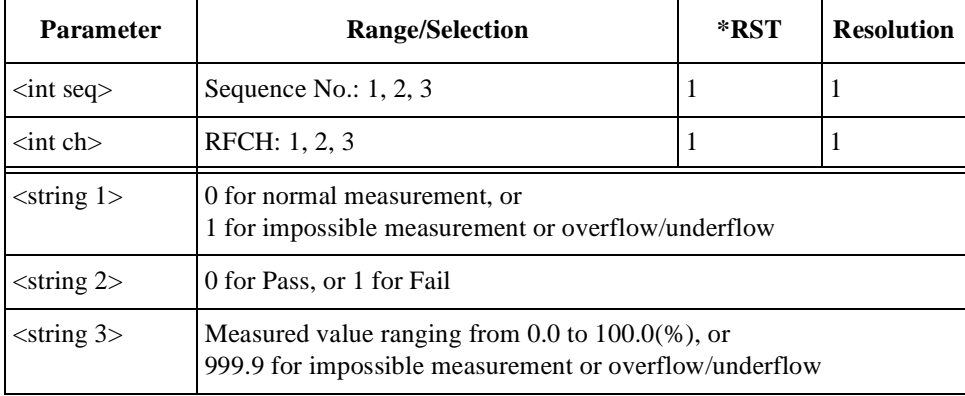

# **For CDMA Tests**

# **All Test Results**

TESTs:AUTO:CDMA:RESults:ALL? <int seq>

Returns a set of all test result values, <string 1> and <string 2>, for both the test flow steps and test items for the sequence number set by  $\langle$  int seq $\rangle$ .

If no test result exists (no test result = no judgment), the values  $1023$  and  $511$  are returned, respectively, resulting in all bits being set to "1".

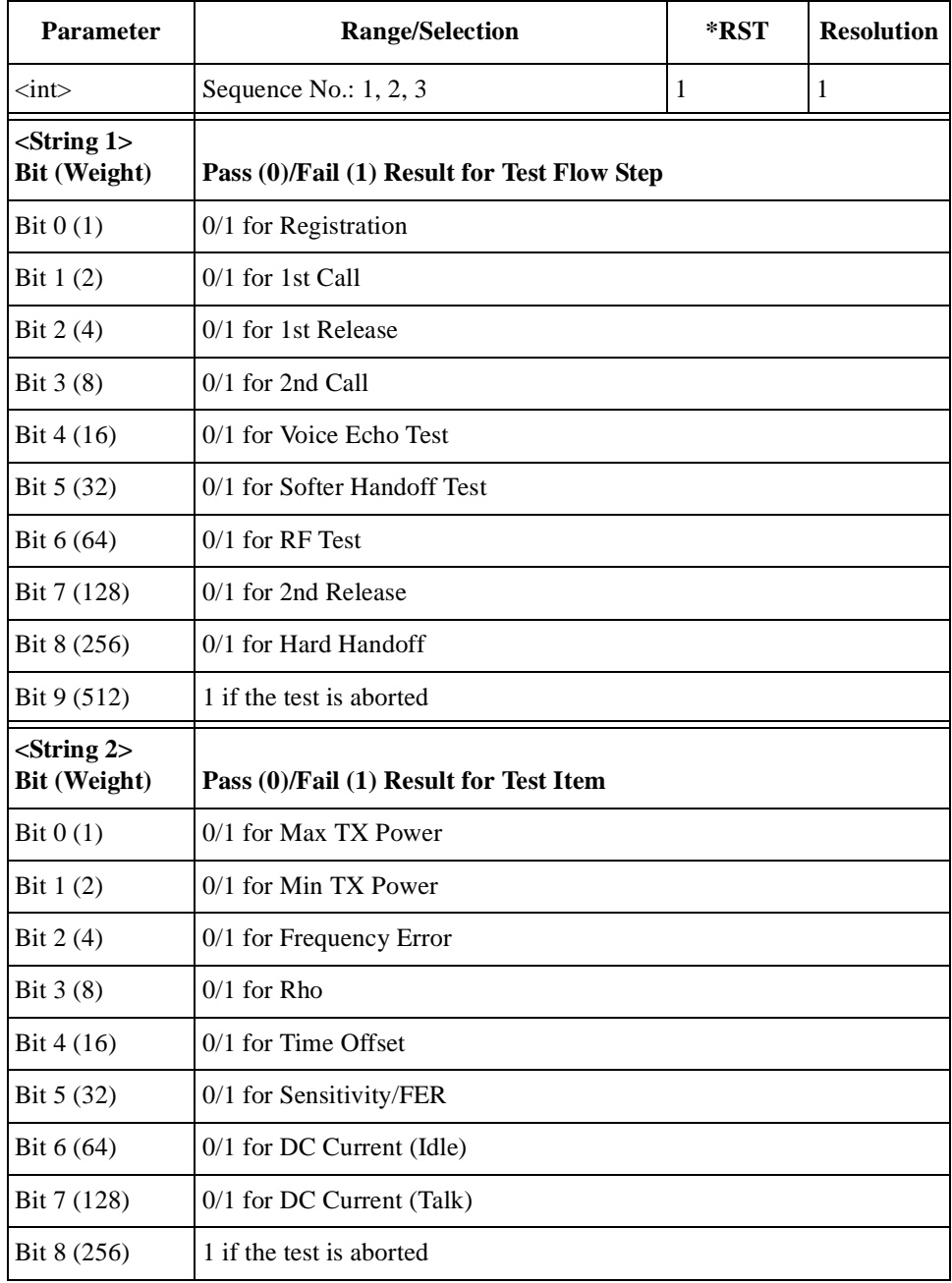

# **DC Current Result at Idle**

TESTs:AUTO:CDMA:RESults:CURRent:IDLE? <int seq>

Returns a set of idle dc current test results, <string 1>, <string 2>, and  $\le$ string 3>, for the sequence number set by  $\le$ int seq>.

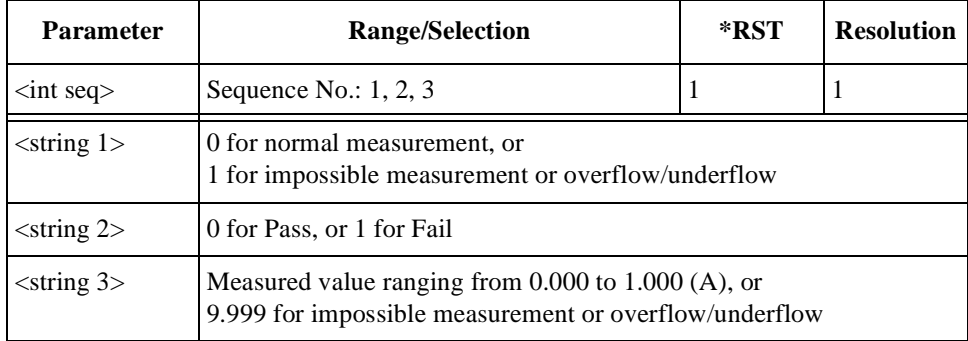

# **DC Current Result at Talk**

TESTs:AUTO:CDMA:RESults:CURRent:TALK? <int seq>,<int ch>

Returns a set of talk dc current test results, <string 1>, <string 2>, and  $\le$ string 3>, for the sequence number set by  $\le$ int seq> and the RF channel number set by <int ch>.

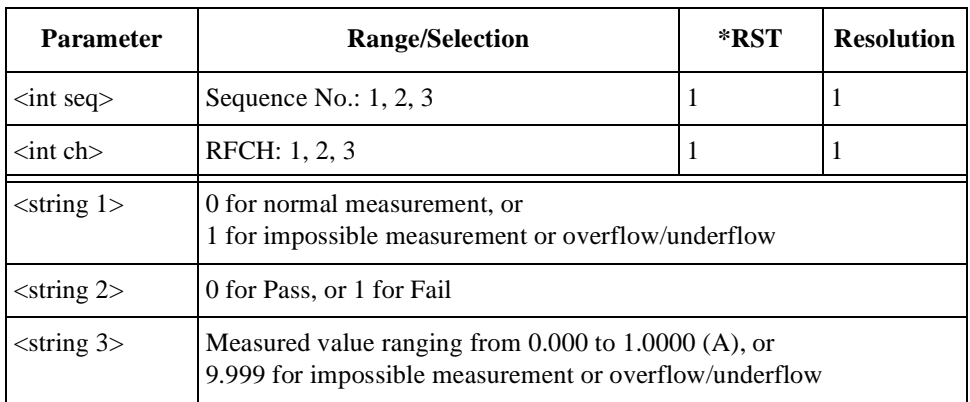

# **Frequency Error Test Result**

TESTs:AUTO:CDMA:RESults:FERRor? <int seq>,<int ch>

Returns a set of frequency error test results,  $\langle$ string 1>,  $\langle$ string 2>, and  $\le$ string 3>, for the sequence number set by  $\le$ int seq> and the RF channel number set by <int ch>.

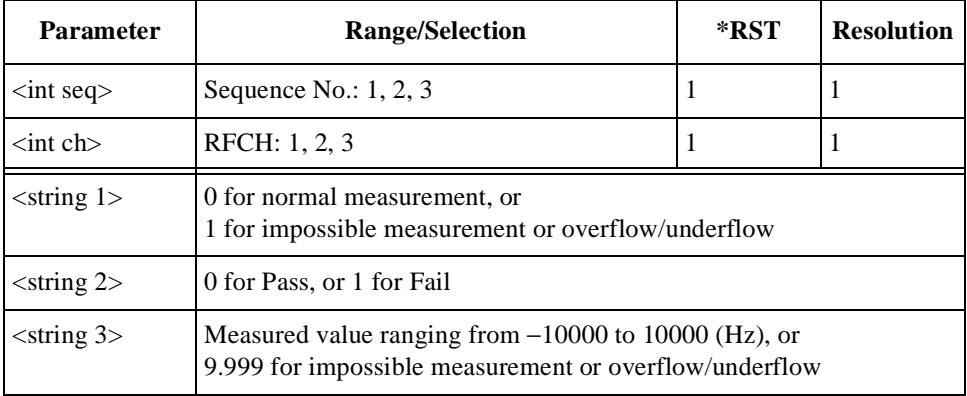

# **Maximum TX Power Test Result**

TESTs:AUTO:CDMA:RESults:MAXPower? <int seq>,<int ch>

Returns a set of maximum TX power test results, <string 1>, <string 2>, and  $\le$ string 3>, for the sequence number set by  $\le$ int seq> and the RF channel number set by <int ch>.

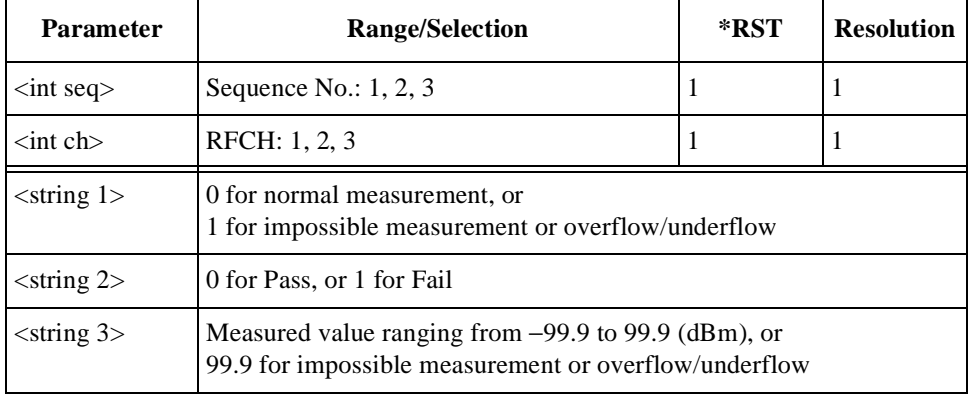

#### **Minimum TX Power Test Result**

TESTs:AUTO:CDMA:RESults:MINPower? <int seq>,<int ch>

Returns a set of minimum TX power test results, <string 1>, <string 2>, and  $\le$ string 3>, for the sequence number set by  $\le$ int seq> and the RF channel number set by <int ch>.

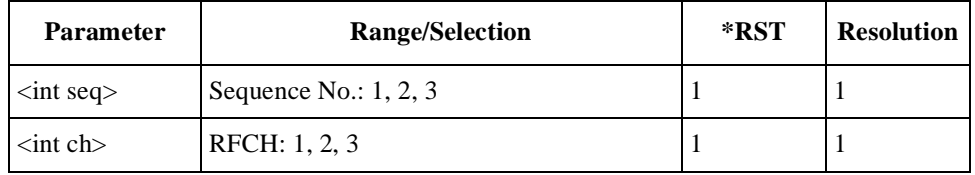

<span id="page-94-0"></span>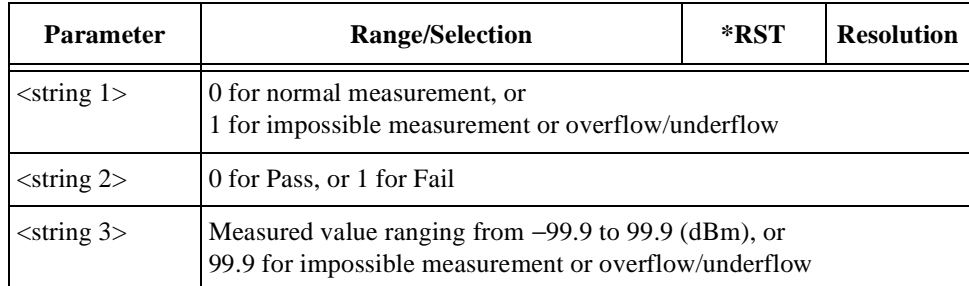

# **Pause On Failure Action**

TESTs:AUTO:CDMA:SIGNaling:POFailure <string>

Specifies one of the actions at the pause-on-failure state.

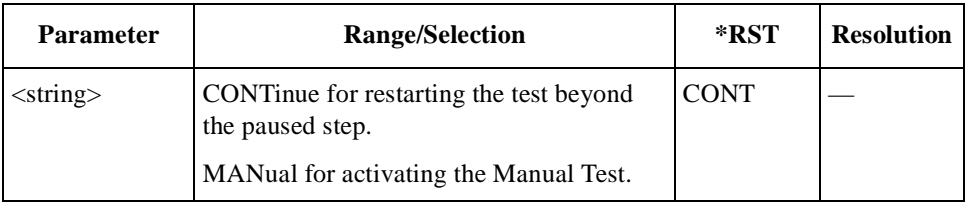

# **RF Channel Setting**

```
TESTs:AUTO:CDMA:RFCHannel
```

```
<int seq>,<int ch1>,<int ch2>,<int ch3>
TESTs:AUTO:CDMA:RFCHannel? <int seq>
```
Specifies three of the RF channel numbers to be tested for the sequence number set by <int seq>. To skip tests on RFCH2 and/or RFCH3, enter 9999 for <int ch2> and/or <int ch3> respectively. RFCH1 cannot be skipped.

For the channel(s) set to skip tests, the Test Set returns 9999 when queried.

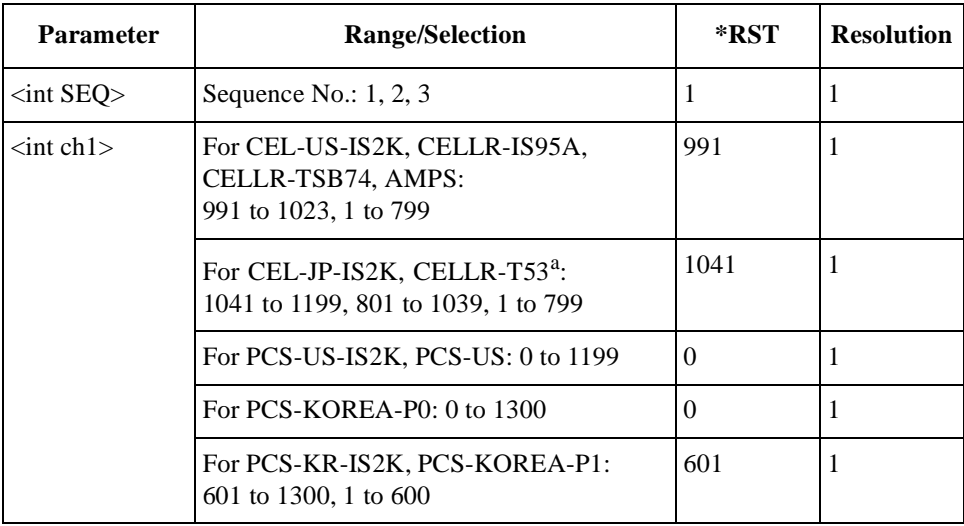

#### Programming Command Reference **TESTs Subsystem for Automatic Test**

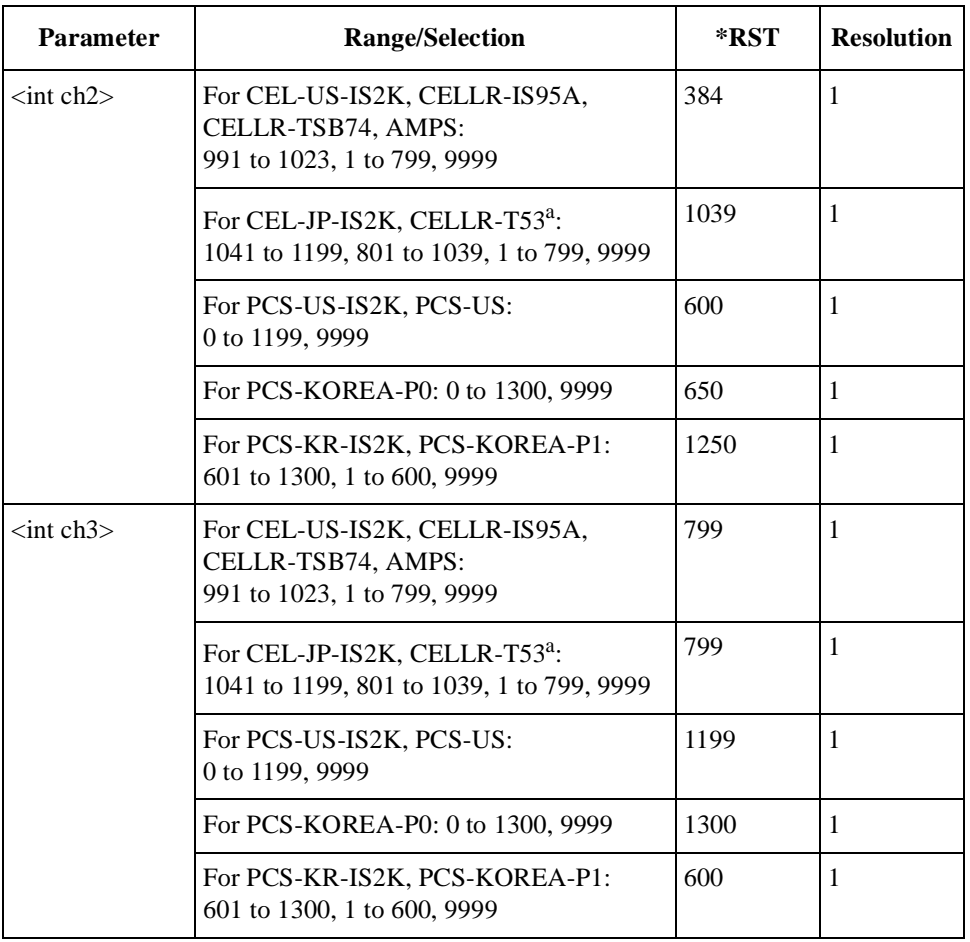

a. Channels 1201 to 1600 will not be supported.

#### **Rho Test Result**

TESTs:AUTO:CDMA:RESults:RHO? <int seq>,<int ch>

Returns a set of rho (waveform quality) test results, <string 1>, <string 2>, and  $\le$ string 3>, for the sequence number set by  $\le$ int seq> and the RF channel number set by <int ch>.

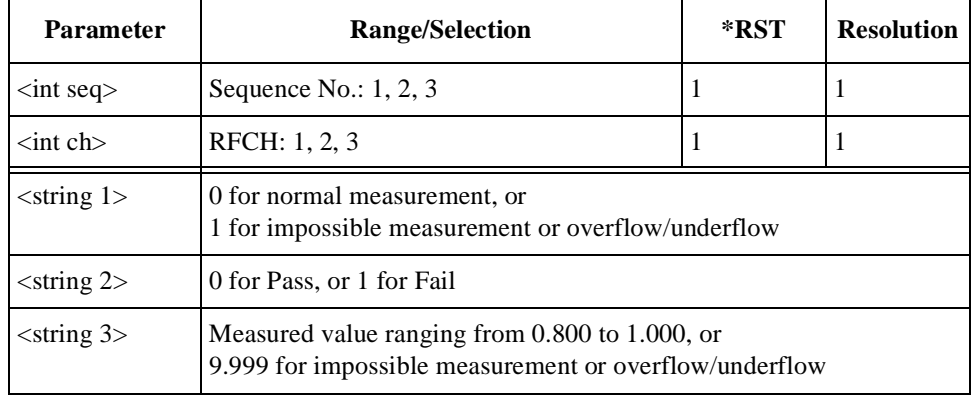

# **Sensitivity/FER Test Result**

TESTs:AUTO:CDMA:RESults:FER? <int seq>,<int ch>

Returns a set of sensitivity/FER (frame error rate) test results, <string 1>,  $\le$ string 2>, and  $\le$ string 3>, for the sequence number set by  $\le$ int seq> and the RF channel number set by  $\langle$  int ch $\rangle$ .

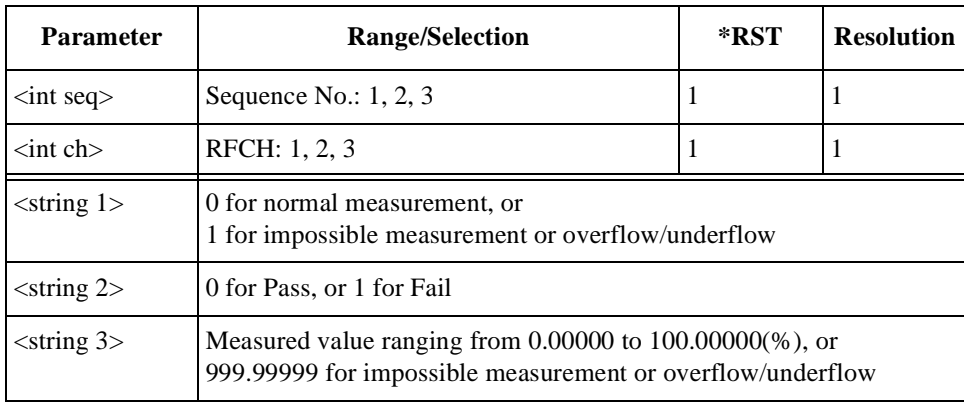

# **Signaling State**

TESTs:AUTO:CDMA:SIGNaling:STATe?

Returns a bit-weighted-decimal value corresponding to the test flow steps executed for a test cycle.

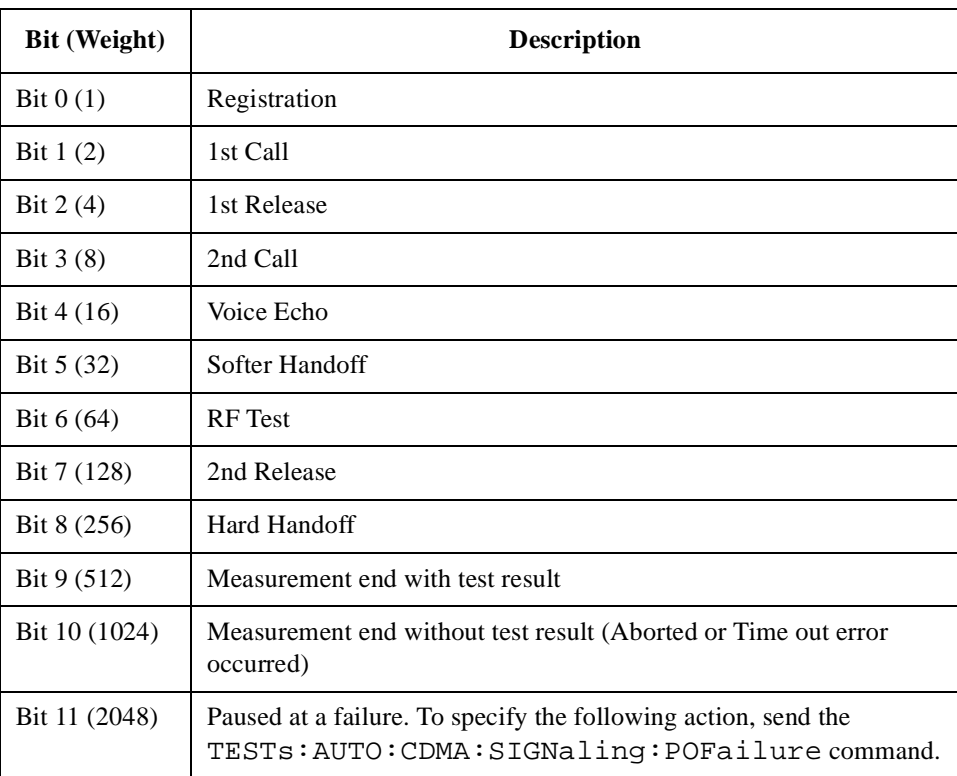

# **Time Offset Test Result**

TESTs:AUTO:CDMA:RESults:TOFFset? <int seq>,<int ch>

Returns a set of timing offset test results, <string 1>, <string 2>, and <string 3>, for the sequence number set by <int seq> and the RF channel number set by <int ch>.

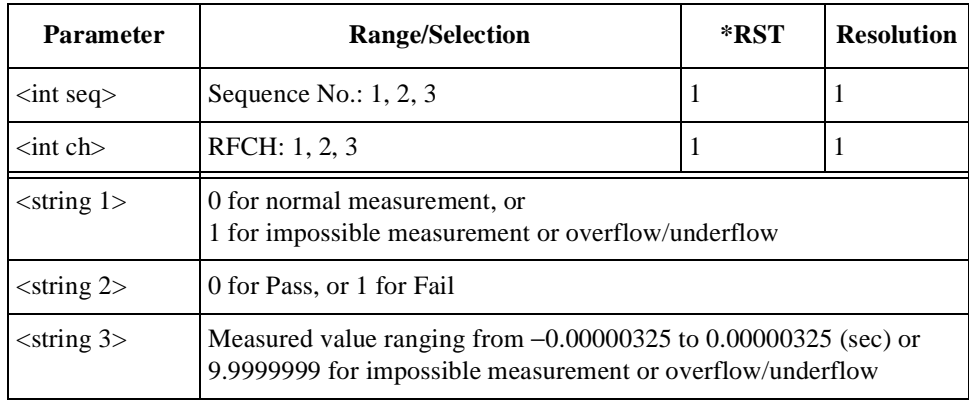

# **Voice Echo Test Result**

TESTs:AUTO:CDMA:TALK:STATe <string>

Verifies whether the test result of the voice echo step passes or fails.

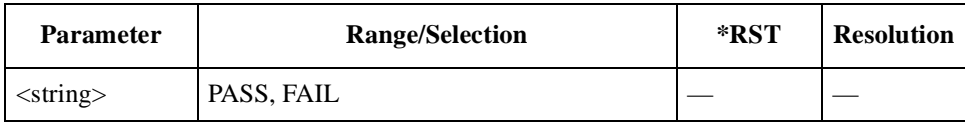

# **TESTs Subsystem for Manual Test**

The TESTs subsystem commands allows you to execute real time measurements. Test conditions are configurable with the CONFigure:CONDition commands. Send the "DISPlay:MANual:STBY" command to display the Automatic Test screen before sending the following commands.

For CDMA and AMPS tests, the test flow steps and test items are different from each other. The following sections are divided into three parts: the common commands for both tests, the commands for AMPS tests, and the commands CDMA tests.

# **TESTs Subsystem for Manual Tests Command Reference**

#### **BS Release**

TESTs:MANual:RELease

Releases the mobile phone from the Test Set.

#### **Clear Status**

TESTs:MANual:SCLear

Clears the Pass/Fail results from the test flow steps.

# **DC Power Mode**

TESTs:MANual:DCPower:MODE <bool> TESTs:MANual:DCPower:MODE?

Defines the dc power supply mode.

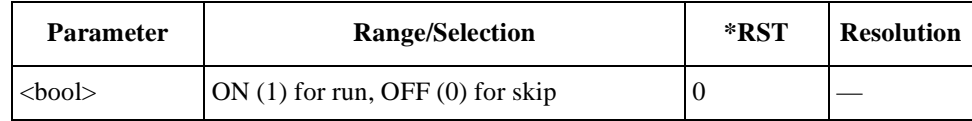

#### **DC Power Voltage**

TESTs:MANual:DCPower:VOLT <real> TESTs:MANual:DCPower:VOLT?

Specifies a value of the dc power voltage to be supplied to the mobile.

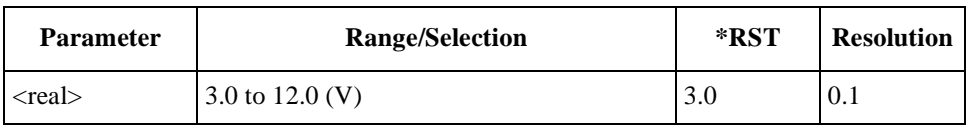

#### **Dialed Number**

TESTs:MANual:RESults:MSINformation:DIALed?

Returns the dialed number string, up to 32 digits.

#### **ESN**

TESTs:MANual:RESults:MSINformation:ESN?

Returns the Electronic Serial Number (ESN) string of eight-digit hexadecimal numbers.

#### **Paging**

TESTs:MANual:PAGE

Executes the paging process from the Test Set.

#### **Phone Number**

TESTs:MANual:RESults:MSINformation:PNUMber?

Returns a string of the phone number, up to 24 digits.

#### **Previous System Screen**

TESTs:MANual:PRSYstem

Returns to the screen for the previous radio system tests before making the hard handoff.

#### **Radio System**

TESTs:MANual:RSYStem <string> TESTs:MANual:RSYStem?

Defines one of the radio systems to be tested.

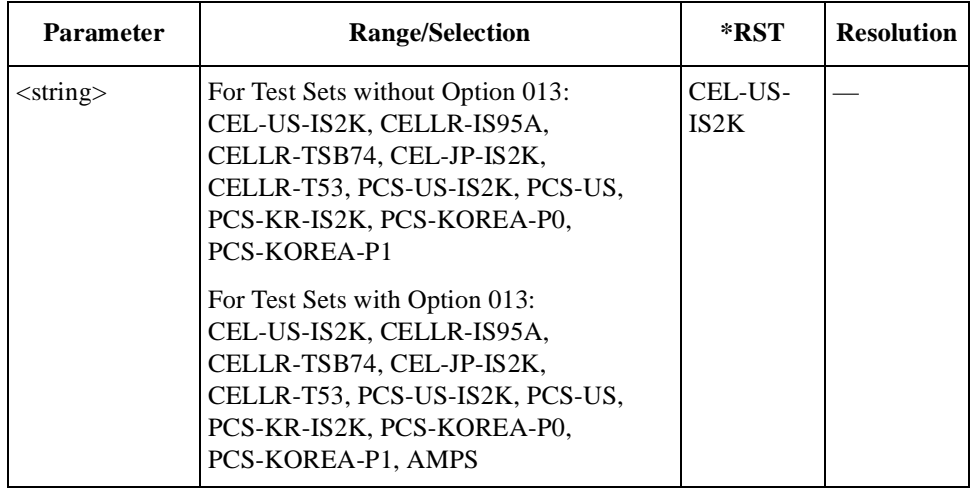

# **Registration**

TESTs:MANual:REGister

Executes the registration process.

# **RF Channel**

TESTs:MANual:RFCHannel <int> TESTs:MANual:RFCHannel?

Specifies one of the RF channel numbers for the radio system to be tested.

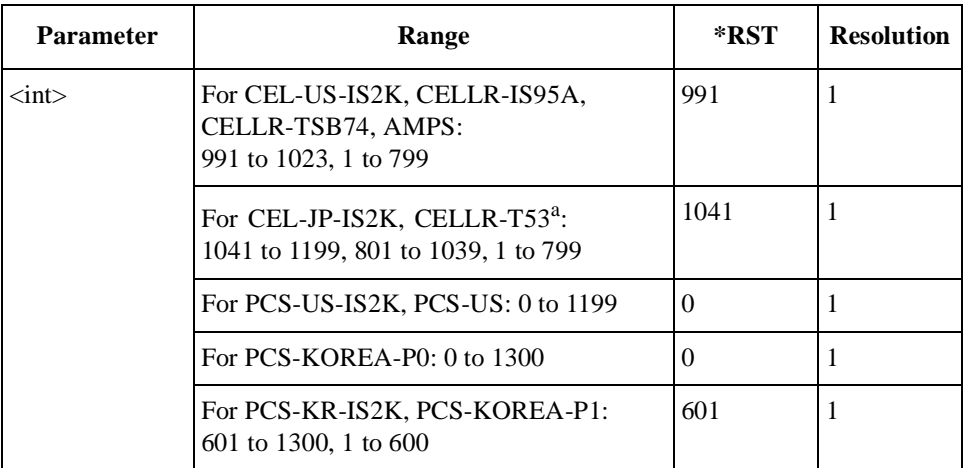

a. Channels 1201 to 1600 will not be supported.

# **RF Frequency**

```
TESTs:MANual:RFFRequency <real>
TESTs:MANual:RFFRequency?
```
Specifies the RF frequency value of the radio system to be tested.

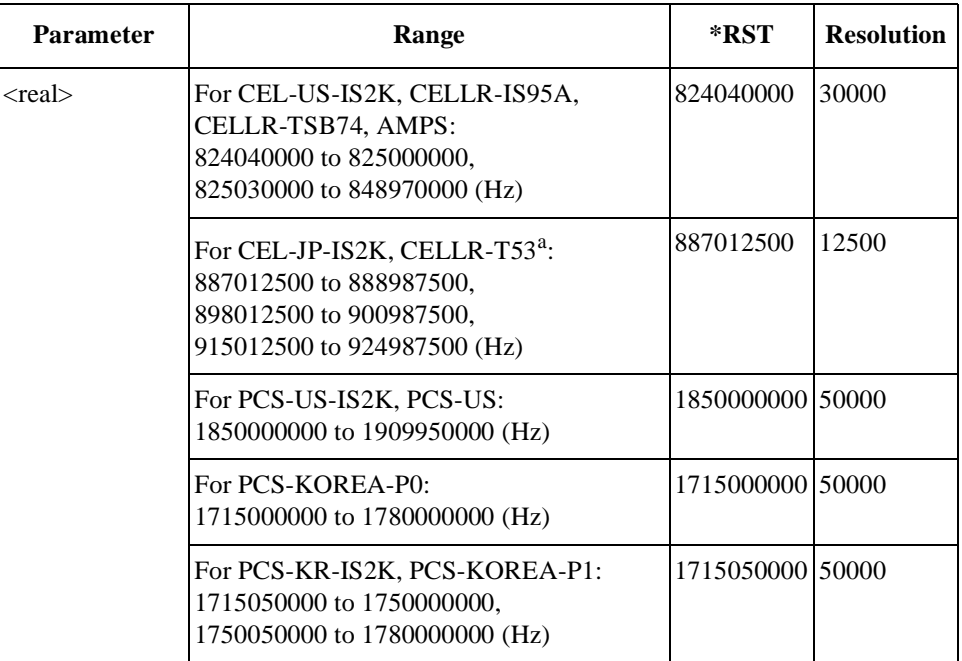

a. Frequency range 893.0125 to 898.0000 MHz will not be supported.

# **For AMPS Tests (Option 013)**

**NOTE** This section is applicable only for Test Sets with Option 013.

# **Amplitude**

TESTs:MANual:AMPS:AMPLitude <real> TESTs:MANual:AMPS:AMPLitude?

Specifies the RF amplitude level for making measurements.

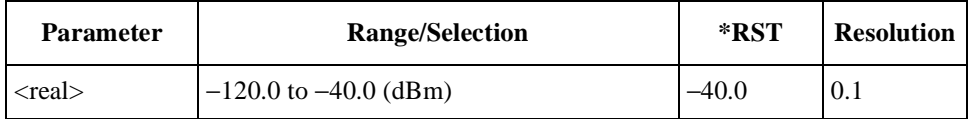

#### **Audio Frequency Test Result**

TESTs:MANual:AMPS:RESults:AFRequency?

Returns a set of audio frequency test results, <string 1>, <string 2>, and <string 3>.

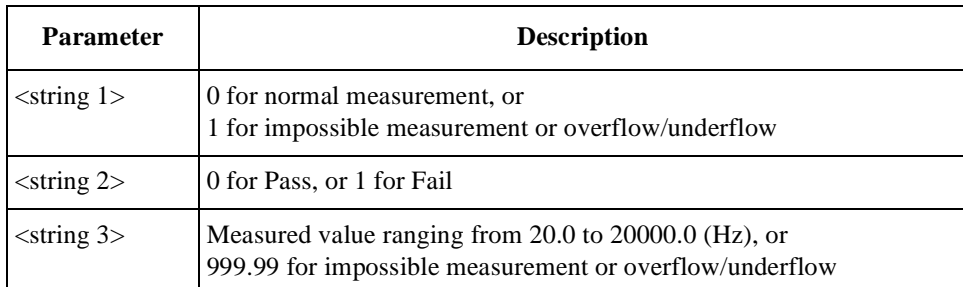

# **Audio Frequency Test Status**

TESTs:MANual:AMPS:RESults:AFRequency:STATe <bool> TESTs:MANual:AMPS:RESults:AFRequency:STATe?

Defines whether or not to run the audio frequency test.

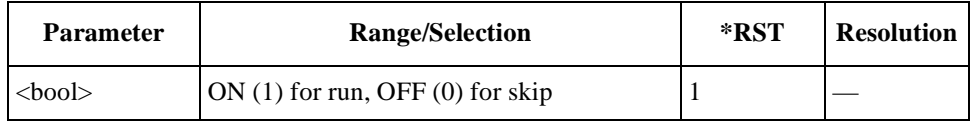

#### **Audio Level Measurement Result**

TESTs:MANual:AMPS:RESults:ACLEVel?

Returns a set of audio level measurement results with 2.9 kHz deviation, <string 1>, <string 2>, and <string 3>, at the time of RX SINAD measurement. As neither this item nor result value is shown on the screen, the remote control command and query command are required to retrieve the result value. To enable this function, the Audio Level Measurement Status command must be used.

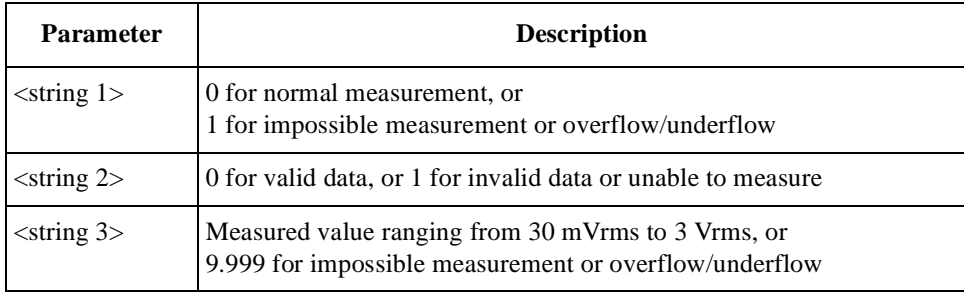

#### **Audio Level Measurement Status**

TESTs:MANual:AMPS:RESults:ACLEVel:STATe <bool> TESTs:MANual:AMPS:RESults:ACLEVel:STATe?

Defines whether or not to enable the audio level measurement function at the time of RX SINAD measurement. This item is not shown on the screen.

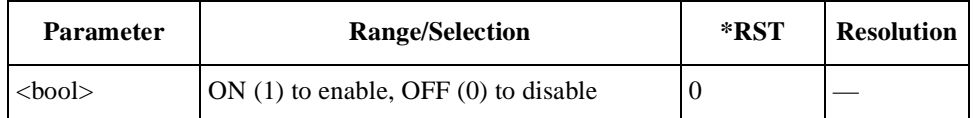

#### **Audio Output Adjustment**

TESTs:MANual:AMPS:AOADjust

Executes to adjust the audio signal output level from the Test Set to have 8 kHz FM deviation from the mobile for TX distortion measurements.

#### **Audio Output Level**

TESTs:MANual:AMPS:AOUT <int> TESTs:MANual:AMPS:AOUT?

Specifies the audio output level for making audio measurements.

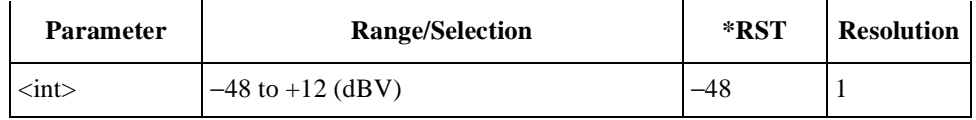

#### **Audio Test Item**

TESTs:MANual:AMPS:RESults:AANalyzer:SELect <string> TESTs:MANual:AMPS:RESults:AANalyzer:SELect?

Selects one of the audio test items to be tested.

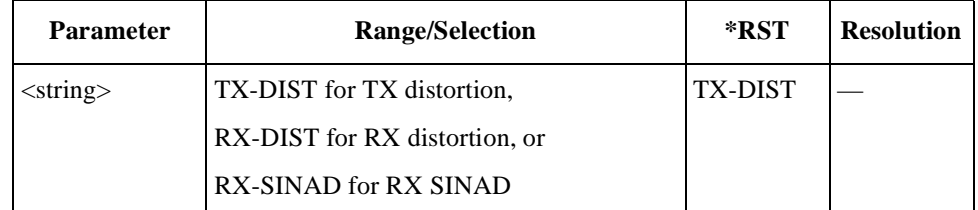

#### **Audio Test Status**

TESTs:MANual:AMPS:RESults:AANalyzer:STATe <bool> TESTs:MANual:AMPS:RESults:AANalyzer:STATe?

Defines whether or not to run the audio test specified by the TESTs:MANual:AMPS:RESults:AANalyzer:SELect command.

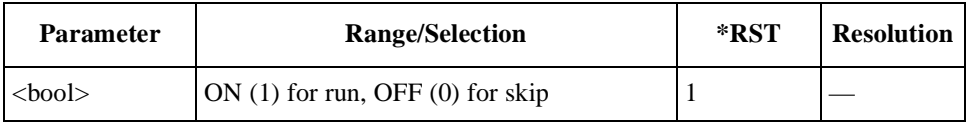

# **DC Current Test Result**

TESTs:MANual:AMPS:RESults:CURRent?

Returns a set of dc current test results,  $\langle$ string 1>,  $\langle$ string 2>, and  $\langle$ string 3>.

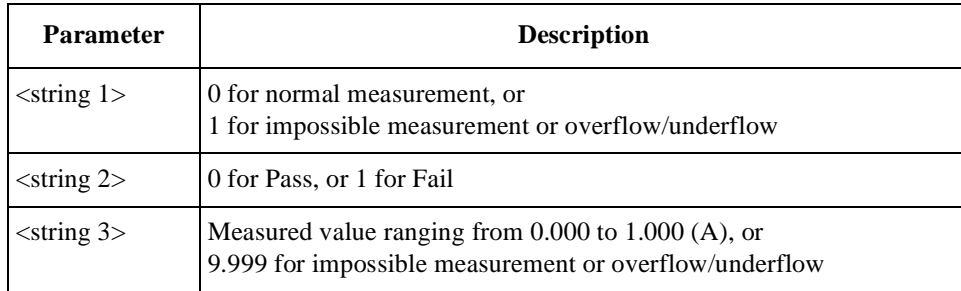

# **DC Current Test Status**

TESTs:MANual:AMPS:RESults:CURRent:STATe <bool> TESTs:MANual:AMPS:RESults:CURRent:STATe?

Defines whether or not to run the dc current test.

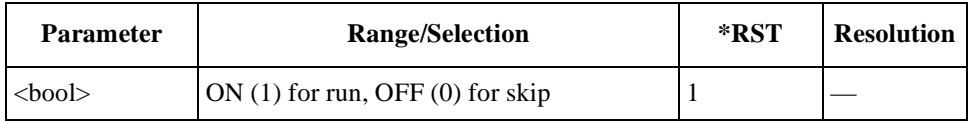

# **Deviation Test Item**

TESTs:MANual:AMPS:RESults:DEViation:SELect <string> TESTs:MANual:AMPS:RESults:DEViation:SELect?

Selects one of the deviation test items to be tested.

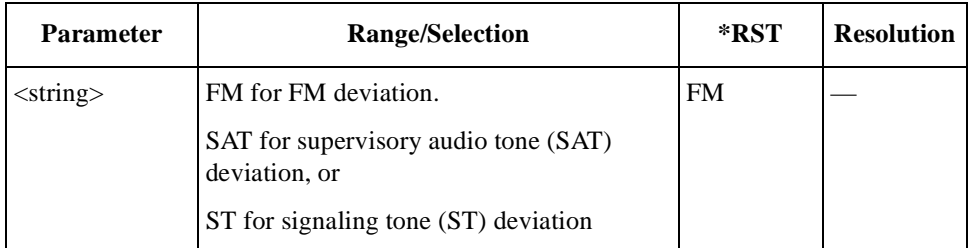

#### **Deviation Test Status**

TESTs:MANual:AMPS:RESults:DEViation:STATe <bool> TESTs:MANual:AMPS:RESults:DEViation:STATe?

Defines whether or not to make the deviation test specified by the TESTs:MANual:AMPS:RESults:DEViation:SELect command.

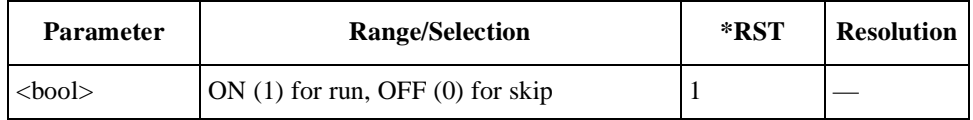

# **FM Deviation Limiting Result**

TESTs:MANual:AMPS:RESults:FM?

Returns a set of FM deviation limiting test results, <string 1>, <string 2>, and  $\langle$ string 3 $\rangle$ .

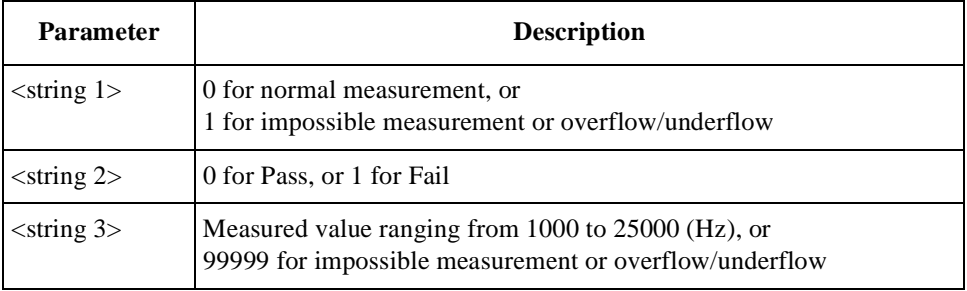

# **Frequency Error Test Result**

TESTs:MANual:AMPS:RESults:FERRor?

Returns a set of frequency error test results, <string 1>, <string 2>, and <string 3>.

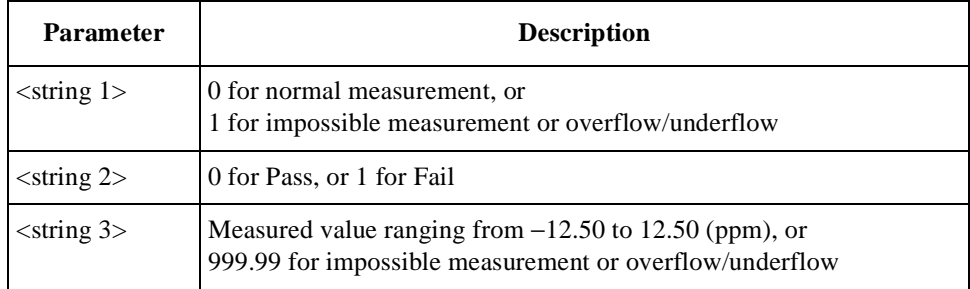

#### **Frequency Error Test Status**

TESTs:MANual:AMPS:RESults:FERRor:STATe <bool> TESTs:MANual:AMPS:RESults:FERRor:STATe?

Defines whether or not to run the frequency error test.

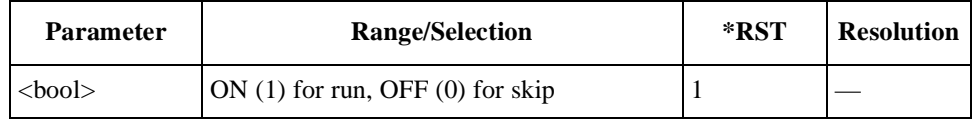

# **Power Level**

TESTs:MANual:AMPS:PLEVel <int> TESTs:MANual:AMPS:PLEVel?

Specifies the TX output power level.

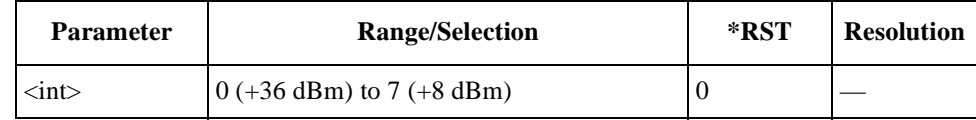

#### **RX Distortion Test Result**

TESTs:MANual:AMPS:RESults:RXDistortion?

Returns a set of RX distortion test results, <string 1>, <string 2>, and  $\langle$ string 3 $\rangle$ .

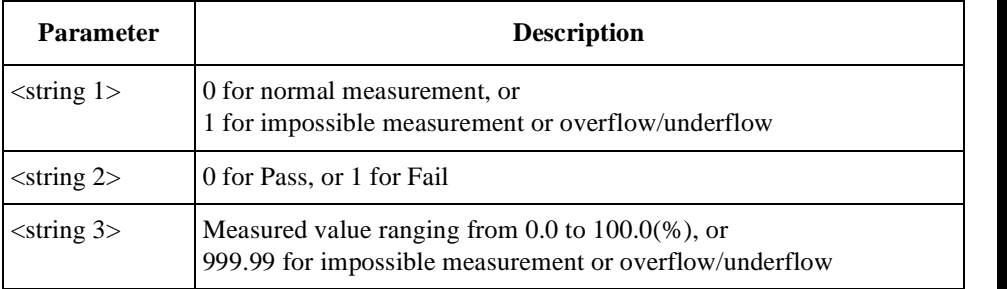

# **RX SINAD Test Result**

TESTs:MANual:AMPS:RESults:RXSinad?

Returns a set of RX SINAD test results,  $\langle$ string 1>,  $\langle$ string 2>, and  $\langle$ string 3>.

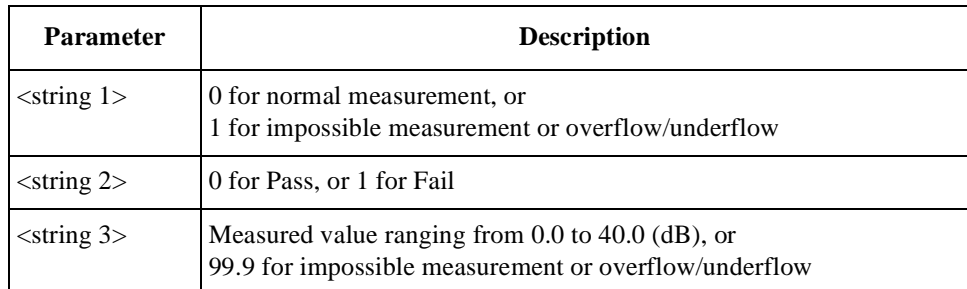

#### **SAT Deviation Test Result**

TESTs:MANual:AMPS:RESults:SATone?

Returns a set of supervisory audio tone (SAT) deviation test results,  $\le$ string 1>,  $\le$ string 2>, and  $\le$ string 3>.

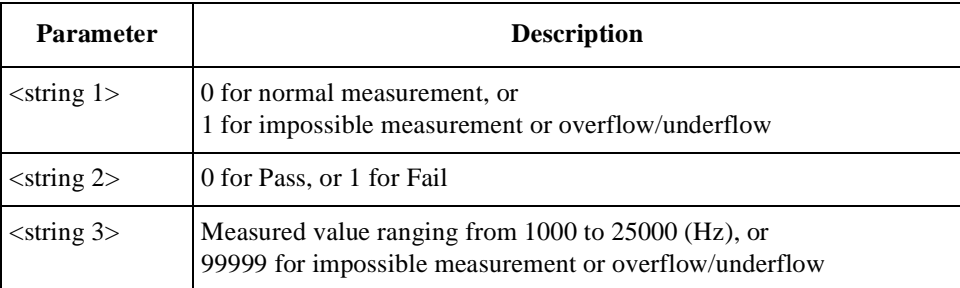

# **SAT Frequency**

```
TESTs:MANual:AMPS:SATone <string>
TESTs:MANual:AMPS:SATone?
```
Selects one of the supervisory audio tone (SAT) frequencies.

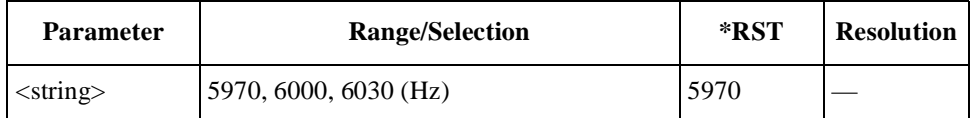

# **Signaling State**

```
TESTs:MANual:AMPS:SIGNaling:STATe?
```
Returns a bit-weighted-decimal value corresponding to the test flow steps executed for a test cycle.

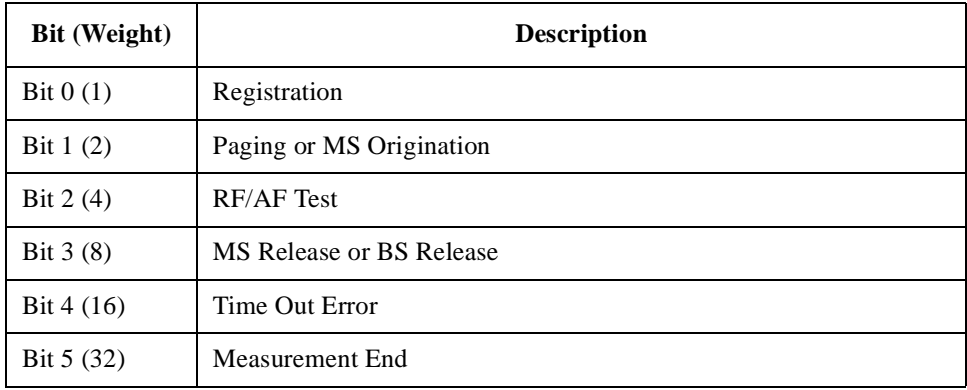

# **ST Deviation Test Result**

TESTs:MANual:AMPS:RESults:ST?

Returns a set of signaling tone (ST) deviation test results, <string 1>,  $\le$ string 2>, and  $\le$ string 3>.
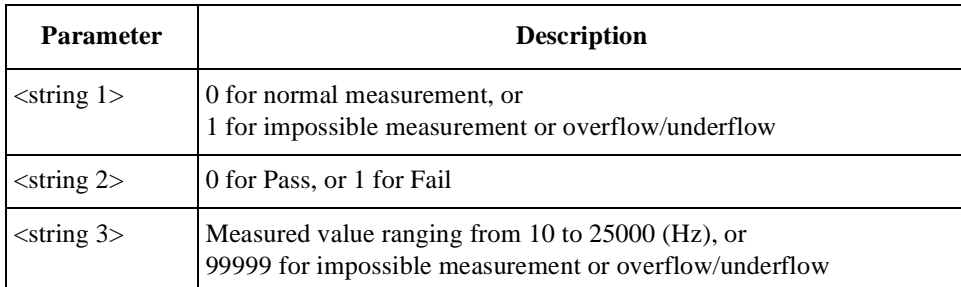

### **TX Distortion Test Result**

TESTs:MANual:AMPS:RESults:TXDistortion?

Returns a set of TX distortion test results, <string 1>, <string 2>, and <string 3>.

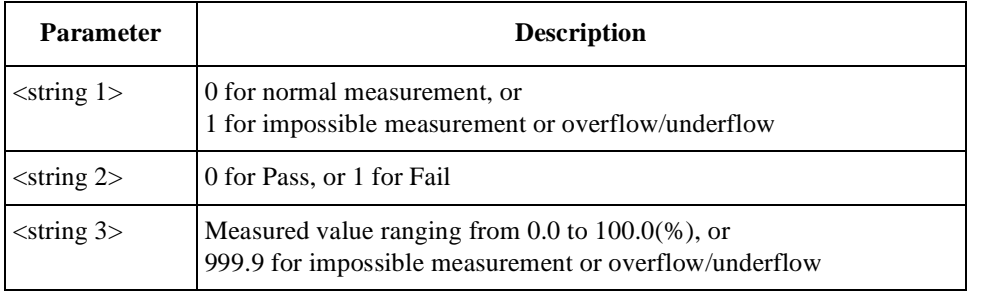

# **TX Power Test Result**

TESTs:MANual:AMPS:RESults:TXPower?

Returns a set of TX distortion test results, <string 1>, <string 2>, and <string 3>.

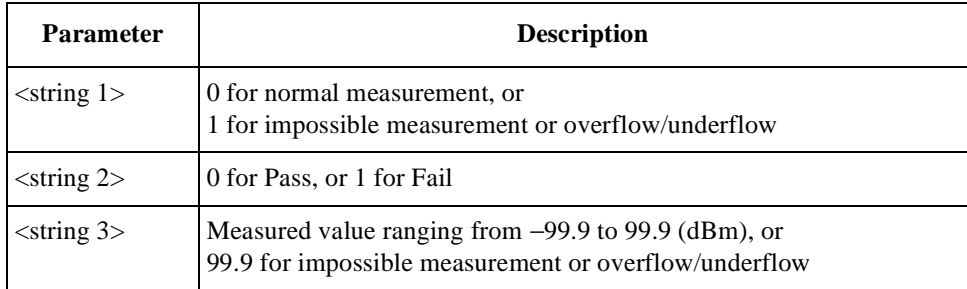

#### **TX Power Test Status**

TESTs:MANual:AMPS:RESults:TXPower:STATe <bool> TESTs:MANual:AMPS:RESults:TXPower:STATe?

Defines whether or not to run the TX power test.

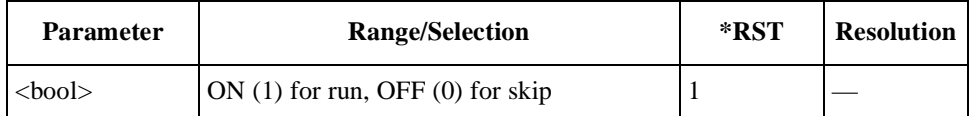

# **For CDMA Tests**

#### **Amplitude**

TESTs:MANual:CDMA:AMPLitude <real> TESTs:MANual:CDMA:AMPLitude?

Specifies the amplitude level.

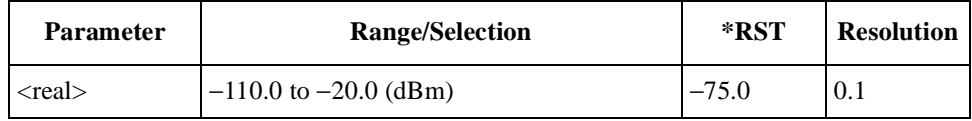

#### **Confidence Level**

TESTs:MANual:CDMA:CONFidence <string> TESTs:MANual:CDMA:CONFidence?

Sets the confidence level for sensitivity/FER (frame error rate) tests to either 95% or OFF.

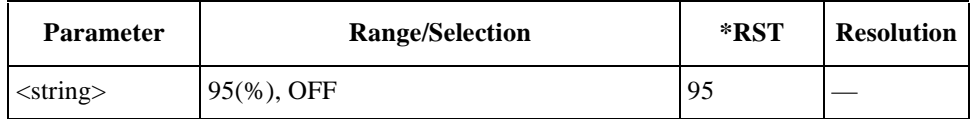

#### **DC Current Test Result**

TESTs:MANual:CDMA:RESults:CURRent?

Returns a set of dc current test results,  $\langle$ string 1>,  $\langle$ string 2>, and  $\langle$ string 3>.

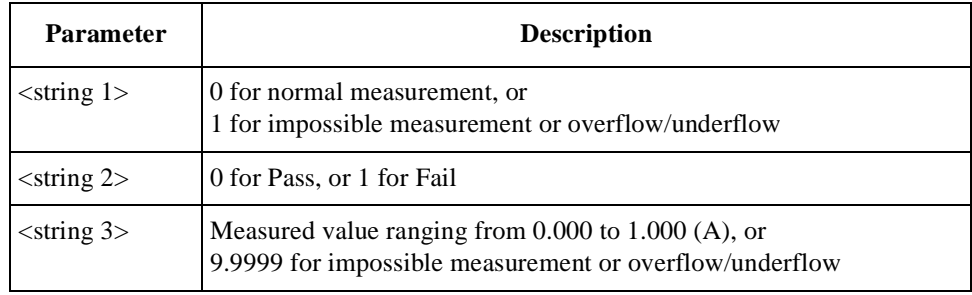

#### **DC Current Test Status**

TESTs:MANual:CDMA:RESults:CURRent:STATe <bool> TESTs:MANual:CDMA:RESults:CURRent:STATe?

Defines whether or not to run the dc current test.

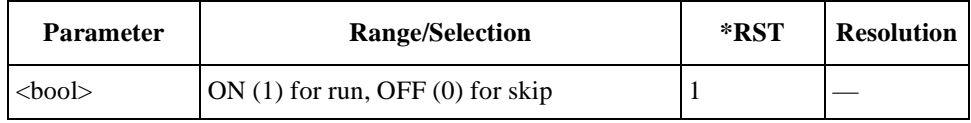

# **Frequency Error Test Result**

TESTs:MANual:CDMA:RESults:FERRor?

Returns a set of frequency error test results, <string 1>, <string 2>, and  $\langle$ string 3 $\rangle$ .

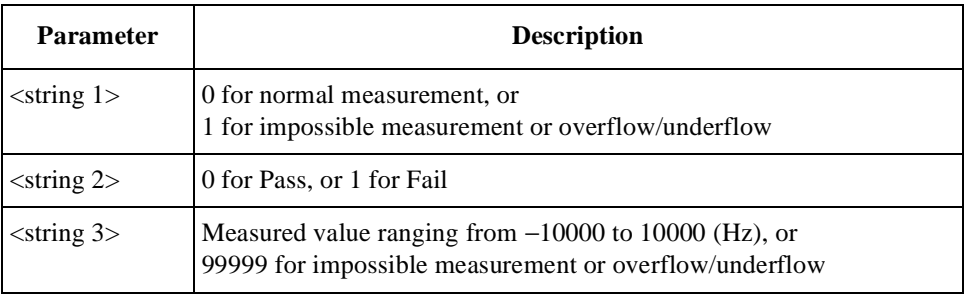

# **Frequency Error Test Status**

TESTs:MANual:CDMA:RESults:FERRor:STATe <bool> TESTs:MANual:CDMA:RESults:FERRor:STATe?

Defines whether or not to run the frequency error test.

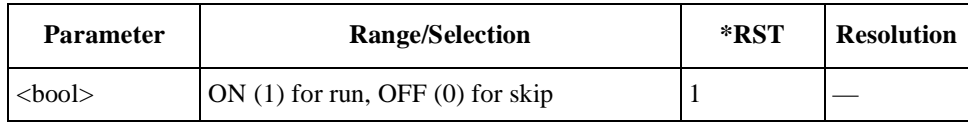

# **Radio System to Handoff**

TESTs:MANual:CDMA:HORSystem <string> TESTs:MANual:CDMA:HORSystem?

Specifies the radio system to make a hard handoff from the current radio system. Refer to ["Manual Test Sample Program" on page 16](#page-159-0)0 for the handoff restrictions between the radio systems.

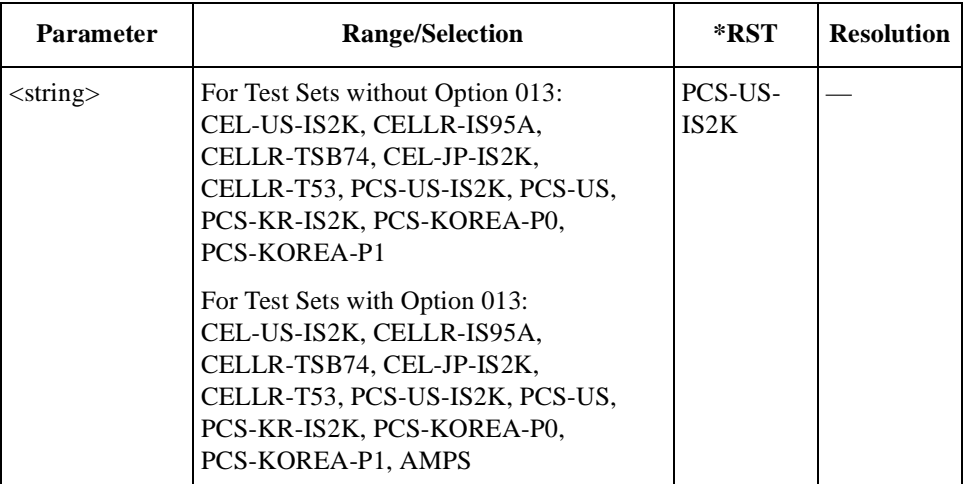

#### **Hard Handoff Execution**

TESTs:MANual:CDMA:HHOFf

Executes the hard handoff test to the other radio system set by the Handoff field from the current radio system.

#### **Maximum and Minimum TX Power Levels**

TESTs:MANual:CDMA:MMPower

Measures the maximum and minimum TX power levels once the triggered measurement has been made.

#### **Maximum Frame**

TESTs:MANual:CDMA:MAXFrames <int> TESTs:MANual:CDMA:MAXFrames?

Specifies the maximum number of frames to be tested for the sensitivity/FER (frame error rate) test.

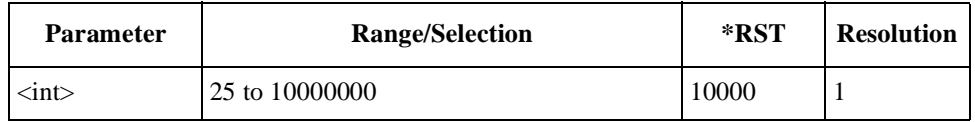

### **Maximum TX Power Test Result**

TESTs:MANual:CDMA:RESults:MAXPower?

Returns a set of maximum TX power test results, <string 1>, <string 2>, and  $\langle$ string 3 $\rangle$ .

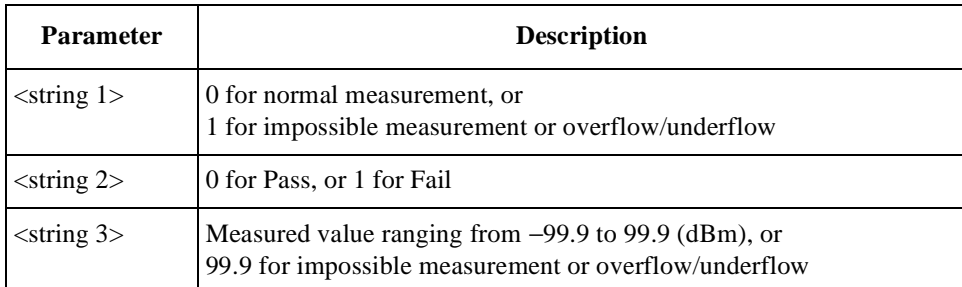

#### **Minimum TX Power Test Result**

TESTs:MANual:CDMA:RESults:MINPower?

Returns a set of minimum TX power test results, <string 1>, <string 2>, and  $\langle$ string 3>.

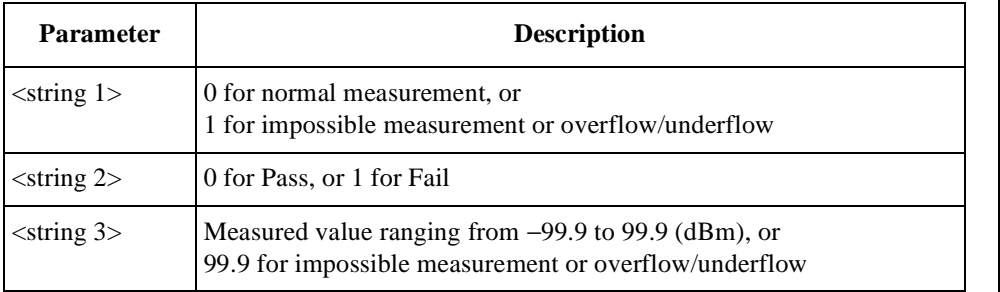

#### **Multi-code Rho Test Result**

TESTs:MANual:CDMA:RESults:RHO?

Returns a set of multi-code rho (waveform quality) test result, <string 1>, <string 2>, and <string 3>, for IS2K systems tests with the radio configuration F3R3, F4R3, or F5R4. Also, see Rho Test Result.

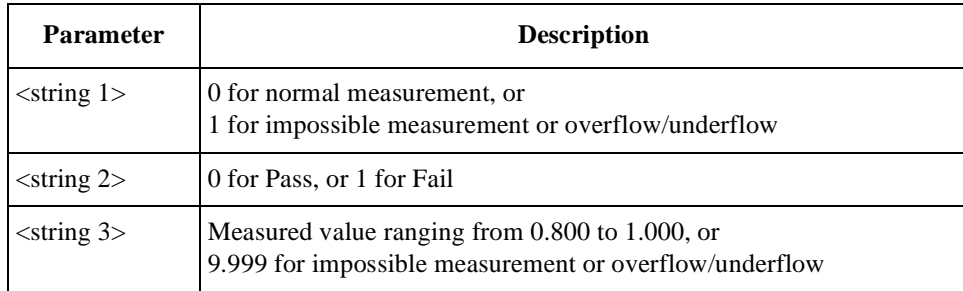

### **Multi-code Rho Test Status**

TESTs:MANual:CDMA:RESults:RHO:STATe <bool> TESTs:MANual:CDMA:RESults:RHO:STATe?

Defines whether or not to run the multi-code rho (waveform quality) test, for IS2K systems tests with the radio configuration F3R3, F4R3, or F5R4. Also, see Rho Test Status.

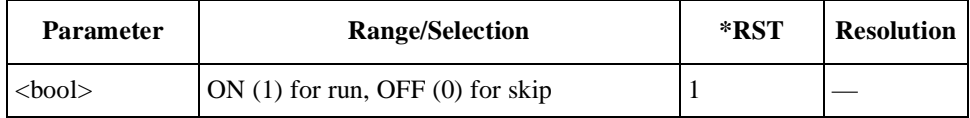

#### **Power Control Bit**

TESTs:MANual:CDMA:PCBit <string> TESTs:MANual:CDMA:PCBit?

Sets the power control bit pattern.

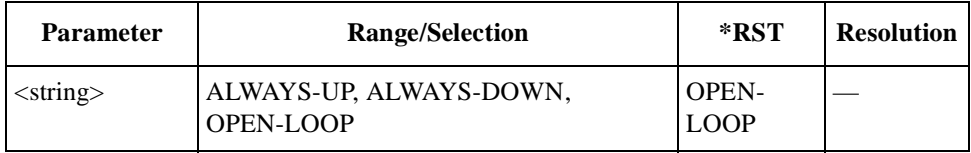

#### **RF Channel for Hard Handoff**

TESTs:MANual:CDMA:HOCHannel <int> TESTs:MANual:CDMA:HOCHannel?

Specifies one of the RF channel numbers of the radio system to make a handoff from the current radio system.

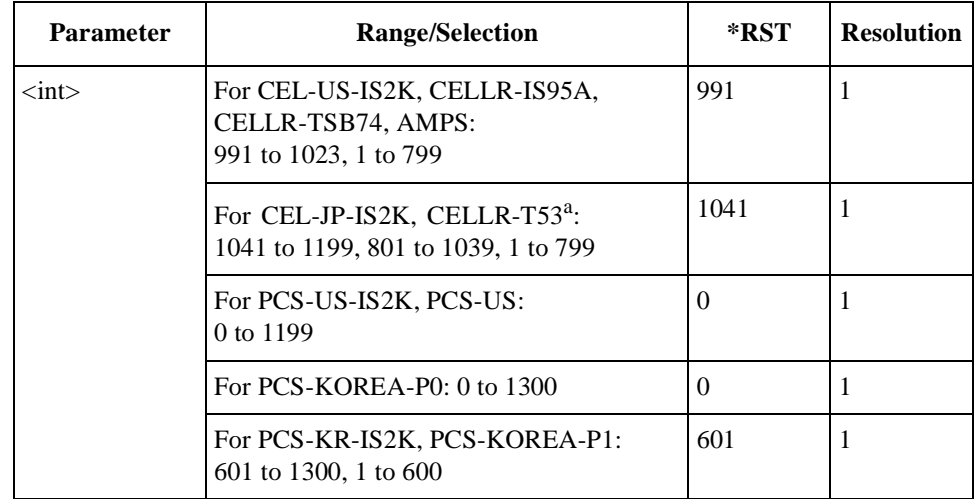

a. Channels 1201 to 1600 will not be supported.

#### **RF Frequency to Hard Handoff**

```
TESTs:MANual:CDMA:HOFRequency <real>
TESTs:MANual:CDMA:HOFRequency?
```
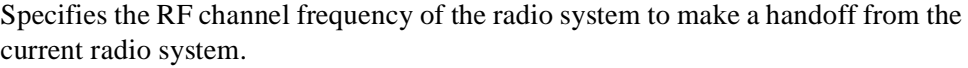

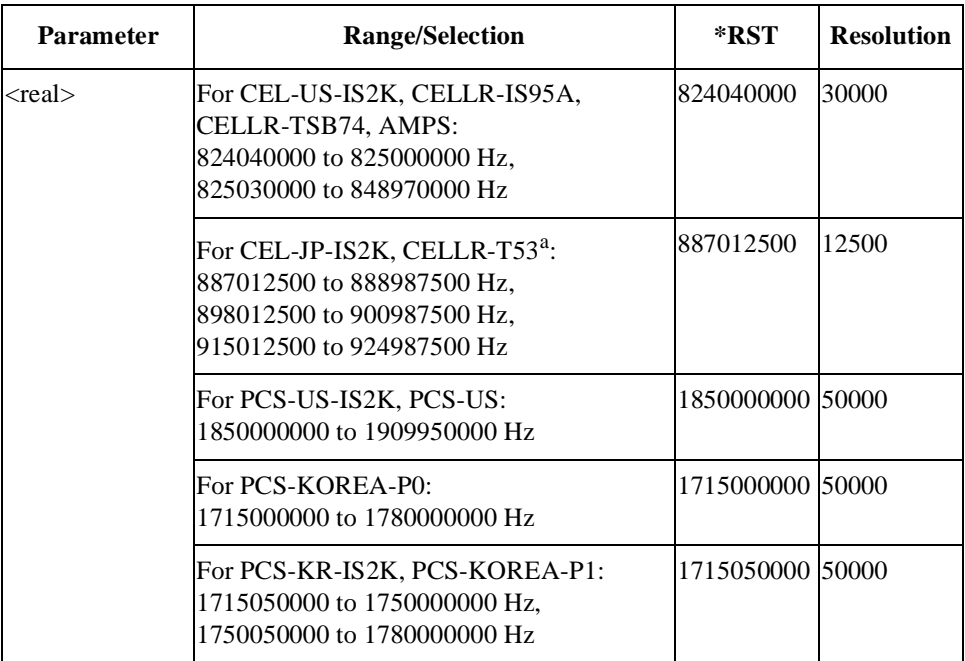

a. Frequency range 893.0125 to 898.0000 MHz will not be supported.

#### **Radio Configuration for IS2K**

TESTs:MANual:CDMA:RCONfig F1R1|F2R2|F3R3|F4R3|F5R4 TESTs:MANual:CDMA:RCONfig?

Specifies one of the radio configurations available for IS2K systems. The available service options are dependent on a selection of the radio configurations.

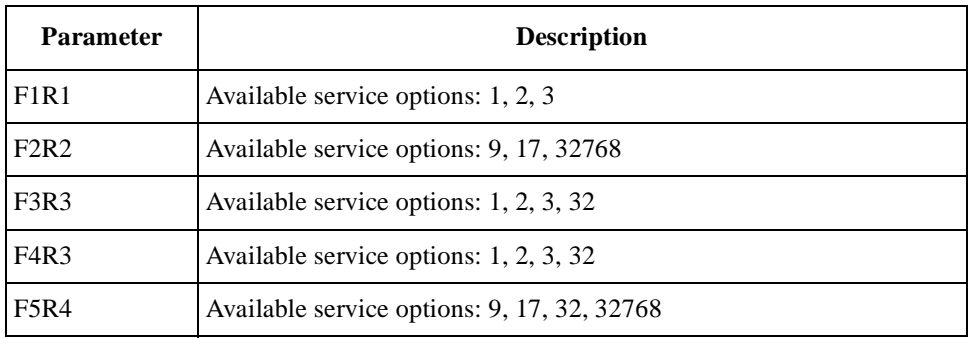

#### **Rho Test Result**

TESTs:MANual:CDMA:RESults:RHO?

Returns a set of rho (waveform quality) test result, <string 1>, <string 2>, and <string 3>. For IS2K systems tests with the radio configuration F3R3, F4R3, or F5R4, the test result is for Multi-code Rho.

<u>ب</u><br>.

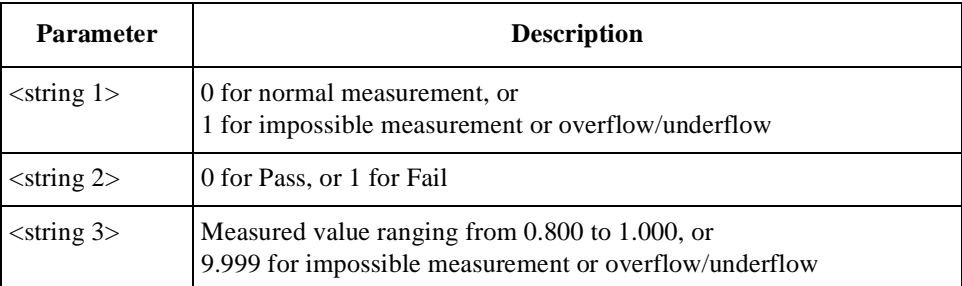

#### **Rho Test Status**

```
TESTs:MANual:CDMA:RESults:RHO:STATe <bool>
TESTs:MANual:CDMA:RESults:RHO:STATe?
```
Defines whether or not to run the rho (waveform quality) test. For IS2K systems tests with the radio configuration F3R3, F4R3, or F5R4, the test status is for Multi-code Rho.

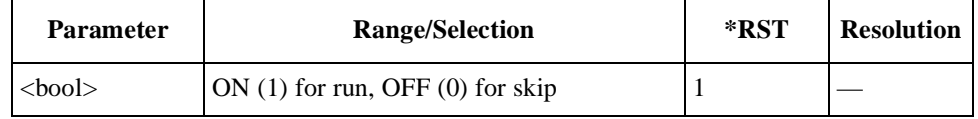

#### **Sensitivity/FER Test Result**

TESTs:MANual:CDMA:RESults:FER?

Returns a set of sensitivity/FER (frame error rate) test results, <string 1>,  $\langle$ string 2>,  $\langle$ string 3>,  $\langle$ string 4>, and  $\langle$ string 5>. For IS2K systems tests with the service option 32, the test result is for Sensitivity/TDSO FER.

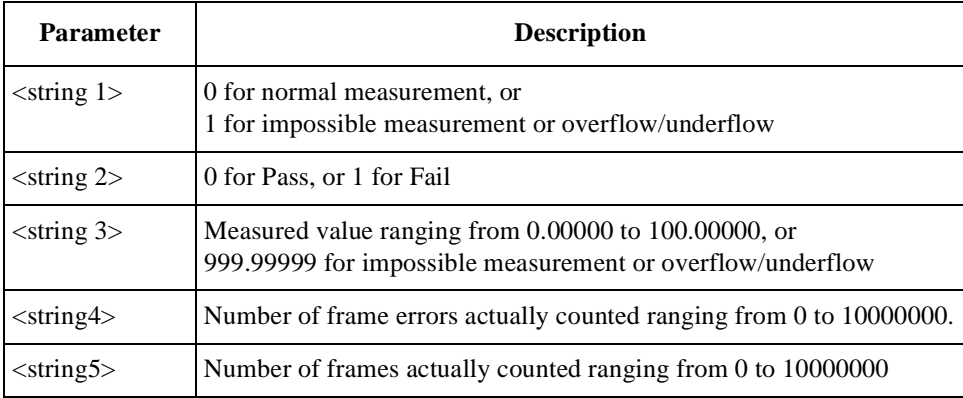

#### **Sensitivity/FER Test Status**

TESTs:MANual:CDMA:RESults:FER:STATe <bool> TESTs:MANual:CDMA:RESults:FER:STATe?

Defines whether or not to run the sensitivity/FER test. For IS2K systems tests with the service option 32, the test status is for Sensitivity/TDSO FER.

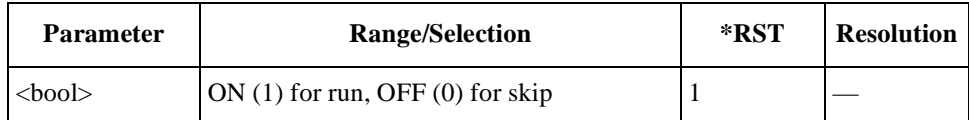

### **Service Option**

```
TESTs:MANual:CDMA:SOPTion <string>
TESTs:MANual:CDMA:SOPTion?
```
Specifies one of the service options. For IS2K systems tests, the available service options are dependent on the radio configurations.

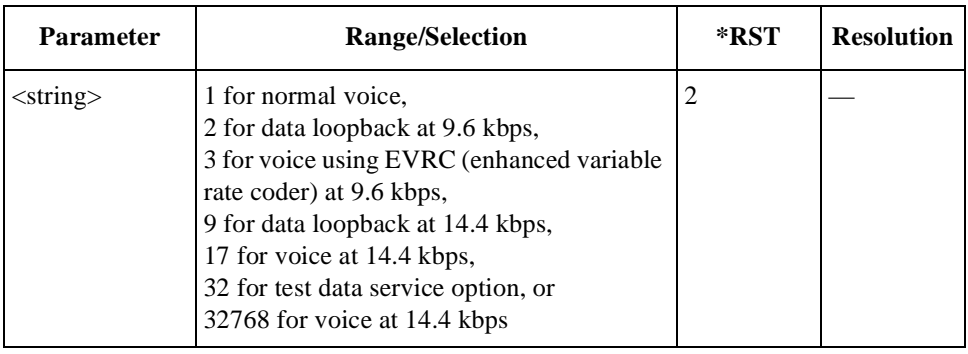

#### **Signaling State**

TESTs:MANual:CDMA:SIGNaling:STATe?

Returns a bit-weighted-decimal value corresponding to the test flow steps executed for a test cycle.

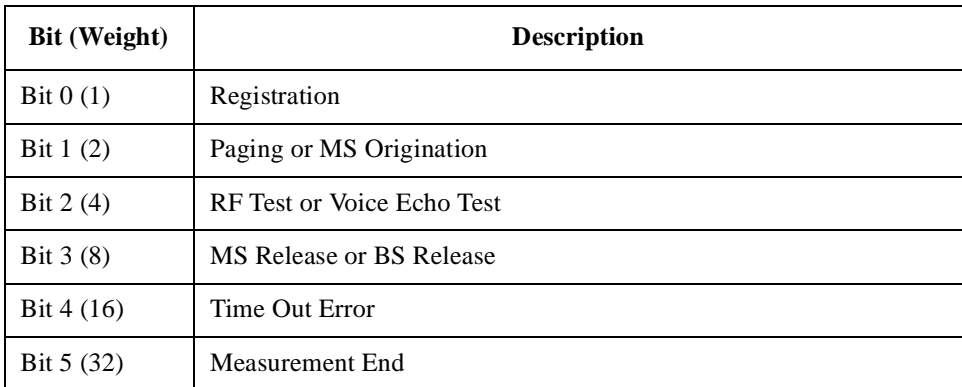

#### **Softer Handoff**

TESTs:MANual:CDMA:SHOFf

Executes the softer handoff test from a channel to another.

# **Time Offset Test Result**

TESTs:MANual:CDMA:RESults:TOFFset?

Returns a set of timing offset test results, <string 1>, <string 2>, and <string 3>.

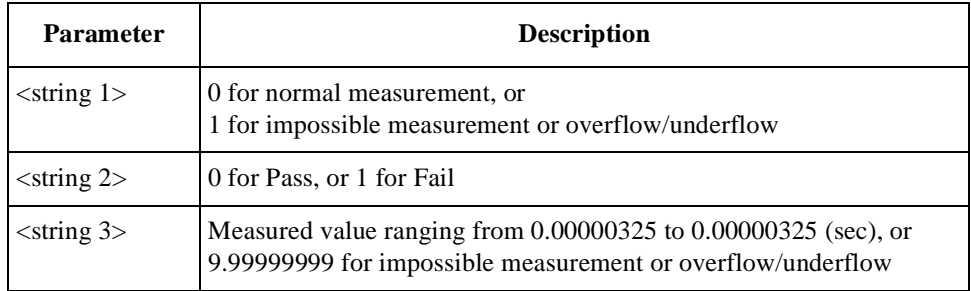

### **Time Offset Test Status**

TESTs:MANual:CDMA:RESults:TOFFset:STATe <bool> TESTs:MANual:CDMA:RESults:TOFFset:STATe?

Defines whether or not to make the timing offset test.

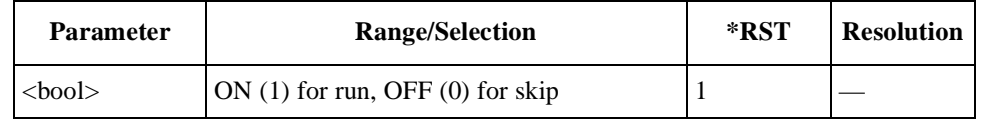

# **TX Power Test Result**

TESTs:MANual:CDMA:RESults:TXPower?

Returns a set of TX power test results, <string 1>, <string 2>, and <string 3>.

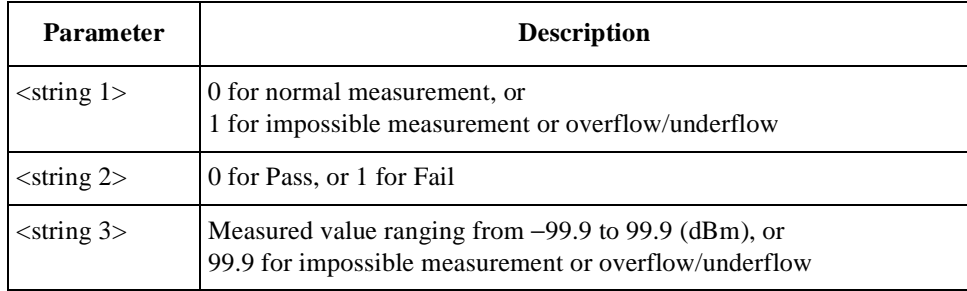

#### **TX Power Test Status**

TESTs:MANual:CDMA:RESults:TXPower:STATe <bool> TESTs:MANual:CDMA:RESults:TXPower:STATe?

Defines whether or not to run the TX power test.

# Programming Command Reference **TESTs Subsystem for Manual Test**

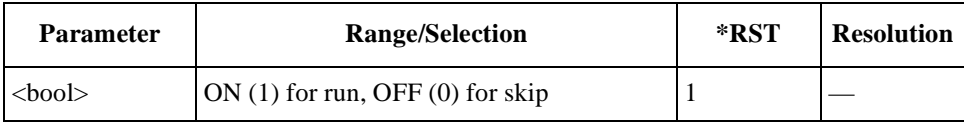

# **TRIGger Subsystem**

The Trigger commands are used to control the measurement cycle.

# **TRIGger Subsystem Command Reference**

#### **Abort**

TRIGger:ABORt

Stops and resets the trigger system, and makes the trigger sequence state idle.

#### **Immediate Trigger**

TRIGger:IMMediate

Starts a measurement cycle immediately.

#### **Trigger Mode**

TRIGger:MODE <string> TRIGger:MODE?

Selects one of the trigger modes to execute a single or multiple measurements.

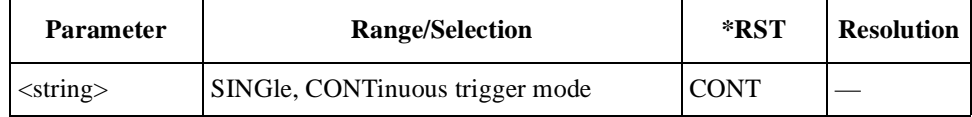

# **TXANalyzer Subsystem (Option 002)**

The TXANalyzer subsystem commands are used to set and read the controls and parameters of the TX Analyzer functions. Send the "DISPlay:TXANalyzer" command to display the TX Analyzer screen before sending the following commands.

**NOTE** This section is applicable for Test Sets with Option 002.

# **TXANalyzer Subsystem Command Reference**

### **DC Power Mode**

TXANalyzer:DCPower:MODE <bool> TXANalyzer:DCPower:MODE?

Defines whether or not to supply the dc power from the Test Set.

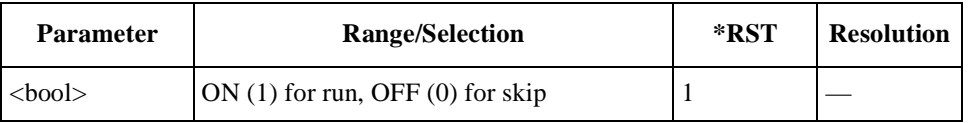

# **DC Power Voltage**

```
TXANalyzer:DCPower:VOLT <real>
TXANalyzer:DCPower:VOLT?
```
Specifies a value of the dc power voltage to be supplied to the mobile.

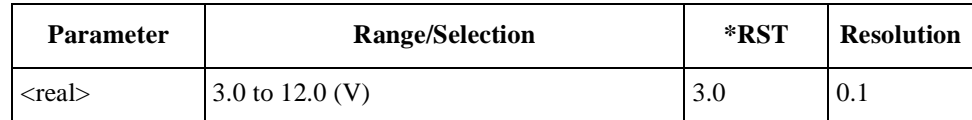

#### **Radio System**

TXANalyzer:RSYStem <string> TXANalyzer:RSYStem?

Specifies one of the radio systems to be tested.

#### Programming Command Reference **TXANalyzer Subsystem (Option 002)**

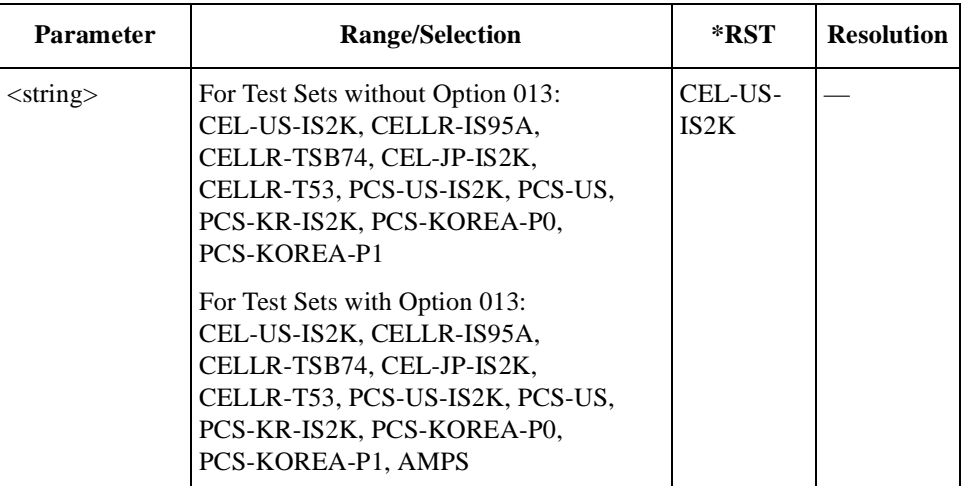

### **RF Channel**

TXANalyzer:RFCHannel <int> TXANalyzer:RFCHannel?

Specifies one of the RF channel numbers for the radio system.

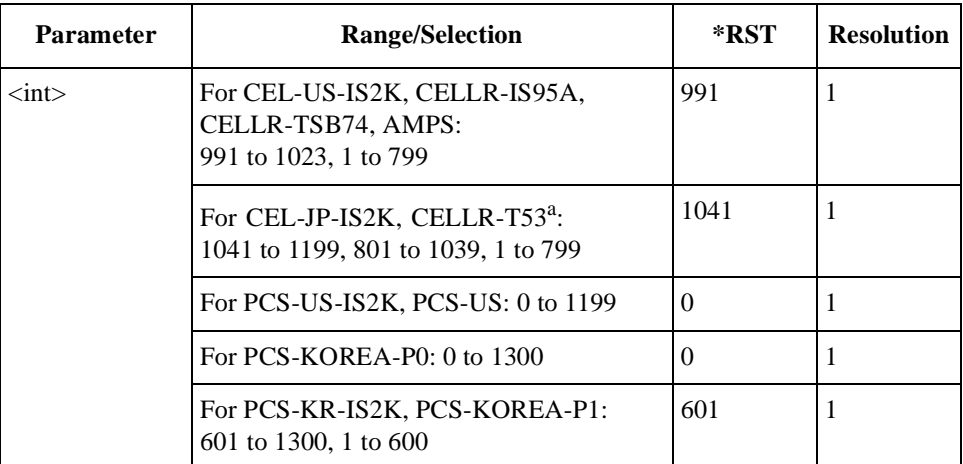

a. Channels 1201 to 1600 will not be supported.

# **RF Frequency**

TXANalyzer:RFFRequency <real> TXANalyzer:RFFRequency?

Specifies the RF frequency value of the radio system.

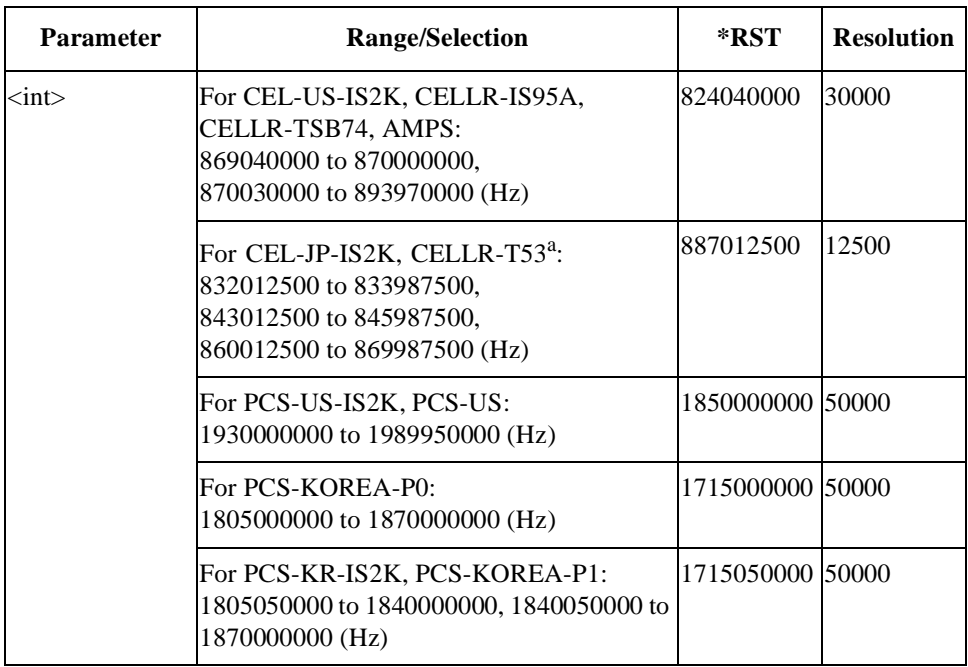

a. Frequency range 838.0125 to 843.0000 MHz will not be supported.

# **For AMPS Tests (Option 013)**

**NOTE** This section is applicable only for Test Sets with Option 013.

#### **Audio Frequency Test Result**

TXANalyzer:AMPS:RESults:AFRequency?

Returns a set of audio frequency test results, <string 1>, <string 2>, and  $\langle$ string 3 $\rangle$ .

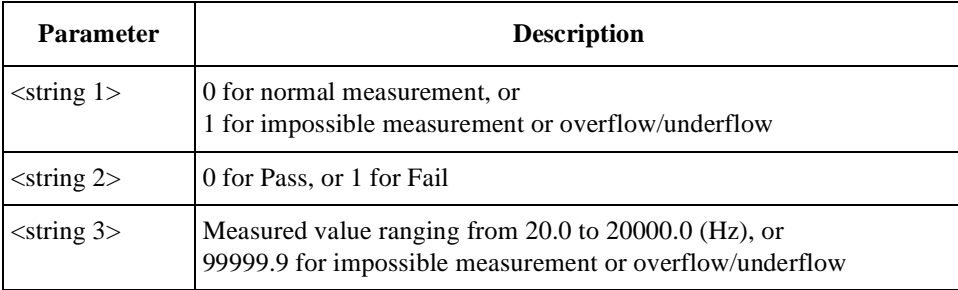

#### **Audio Frequency Test Status**

TXANalyzer:AMPS:RESults:AFRequency:STATe <bool> TXANalyzer:AMPS:RESults:AFRequency:STATe?

Defines whether or not to run the audio frequency tests.

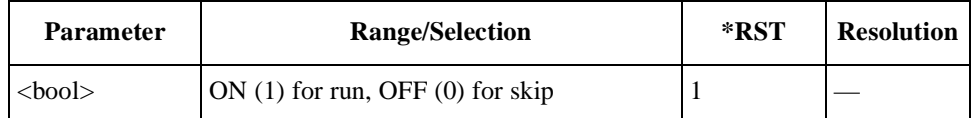

#### **Audio Level Measurement Result**

TXANalyzer:AMPS:RESults:ACLEVel?

Returns a set of audio level measurement results with 2.9 kHz deviation, <string 1>, <string 2>, and <string 3>, at the time of RX SINAD measurement. As neither this item nor result value is shown on the screen, the remote control command and query command are required to retrieve the result value. To enable this function, the Audio Level Measurement Status command must be used.

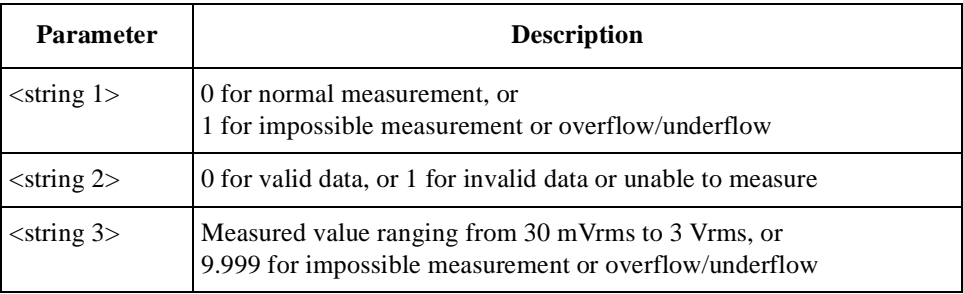

#### **Audio Level Measurement Status**

```
TXANalyzer:AMPS:RESults:ACLEVel:STATe <bool>
TXANalyzer:AMPS:RESults:ACLEVel:STATe?
```
Defines whether or not to enable the audio level measurement function at the time of RX SINAD measurement. This item is not shown on the screen.

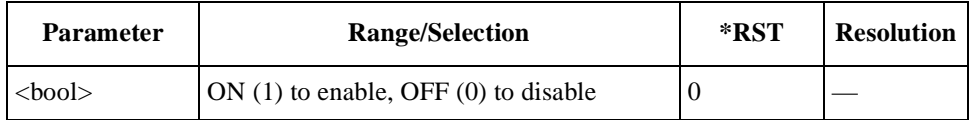

#### **Audio Output Level**

TXANalyzer:AMPS:RESults:AOUT <int> TXANalyzer:AMPS:RESults:AOUT?

Specifies the audio signal output level to make audio signal measurements.

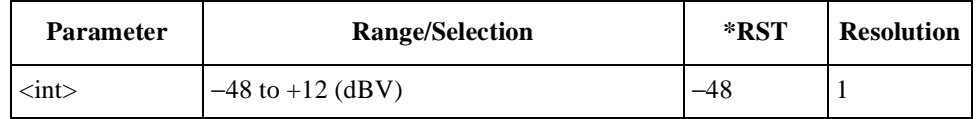

### **Audio Test Item**

TXANalyzer:AMPS:RESults:AANalyzer:SELect <string> TXANalyzer:AMPS:RESults:AANalyzer:SELect?

Selects one of the audio test items to be tested.

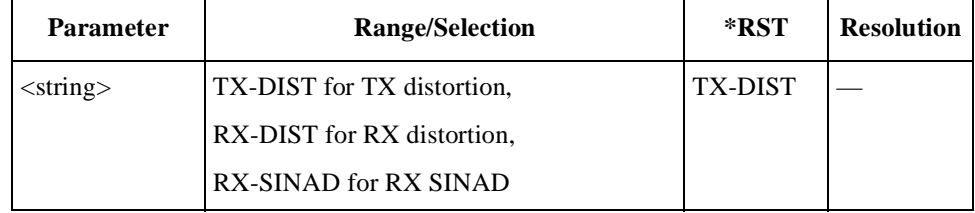

#### **Audio Test Status**

TXANalyzer:AMPS:RESults:AANalyzer:STATe <bool> TXANalyzer:AMPS:RESults:AANalyzer:STATe?

Defines whether or not to run the audio test specified by the TXANalyzer:AMPS:RESults:AANalyzer:SELect command.

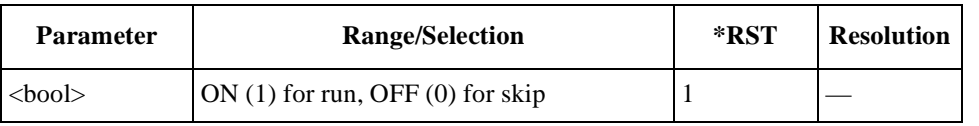

# **DC Current Test Result**

TXANalyzer:AMPS:RESults:CURRent?

Returns a set of dc current test results, <string 1>, <string 2>, and <string 3>.

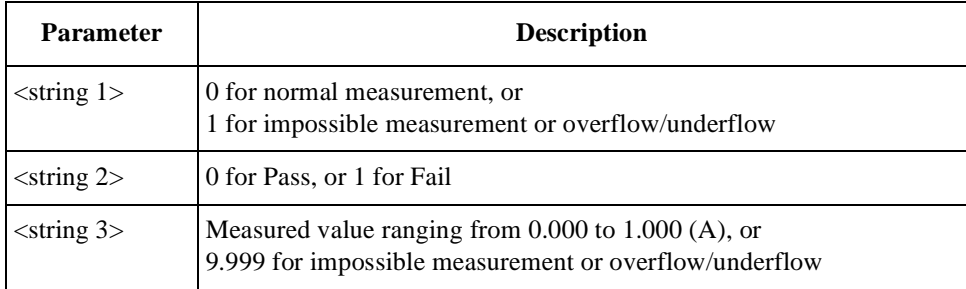

# **DC Current Test Status**

TXANalyzer:AMPS:RESults:CURRent:STATe <bool> TXANalyzer:AMPS:RESults:CURRent:STATe?

Defines whether or not to run the dc current test.

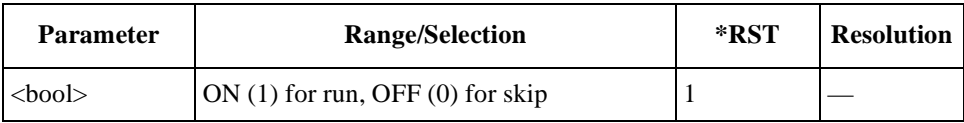

#### **Deviation Test Item**

TXANalyzer:AMPS:RESults:DEViation:SELect <string> TXANalyzer:AMPS:RESults:DEViation:SELect?

Selects one of the deviation test items to be tested.

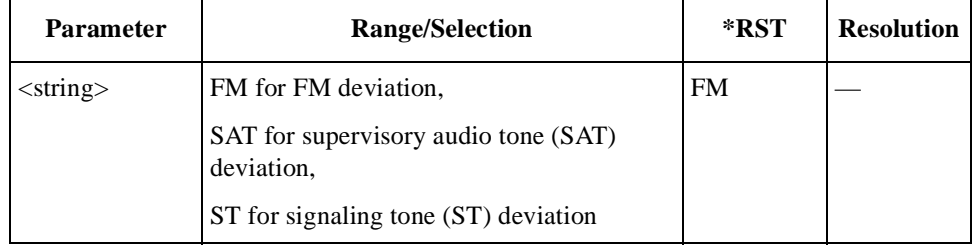

#### **Deviation Test Status**

```
TXANalyzer:AMPS:RESults:DEViation:STATe <bool>
TXANalyzer:AMPS:RESults:DEViation:STATe?
```
Defines whether or not to run the deviation test specified by the TESTs:MANual:AMPS:RESults:DEViation:SELect command.

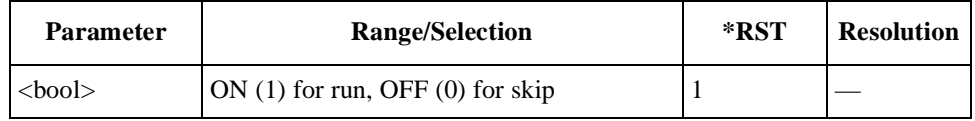

# **FM Deviation Limiting Test Result**

TXANalyzer:AMPS:RESults:FM?

Returns a set of FM deviation limiting test results, <string 1>, <string 2>, and  $\langle$ string 3 $\rangle$ .

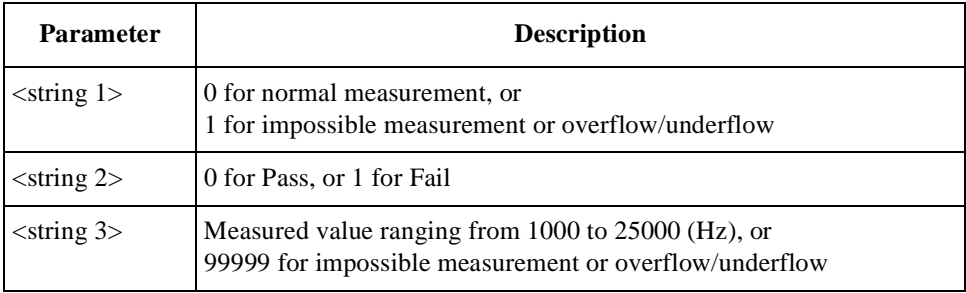

# **Frequency Error Test Result**

TXANalyzer:AMPS:RESults:FERRor?

Returns a set of frequency error test results, <string 1>, <string 2>, and  $\langle$ string 3>.

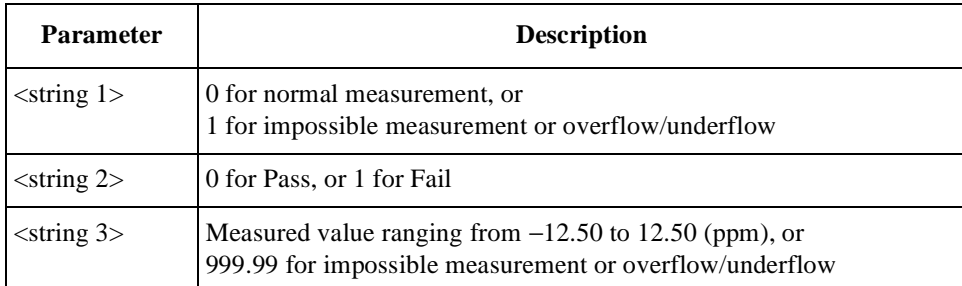

#### **Frequency Error Test Status**

TXANalyzer:AMPS:RESults:FERRor:STATe <bool> TXANalyzer:AMPS:RESults:FERRor:STATe?

Defines whether or not to run the frequency error test.

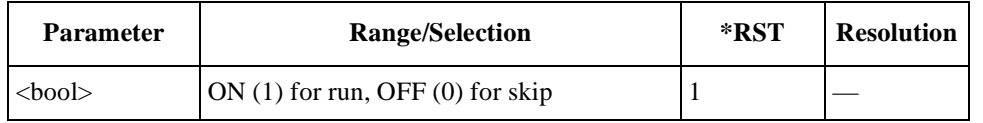

# **RX Distortion Test Result**

TXANalyzer:AMPS:RESults:RXDistortion?

Returns a set of RX distortion test results, <string 1>, <string 2>, and  $\langle$ string 3>.

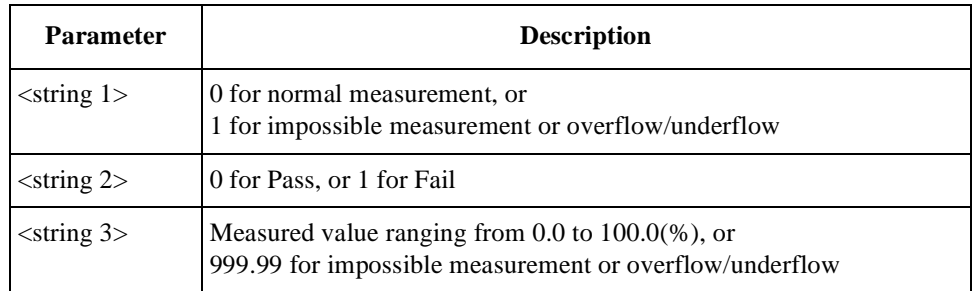

#### **RX SINAD Test Result**

TXANalyzer:AMPS:RESults:RXSinad?

Returns a set of RX SINAD test results, <string 1>, <string 2>, and <string 3>.

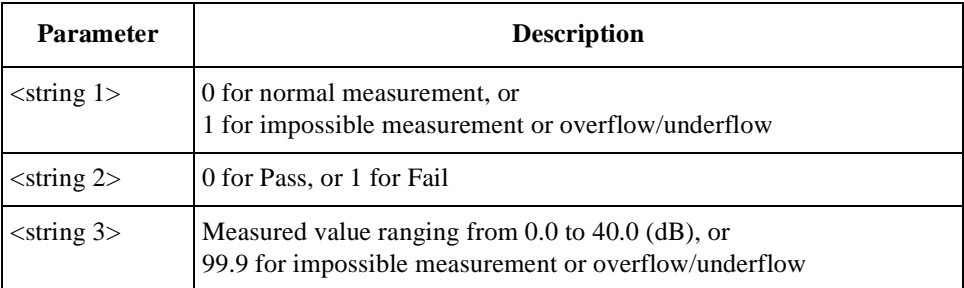

### **SAT Deviation Test Result**

#### TXANalyzer:AMPS:RESults:SATone?

Returns a set of supervisory audio tone (SAT) Deviation test results, <string 1>,  $\le$ string 2>, and  $\le$ string 3>.

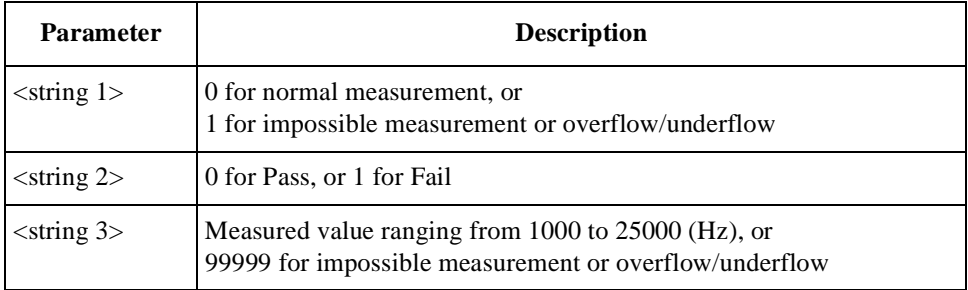

#### **ST Deviation Test Result**

TXANalyzer:AMPS:RESults:ST?

Returns a set of signaling tone (ST) deviation test results, <string 1>,  $\le$ string 2>, and  $\le$ string 3>.

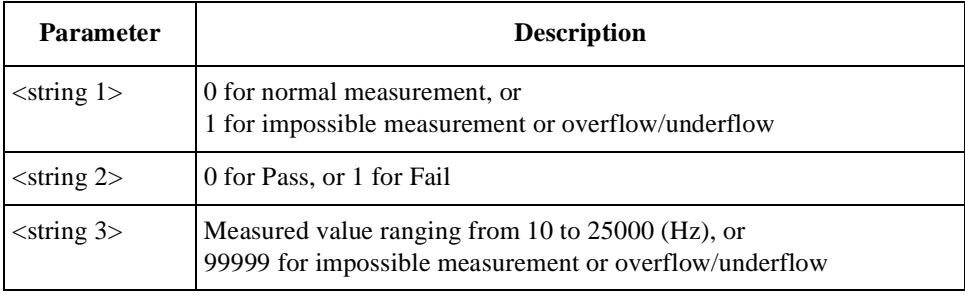

# **TX Distortion Test Result**

TXANalyzer:AMPS:RESults:TXDistortion?

Returns a set of TX distortion test results, <string 1>, <string 2>, and  $\langle$ string 3 $\rangle$ .

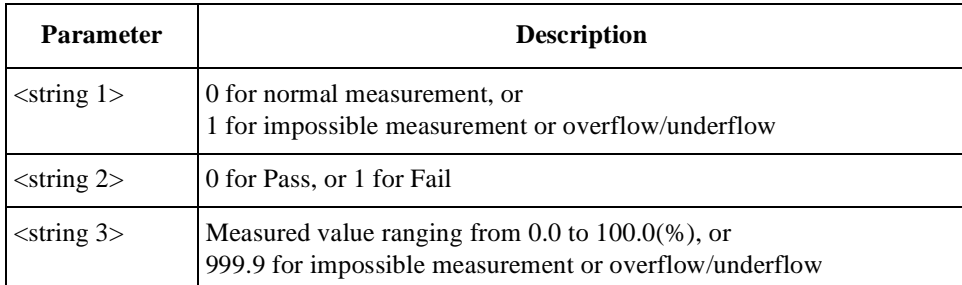

### **TX Power Test Result**

```
TXANalyzer:AMPS:RESults:TXPower?
```
Returns a set of TX distortion test results, <string 1>, <string 2>, and  $\langle$ string 3>.

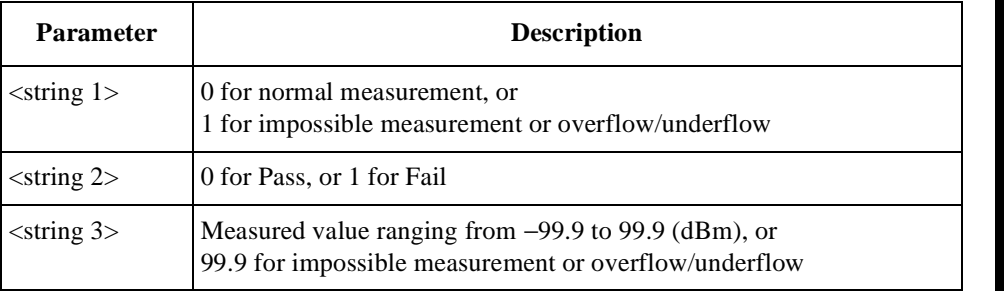

# **TX Power Test Status**

TXANalyzer:AMPS:RESults:TXPower:STATe <bool> TXANalyzer:AMPS:RESults:TXPower:STATe?

Defines whether or not to run the TX power test.

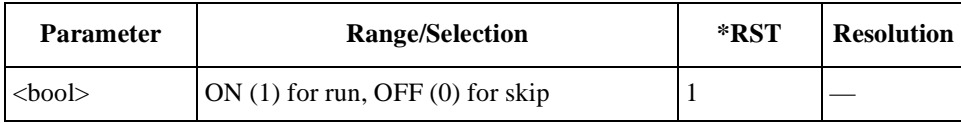

# **For CDMA Tests**

#### **DC Current Test Result**

TXANalyzer:CDMA:RESults:CURRent?

Returns a set of dc current test results,  $\langle$ string 1>,  $\langle$ string 2>, and  $\langle$ string 3>.

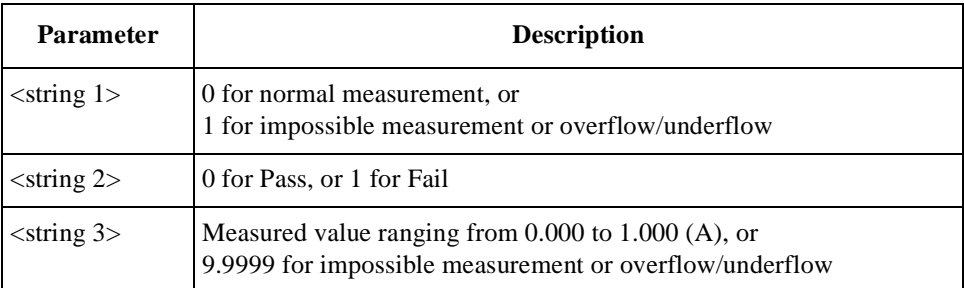

#### **DC Current Test Status**

TXANalyzer:CDMA:RESults:CURRent:STATe <bool> TXANalyzer:CDMA:RESults:CURRent:STATe?

Defines whether or not to run the dc current test.

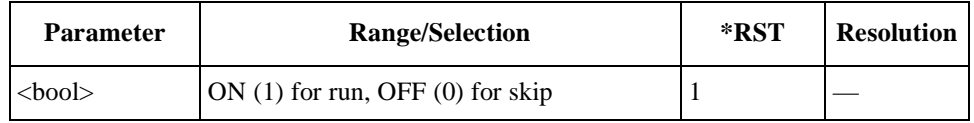

#### **Frequency Error Test Result**

TXANalyzer:CDMA:RESults:FERRor?

Returns a set of frequency error test results, <string 1>, <string 2>, and  $\langle$ string 3 $\rangle$ .

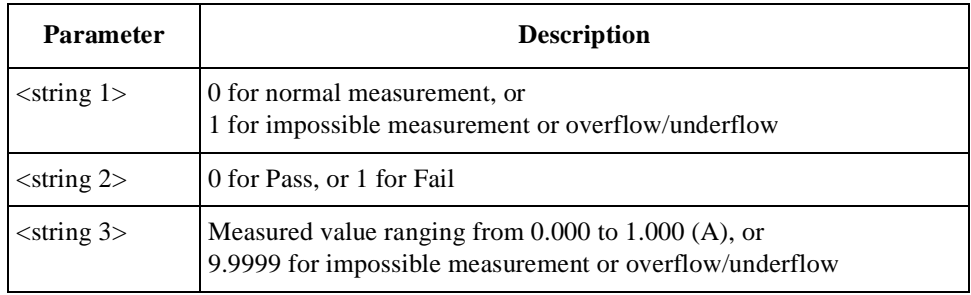

### **Frequency Error Test Status**

TXANalyzer:CDMA:RESults:FERRor:STATe <bool> TXANalyzer:CDMA:RESults:FERRor:STATe?

Defines whether or not to run the frequency error test.

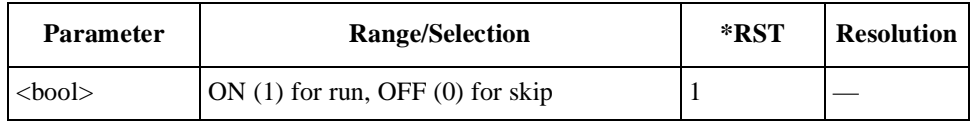

# **Multi-code Rho Test Result**

TXANalyzer:CDMA:RESults:RHO?

Returns a set of rho (waveform quality) test results, <string 1>, <string 2>, and <string 3>, for IS2K systems tests with the radio configuration F3R3, F4R3, or F5R4. Also, see Rho Test Result.

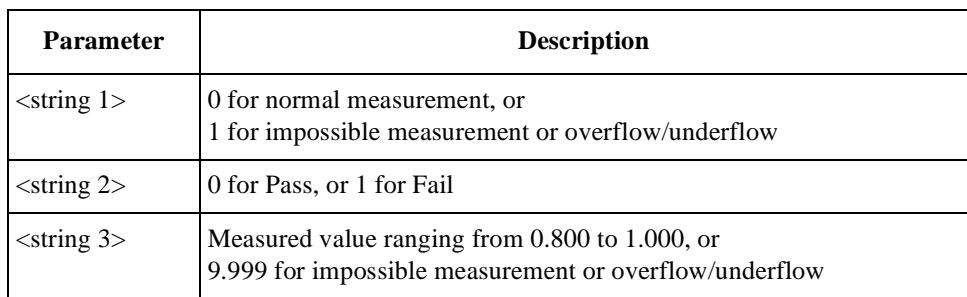

# **Multi-code Rho Test Status**

TXANalyzer:CDMA:RESults:RHO:STATe <bool> TXANalyzer:CDMA:RESults:RHO:STATe?

Defines whether or not to run the multi-code rho (waveform quality) test, for IS2K systems tests with the radio configuration F3R3, F4R3, or F5R4. Also, see Rho Test Status.

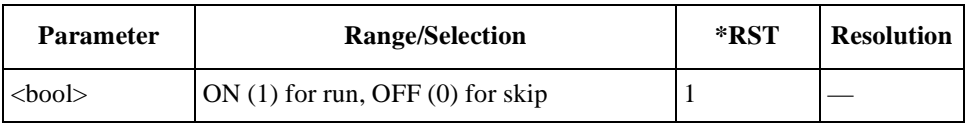

# **Rho Test Result**

TXANalyzer:CDMA:RESults:RHO?

Returns a set of rho (waveform quality) test results, <string 1>, <string 2>, and  $\le$ string 3>. For IS2K radio system tests with the radio configuration 3, 4, or 5, this item name changes to Multi-code Rho.

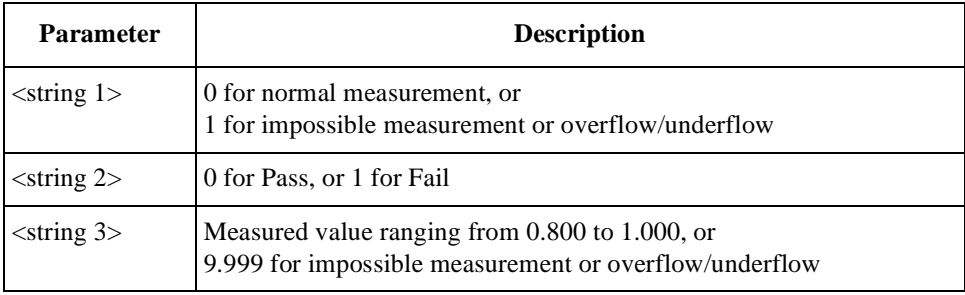

#### **Rho Test Status**

```
TXANalyzer:CDMA:RESults:RHO:STATe <bool>
TXANalyzer:CDMA:RESults:RHO:STATe?
```
Defines whether or not to run the rho (waveform quality) test. For IS2K radio system tests with the radio configuration 3, 4, or 5, this item name changes to Multi-code Rho.

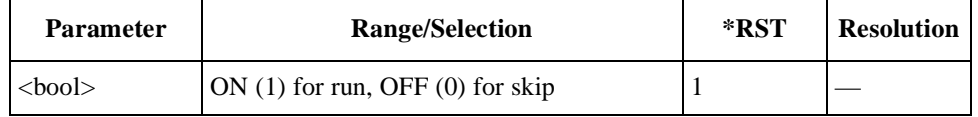

#### **Time Offset Test Result**

TXANalyzer:CDMA:RESults:TOFFset?

Returns a set of timing offset test results, <string 1>, <string 2>, and <string 3>.

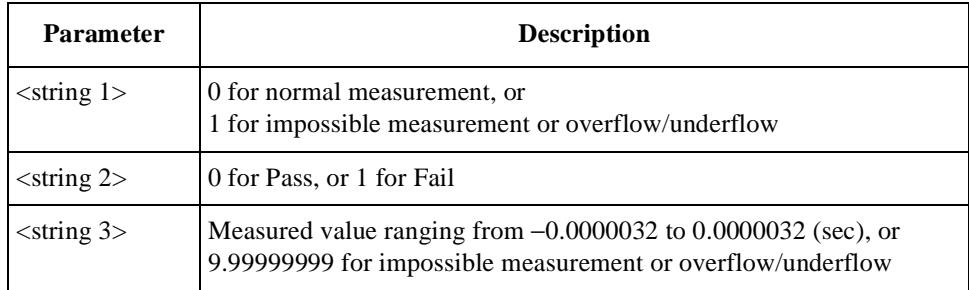

#### **Time Offset Test Status**

TXANalyzer:CDMA:RESults:TOFFset:STATe <bool> TXANalyzer:CDMA:RESults:TOFFset:STATe?

Defines whether or not to run the timing offset test.

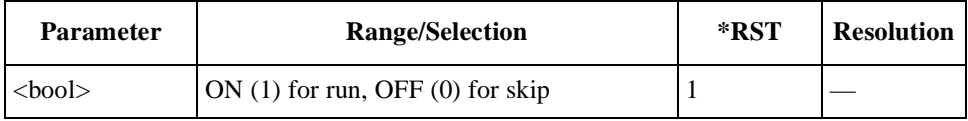

#### **TX Power Test Result**

TXANalyzer:CDMA:RESults:TXPower?

Returns a set of TX power test results, <string 1>, <string 2>, and <string 3>.

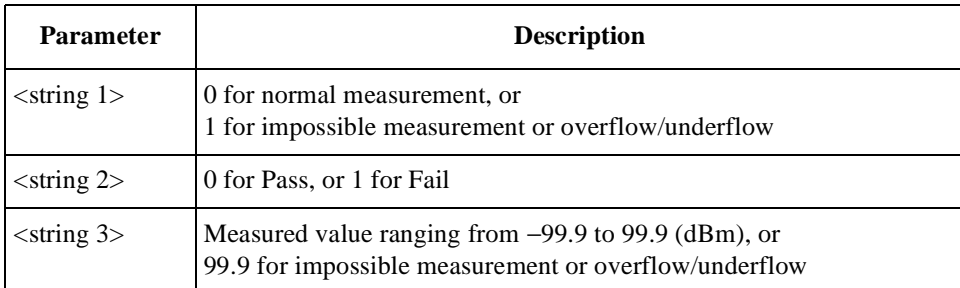

# **TX Power Test Status**

TXANalyzer:CDMA:RESults:TXPower:STATe <bool> TXANalyzer:CDMA:RESults:TXPower:STATe?

Defines whether or not to run the TX power test.

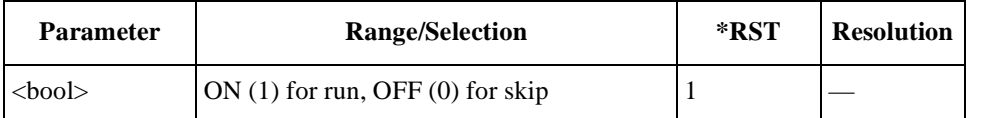

Programming Command Reference **TXANalyzer Subsystem (Option 002)**

# **4 Programming Command Cross Reference**

This chapter contains tables that correlate the screens, softkeys, test parameters and test items with their corresponding syntax for programming the Agilent E6393B CDMA MS Test Set.

# **Initial Screen**

The following table shows the cross reference for the initial screen after power on.

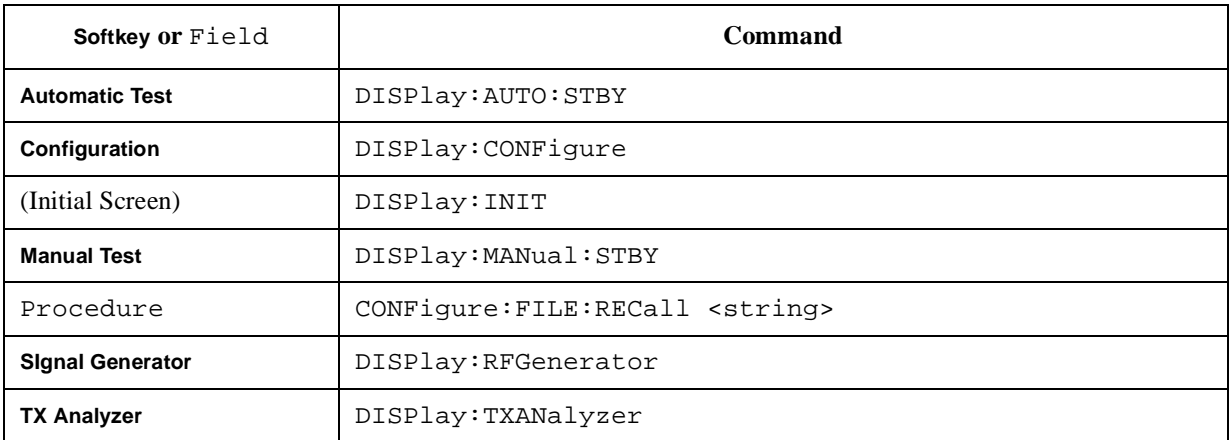

# **Automatic Test Screens**

The following table shows the cross reference for the Automatic Test screens.

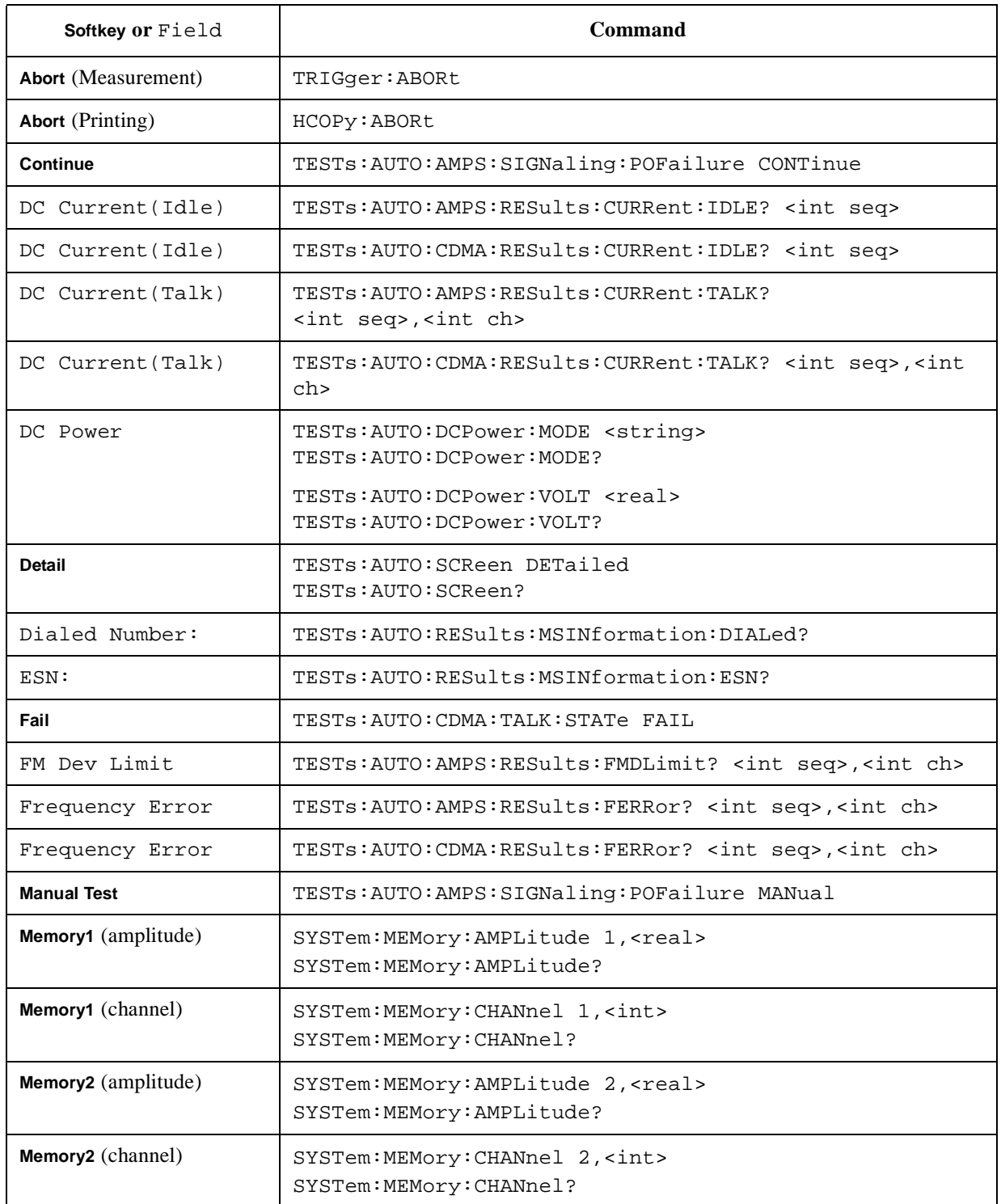

### Programming Command Cross Reference **Automatic Test Screens**

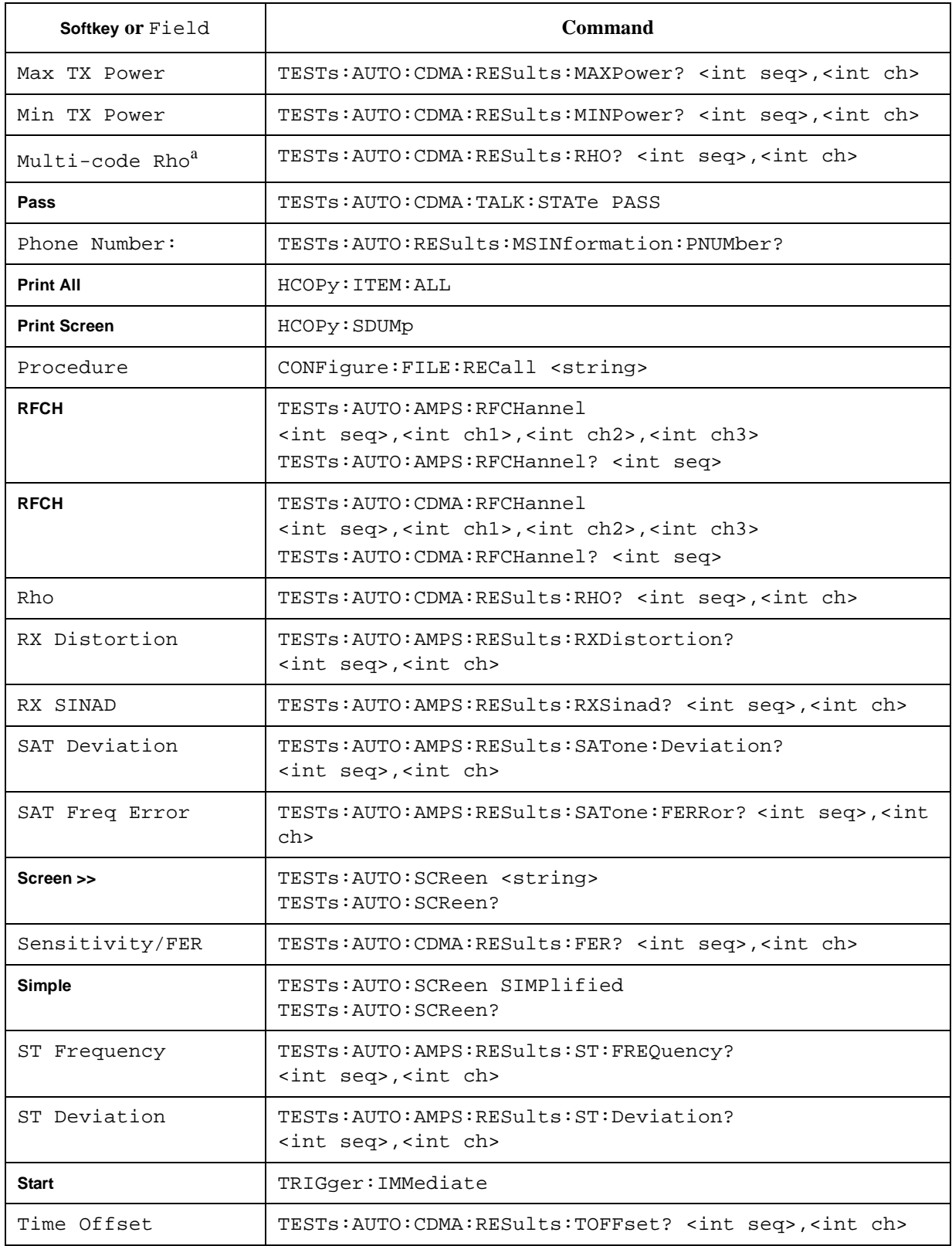

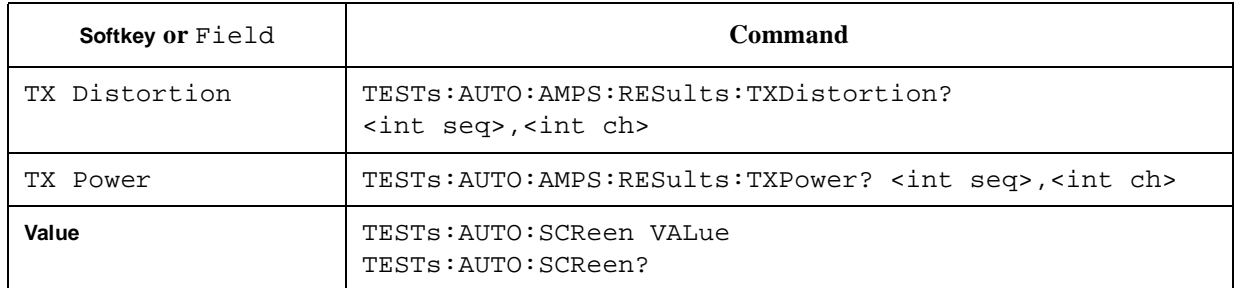

a. This is valid if the radio configuration is set to either 3, 4, or 5 for testing IS2K systems.

# **Manual Test Screens**

The following table shows the cross reference for the Manual Test screens.

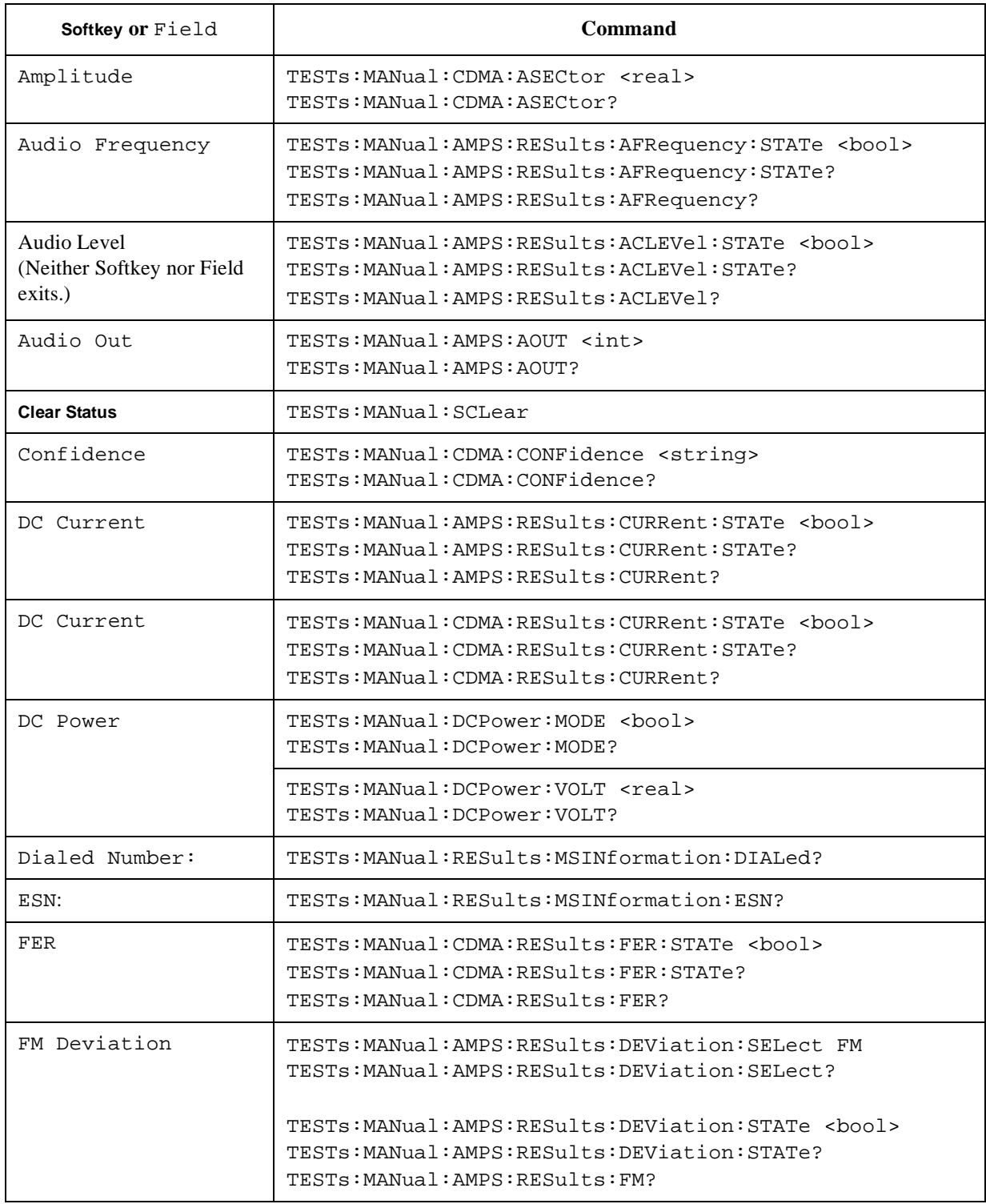

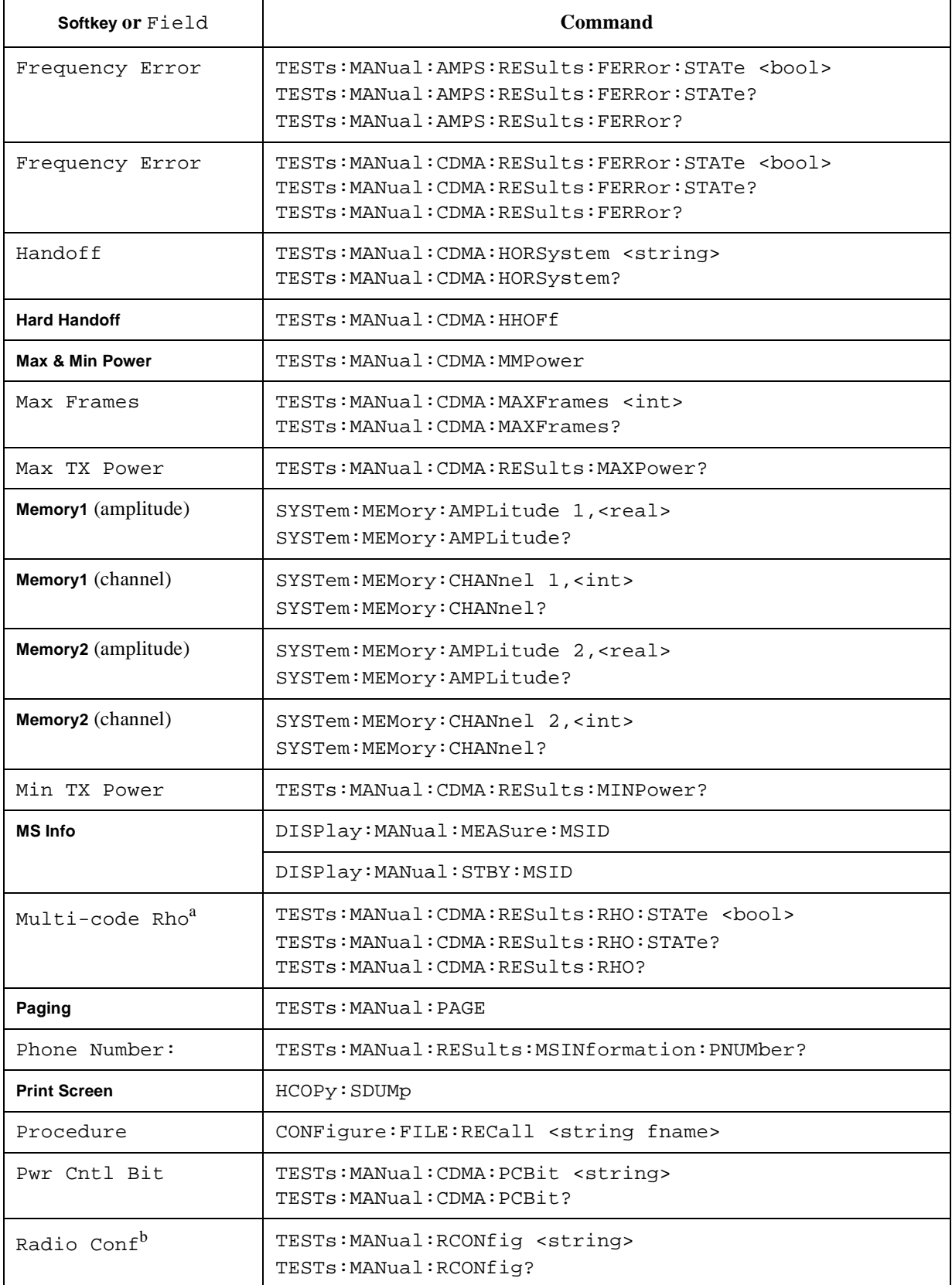

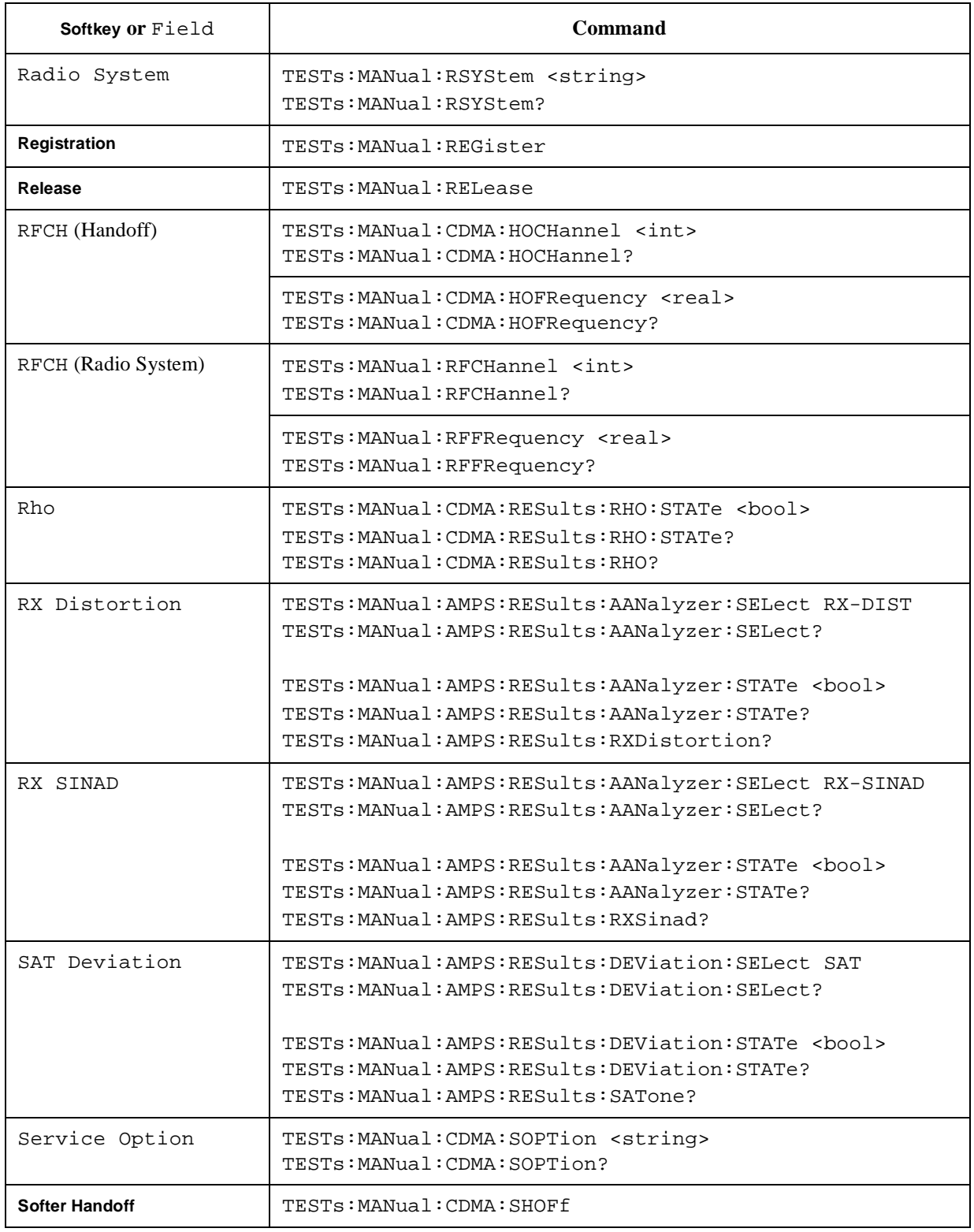

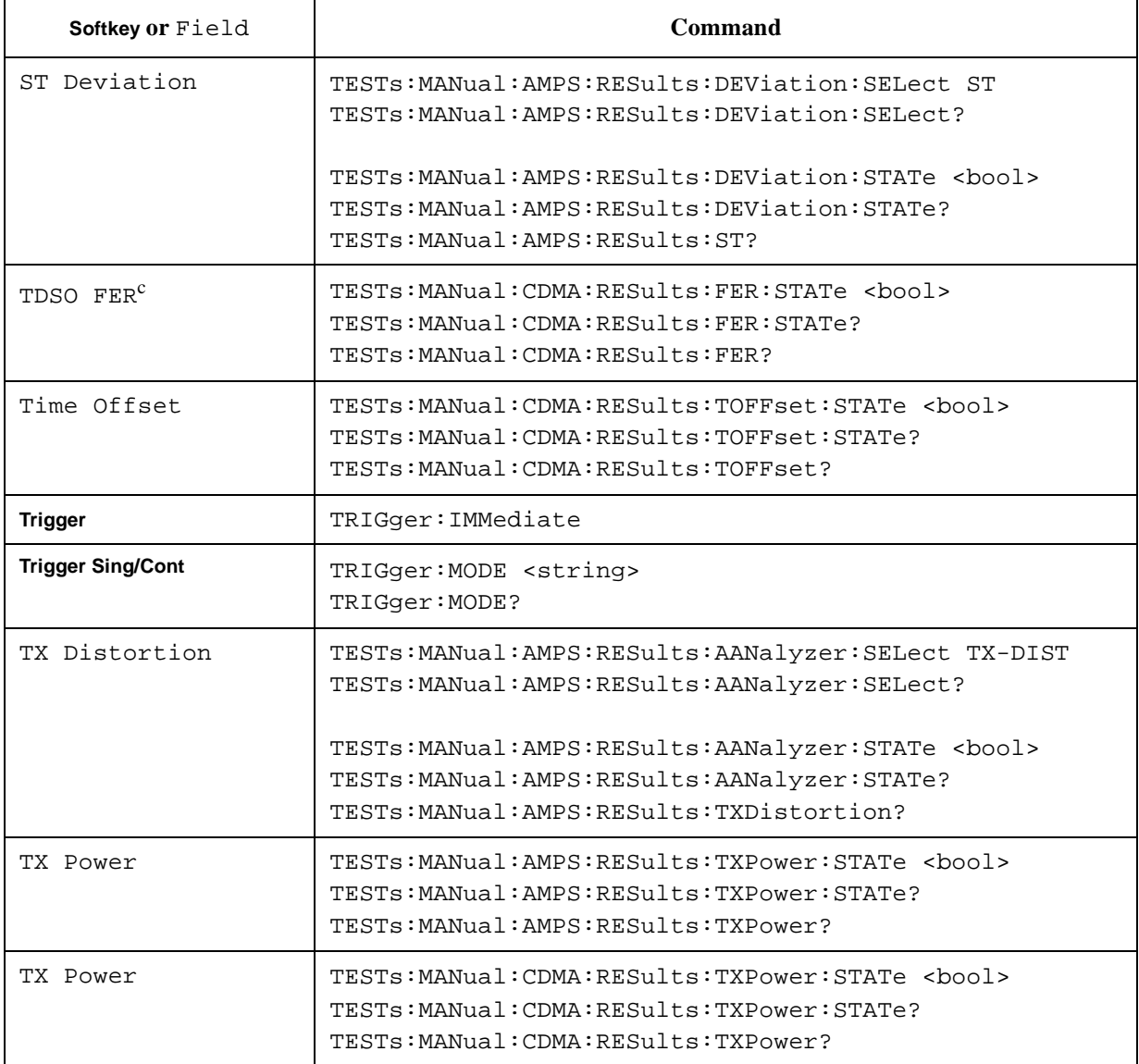

a. This is valid if the radio configuration is set to either 3, 4, or 5 for testing IS2K systems.

b. This is valid for testing IS2K systems.

c. This is valid if the service option is set to 32 for testing IS2K systems with the radio configuration 3, 4, or 5.

# **TX Analyzer Screens**

The following table shows the cross reference for the TX Analyzer screens.

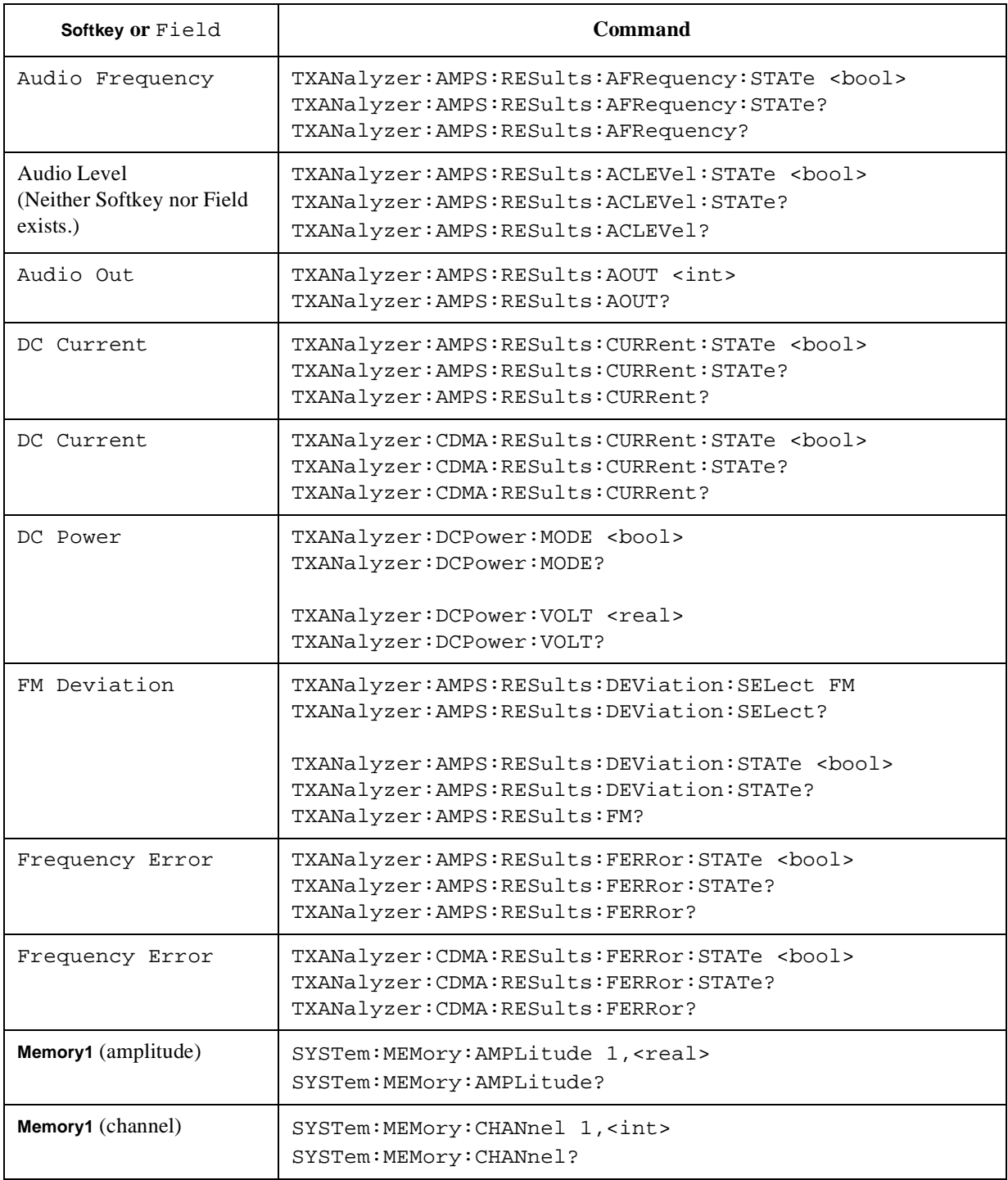
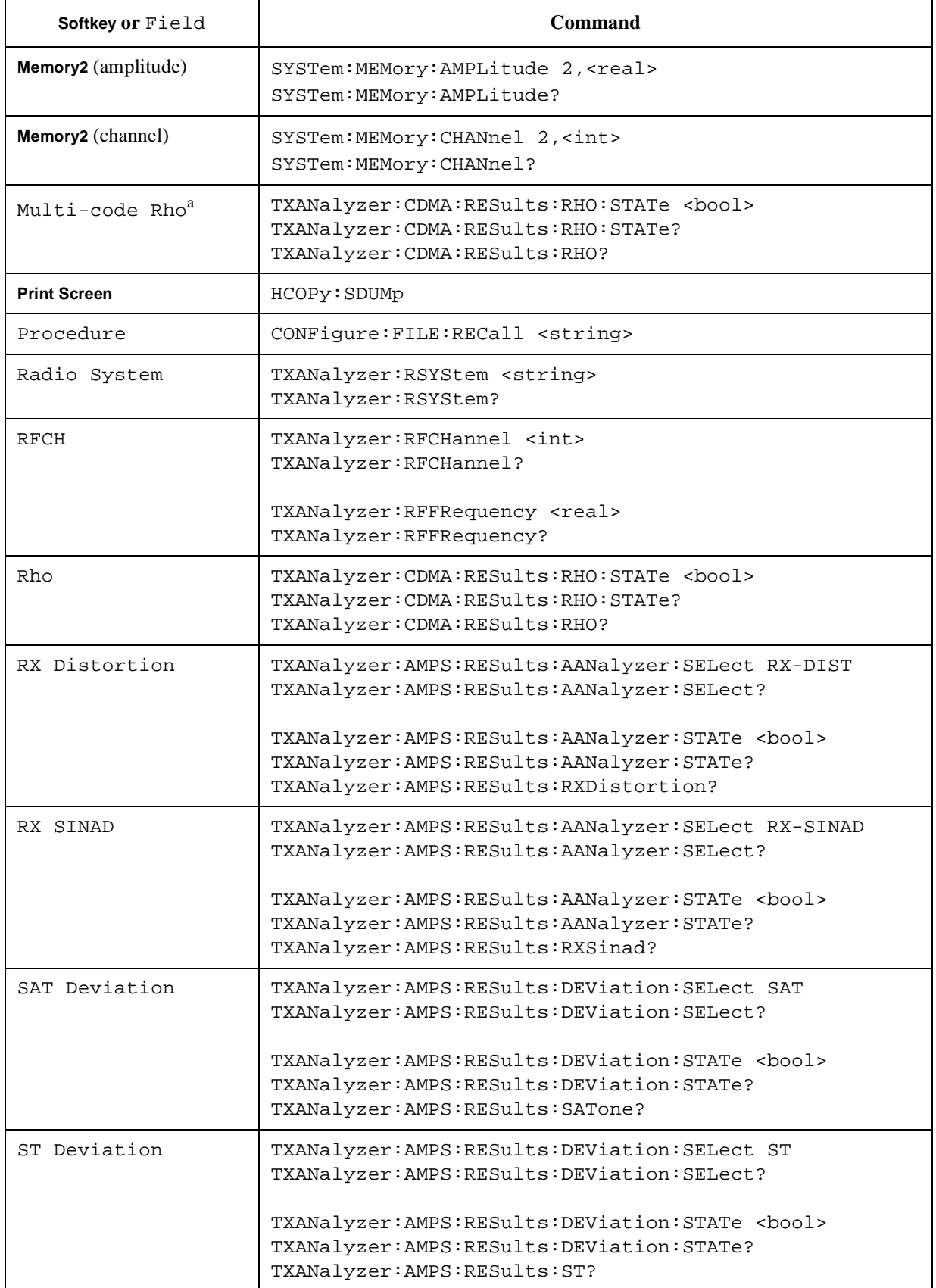

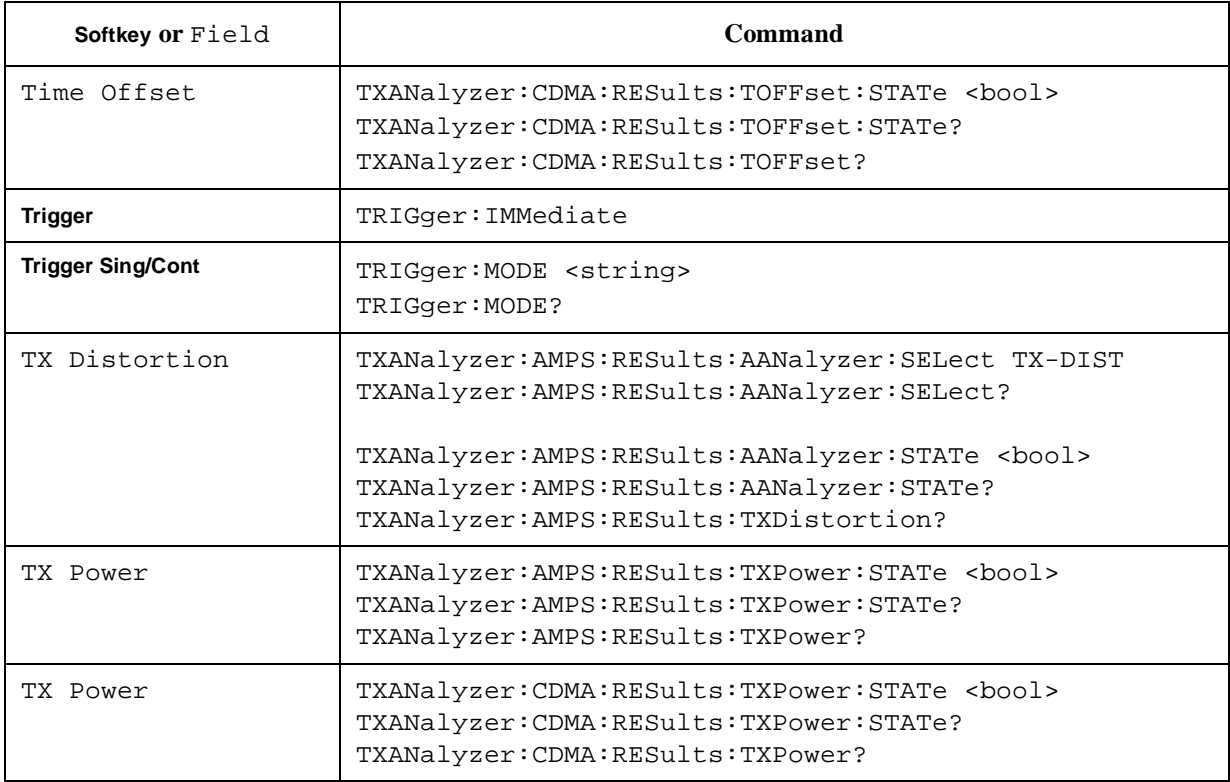

a. This is valid if the radio configuration is set to either 3, 4, or 5 for testing IS2K systems.

# **Signal Generator Screen**

The following table shows the cross reference for the Signal Generator screen.

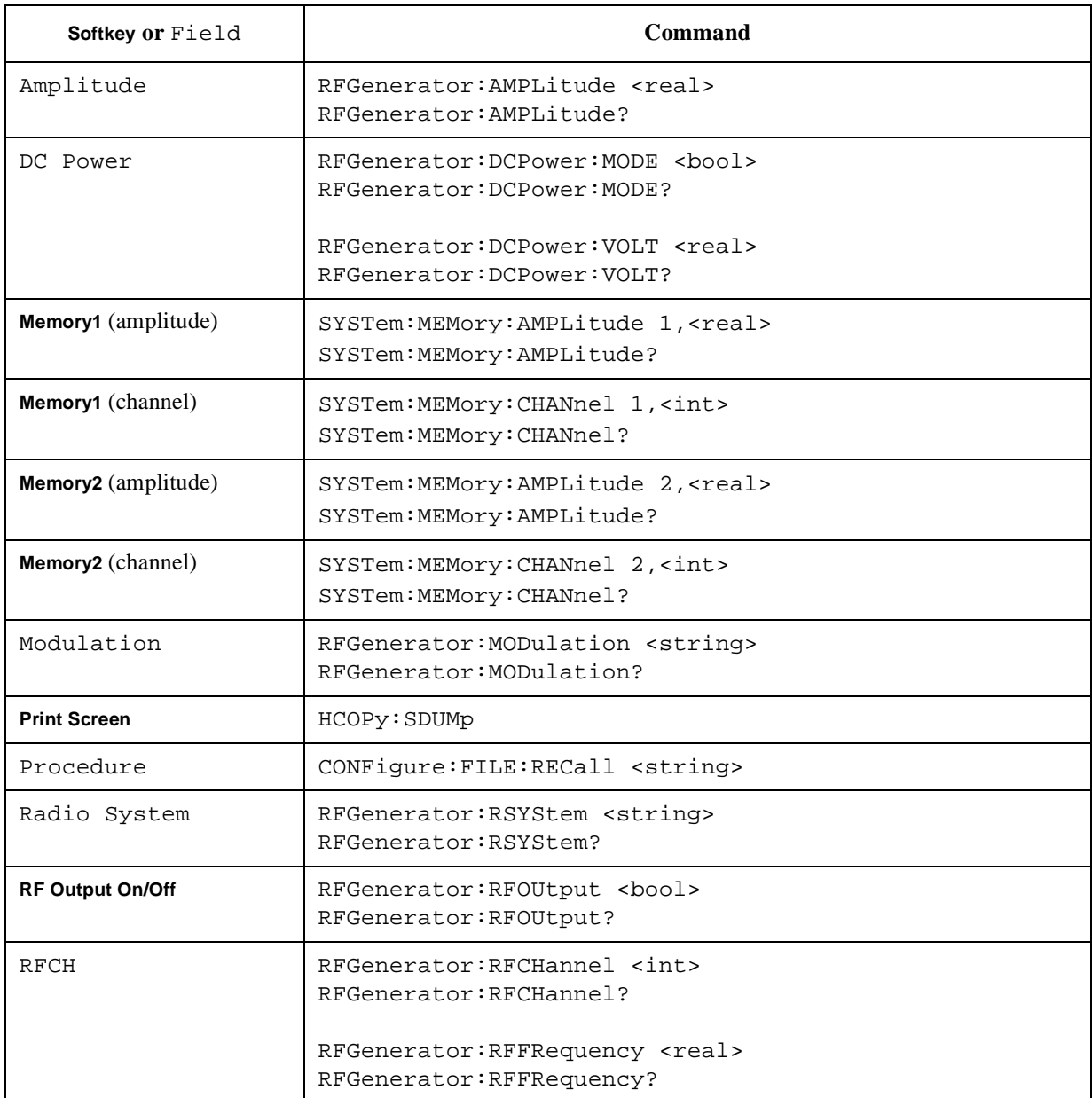

# **Configuration Screen**

The following table shows the cross reference for the Configuration screens.

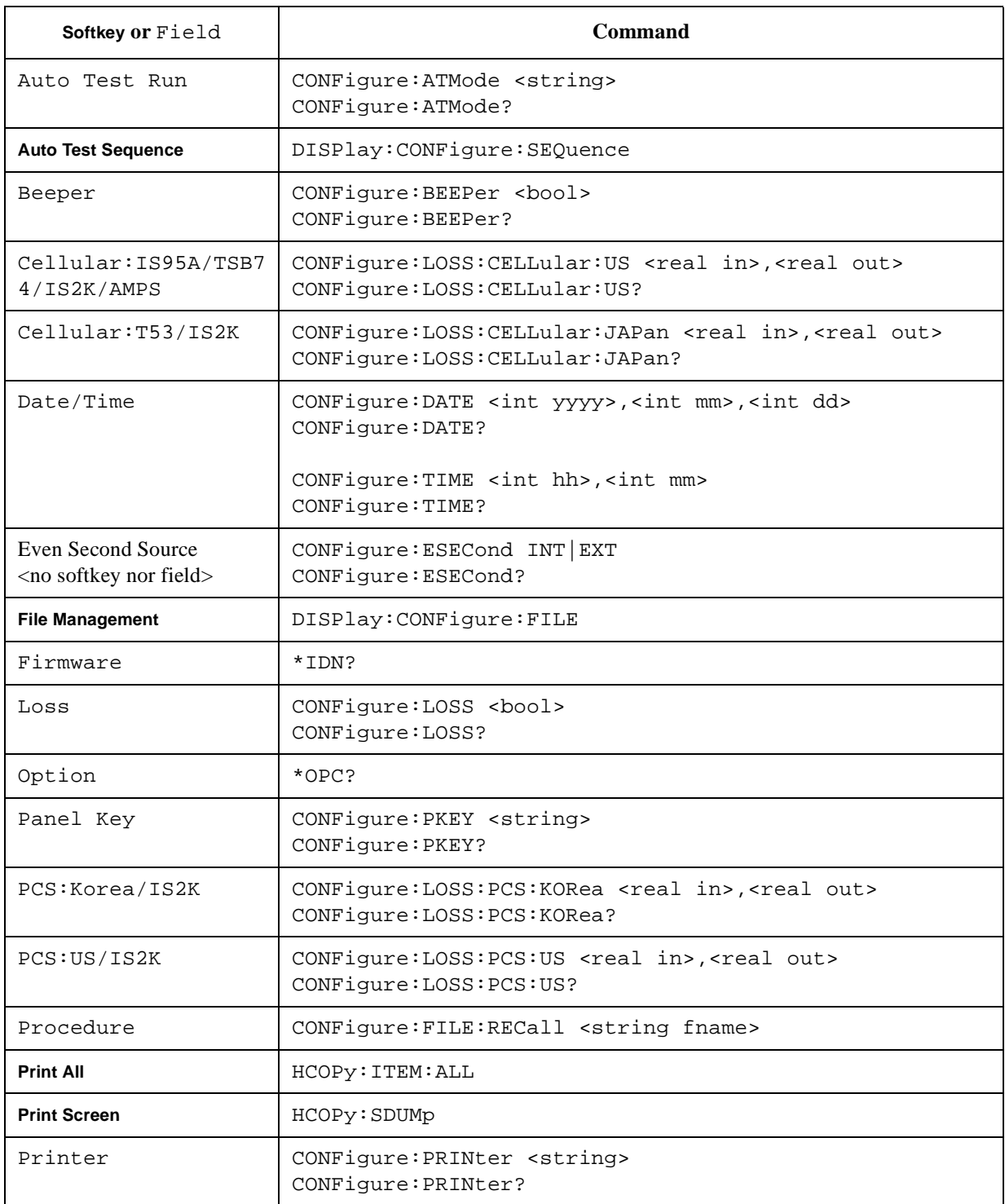

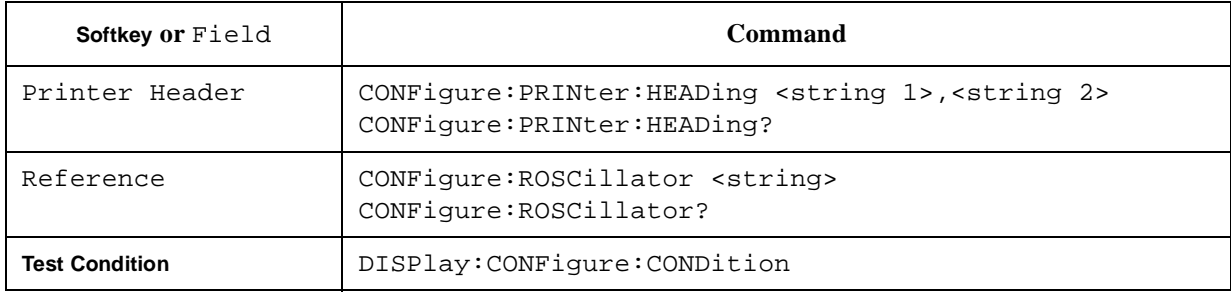

# **Automatic Test Sequence Screen**

The following table shows the cross reference for the Test Sequence screens in the Configuration mode.

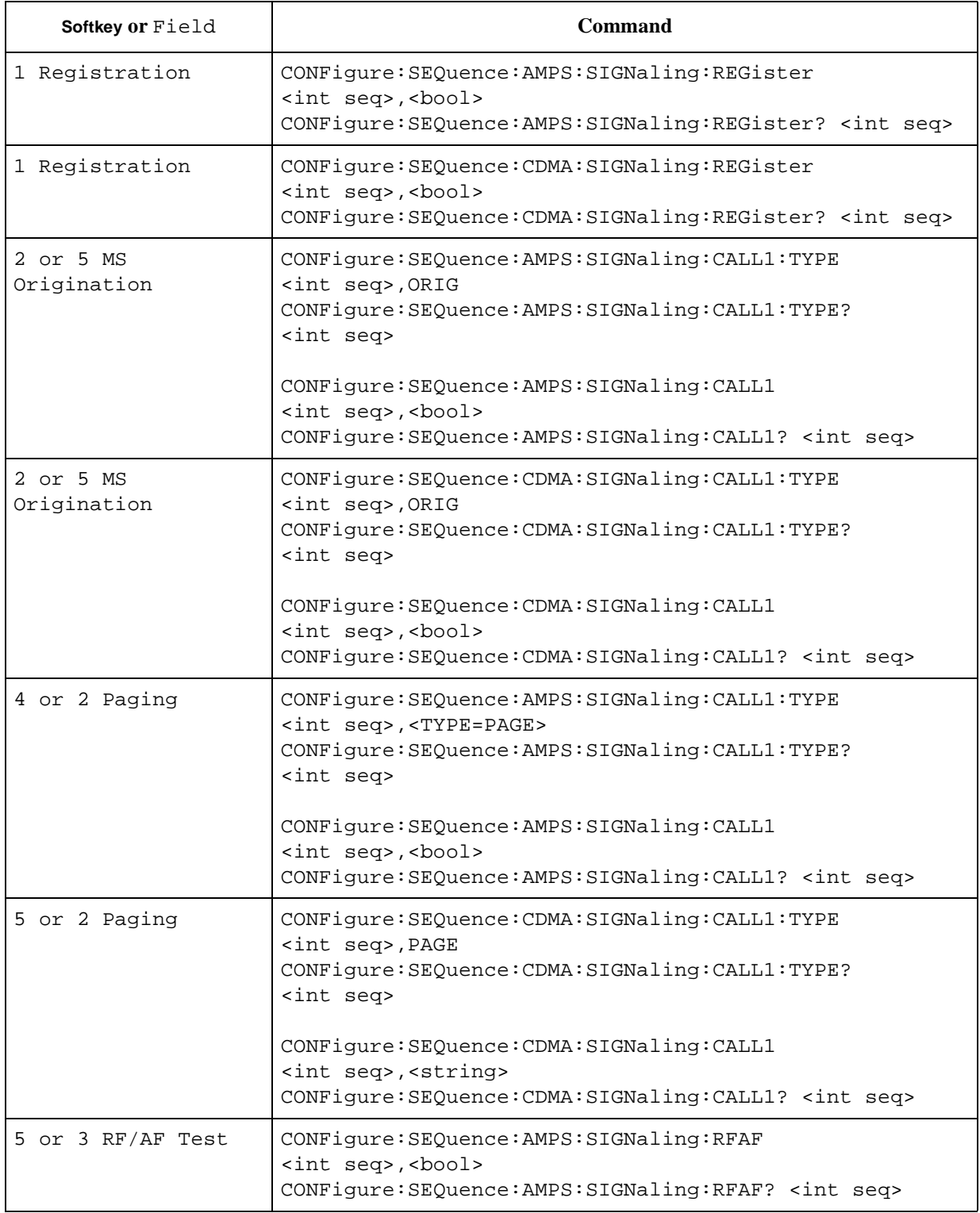

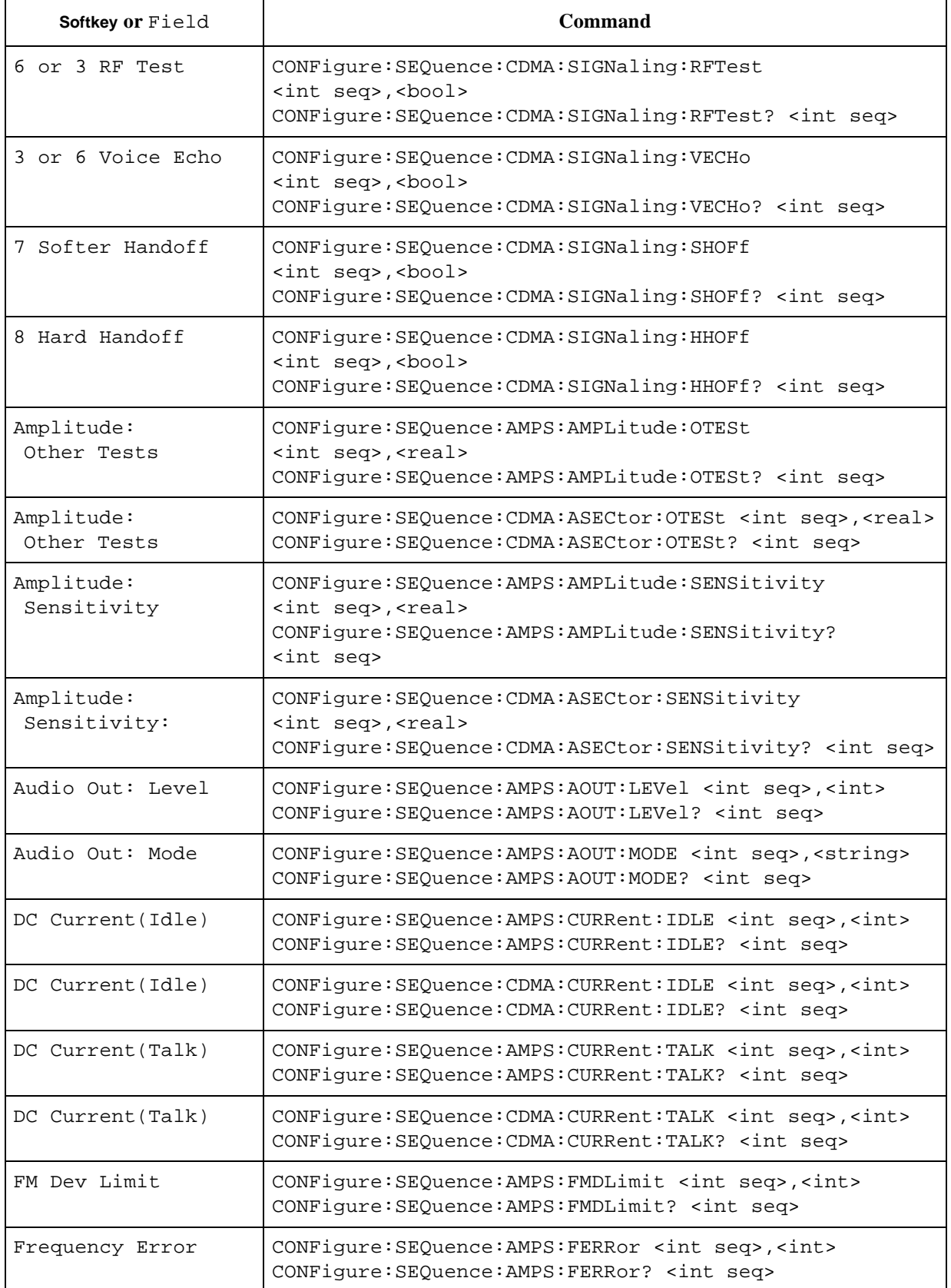

### Programming Command Cross Reference **Configuration Screen**

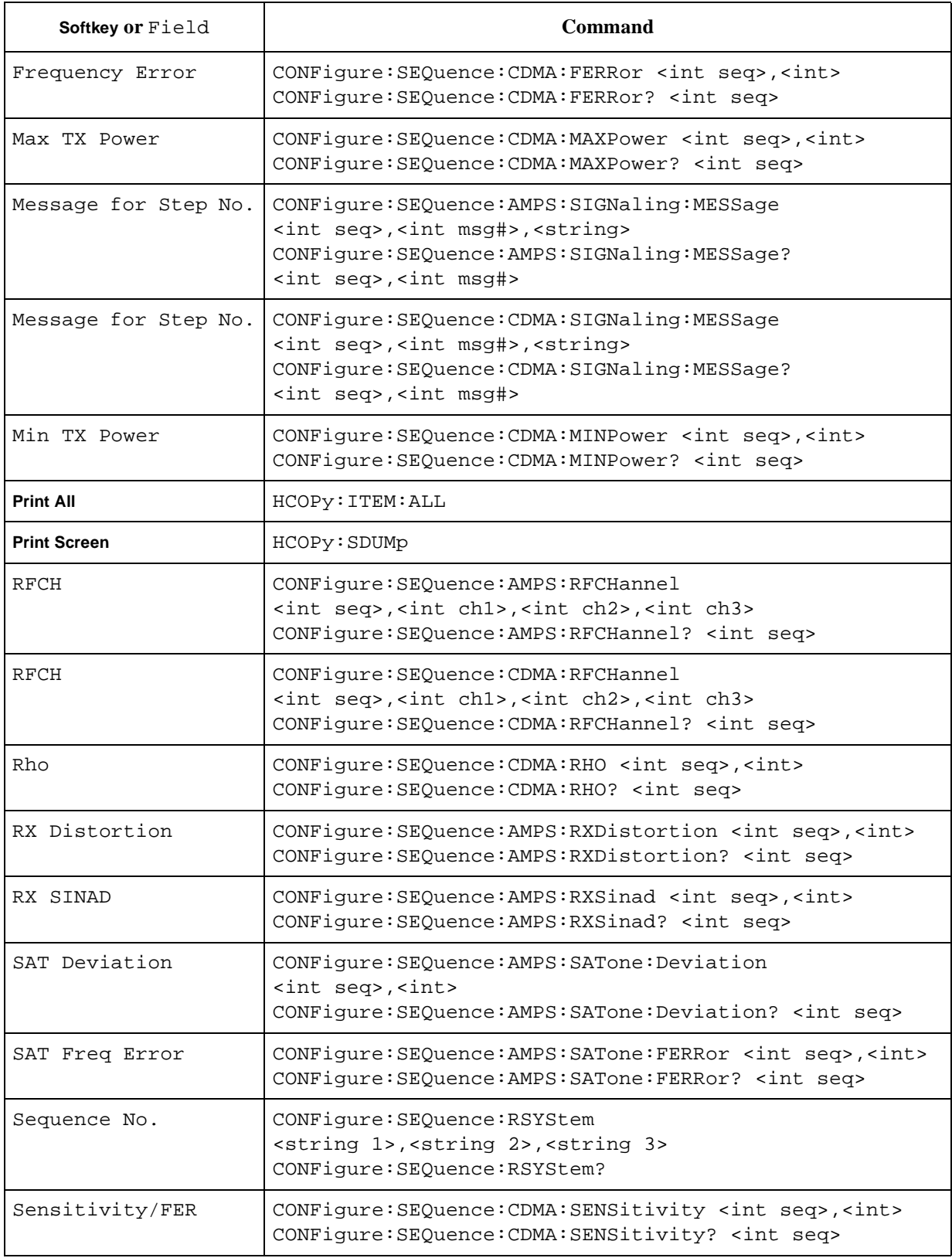

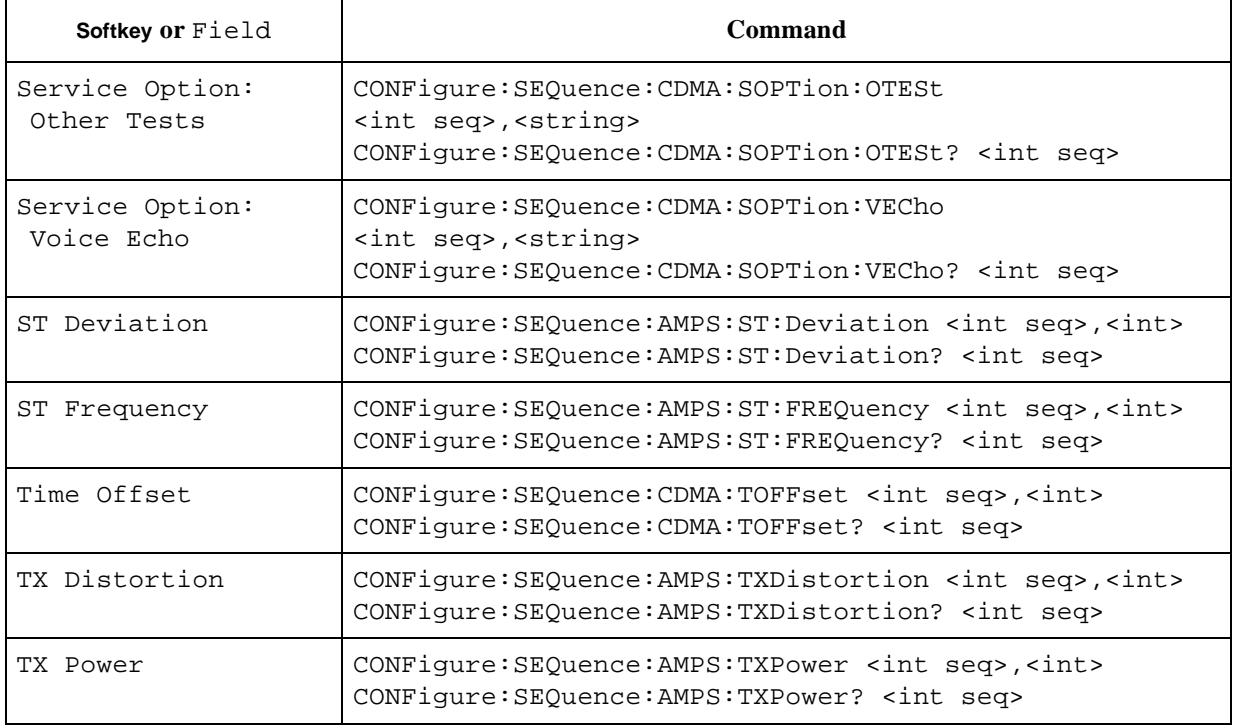

### **Test Condition Screens**

The following table shows the cross reference for the Test Condition screens in the Configuration mode.

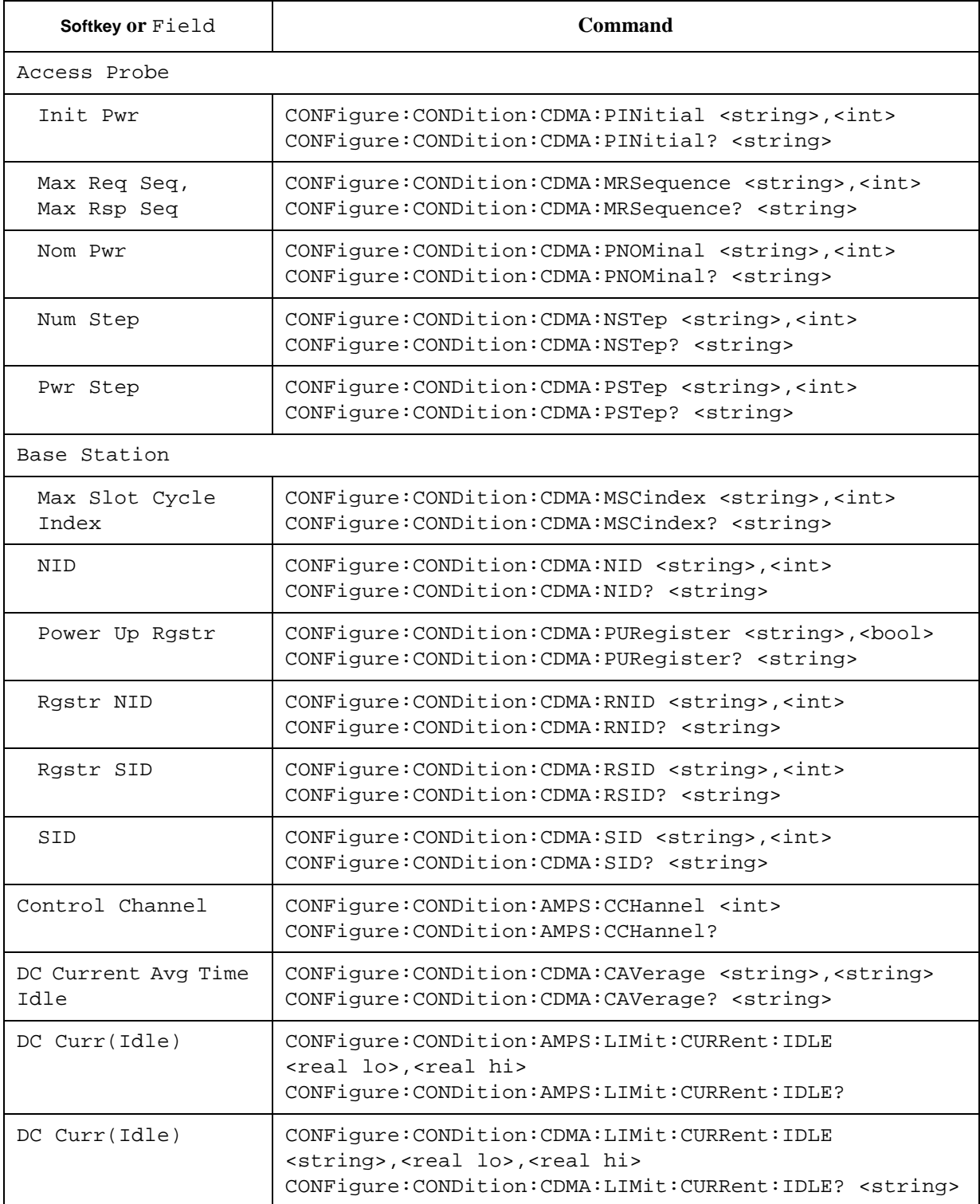

<span id="page-154-0"></span>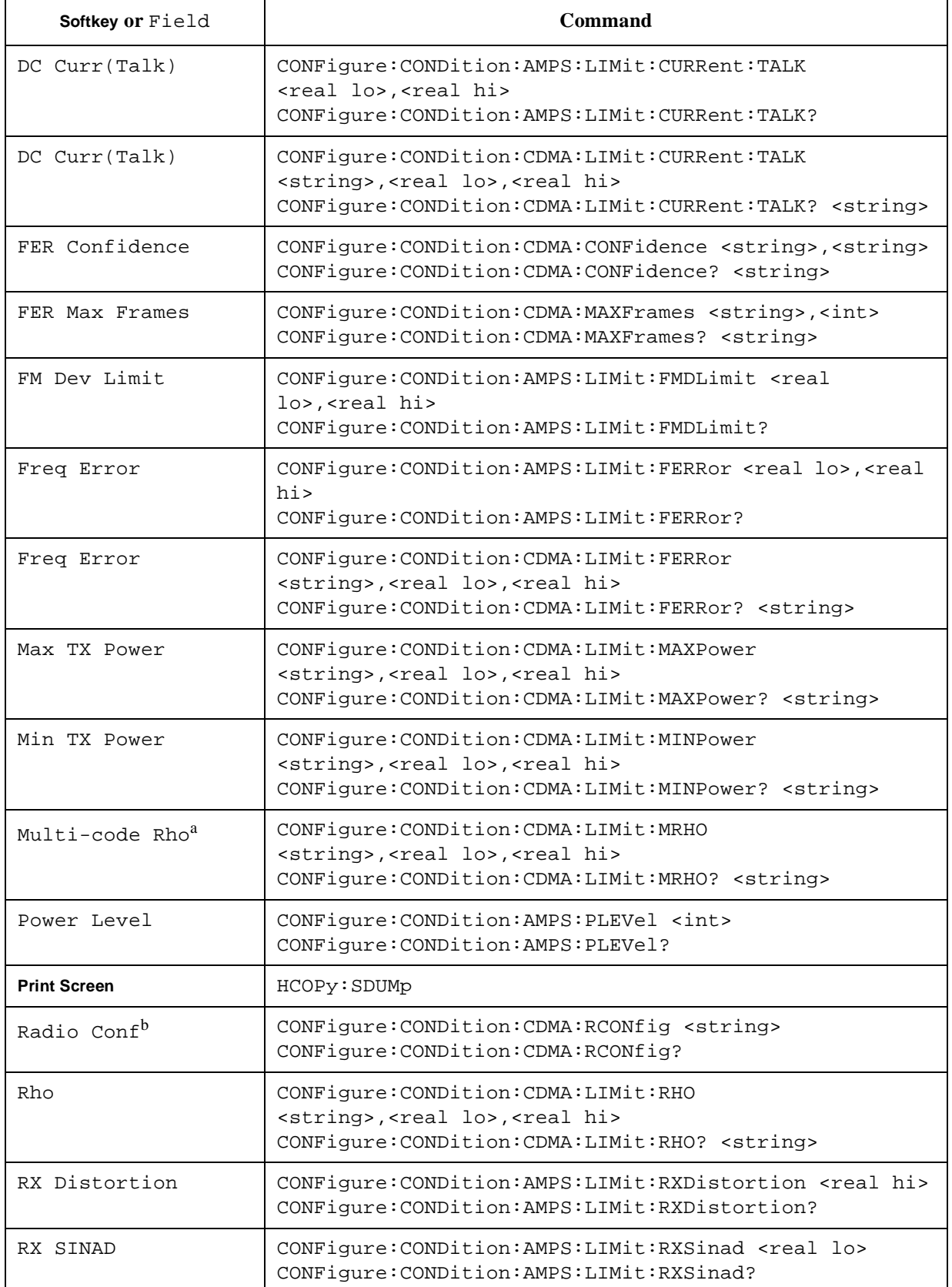

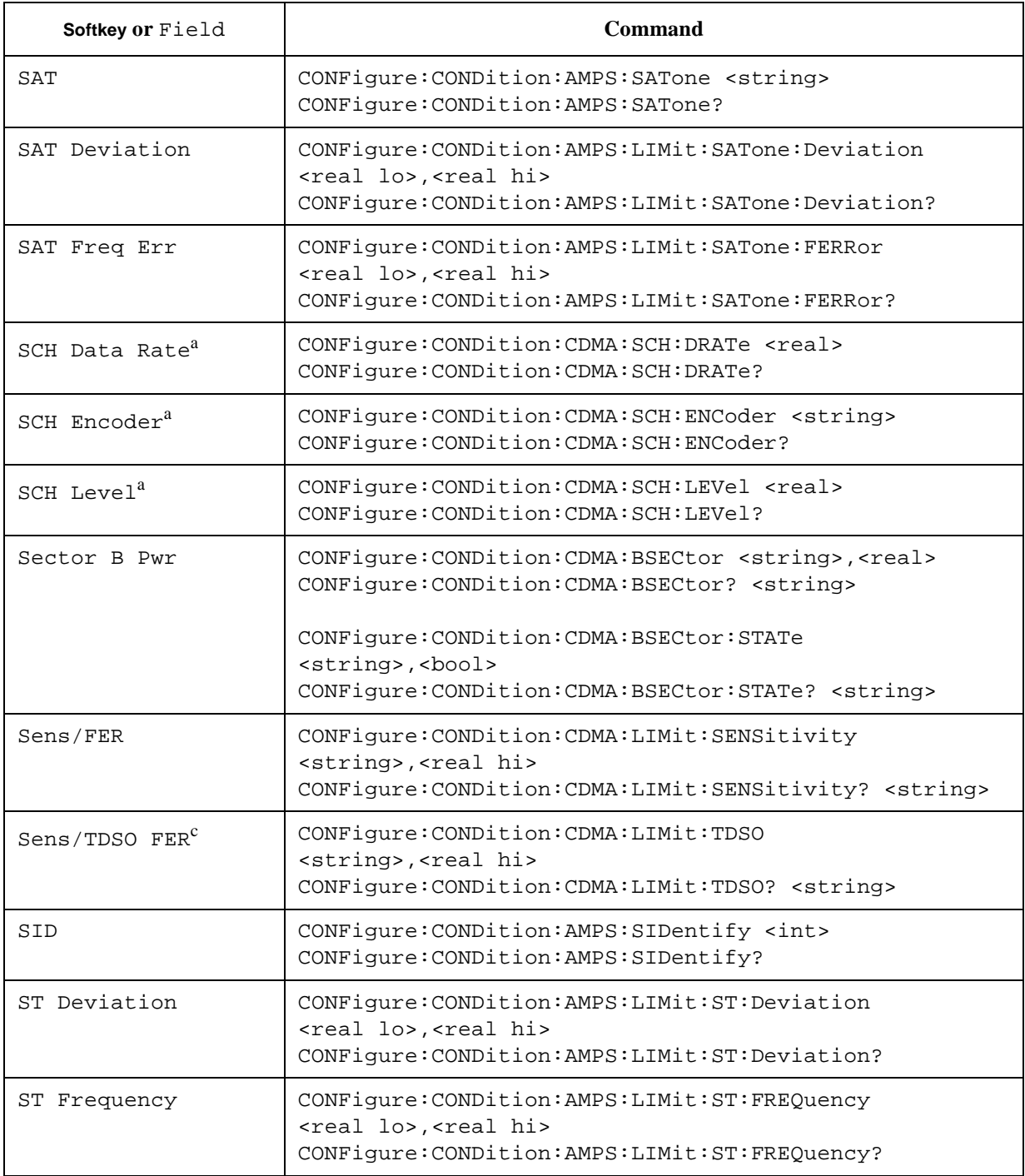

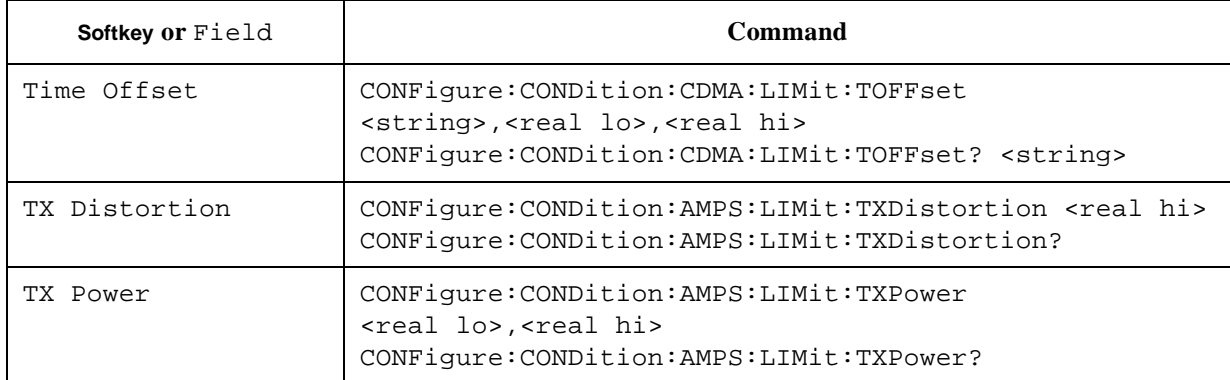

a. This is valid if the radio configuration is set to either 3, 4, or 5 for testing IS2K systems.

b. This is valid for testing IS2K systems

c. This is valid if the service option is set to 32 for testing IS2K systems with the radio configuration 3, 4, or 5.

# **File Management Screens**

The following table shows the cross reference for the File Management screens in the Configuration mode.

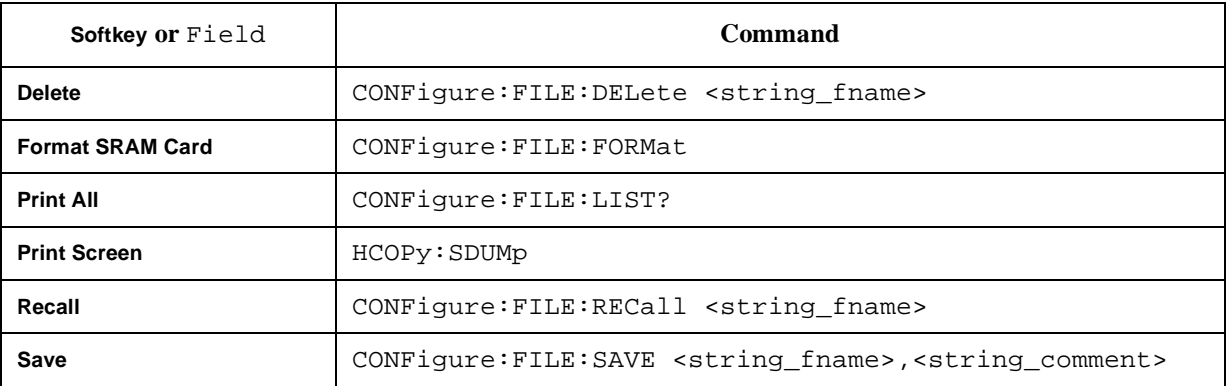

# **5 Example Programs**

This chapter contains several example programs that you can use to test CDMA and/or AMPS mobile phones with the Test Set.

### **Manual Test Sample Program**

The following HP BASIC sample program measures Peak TX Power and Frame Error Rate using the Manual Test mode for a Cellular US/IS2K mobile phone.

CLEAR and RESET the controller, then execute the following program:

1000! RE-SAVE "A:\ManSmp1.pgm" 1010 Serial\_port=9 1020 OUTPUT Serial\_port;"\*RST" 1030! 1040!\*\*\*\* Loss value set \*\*\*\* 1050! 1060 OUTPUT Serial\_port;"DISP:CONF" 1070 OUTPUT Serial\_port;"CONF:LOSS ON" 1080 OUTPUT Serial\_port;"CONF:LOSS:CELL:US 10.0,10.0" 1090! 1100!\*\*\*\* Test Condition \*\*\*\* 1110! 1120 OUTPUT Serial\_port;"CONF:COND:CDMA:SID CEL-US-ISK,4119" 1130 OUTPUT Serial\_port;"CONF:COND:CDMA:RSID CEL-US-IS2K,4119" 1140! 1150!\*\*\*\* Radio Standard and RF Channel set \*\*\*\* 1160! 1170 OUTPUT Serial\_port;"DISP:MAN:STBY" 1180 OUTPUT Serial\_port;"TEST:MAN:RSYS CEL-US-IS2K" 1190 OUTPUT Serial\_port;"TEST:MAN:RFCH 384" 1200 OUTPUT Serial\_port;"TEST:MAN:CDMA:AMPL -70" 1210! 1220!\*\*\*\* Max Frame, Confidence, Power control bit, Service option set \*\*\*\* 1230! 1240 OUTPUT Serial\_port;"TEST:MAN:CDMA:MAXF 10000" 1250 OUTPUT Serial\_port;"TEST:MAN:CDMA:CONF 95" 1260 OUTPUT Serial\_port;"TEST:MAN:CDMA:PCB OPEN-LOOP" 1270 OUTPUT Serial\_port;"TEST:MAN:CDMA:SOPT 2" 1280! 1290!\*\*\*\* Measurement item set \*\*\*\* 1300! 1310 OUTPUT Serial\_port;"TRIG:MODE SING" 1320 OUTPUT Serial\_port;"TEST:MAN:CDMA:RES:TXP:STAT ON"

```
1330 OUTPUT Serial_port;"TEST:MAN:CDMA:RES:FERR:STAT OFF"
1340 OUTPUT Serial_port;"TEST:MAN:CDMA:RES:RHO:STAT OFF"
1350 OUTPUT Serial_port;"TEST:MAN:CDMA:RES:FER:STAT ON"
1360 OUTPUT Serial_port;"TEST:MAN:CDMA:RES:TOFF:STAT OFF"
1370!
1380!**** Registration ****
1390!
1400 DISP "Executing Registration..."
1410 OUTPUT Serial_port;"TEST:MAN:REG"
1420 REPEAT
1430 OUTPUT Serial_port;"TEST:MAN:CDMA:SIGN:STAT?"
1440 ENTER Serial port;F
1450 UNTIL BIT(F,5)=1
1460!
1470!**** Paging ****
1480!
1490 DISP "Executing Paging..."
1500 OUTPUT Serial_port;"TEST:MAN:PAGE"
1510 REPEAT
1520 OUTPUT Serial_port;"TEST:MAN:CDMA:SIGN:STAT?"
1530 ENTER Serial port;F
1540 UNTIL BIT(F,2)=1
1550!
1560!**** Trigger ****
1570!
1580 DISP "Executing RF Test..."
1590 OUTPUT Serial_port;"TRIG:IMM"
1600 REPEAT
1610 OUTPUT Serial_port;"*STB?"
1620 ENTER Serial port;G
1630 UNTIL BIT(G,1)=0
1640!
1650!**** TX power measurement ****
1660!
1670 OUTPUT Serial_port;"TEST:MAN:CDMA:RES:TXP?"
1680 ENTER Serial_port;Txp1,Txp2,Txp3
1690 IF Txp1=1 THEN
1700 PRINT "TX power : Measurement invalid."
1710 ELSE
```
1720 IF Txp2=0 THEN 1730 Result\$="PASS" 1740 ELSE 1750 Result\$="FAIL" 1760 END IF 1770 PRINT "TX power : ",Txp3;"dBm",Result\$ 1780 END IF 1790! 1800!\*\*\*\* FER measurement \*\*\*\* 1810! 1820 OUTPUT Serial\_port;"TEST:MAN:CDMA:RES:FER?" 1830 ENTER Serial\_port;Fer1,Fer2,Fer3 1840 IF Fer1=1 THEN 1850 PRINT "FER : Measurement invalid." 1860 ELSE 1870 IF Rho2=0 THEN 1880 Result\$="PASS" 1890 ELSE 1900 Result\$="FAIL" 1910 END IF 1920 PRINT "FER : ",Fer3;"%",Result\$ 1930 END IF 1940! 1950!\*\*\*\* BS Release \*\*\*\* 1960! 1970 OUTPUT Serial\_port;"TEST:MAN:REL" 1980 REPEAT 1990 OUTPUT Serial\_port;"TEST:MAN:CDMA:SIGN:STAT?" 2000 ENTER Serial\_port;H 2010 UNTIL BIT $(H, 5)=1$ 2020 DISP "Measurement End." 2030 END

| 1020              | Resets the Test Set to the default settings for programming.              |  |  |  |  |  |  |
|-------------------|---------------------------------------------------------------------------|--|--|--|--|--|--|
| 1060              | Displays the Configuration screen.                                        |  |  |  |  |  |  |
| 1070              | Activates the Attenuation function.                                       |  |  |  |  |  |  |
| 1080              | Sets the Attenuation values for the Cellular US/IS2K band.                |  |  |  |  |  |  |
| 1120              | Sets the System ID for the mobile phone.                                  |  |  |  |  |  |  |
| 1130              | Sets the system ID for the zone based registration for the mobile phone.  |  |  |  |  |  |  |
| 1170              | Displays the Stand-by screen of the Manual Test mode.                     |  |  |  |  |  |  |
| 1180              | Sets the Radio Standard to Cellular US/IS2K.                              |  |  |  |  |  |  |
| 1190              | Sets the RF Channel.                                                      |  |  |  |  |  |  |
| 1200              | Sets the RF Amplitude.                                                    |  |  |  |  |  |  |
| 1240              | Sets the maximum number of frames for the FER measurement.                |  |  |  |  |  |  |
| 1250              | Sets the confidence level for the FER measurement.                        |  |  |  |  |  |  |
| 1260              | Sets the power control bit pattern.                                       |  |  |  |  |  |  |
| 1270              | Sets the service option.                                                  |  |  |  |  |  |  |
| 1310              | Sets the Trigger Mode to Single.                                          |  |  |  |  |  |  |
| 1320              | Sets whether or not to execute the TX Power measurement.                  |  |  |  |  |  |  |
| 1330              | Sets whether or not to execute the Frequency Error measurement.           |  |  |  |  |  |  |
| 1340              | Sets whether or not to execute the Rho (waveform quality)<br>measurement. |  |  |  |  |  |  |
| 1350              | Sets whether or not to execute the Frame Error Rate measurement.          |  |  |  |  |  |  |
| 1360              | Sets whether or not to execute the Timing Offset measurement.             |  |  |  |  |  |  |
| 1410              | Starts registration.                                                      |  |  |  |  |  |  |
| 1420 to<br>1450   | Waits until the mobile phone camps on as instructed.                      |  |  |  |  |  |  |
| 1500              | Executes paging.                                                          |  |  |  |  |  |  |
| $1510$ to<br>1540 | Waits until the mobile phone camps on as instructed.                      |  |  |  |  |  |  |
| 1590              | Sends a trigger to measure.                                               |  |  |  |  |  |  |
| $1600$ to<br>1630 | Waits until the measurements end.                                         |  |  |  |  |  |  |
| 1670              | Queries the TX Power results.                                             |  |  |  |  |  |  |
| 1680              | Retrieves the status and measurement data.                                |  |  |  |  |  |  |

**Table 5-1 Program Comments**

### Example Programs **Manual Test Sample Program**

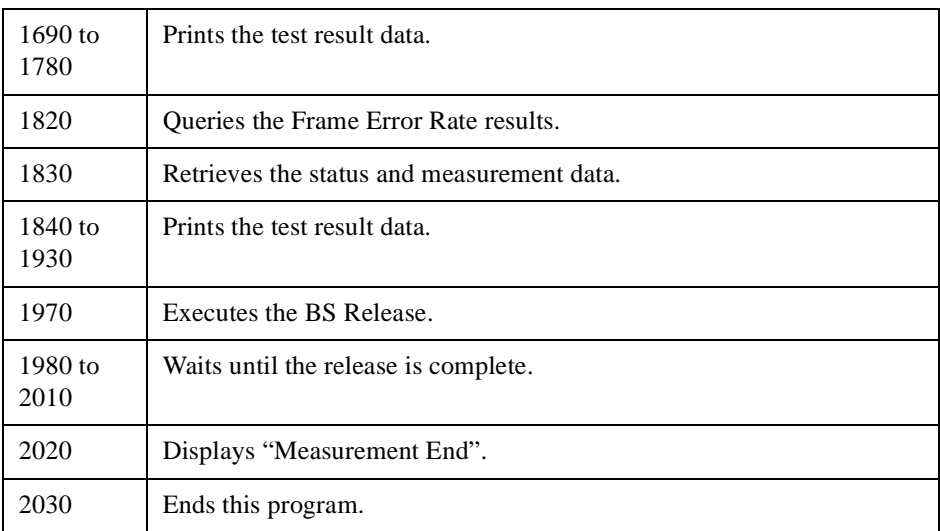

### **Automatic Test Sample Program**

The following HP BASIC sample program executes an Automatic Test on a Cellular US/IS2K mobile phone.

CLEAR and RESET the controller, and execute the following program:

1000! RE-SAVE "A:\AutSmpl.pgm" 1010 Serial\_port=9 1020 OUTPUT Serial\_port;"\*RST" 1030! 1040!\*\*\*\* Loss value, Autotest mode set \*\*\*\* 1050! 1060 OUTPUT Serial\_port;"DISP:CONF" 1070 OUTPUT Serial\_port;"CONF:LOSS ON" 1080 OUTPUT Serial\_port;"CONF:LOSS:CELL:US 15.0,15.0" 1090 OUTPUT Serial\_port;"CONF:ATM CONT" 1100! 1110!\*\*\*\* Auto Test Sequence screen \*\*\*\* 1120! 1130 OUTPUT Serial\_port;"DISP:CONF:SEQ" 1140 OUTPUT Serial\_port;"CONF:SEQ:RSYS CEL-US-IS2K,OFF,OFF" 1150 OUTPUT Serial\_port;"CONF:SEQ:CDMA:SIGN:CALL1:TYPE 1,ORIG" 1160 OUTPUT Serial\_port;"CONF:SEQ:CDMA:SIGN:CALL1 1,OFF" 1170 OUTPUT Serial\_port;"CONF:SEQ:CDMA:SIGN:SHOF 1,OFF" 1180 OUTPUT Serial\_port;"CONF:SEQ:CDMA:SIGN:HHOF 1,OFF" 1190 OUTPUT Serial\_port;"CONF:SEQ:CDMA:RFCH 1,384,9999,9999" 1200 OUTPUT Serial\_port;"CONF:SEQ:CDMA:AMPL:SENS 1,-90.0" 1210 OUTPUT Serial\_port;"CONF:SEQ:CDMA:AMPL:OTES 1,-65.0" 1220 OUTPUT Serial\_port;"CONF:SEQ:CDMA:SOPT:VEC 1,1" 1230 OUTPUT Serial\_port;"CONF:SEQ:CDMA:SOPT:OTES 1,2" 1240! 1250!\*\*\*\* Test Condition screen \*\*\*\* 1260! 1270 OUTPUT Serial\_port;"DISP:CONF:COND" 1280 OUTPUT Serial\_port;"CONF:COND:CDMA:SID CEL-US-IS2K,4119" 1290 OUTPUT Serial\_port;"CONF:COND:CDMA:RSID CEL-US-IS2K,4119" 1300! 1310!\*\*\*\* AutomaticTest Stand-by screen \*\*\*\* 1320!

1330 OUTPUT Serial\_port;"DISP:AUTO:STBY" 1340 OUTPUT Serial\_port;"TEST:AUTO:SCR VAL" 1350! 1360 DISP "Turn on the mobile and wait for the mobile to find service. Press Continue." 1370 PAUSE 1380 DISP 1390! 1400!\*\*\*\* Trigger \*\*\*\* 1410! 1420 OUTPUT Serial\_port;"TRIG:IMM" 1430! 1440!\*\*\*\* Registration \*\*\*\* 1450! 1460 DISP "Executing Registration..." 1470 REPEAT 1480 OUTPUT Serial\_port;"TEST:AUTO:CDMA:SIGN:STAT?" 1490 ENTER Serial\_port;G 1500 UNTIL BIT $(G, 3)=1$ 1510! 1520!\*\*\*\* Paging \*\*\*\* 1530! 1540 DISP "Executing Paging..." 1550 REPEAT 1560 OUTPUT Serial\_port;"TEST:AUTO:CDMA:SIGN:STAT?" 1570 ENTER Serial port;G 1580 UNTIL BIT $(G, 6)=1$ 1590! 1600!\*\*\*\* RF Test \*\*\*\* 1610! 1620 DISP "Executing RF Test..." 1630 REPEAT 1640 OUTPUT Serial\_port;"TEST:AUTO:CDMA:SIGN:STAT?" 1650 ENTER Serial\_port;G 1660 UNTIL BIT $(G, 7)=1$ 1670! 1680!\*\*\*\* BS Release \*\*\*\* 1690! 1700 DISP "Executing RF Test..." 1710 REPEAT

```
1720 OUTPUT Serial_port;"TEST:AUTO:CDMA:SIGN:STAT?"
1730 ENTER Serial port;G
1740 UNTIL BIT(G, 9)=1 OR BIT(G, 10)=11750!
1760!**** Max Power measurement ****
1770!
1780 OUTPUT Serial_port;"TEST:AUTO:CDMA:RES:MAXP? 1,1"
1790 ENTER Serial_port;Mp1,Mp2,Mp3
1800 IF Mp1=1 THEN
1810 PRINT "Max power : Measurement invalid."
1820 ELSE
1830 IF Mp2=0 THEN
1840 Result$="PASS"
1850 ELSE
1860 Result$="FAIL"
1870 END IF
1880 PRINT "Max power : ",Mp3;"dBm",Result$
1890 END IF
1900!
1910!**** Frequency Error measurement ****
1920!
1930 OUTPUT Serial_port;"TEST:AUTO:CDMA:RES:FERR? 1,1"
1940 ENTER Serial_port;Ferr1,Ferr2,Ferr3
1950 IF Ferr1=1 THEN
1960 PRINT "Frequency Error : Measurement invalid."
1970 ELSE
1980 IF Ferr2=0 THEN
1990 Result$="PASS"
2000 ELSE
2010 Result$="FAIL"
2020 END IF
2030 PRINT "Frequency Error : ",Ferr3;"Hz",Result$
2040 END IF
2050!
2060!**** All Items ****
2070!
2080 OUTPUT Serial_port;"TEST:AUTO:CDMA:RES:ALL? 1"
2090 ENTER Serial_port;All1,All2
2100 IF All1=1023 THEN
```
- 2110 PRINT "Automatic Test : Measurement invalid."
- 2120 ELSE
- 2130 IF All1=0 THEN PRINT "Automatic Test : PASS"
- 2140 IF BIT(All1,0)=1 THEN PRINT "Registration : FAIL"
- 2150 IF BIT(All1,1)=1 THEN PRINT "1st Call : FAIL"
- 2160 IF BIT(All1,2)=1 THEN PRINT "1st Release : FAIL"
- 2170 IF BIT(All1,3)=1 THEN PRINT "2nd Call : FAIL"
- 2180 IF BIT(All1,4)=1 THEN PRINT "Voice Echo : FAIL"
- 2190 IF BIT(All1,5)=1 THEN PRINT "Softer Handoff : FAIL"
- 2200 IF BIT(All1,6)=1 THEN PRINT "RF Test : FAIL"
- 2210 IF BIT(All1,7)=1 THEN PRINT "2nd Release : FAIL"
- 2220 IF BIT(All1,8)=1 THEN PRINT "Hard Handoff : FAIL"
- 2230 IF All2<>511 THEN
- 2240 IF BIT(All2,0)=1 THEN PRINT "Max TX Power : FAIL"
- 2250 IF BIT(All2,1)=1 THEN PRINT "Min TX Power : FAIL"
- 2260 IF BIT(All2,2)=1 THEN PRINT "Frequency Error : FAIL"
- 2270 IF BIT(All2,3)=1 THEN PRINT "Rho : FAIL"
- 2280 IF BIT(All2,4)=1 THEN PRINT "Time Offset : FAIL"
- 2290 IF BIT(All2,5)=1 THEN PRINT "Sensitivity/FER : FAIL"
- 2300 IF BIT(All2,6)=1 THEN PRINT "DC Current (Idle) : FAIL"
- 2310 IF BIT(All2,7)=1 THEN PRINT "DC Current (Talk) : FAIL"
- 2320 END IF
- 2330 END IF
- 2340!
- 2350 DISP "Measurement End."
- 2360 END

| 1020              | Resets the Test Set to the default settings for programming.                                       |  |  |  |  |  |  |
|-------------------|----------------------------------------------------------------------------------------------------|--|--|--|--|--|--|
| 1060              | Displays the Configuration screen.                                                                 |  |  |  |  |  |  |
| 1070              | Activates the Attenuation function.                                                                |  |  |  |  |  |  |
| 1080              | Sets the Attenuation values for the Cellular US/IS2K band.                                         |  |  |  |  |  |  |
| 1090              | Selects whether to continue the test or not on failure.                                            |  |  |  |  |  |  |
| 1130              | Displays the Auto Test Sequence screen.                                                            |  |  |  |  |  |  |
| 1140              | Sets the radio systems to the sequence number 1, 2, and 3.                                         |  |  |  |  |  |  |
| 1150              | Sets the 1st call setting for the sequence number 1.                                               |  |  |  |  |  |  |
| 1160              | Defines whether or not to make the 1st call.                                                       |  |  |  |  |  |  |
| 1170              | Defines whether or not to test the softer handoff.                                                 |  |  |  |  |  |  |
| 1180              | Defines whether or not to make the hard handoff.                                                   |  |  |  |  |  |  |
| 1190              | Sets the three RF channels for the sequence number 1.                                              |  |  |  |  |  |  |
| 1200              | Sets the amplitude for the sensitivity test for the sequence number 1.                             |  |  |  |  |  |  |
| 1210              | Sets the amplitude for other than the sensitivity test of the sequence<br>number 1.                |  |  |  |  |  |  |
| 1220              | Sets the service option for the voice echo test for the sequence number<br>1.                      |  |  |  |  |  |  |
| 1230              | Sets the service option for the tests other than the voice echo test for the<br>sequence number 1. |  |  |  |  |  |  |
| 1270              | Displays the Test Condition screen.                                                                |  |  |  |  |  |  |
| 1280              | Sets the system ID for Cellular US/IS2K.                                                           |  |  |  |  |  |  |
| 1290              | Sets the system ID for the zone based registration for Cellular<br>US/IS2K.                        |  |  |  |  |  |  |
| 1330              | Displays the Automatic Test: Stand-by screen.                                                      |  |  |  |  |  |  |
| 1340              | Selects the Value screen.                                                                          |  |  |  |  |  |  |
| 1360 to<br>1380   | Waits until the mobile phone camps on as instructed.                                               |  |  |  |  |  |  |
| 1420              | Starts the Automatic Test.                                                                         |  |  |  |  |  |  |
| $1460$ to<br>1500 | Executes registration and waits for its end.                                                       |  |  |  |  |  |  |
| 1540 to<br>1580   | Executes paging and waits for its end.                                                             |  |  |  |  |  |  |
| $1620$ to<br>1660 | Executes the RF tests and waits for their ends.                                                    |  |  |  |  |  |  |

**Table 5-2 Program Comments**

### Example Programs **Automatic Test Sample Program**

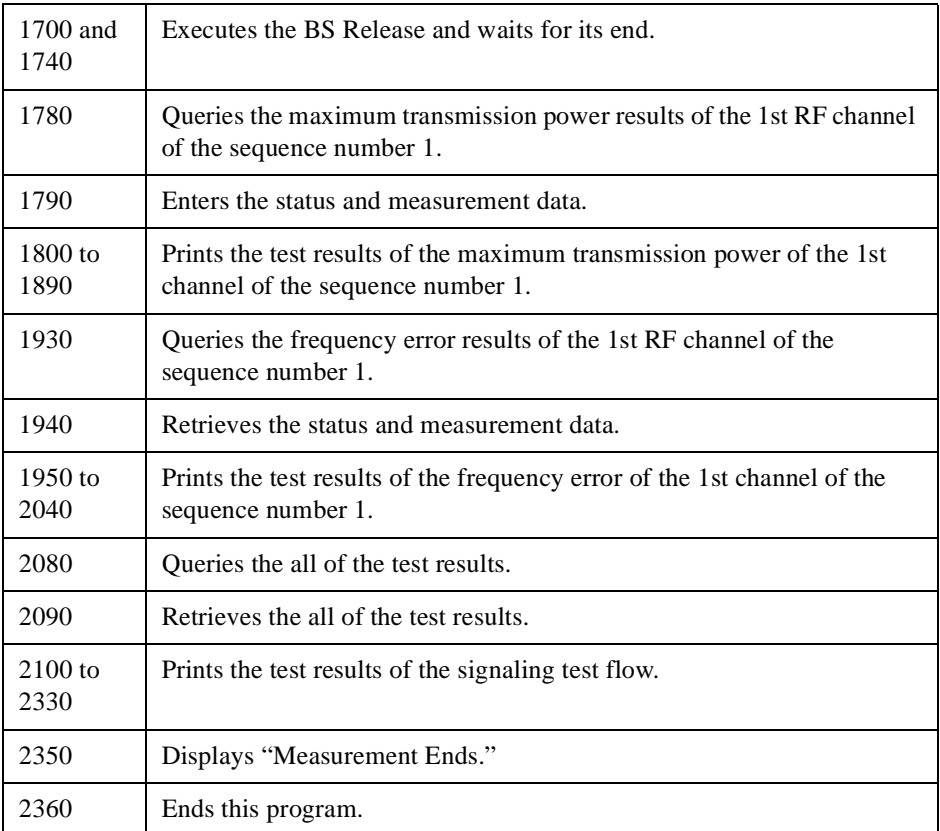

## **SETUP Sample Programs**

The first HP BASIC sample program, SETUP, is used to retrieve all of the setting parameter values from the Test Set to your computer. The second program loads the parameter values from your computer to the Test Set.

CLEAR and RESET the controller, and execute the following program to get the parameter values.

1000! re-save "a:\saveset.pgm"

1010 DIM Sdata\$[20000]

1020 Serial\_port=9

1030 !

1040 DISP "Getting the parameter values from the Test Set..."

1050 OUTPUT Serial\_port;"SYST:SET?"

1060 ENTER Serial\_port;Sdata\$

1070 !

1080 INPUT "Enter file name.",Fname\$

1090 CREATE "A:"&Fname\$,0

1100 ASSIGN @Io TO "A:"&Fname\$

1110 OUTPUT @Io;Sdata\$

1120 ASSIGN @Io TO \*

1130 END

#### **Table 5-3 Program Comments**

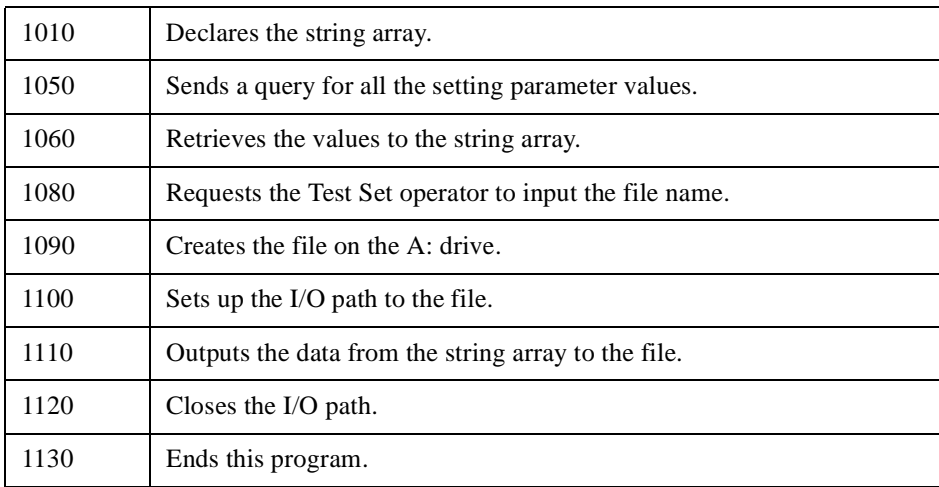

5. Example Programs

CLEAR and RESET the controller, and execute the following program to load the parameter values to the Test Set.

1000! re-save "a:\getset.pgm"

- 1010 DIM Sdata\$[20000]
- 1020 Serial\_port=9

1030 !

- 1040 INPUT "Enter file name.",Fname\$
- 1050 ASSIGN @Io TO "A:"&Fname\$
- 1060 ENTER @Io;Sdata\$
- 1070 ASSIGN @Io TO \*

1080 !

- 1090 DISP "Loading the parameter values to the Test Set..."
- 1100 OUTPUT Serial\_port;"SYST:SET "&Sdata\$
- 1110 DISP "Loading complete."

1120 END

#### **Table 5-4 Program Comments**

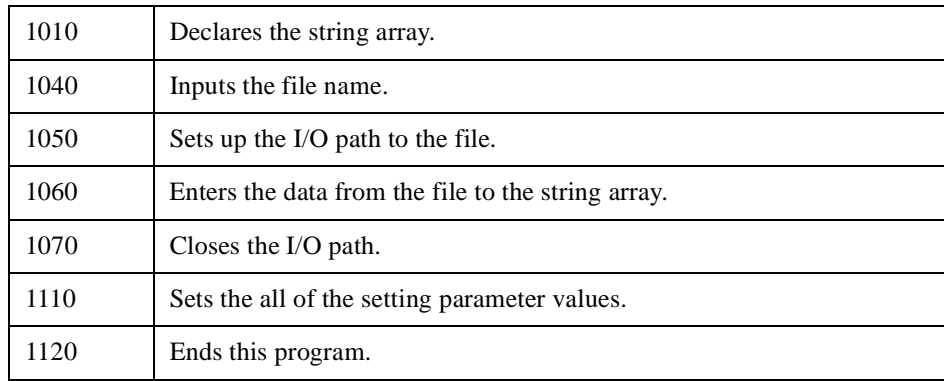

# **A Syntax Diagrams**

This appendix contains syntax diagrams for each subsystem command. These diagrams illustrate the hierarchical structure of each system.

## **Graphical Conventions**

The following describes the graphical conventions used in the syntax diagrams.

FREQuency : Represents a command (a question mark indicates a query).

- : : Indicates that a colon must be used between two commands.
- sp : Indicates that a space must be used as part of the command line.
- string : Represents one or multiple parameters for integer, real, string or bool.

# **Syntax Diagrams**

The following subsystem diagrams are illustrated for the Test Set with all options:

- [Figure A-1, "CONFigure Subsystem \(1 of 4\),](#page-174-0)"
- [Figure A-5, "DISPlay Subsystem,"](#page-178-0)
- [Figure A-6, "HCOPy Subsystem,"](#page-178-0)
- [Figure A-7, "RFGenerator Subsystem,"](#page-178-0)
- [Figure A-8, "SYSTem Subsystem,"](#page-178-0)
- [Figure A-9, "TESTs Subsystem \(1 of 3\),"](#page-179-0)
- [Figure A-12, "TRIGger Subsystem,"](#page-181-0)
- [Figure A-13, "TXANalyzer Subsystem.](#page-182-0)"

| (:)CONFigure<br>→ CATMode<br>>CATMode? |                      |                             |                                                         |                                   | $\bigstar$ Sp $\rightarrow$ string                                                            |                                                                                   |
|----------------------------------------|----------------------|-----------------------------|---------------------------------------------------------|-----------------------------------|-----------------------------------------------------------------------------------------------|-----------------------------------------------------------------------------------|
| $\bigstar$ (BEEPer)                    |                      |                             |                                                         |                                   | $\bigstar$ (sp) $\bigstar$ bool                                                               |                                                                                   |
| → (:) (BEEPer?)                        |                      |                             |                                                         |                                   |                                                                                               |                                                                                   |
| <b>RCONDition</b>                      | <b>EXAMPS</b>        | $\bigtriangleup$ (CCHannel) |                                                         |                                   | →®→Int                                                                                        |                                                                                   |
|                                        |                      | $\bigstar$ : CCHannel?)     |                                                         |                                   |                                                                                               |                                                                                   |
|                                        |                      | →[:)(IMit)                  | +CCURRent)                                              | $\bigstar$ ()(DLE)                | $\triangleright$ sp $\rightarrow$ real lo $\rightarrow$ real hi                               |                                                                                   |
|                                        |                      |                             |                                                         | $\bigstar$ (IDLE?)                |                                                                                               |                                                                                   |
|                                        |                      |                             |                                                         | $\bigstar$ () (Talk)-             | $\rightarrow$ Sp $\rightarrow$ real lo $\rightarrow$ real hi                                  |                                                                                   |
|                                        |                      |                             |                                                         | $\bigstar$ ( $\bigstar$ TALK?)    |                                                                                               |                                                                                   |
|                                        |                      |                             | $\bigstar$ (FERRor)                                     |                                   | $\bigstar$ Sp $\rightarrow$ real lo $\rightarrow$ real hi                                     |                                                                                   |
|                                        |                      |                             | $\bigstar$ (:) (FERRor?)                                |                                   |                                                                                               |                                                                                   |
|                                        |                      |                             | $\bigstar$ (:) $(FMDLimit)$                             |                                   | $\bigstar$ (sp) $\bigstar$ real lo $\bigstar$ real hi                                         |                                                                                   |
|                                        |                      |                             | >CEMDLimit?                                             |                                   |                                                                                               |                                                                                   |
|                                        |                      |                             | -CRXDistortion                                          |                                   | $\bigstar$ Sp)                                                                                | $\blacktriangleright$ real hi                                                     |
|                                        |                      |                             | -CRXDistortion?                                         |                                   |                                                                                               |                                                                                   |
|                                        |                      |                             | $\bigstar$ ( $\overline{RXSinad}$ )                     |                                   | $\bigstar$ Sp $\bigstar$ real lo                                                              |                                                                                   |
|                                        |                      |                             | $\bigstar$ (RXSinad?)                                   |                                   |                                                                                               |                                                                                   |
|                                        |                      |                             | →[:)(SATone)                                            | → (: Deviation)                   | $\rightarrow$ Sp $\rightarrow$ Feal Io $\rightarrow$ Feal hi                                  |                                                                                   |
|                                        |                      |                             |                                                         | → (:) (Deviation?)                |                                                                                               |                                                                                   |
|                                        |                      |                             |                                                         | $\bigstar$ (:) (FERRor)<br>ERRor? | $\triangleright$ (sp) $\triangleright$ real lo $\triangleright$ real hi                       |                                                                                   |
|                                        |                      |                             | $\rightarrow \circledS$                                 | <b>Reviation</b>                  | $\rightarrow$ Sp $\rightarrow$ Feal Io $\rightarrow$ Feal hi                                  |                                                                                   |
|                                        |                      |                             |                                                         | +COeviation?                      |                                                                                               |                                                                                   |
|                                        |                      |                             |                                                         | <b>REQuency</b>                   | $\rightarrow$ Sp $\rightarrow$ Feal lo $\rightarrow$ Feal hi                                  |                                                                                   |
|                                        |                      |                             |                                                         | FREQuency?                        |                                                                                               |                                                                                   |
|                                        |                      |                             | >[:)(TXDistortion)                                      |                                   | $\bigstar$ Sp                                                                                 | $\rightarrow$ real hi                                                             |
|                                        |                      |                             | → CTXDistortion?                                        |                                   |                                                                                               |                                                                                   |
|                                        |                      |                             | <b>RixPower</b>                                         |                                   | $\bigstar$ (sp) $\bigstar$ real lo $\bigstar$ real hi                                         |                                                                                   |
|                                        |                      |                             | TXPower?                                                |                                   |                                                                                               |                                                                                   |
|                                        |                      | Del:)(PLEVel)               |                                                         |                                   | $\rightarrow$ sp $\rightarrow$ int                                                            |                                                                                   |
|                                        |                      | $\bigstar$ (:) (PLEVel?)    |                                                         |                                   |                                                                                               |                                                                                   |
|                                        |                      | →CSATone                    |                                                         |                                   | $\bigstar$ Sp $\rightarrow$ string                                                            |                                                                                   |
|                                        |                      | >CSATone?                   |                                                         |                                   |                                                                                               |                                                                                   |
|                                        |                      | > SIDentify                 |                                                         |                                   | $\rightarrow$ sp $\rightarrow$ int                                                            |                                                                                   |
|                                        |                      | > [:) SIDentify?            |                                                         |                                   |                                                                                               |                                                                                   |
|                                        | $\bigstar$ (:) CDMA) | → <sup>O</sup> BSECtor      |                                                         |                                   | $\rightarrow$ sp $\rightarrow$ string $\rightarrow$ real                                      |                                                                                   |
|                                        |                      | → <b>BSECtor</b> ?          |                                                         |                                   | $\bigstar$ Sp $\rightarrow$ string                                                            |                                                                                   |
|                                        |                      | →[:)(BSECtor)               | $\bigstar$ (STATe)                                      |                                   | $\rightarrow$ Sp $\rightarrow$ String $\rightarrow$ bool                                      |                                                                                   |
|                                        |                      | CAVerage                    | STATe?)                                                 |                                   | $\bigstar$ Sp $\bigstar$ string<br>$\rightarrow$ Sp $\rightarrow$ string $\rightarrow$ string |                                                                                   |
|                                        |                      | CAVerage?)                  |                                                         |                                   | $\triangleright$ sp $\rightarrow$ string                                                      |                                                                                   |
|                                        |                      | CONFidence                  |                                                         |                                   | $\bigstar$ (sp) $\rightarrow$ string                                                          |                                                                                   |
|                                        |                      | CONFidence?                 |                                                         |                                   |                                                                                               |                                                                                   |
|                                        |                      | FAVerage                    |                                                         |                                   | $\bigstar$ Sp $\bigstar$ int                                                                  |                                                                                   |
|                                        |                      | FAVerage?                   |                                                         |                                   |                                                                                               |                                                                                   |
|                                        |                      | → (:)(IMit)                 | →[:)(CURRent)                                           | $\rightarrow$ (iie)               |                                                                                               | $\rightarrow$ string $\rightarrow$ real lo $\rightarrow$ real hi                  |
|                                        |                      |                             |                                                         | $\rightarrow$ (:)(IDLE?)          | $\bigstar$ (sp) $\rightarrow$ string                                                          |                                                                                   |
|                                        |                      |                             |                                                         | $\rightarrow$ (Talk)              |                                                                                               | $\rightarrow$ Sp $\rightarrow$ string $\rightarrow$ real lo $\rightarrow$ real hi |
|                                        |                      |                             |                                                         | $\bigcirc$ TALK?                  | $\bigstar$ (sp) $\bigstar$ string                                                             |                                                                                   |
|                                        |                      |                             | $\bigstar$ :) (FERRor)                                  |                                   |                                                                                               | >Sp > string > real lo > real hi                                                  |
|                                        |                      |                             | $\bigstar$ : (FERRor?)                                  |                                   | $\bigstar$ sp $\rightarrow$ string                                                            |                                                                                   |
|                                        |                      |                             | <b>EMAXPower</b>                                        |                                   |                                                                                               | >Sp > string > real lo > real hi                                                  |
|                                        |                      |                             | > MAXPower?                                             |                                   | $\bigstar$ Sp $\rightarrow$ string                                                            |                                                                                   |
|                                        |                      |                             | → MINPower                                              |                                   |                                                                                               | >Sp > string > real lo > real hi                                                  |
|                                        |                      |                             | MINPower?                                               |                                   | $\bigstar$ Sp $\rightarrow$ string                                                            |                                                                                   |
|                                        |                      |                             | $\bigstar$ (MRHO)                                       |                                   |                                                                                               | >Sp > string > real lo > real hi                                                  |
|                                        |                      |                             | $\bigstar$ (MRHO?)                                      |                                   | $\bigstar$ (sp) $\rightarrow$ string                                                          |                                                                                   |
|                                        |                      |                             | $\rightarrow$ $(RHO)$                                   |                                   |                                                                                               | >Sp > string > real lo > real hi                                                  |
|                                        |                      |                             | $\bigstar$ (RHO?)                                       |                                   | $\bigcirc$ Sp $\rightarrow$ string                                                            |                                                                                   |
|                                        |                      |                             | <b>EXTENSitivity</b>                                    |                                   | $\bigstar$ Sp $\rightarrow$ string                                                            | $\blacktriangleright$ real hi                                                     |
|                                        |                      |                             | > CSENSitivity?                                         |                                   | $\bigstar$ Sp $\bigstar$ String                                                               |                                                                                   |
|                                        |                      |                             |                                                         |                                   |                                                                                               |                                                                                   |
|                                        |                      |                             | $\bigstar$ (TDSO)                                       |                                   | $\bigstar$ Sp $\rightarrow$ string                                                            | $\blacktriangleright$ real hi                                                     |
|                                        |                      |                             | $\rightarrow$ (TDSO?)<br>$\bigstar$ ( $\sqrt{T$ OFFset) |                                   | $\bigstar$ Sp $\rightarrow$ string                                                            | >Sp > string > real lo > real hi                                                  |

<span id="page-174-0"></span>**Figure A-1 CONFigure Subsystem (1 of 4)**

**Figure A-2 CONFigure Subsystem (2 of 4)**

|                                                                                                    |                                  | (b)                                                                                                    |                                      |                                                                                              |  |
|----------------------------------------------------------------------------------------------------|----------------------------------|----------------------------------------------------------------------------------------------------|--------------------------------------|----------------------------------------------------------------------------------------------|--|
|                                                                                                    |                                  | →[: (MAXFrames)                                                                                            |                                      | $\blacktriangleright$ sp $\blacktriangleright$ $\overline{\mathsf{int}}$                     |  |
|                                                                                                    |                                  | $\bigtriangleup$ : MAXFrames?                                                                              |                                      |                                                                                              |  |
|                                                                                                    |                                  | → MRSequence                                                                                               |                                      | $\triangleright$ sp $\rightarrow$ string $\rightarrow$ int                                   |  |
|                                                                                                    |                                  | $\bigstar$ : (MRSequence?                                                                                  |                                      | $\blacktriangleright$ sp $\blacktriangleright$ string                                        |  |
|                                                                                                    |                                  | $\bigstar$ (MSCindex)                                                                                      |                                      | $\bigstar$ Sp $\rightarrow$ string $\rightarrow$ int                                         |  |
|                                                                                                    |                                  | $\bigstar$ : (MSCindex?)                                                                                   |                                      | $\bigstar$ Sp $\bigstar$ string                                                              |  |
|                                                                                                    |                                  | →®®                                                                                                    |                                      | $\rightarrow$ Sp $\rightarrow$ string $\rightarrow$ int                                      |  |
|                                                                                                    |                                  | $\bigstar$ (NID?)                                                                                          |                                      | $\bigstar$ Sp $\rightarrow$ string                                                           |  |
|                                                                                                    |                                  | $\bigstar$ (NSTep)                                                                                         |                                      | $\rightarrow$ sp $\rightarrow$ string $\rightarrow$ int                                      |  |
|                                                                                                    |                                  | $\bigstar$ (NSTep?)                                                                                        |                                      | $\bigstar$ Sp $\bigstar$ string                                                              |  |
|                                                                                                    |                                  | $\bigtriangledown$ PINitial                                                                                |                                      | $\rightarrow$ Sp $\rightarrow$ string $\rightarrow$ int                                      |  |
|                                                                                                    |                                  | $\bigstar$ :(PINitial?)                                                                                    |                                      | $\bigstar$ Sp $\bigstar$ string                                                              |  |
|                                                                                                    |                                  | $\rightarrow$ (:) (PNOMinal)                                                                               |                                      | $\bigstar$ Sp $\rightarrow$ string $\rightarrow$ int                                         |  |
|                                                                                                    |                                  | $\rightarrow$ : (PNOMinal?)                                                                                |                                      | $\blacktriangleright$ sp $\blacktriangleright$ string                                        |  |
|                                                                                                    |                                  | $\rightarrow$ (PSTep)                                                                                      |                                      | $\rightarrow$ Sp $\rightarrow$ string $\rightarrow$ int                                      |  |
|                                                                                                    |                                  | $\bigstar$ () (PSTep?)                                                                                     |                                      | $\bigstar$ Sp $\bigstar$ string                                                              |  |
|                                                                                                    |                                  | <b>E</b> CPURegister                                                                                       |                                      | $\rightarrow$ Sp $\rightarrow$ string $\rightarrow$ int                                      |  |
|                                                                                                    |                                  | $\bigstar$ (: PURegister?)                                                                                 |                                      | $\bigstar$ Sp $\bigstar$ string                                                              |  |
|                                                                                                    |                                  | $\bigstar$ $\Omega$ $\Omega$ $\Omega$ $\Omega$ $\Omega$ $\Omega$ $\Omega$                                  |                                      | $\bigstar$ Sp $\bigstar$ string                                                              |  |
|                                                                                                    |                                  |                                                                                                    |                                      |                                                                                              |  |
|                                                                                                    |                                  | $\bigstar$ ( $RCONfig$ ?)                                                                                  |                                      |                                                                                              |  |
|                                                                                                    |                                  | $\rightarrow$ ( $\overline{(\overline{RNID})}$                                                             |                                      | $\rightarrow$ sp $\rightarrow$ string $\rightarrow$ int                                      |  |
|                                                                                                    |                                  | $\rightarrow$ (:) (RNID?)                                                                                  |                                      | $\bigstar$ Sp $\bigstar$ string                                                              |  |
|                                                                                                    |                                  | $\rightarrow$ ( $\overline{(\text{RSID})}$                                                                 |                                      | $\triangleright$ string $\rightarrow$ int                                                    |  |
|                                                                                                    |                                  | $\bigstar$ ( RSID? )                                                                                       |                                      | $\bigstar$ Sp $\rightarrow$ string                                                           |  |
|                                                                                                    |                                  | $\bigstar$ (sch)                                                                                           | $\bigcirc$ (DRATe)                   | $\bigstar$ Sp $\bigstar$ real                                                                |  |
|                                                                                                    |                                  |                                                                                                    | $\bigcirc$ (DRATe?)                  |                                                                                              |  |
|                                                                                                    |                                  |                                                                                                    | $\bigstar$ (KENCoder)                | $\bigstar$ Sp $\bigstar$ string                                                              |  |
|                                                                                                    |                                  |                                                                                                    | $\bigstar$ ( $\widehat{K}$ ENCoder?) |                                                                                              |  |
|                                                                                                    |                                  |                                                                                                    | $\bigstar$ ( $\chi$ LEVel)           | $\bigstar$ Sp $\bigstar$ real                                                                |  |
|                                                                                                    |                                  |                                                                                                    | $\bigstar$ (: LEVel?)                |                                                                                              |  |
|                                                                                                    |                                  | $\rightarrow$ $\mathbb{R}$ sid)                                                                            |                                      | $\rightarrow$ Sp $\rightarrow$ string $\rightarrow$ int                                      |  |
|                                                                                                    |                                  | $\rightarrow$ (SID?)                                                                                       |                                      | $\triangleright$ sp $\rightarrow$ string                                                     |  |
| $\rightarrow$ ( $\sqrt{0ATE}$ )                                                                                                    |                                  |                                                                                                    |                                      | $\triangleright$ $\bigcirc$ $\rightarrow$ int yyyy $\rightarrow$ int mm $\rightarrow$ int dd |  |
| $\bigstar$ (: DATE?)                                                                                                    |                                  |                                                                                                    |                                      |                                                                                              |  |
| $\bigstar$ ( $\bigstar$ ESECond)                                                                                                    |                                  |                                                                                                    |                                      | $\bigstar$ Sp $\bigstar$ string                                                              |  |
| ESECond?                                                                                                    |                                  |                                                                                                    |                                      |                                                                                              |  |
| $\rightarrow$ () (FILE)                                                                                                    | $\bigstar$ ( $\bigcirc$ DE Lete) |                                                                                                    |                                      | $\bigstar$ Sp $\rightarrow$ string fname                                                     |  |
|                                                                                                    | $\bigstar$ : (FORMat)            |                                                                                                    |                                      |                                                                                              |  |
|                                                                                                    | $\bigstar$ ( $\cup$ IST?)        |                                                                                                    |                                      |                                                                                              |  |
|                                                                                                    | $\bigstar$ : (RECall)            |                                                                                                    |                                      | $\triangleright$ string fname                                                                |  |
|                                                                                                    | $\rightarrow$ (SAVE)             |                                                                                                    |                                      |                                                                                              |  |
|                                                                                                    |                                  |                                                                                                    |                                      |                                                                                              |  |
|                                                                                                    |                                  |                                                                                                    |                                      | >Sp> string fname > string comment                                                           |  |
|                                                                                                    |                                  |                                                                                                    |                                      | $\rightarrow$ Sp $\rightarrow$ bool                                                          |  |
|                                                                                                    |                                  |                                                                                                    |                                      |                                                                                              |  |
|                                                                                                    | $\bigstar$ : CELLular            | $\bigstar$ : (JAPan)                                                                                       |                                      | $\bigstar$ Sp $\bigstar$ real in $\bigstar$ real out                                         |  |
|                                                                                                    |                                  | $\bigstar$ (MAPan?)                                                                                        |                                      |                                                                                              |  |
|                                                                                                    |                                  | ★ি(∪়ি                                                                                                    |                                      | $\rightarrow$ Sp $\rightarrow$ real in $\rightarrow$ real out                                |  |
|                                                                                                    |                                  | $\bigstar$ (US?)                                                                                           |                                      |                                                                                              |  |
|                                                                                                    | $\rightarrow 0$ $CSD$            | $\bigstar$ (KORea)                                                                                         |                                      | $\triangleright$ Sp $\rightarrow$ real in $\rightarrow$ real out                             |  |
|                                                                                                    |                                  | $\bigstar$ (KORea?)                                                                                        |                                      |                                                                                              |  |
|                                                                                                    |                                  | $\bigstar$ $\overline{\mathbb{R}}$ $\overline{\mathbb{U}}$ $\overline{\mathbb{S}}$ $\overline{\mathbb{S}}$ |                                      | $\bigstar$ (sp) $\bigstar$ real in $\bigstar$ real out                                       |  |
|                                                                                                    |                                  | $\rightarrow$ ( $\sqrt{052}$ )                                                                             |                                      |                                                                                              |  |
|                                                                                                    | $\bigstar$ (: (INSTall)          |                                                                                                    |                                      | $\bigstar$ Sp $\rightarrow$ string                                                           |  |
|                                                                                                    |                                  |                                                                                                    |                                      | $\triangleright$ Sp $\rightarrow$ string                                                     |  |
|                                                                                                    |                                  |                                                                                                    |                                      |                                                                                              |  |
|                                                                                                    |                                  |                                                                                                    |                                      | $\bigstar$ Sp $\rightarrow$ string                                                           |  |
|                                                                                                    |                                  |                                                                                                    |                                      |                                                                                              |  |
| $\rightarrow$ ( $($ LOSS)<br>$\bigstar$ ( $($ $($ $0$ $S$ $S$ $?)$<br>$\bigstar$ (loss)<br>$\bigstar$ ( OPTion )<br>$\rightarrow$ ( $($ PKEY)<br>$\bigstar$ ( $\bigcirc$ PKEY?)<br>$\rightarrow$ ( $\sqrt{PRINter}$ )<br>$\rightarrow$ C(PRINter?<br>$\bigstar$ (:) (PRINter) | >CHEADing                        |                                                                                                    |                                      | $\triangleright$ Sp $\rightarrow$ string 1 $\rightarrow$ string 2                            |  |
| <b>ROSCillator</b>                                                                                                    | +CHEADing?)                      |                                                                                                    |                                      | $\bigstar$ Sp $\bigstar$ string                                                              |  |

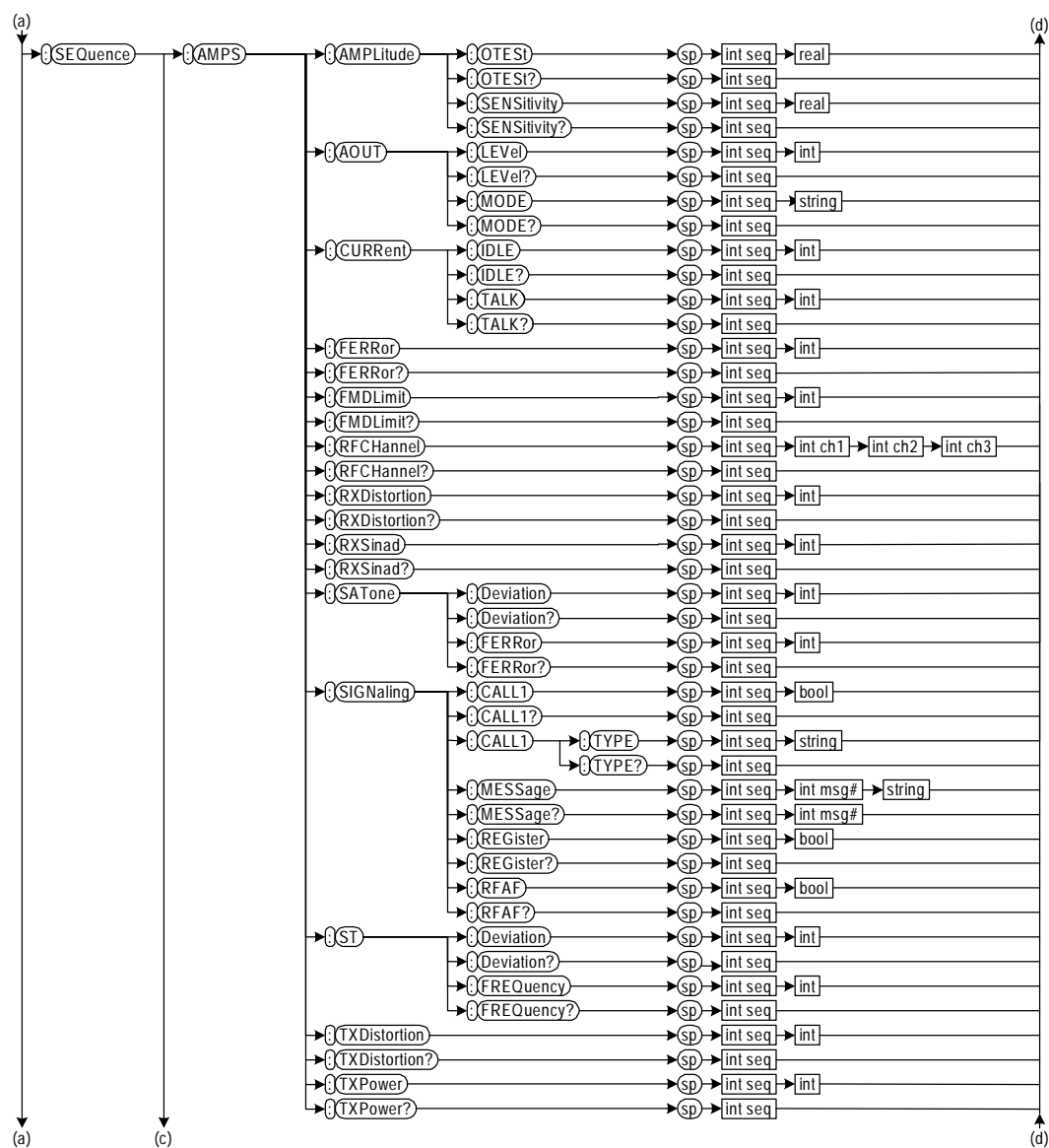

### **Figure A-3 CONFigure Subsystem (3 of 4)**

**Figure A-4 CONFigure Subsystem (4 of 4)**

| (a)               | (c)                       |                                    |                                             |                                                                           | (d)                                                                                                    |
|-------------------|---------------------------|------------------------------------|---------------------------------------------|---------------------------------------------------------------------------|----------------------------------------------------------------------------------------------------|
|                   | $\bigtriangleup$ (CDMA)   | -CAMPLitude                        | $\bigstar$ (OTESt)                          | $\triangleright$ (sp) $\triangleright$ int seq $\triangleright$ real      |                                                                                                    |
|                   |                           |                                    | $\bigstar$ (OTESI?)                         | $\bigstar$ (sp) int seq                                                   |                                                                                                    |
|                   |                           |                                    | <b>R</b> : (SENSitivity)                    | $\rightarrow$ Sp $\rightarrow$ int seq $\rightarrow$ real                 |                                                                                                    |
|                   |                           |                                    | SENSitivity?)                               | $\bigstar$ Sp $\rightarrow$ int seq                                       |                                                                                                    |
|                   |                           | $\bigstar$ (CURRent)               | $\bigstar$ (IDLE)                           | $\rightarrow$ sp $\rightarrow$ int seq $\rightarrow$ int                  |                                                                                                    |
|                   |                           |                                    | $\rightarrow$ (IDLE?)                       | $\bigstar$ Sp) $\bigstar$ int seq                                         |                                                                                                    |
|                   |                           |                                    | $\rightarrow$ (TALK)                        | $\bigstar$ Sp $\bigstar$ int seq $\bigstar$ int                           |                                                                                                    |
|                   |                           |                                    | <b>Executed</b>                             | $\bigstar$ Sp $\bigstar$ int seq                                          |                                                                                                    |
|                   |                           | $\bigstar$ (:) (FERRor)            |                                             | $\rightarrow$ sp $\rightarrow$ int seq $\rightarrow$ int                  |                                                                                                    |
|                   |                           | + (CERROT?)                        |                                             | $\rightarrow$ sp $\rightarrow$ int seq                                    |                                                                                                    |
|                   |                           | → MAXPower                         |                                             | $\rightarrow$ Sp $\rightarrow$ int seq $\rightarrow$ int                  |                                                                                                    |
|                   |                           | MAXPower?                          |                                             | $\bigstar$ Sp $\bigstar$ int seq                                          |                                                                                                    |
|                   |                           | → MINPower                         |                                             | $\rightarrow$ (sp) $\rightarrow$ int seq $\rightarrow$ int                |                                                                                                    |
|                   |                           | → MINPower?                        |                                             | $\rightarrow$ $\overline{sp}$ $\rightarrow$ $\overline{int}$ seq          |                                                                                                    |
|                   |                           | $\rightarrow$ : (RFCHannel)        |                                             |                                                                           | $\triangleright$ (sp) $\rightarrow$ int seq $\rightarrow$ int ch1 $\rightarrow$ int ch2 $\rightarrow$ int ch3 |
|                   |                           | $\rightarrow$ : RFCHannel?         |                                             | $\rightarrow$ Sp $\rightarrow$ int seq                                    |                                                                                                    |
|                   |                           | $\rightarrow$ ( $\overline{RHO}$ ) |                                             | $\rightarrow$ sp $\rightarrow$ int seq $\rightarrow$ int                  |                                                                                                    |
|                   |                           | $\rightarrow$ (RHO?)               |                                             | $\bigstar$ Sp $\bigstar$ int seq                                          |                                                                                                    |
|                   |                           | <b>EXENSitivity</b>                |                                             | $\rightarrow$ Sp $\rightarrow$ int seq $\rightarrow$ int                  |                                                                                                    |
|                   |                           | <b>RENSitivity?</b>                |                                             | $\bigstar$ Sp $\bigstar$ int seq                                          |                                                                                                    |
|                   |                           | $\rightarrow$ : (SIGNaling)        | $\bigoplus (CALL1)$                         | $\rightarrow$ (sp) $\rightarrow$ int seq $\rightarrow$ bool               |                                                                                                    |
|                   |                           |                                    | $\bigstar$ (CALL1?)                         | $\rightarrow$ sp $\rightarrow$ int seq                                    |                                                                                                    |
|                   |                           |                                    | $\bigstar$ (CALLT)                          | > (:)(TYPE) $\rightarrow$ (sp) $\rightarrow$ int seq $\rightarrow$ string |                                                                                                    |
|                   |                           |                                    |                                             | F:)(TYPE?) Sp) lint seq                                                   |                                                                                                    |
|                   |                           |                                    | $\rightarrow$ (:) (HHOFf)                   | $\rightarrow$ Sp $\rightarrow$ int seq $\rightarrow$ bool                 |                                                                                                    |
|                   |                           |                                    | $\rightarrow$ (:) (HHOFf?)                  | $\bigstar$ (sp) $\bigstar$ int seq                                        |                                                                                                    |
|                   |                           |                                    | -CMESSage                                   |                                                                           | $\triangleright$ (sp) $\triangleright$ int seq $\triangleright$ int msg# $\triangleright$ string              |
|                   |                           |                                    | $\bigstar$ (MESSage?)                       | $\bigcirc$ sp $\rightarrow$ int seq $\rightarrow$ int msg#                |                                                                                                    |
|                   |                           |                                    | $\bigstar$ : REGister                       | $\rightarrow$ Sp $\rightarrow$ int seq $\rightarrow$ bool                 |                                                                                                    |
|                   |                           |                                    | $\bigstar$ (REGister?)                      | $\bigstar$ Sp $\bigstar$ int seq                                          |                                                                                                    |
|                   |                           |                                    | $\bigstar$ (RFTest)                         | $\rightarrow$ Sp $\rightarrow$ int seq $\rightarrow$ bool                 |                                                                                                    |
|                   |                           |                                    | $\bigstar$ : (RFTest?)                      | $\bigstar$ Sp $\bigstar$ int seq                                          |                                                                                                    |
|                   |                           |                                    | $\bigstar$ (SHOFI)                          | $\rightarrow$ Sp $\rightarrow$ int seq $\rightarrow$ bool                 |                                                                                                    |
|                   |                           |                                    | <b>RISHOFI?</b>                             | $\bigstar$ Sp $\rightarrow$ int seq                                       |                                                                                                    |
|                   |                           |                                    | $\rightarrow$ ( $\sqrt{\text{VECHO}}$ )     | $\rightarrow$ sp $\rightarrow$ int seq $\rightarrow$ bool                 |                                                                                                    |
|                   |                           |                                    | <b>EXPIRECHO?</b>                           | $\bigstar$ Sp $\rightarrow$ int seq                                       |                                                                                                    |
|                   |                           | $\bigtriangleup$ : SOPTion         | $\bigcirc$ ( $[$ (OTESt)                    | → Sp → int seq → string                                                   |                                                                                                    |
|                   |                           |                                    | $\bigstar$ ( $[$ $($ $\overline{O}$ TE St?) | $\bigstar$ Sp $\rightarrow$ int seq                                       |                                                                                                    |
|                   |                           |                                    | $\rightarrow$ (:) $VECho$ )                 | →Sp→int seq → string                                                      |                                                                                                    |
|                   |                           |                                    | O(VECho?)                                   | $\bigstar$ Sp $\bigstar$ int seq                                          |                                                                                                    |
|                   |                           | → (:) (TOFFset)                    |                                             | $\rightarrow$ Sp $\rightarrow$ int seq $\rightarrow$ int                  |                                                                                                    |
|                   |                           | -CTOFFset?                         |                                             | $\rightarrow$ Sp $\rightarrow$ int seq                                    |                                                                                                    |
|                   | <b>RSYStem</b>            |                                    |                                             |                                                                           | $\rightarrow$ $\overline{\text{spring 1}}$ $\rightarrow$ string 2 $\rightarrow$ string 3                      |
|                   | $\bigstar$ : $(RSYStem$ ? |                                    |                                             |                                                                           |                                                                                                    |
| $\bigstar$ (TIME) |                           |                                    |                                             | $\triangleright$ sp $\rightarrow$ int hh $\rightarrow$ int mm             |                                                                                                    |
| <b>EXTIME?</b>    |                           |                                    |                                             |                                                                           |                                                                                                    |

### <span id="page-178-0"></span>**Figure A-5 DISPlay Subsystem**

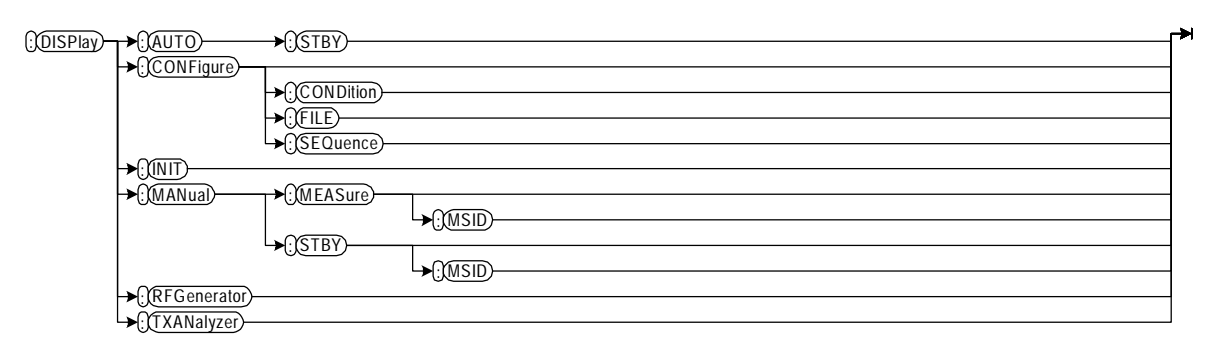

### **Figure A-6 HCOPy Subsystem**

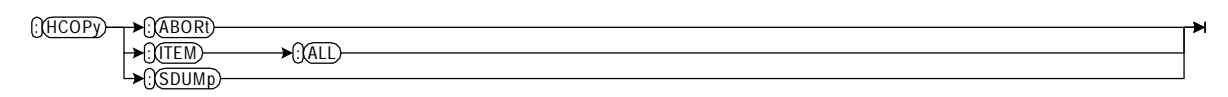

### **Figure A-7 RFGenerator Subsystem**

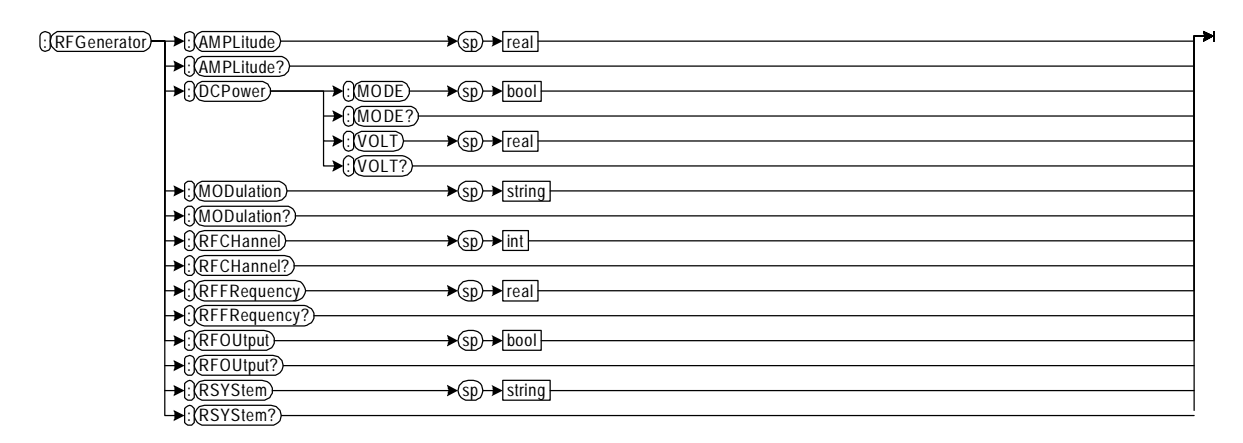

#### **Figure A-8 SYSTem Subsystem**

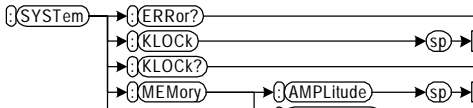

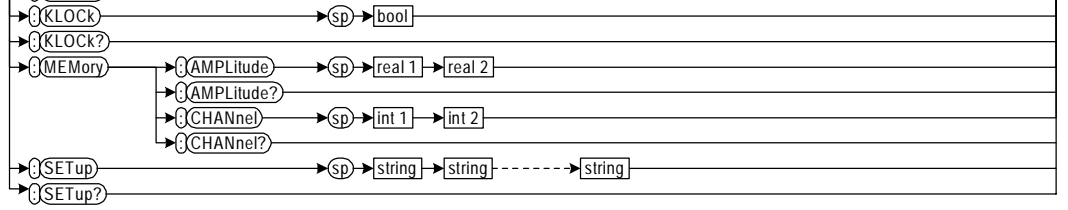

┯

<span id="page-179-0"></span>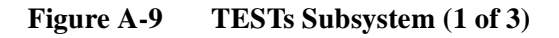

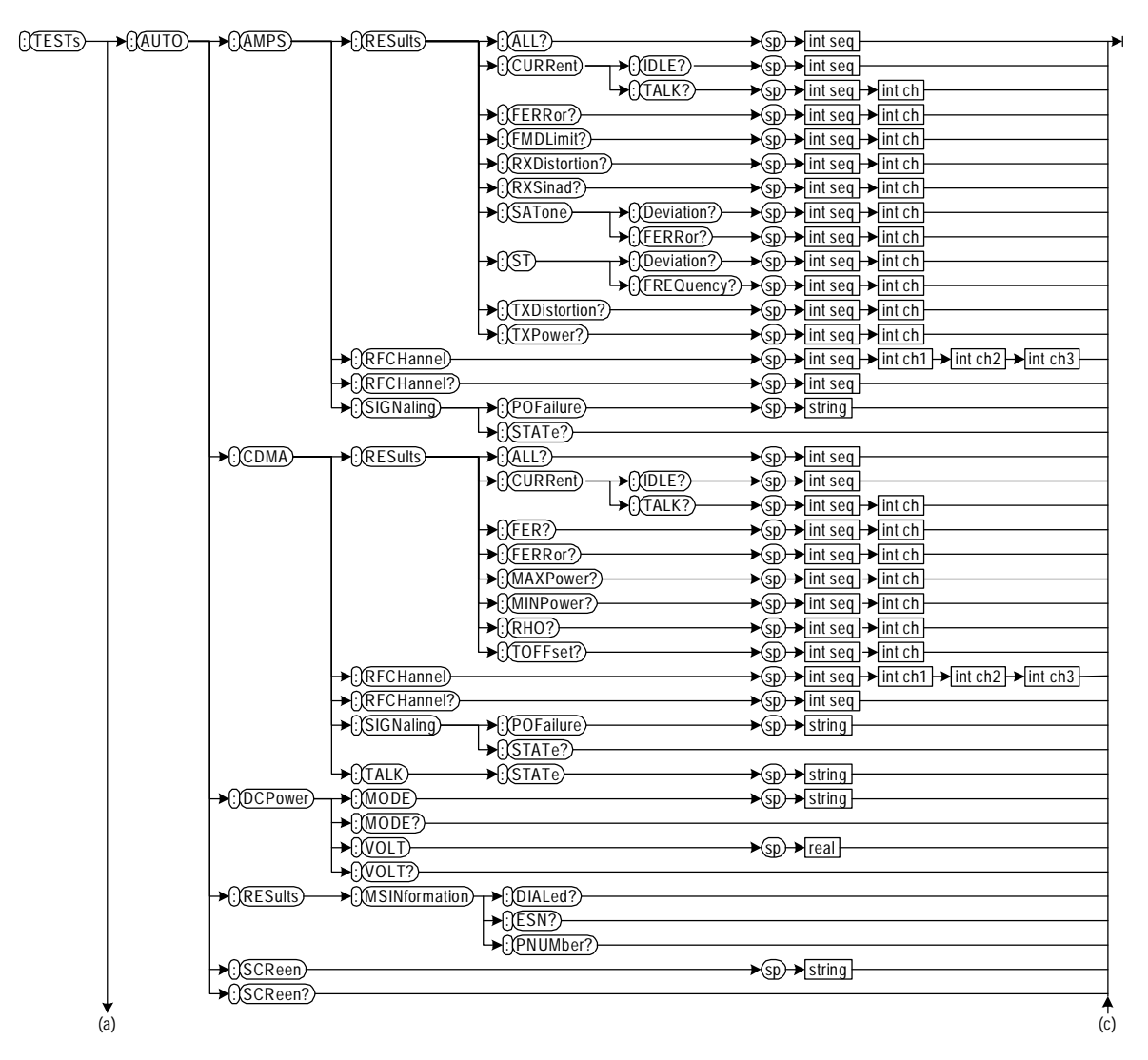
**Figure A-10 TESTs Subsystem (2 of 3)**

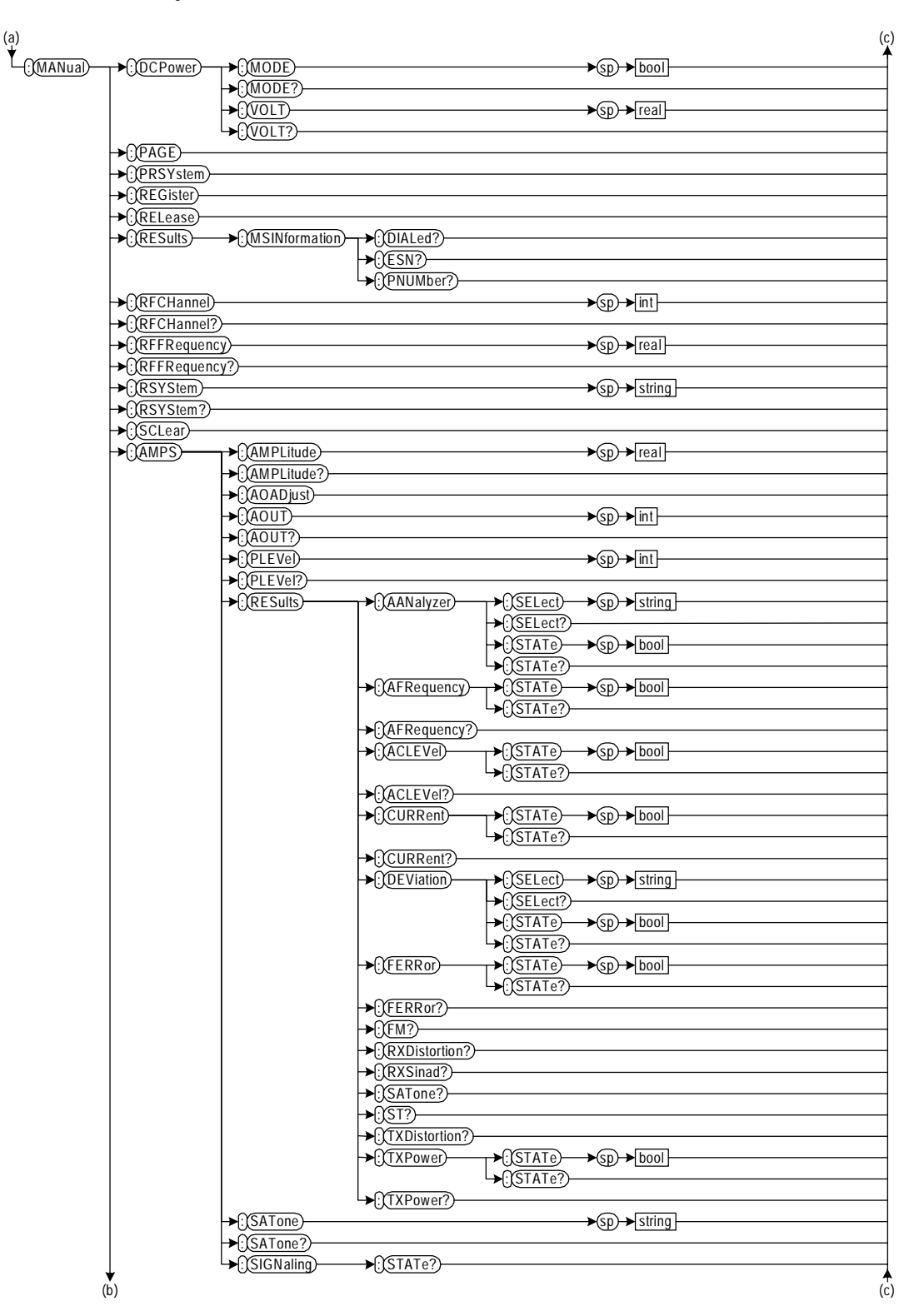

**Figure A-11 TESTs Subsystem (3 of 3)**

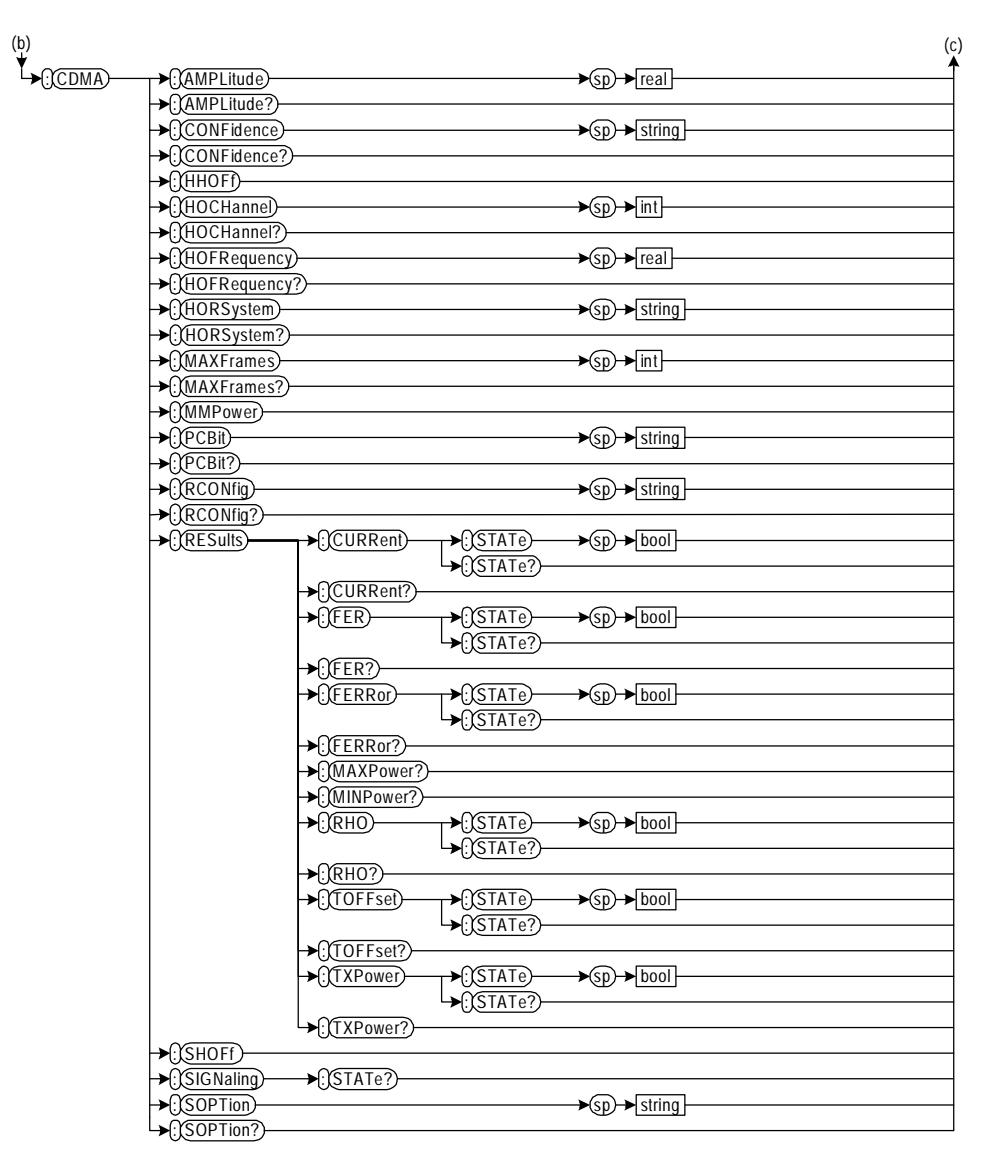

**Figure A-12 TRIGger Subsystem**

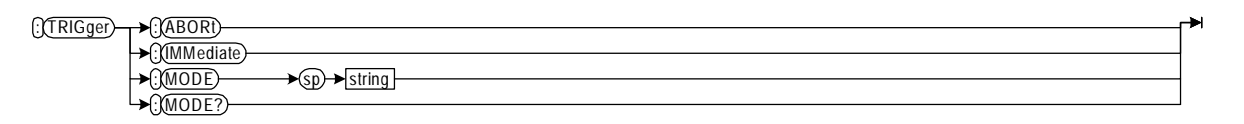

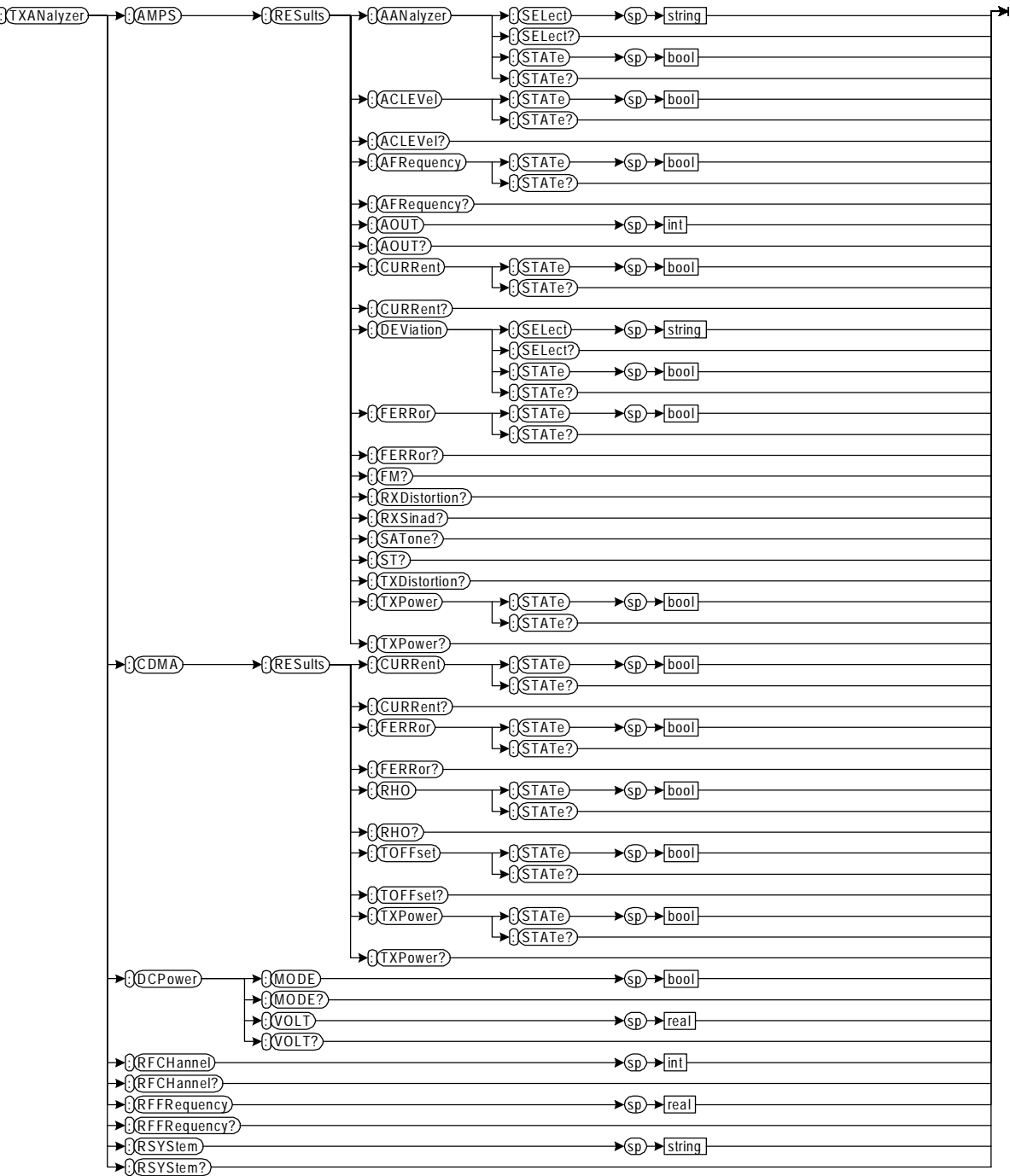

# **Figure A-13 TXANalyzer Subsystem**

A. Syntax Diagrams

Syntax Diagrams **Syntax Diagrams**

# **B Radio System Combinations**

This appendix illustrates the allowable combinations of radio systems for the Automatic Test Sequence and the Manual Test hard handoff.

# **Automatic Test Transfer Between Radio Systems**

In the Automatic Test mode, you can select up to two radio systems to make a handoff or transfer from the first radio system using the command: CONF:SEQ:RSYS <string 1>,<string 2>,<string 3>.

For hard handoff, there are some restrictions in the combination of radio systems as shown in Table B-1. The radio system  $\lt$ string 1 $>$  is transferred in the order of  $\le$ string  $2$  and  $\le$ string  $3$  >. The current and transferred radio systems are shown in the table cells "From" and "To", respectively.

- Y Hard handoff is capable.
- X Transferable for more than three test frequencies within a radio system
- n No combination is available.

## **Table B-1 Hard Handoff and Transfer Capability between Radio Systems**

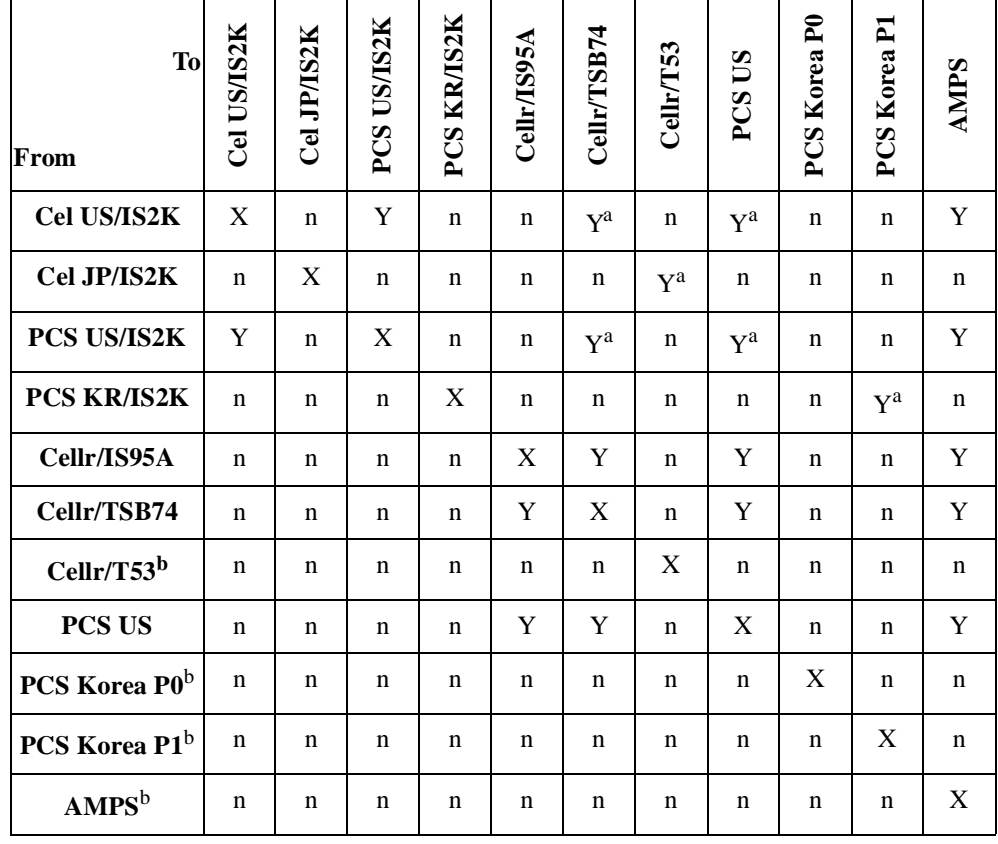

a. When the radio configuration is set to RC1 or RC2.

b. The hard handoff capability between other system is not available, then the handoff field will show "------".

# **Manual Test Hard Handoff Between Radio Systems**

In the Manual Test mode, you can set the current radio system and the radio system to be handed off using the following commands:

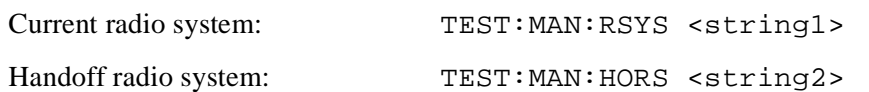

For hard handoff, there are some restrictions in the combination of radio systems as shown in Table B-2. In this test mode, the radio system is handed off "From"  $\langle$ string 1> "To"  $\langle$ string 2>.

- Y Hard handoff is capable.
- n No combination is available.

**Table B-2 Hard Handoff Capability between Radio Systems**

| <b>To</b><br>From         | Cel US/IS2K | Cel JP/IS2K | PCS US/IS2K | PCS KR/IS2K | Cellr/IS95A | Cellr/TSB74 | Cellr/T53 | <b>PCSUS</b> | PCS Korea P0 | $\mathbf{z}$<br><b>PCS Korea</b> | <b>AMPS</b> |
|---------------------------|-------------|-------------|-------------|-------------|-------------|-------------|-----------|--------------|--------------|----------------------------------|-------------|
| Cel US/IS2K               | —           | $\mathbf n$ | Y           | $\mathbf n$ | $\mathbf n$ | Y           | n         | Y            | $\mathbf n$  | $\mathbf n$                      | Y           |
| Cel JP/IS2K               | $\mathbf n$ | —           | n           | n           | n           | n           | Y         | $\mathbf n$  | n            | n                                | n           |
| PCS US/IS2K               | Y           | n           | -           | n           | n           | Y           | n         | Y            | n            | n                                | Y           |
| PCS KR/IS2K               | $\mathbf n$ | n           | n           |             | n           | n           | n         | $\mathbf n$  | $\mathbf n$  | Y                                | $\mathbf n$ |
| Cellr/IS95A               | $\mathbf n$ | n           | n           | n           |             | Y           | n         | Y            | Y            | Y                                | Y           |
| Cellr/TSB74               | $\mathbf n$ | n           | n           | $\mathbf n$ | Y           |             | n         | Y            | Y            | Y                                | $\mathbf Y$ |
| Cellr/T53 <sup>a</sup>    | $\mathbf n$ | n           | $\mathbf n$ | n           | n           | n           |           | $\mathbf n$  | $\mathbf n$  | $\mathbf n$                      | $\mathbf n$ |
| <b>PCS US</b>             | $\mathbf n$ | n           | n           | n           | Y           | Y           | n         |              | Y            | Y                                | Y           |
| PCS Korea P0 <sup>a</sup> | n           | n           | n           | n           | n           | n           | n         | $\mathbf n$  |              | n                                | $\mathbf n$ |
| PCS Korea P1 <sup>a</sup> | $\mathbf n$ | n           | n           | n           | n           | n           | n         | $\mathbf n$  | n            |                                  | $\mathbf n$ |
| AMPS <sup>a</sup>         | $\mathbf n$ | n           | n           | n           | n           | n           | n         | $\mathbf n$  | $\mathbf n$  | n                                |             |

a. Hard handoff between other system is not available, then the handoff field will show "------".

Radio System Combinations **Manual Test Hard Handoff Between Radio Systems**

# C. Test Run/Skip **Combinations**

# **C Test Run/Skip Combinations**

This appendix describes the Run/Skip combination restrictions for test flows.

# **Test Run/Skip Combinations**

For each radio system test, two different test flows can be configured with the combinations of Run and Skip, depending on setting the first call setup (the second flow step) to either Paging or MS Origination.

In the following combination tables, values 0 and 1 are defined as follows:

- 1: Run the test flow step.
- 0: Skip the flow step.

Note that one combination of a test flow is shown in one row of the tables.

When the value shown in a table cell is 1 or 0, it means that you must specify 1 or 0 as the argument <br/>  $\leq$  000  $\geq$  in the command shown left. You can choose either 1 or 0 when a table cell shows 1|0. However, when you see (dependent on step 2), (always executed), and (another than step 8), those table cells are automatically set to 0 or 1 by the Test Set.

# **CDMA Tests**

For CDMA tests, either MS Origination or Paging can be defined as the first call setup in the test flow step, respectively. In both cases, there are 6 combinations of test runs and skips.

# **First Call Setup with MS Origination**

To specify the second flow step, which is called as "the first call setup", to MS Origination, send the command, CONF:SEQ:CDMA:SIGN:CALL1:TYPE <int seq>,ORIG.

## Table C-1 1 (Run) and 0 (Skip) Combination for MS Origination First Call Setup

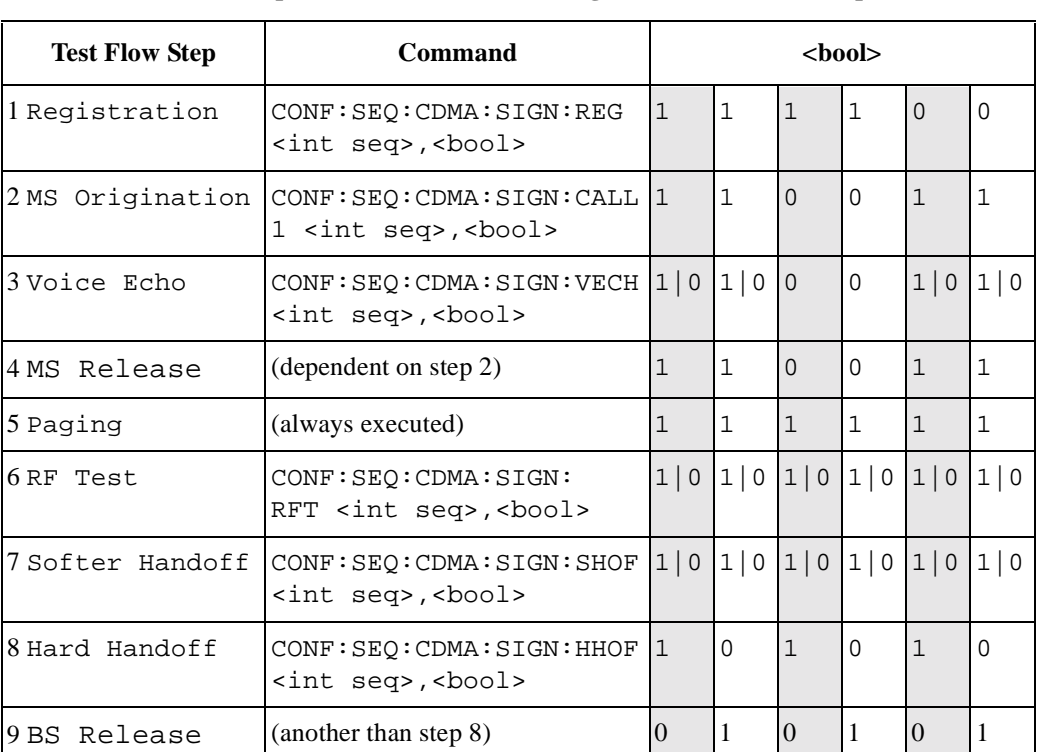

# **First Call Setup with Paging**

To specify the second flow step, which is called as "the first call setup", to Paging, send the command,

CONF:SEQ:CDMA:SIGN:CALL1:TYPE <int seq>,PAGE.

**Table C-2 1 (Run) and 0 (Skip) Combination for Paging First Call Setup**

| <b>Test Flow</b>                   | Command                                                          | $<$ bool $>$ |                     |                |              |          |          |  |
|------------------------------------|------------------------------------------------------------------|--------------|---------------------|----------------|--------------|----------|----------|--|
| 1 Registration                     | CONF: SEQ: CDMA: SIGN: REG<br><int seq="">,<bool></bool></int>   | $\mathbf{1}$ | $\mathbf{1}$        | 1              | $\mathbf{1}$ | $\Omega$ | $\Omega$ |  |
| 2 Paging                           | CONF: SEQ: CDMA: SIGN: CALL1<br><int seq="">,<bool></bool></int> | $\mathbf{1}$ | $\mathbf{1}$        | $\Omega$       | $\Omega$     | $\Omega$ | 0        |  |
| 3 RF Test                          | CONF: SEQ: CDMA: SIGN: RFT<br><int seq="">, <bool></bool></int>  | 1 0          | 10                  | $\overline{0}$ | $\Omega$     | $\Omega$ | 0        |  |
| 4 BS Release                       | (dependent on step 2)                                            | 1            | $\mathbf{1}$        | $\Omega$       | $\Omega$     | $\Omega$ | 0        |  |
| 5 MS Origination (always executed) |                                                                  | 1            | 1                   | 1              | 1            |          |          |  |
| 6 Voice Echo                       | CONF: SEQ: CDMA: SIGN: VECH<br><int seq="">,<bool></bool></int>  |              | 1 0 1 0 1 0 1 0 1 0 |                |              |          | 1 0      |  |
| 7 Softer Handoff                   | CONF: SEQ: CDMA: SIGN: SHOF<br><int seq="">,<bool></bool></int>  | 1 0          | 10                  |                | 1 0 1 0 1 0  |          | 10       |  |
| 8 Hard Handoff                     | CONF: SEQ: CDMA: SIGN: HHOF<br><int seq="">,<bool></bool></int>  | 1            | $\Omega$            | 1              | $\Omega$     | 1        | 0        |  |
| 9 MS Release                       | (another than step 8)                                            | $\Omega$     |                     | $\Omega$       | 1            | $\Omega$ |          |  |

# **AMPS Tests**

For AMPS tests, either MS Origination or Paging can be defined as the first call setup in the test flow step, respectively. In both cases, there are 3 combinations of test runs and skips.

# **First Call Setup with MS Origination**

To specify the second flow step, which is called as "the first call setup", to MS Origination, send the command, CONF:SEQ:AMPS:SIGN:CALL1:TYPE <int seq>,ORIG.

**Table C-3 1 (Run) and 0 (Skip) Combination for MS Origination First Call Setup**

| <b>Test Flow</b> | Command                                                                   | $<$ hool $>$ |          |    |  |
|------------------|---------------------------------------------------------------------------|--------------|----------|----|--|
| 1 Registration   | CONF: SEQ: AMPS: SIGN: REG <int seq="">, <bool></bool></int>              |              |          | 0  |  |
|                  | 2MS Origination CONF:SEO:AMPS:SIGN:CALL1 <int seg="">,<bool></bool></int> |              | 0        |    |  |
| 3MS Release      | (dependent on step 2)                                                     |              | $\Omega$ |    |  |
| 4 Paging         | (always executed)                                                         |              |          |    |  |
| 5 RF/AF Test     | CONF: SEQ: AMPS: SIGN: RFAF <int seq="">, <bool></bool></int>             | 1 0          | 1 0      | 10 |  |
| 6BS Release      | (always executed)                                                         |              |          |    |  |

# **First Call Setup with Paging**

To specify the second flow step, which is called as "the first call setup", to Paging, send the command, CONF:SEQ:AMPS:SIGN:CALL1:TYPE <int seq>,PAGE.

# Table C-4 1 (Run) and 0 (Skip) Combination for Paging First Call Setup

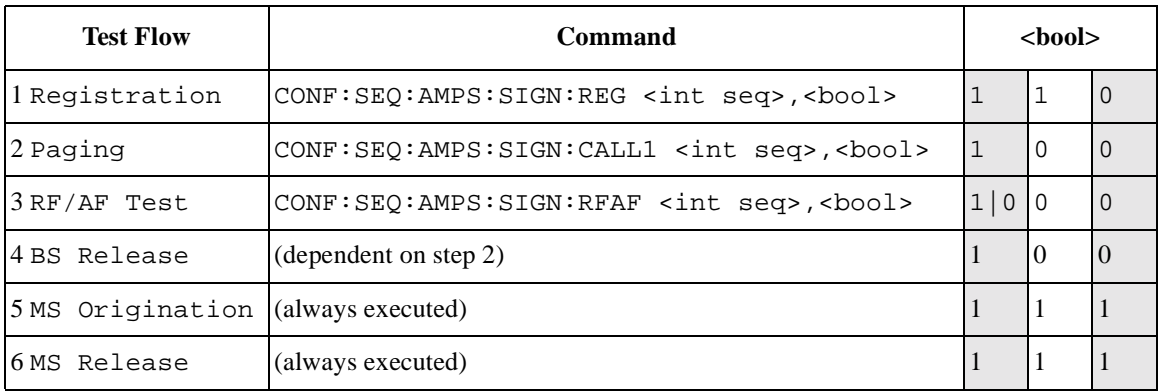

Test Run/Skip Combinations **Test Run/Skip Combinations** Symbols

\*CLS, 75 \*ESE, 76 \*ESR?, 75 \*IDN?, 75 \*OPC, 76 \*OPT?, 75 \*RST, 76 \*STB?, 76

### A

Angle Brackets, 15

### $\Gamma$

Command, 14 Command Mnemonics, 15 Command Syntax, 15 CONFigure Subsystem, 30 CONFigure:ATMode, 30 CONFigure:BEEPer, 30 CONFigure:CONDition:AMPS:CCHannel, 55 CONFigure:CONDition:AMPS:LIMit:CURRent:IDLE, 56 CONFigure:CONDition:AMPS:LIMit:CUR-Rent:TALK, 56 CONFigure:CONDition:AMPS:LIMit:FERRor, 56 CONFigure:CONDition:AMPS:LIMit:FMDLimit, 56 CONFigure:CONDition:AMPS:LIMit:RXDistortion, 57 CONFigure:CONDition:AMPS:LIMit:RXSinad, 57 CONFigure:CONDition:AMPS:LIMit:SATone:Deviation, 57 CONFigure:CONDition:AMPS:LIMit:SATone:FER-Ror, 58 CONFigure:CONDition:AMPS:LIMit:ST:Deviation, 58 CONFigure:CONDition:AMPS:LIMit:ST:FREQuency, 59 CONFigure:CONDition:AMPS:LIMit:TXDistortion, 59 CONFigure:CONDition:AMPS:LIMit:TXPower, 59 CONFigure:CONDition:AMPS:PLEVel, 57 CONFigure:CONDition:AMPS:SATone, 58 CONFigure:CONDition:AMPS:SIDentify, 59 CONFigure:CONDition:CDMA:BSECtor, 69 CONFigure:CONDition:CDMA:BSECtor:STATe, 69 CONFigure:CONDition:CDMA:CAVerage, 60 CONFigure:CONDition:CDMA:CONFidence, 60 CONFigure:CONDition:CDMA:FAVerage, 60

CONFigure:CONDition:CDMA:LIMit:CUR-Rent:IDLE, 60 CONFigure:CONDition:CDMA:LIMit:CUR-Rent:TALK, 61 CONFigure:CONDition:CDMA:LIMit:FERRor, 61 CONFigure:CONDition:CDMA:LIMit:MAXPower, 62 CONFigure:CONDition:CDMA:LIMit:MINPower, 64 CONFigure:CONDition:CDMA:LIMit:MRHO, 64 CONFigure:CONDition:CDMA:LIMit:RHO, 68 CONFigure:CONDition:CDMA:LIMit:SENSitivity, 70 CONFigure:CONDition:CDMA:LIMit:TDSO, 70 CONFigure:CONDition:CDMA:LIMit:TOFFset, 71 CONFigure:CONDition:CDMA:MAXFrames, 62 CONFigure:CONDition:CDMA:MRSequence, 63 CONFigure:CONDition:CDMA:MSCindex, 63 CONFigure:CONDition:CDMA:NID, 64 CONFigure:CONDition:CDMA:NSTep, 65 CONFigure:CONDition:CDMA:PINitial, 62 CONFigure:CONDition:CDMA:PNOMinal, 65 CONFigure:CONDition:CDMA:PSTep, 65 CONFigure:CONDition:CDMA:PURegister, 66 CONFigure:CONDition:CDMA:RCONfig, 66 CONFigure:CONDition:CDMA:RNID, 67 CONFigure:CONDition:CDMA:RSID, 67 CONFigure:CONDition:CDMA:SCH:DRATe, 68 CONFigure:CONDition:CDMA:SCH:ENCoder, 68 CONFigure:CONDition:CDMA:SCH:LEVel, 69 CONFigure:CONDition:CDMA:SID, 70 CONFigure:CONDition:RSYStem, 55 CONFigure:DATE, 31 CONFigure:ESECond, 31 CONFigure:FILE:DELete, 53 CONFigure:FILE:FORMat, 53 CONFigure:FILE:LIST?, 53 CONFigure:FILE:RECall, 53 CONFigure:FILE:SAVE, 53 CONFigure:LOSS, 34 CONFigure:LOSS:CELLular:JAPan, 33 CONFigure:LOSS:CELLular:US, 32 CONFigure:LOSS:PCS:KORea, 33 CONFigure:LOSS:PCS:US, 33 CONFigure:OPTion:INSTall, 31 CONFigure:PKEY, 31 CONFigure:PRINter, 32 CONFigure:PRINter:HEADing, 32 CONFigure:ROSCillator, 30 CONFigure:SEQuence:AMPS:AMPLitude:OTESt, 36

T:\manuals\E6393B\Prgguid\april\_90017\april\_93bIX.fm **195**

CONFigure:SEQuence:AMPS:AMPLitude:SENSitivity, 36 CONFigure:SEQuence:AMPS:AOUT:LEVel, 37 CONFigure:SEQuence:AMPS:AOUT:MODE, 37 CONFigure:SEQuence:AMPS:CURRent:IDLE, 37 CONFigure:SEQuence:AMPS:CURRent:TALK, 38 CONFigure:SEQuence:AMPS:FERRor, 38 CONFigure:SEQuence:AMPS:FMDLimit, 38 CONFigure:SEQuence:AMPS:RFCHannel, 39 CONFigure:SEQuence:AMPS:RXDistortion, 40 CONFigure:SEQuence:AMPS:RXSinad, 40 CONFigure:SEQuence:AMPS:SATone:Deviation, 41 CONFigure:SEQuence:AMPS:SATone:FERRor, 41 CONFigure:SEQuence:AMPS:SIGNaling:CALL1, 35 CONFigure:SEQuence:AMPS:SIGNaling:CALL1:TYPE, 36 CONFigure:SEQuence:AMPS:SIGNaling:MESSage, 39 CONFigure:SEQuence:AMPS:SIGNaling:REGister, 39 CONFigure:SEQuence:AMPS:SIGNaling:RFAF, 40 CONFigure:SEQuence:AMPS:ST:Deviation, 41 CONFigure:SEQuence:AMPS:ST:FREQuency, 42 CONFigure:SEQuence:AMPS:TXDistortion, 42 CONFigure:SEQuence:AMPS:TXPower, 42 CONFigure:SEQuence:CDMA:AMPLitude:OTESt, 44 CONFigure:SEQuence:CDMA:AMPLitude:SENSitivity, 45 CONFigure:SEQuence:CDMA:CURRent:IDLE, 45 CONFigure:SEQuence:CDMA:CURRent:TALK, 45 CONFigure:SEQuence:CDMA:FERRor, 45 CONFigure:SEQuence:CDMA:MAXPower, 46 CONFigure:SEQuence:CDMA:MINPower, 47 CONFigure:SEQuence:CDMA:RFCHannel, 47 CONFigure:SEQuence:CDMA:RHO, 49 CONFigure:SEQuence:CDMA:SENSitivity, 49 CONFigure:SEQuence:CDMA:SIGNaling:CALL1, 44 CONFigure:SEQuence:CDMA:SIGNaling:CALL1:TYPE, 44 CONFigure:SEQuence:CDMA:SIGNaling:HHOFf, 46 CONFigure:SEQuence:CDMA:SIGNaling:MESSage, 46 CONFigure:SEQuence:CDMA:SIGNaling:REGister, 47 CONFigure:SEQuence:CDMA:SIGNaling:RFTest, 49 CONFigure:SEQuence:CDMA:SIGNaling:SHOFf, 51 CONFigure:SEQuence:CDMA:SIGNaling:VECHo, 52 CONFigure:SEQuence:CDMA:SOPTion:OTESt, 50 CONFigure:SEQuence:CDMA:SOPTion:VECho, 50, 51 CONFigure:SEQuence:CDMA:TOFFset, 52 CONFigure:SEQuence:RSYStem, 35

CONFigure:TIME, 32 Controller, 14

### D

DISPlay Subsystem, 72 DISPlay:CONFigure, 72 DISPlay:CONFigure:CONDition, 72 DISPlay:CONFigure:FILE, 72 DISPlay:CONFigure:SEQuence, 72 DISPlay:INIT, 72 DISPlay:INIT:DISPlay:AUTO:STBY, 72 DISPlay:MANual:MEASure, 73 DISPlay:MANual:MEASure:MSID, 73 DISPlay:MANual:STBY, 73 DISPlay:MANual:STBY:MSID, 73 DISPlay:RFGenerator, 73 DISPlay:TXANalyzer, 73

# E

Error Messages, 26 Example Programs, 157

### H

HCOPy Subsystem, 74 HCOPy:ABORt, 74 HCOPy:ITEM:ALL, 74 HCOPy:SDUMp, 74

## I

IEEE Common Commands, 75

### P

Preparing for Use, 9 Program Message, 14 Programming Command Guidelines, 13 Programming Guidelines, 20

# Q

Query, 14

### R

Response Message, 14 RFGenerator Subsystem, 77 RFGenerator:AMPLitude, 78 RFGenerator:DCPower:MODE, 77 RFGenerator:DCPower:VOLT, 77 RFGenerator:MODulation, 77 RFGenerator:RFCHannel, 79 RFGenerator:RFFRequency, 79 RFGenerator:RFOUtput, 80 RFGenerator:RSYStem, 78 RS-232C Serial Interface, 18 Character Format Parameters, 19 Data Transfer Errors, 19 Modem Line Handshaking, 19 Xcontrol, 19

### S

Serial Interface, 18 Setup for Automated Test, 10 Standard Event Status Enable Register \*ESE, 27 \*ESE?, 27 Standard Event Status Register \*ESR?, 25 Standard Notation, 15 Status Byte Register \*STB?, 24 Status Register, 21 Bit Values, 22 Setting and Querying, 22 Syntax Diagrams, 171 SYSTem Subsystem, 81 SYSTem:ERRor?, 81 SYSTem:KLOCk, 81 SYSTem:MEMory:AMPLitude, 82 SYSTem:MEMory:CHANnel, 82 SYSTem:SETup?, 81

### T

TESTs Subsystem for Automatic Test, 83 TESTs Subsystem for Manual Test, 99 TESTs:AUTO:AMPS:RESults:ALL?, 84 TESTs:AUTO:AMPS:RESults:CURRent:IDLE?, 85 TESTs:AUTO:AMPS:RESults:CURRent:TALK?, 86 TESTs:AUTO:AMPS:RESults:FERRor?, 86 TESTs:AUTO:AMPS:RESults:FMDLimit?, 86 TESTs:AUTO:AMPS:RESults:RXDistortion?, 87 TESTs:AUTO:AMPS:RESults:RXSinad?, 88 TESTs:AUTO:AMPS:RESults:SATone:Deviation?, 88

TESTs:AUTO:AMPS:RESults:SATone:FERRor?, 89 TESTs:AUTO:AMPS:RESults:ST:Deviation?, 90 TESTs:AUTO:AMPS:RESults:ST:FREQuency?, 90 TESTs:AUTO:AMPS:RESults:TXDistortion?, 91 TESTs:AUTO:AMPS:RESults:TXPower?, 91 TESTs:AUTO:AMPS:RFCHannel, 87 TESTs:AUTO:AMPS:SIGNaling:POFailure, 87 TESTs:AUTO:AMPS:SIGNaling:STATe?, 89 TESTs:AUTO:CDMA:RESults:ALL?, 92 TESTs:AUTO:CDMA:RESults:CURRent:IDLE?, 93 TESTs:AUTO:CDMA:RESults:CURRent:TALK?, 93 TESTs:AUTO:CDMA:RESults:FER?, 97 TESTs:AUTO:CDMA:RESults:FERRor?, 93 TESTs:AUTO:CDMA:RESults:MAXPower?, 94 TESTs:AUTO:CDMA:RESults:MINPower?, 94 TESTs:AUTO:CDMA:RESults:RHO?, 96 TESTs:AUTO:CDMA:RESults:TOFFset?, 98 TESTs:AUTO:CDMA:RFCHannel, 95 TESTs:AUTO:CDMA:SIGNaling:POFailure, 95 TESTs:AUTO:CDMA:SIGNaling:STATe?, 97 TESTs:AUTO:CDMA:TALK:STATe, 98 TESTs:AUTO:DCPower:MODE, 83 TESTs:AUTO:DCPower:VOLT, 83 TESTs:AUTO:RESults:MSINformation:DIALed?, 83 TESTs:AUTO:RESults:MSINformation:ESN?, 84 TESTs:AUTO:RESults:MSINformation:PNUMber?, 84 TESTs:AUTO:SCReen, 84 TESTs:MANual:AMPS:AMPLitude, 102 TESTs:MANual:AMPS:AOADjust, 104 TESTs:MANual:AMPS:AOUT, 104 TESTs:MANual:AMPS:PLEVel, 106 TESTs:MANual:AMPS:RESults:AANalyzer:SELect, 103 TESTs:MANual:AMPS:RESults:AANalyzer:STATe, 103 TESTs:MANual:AMPS:RESults:AFRequency:STATe, 103 TESTs:MANual:AMPS:RESults:AFRequency?, 102 TESTs:MANual:AMPS:RESults:CURRent:STATe, 104 TESTs:MANual:AMPS:RESults:CURRent?, 104 TESTs:MANual:AMPS:RESults:DEViation:SELect, 104 TESTs:MANual:AMPS:RESults:DEViation:STATe, 105 TESTs:MANual:AMPS:RESults:FERRor:STATe, 106 TESTs:MANual:AMPS:RESults:FERRor?, 105 TESTs:MANual:AMPS:RESults:FM?, 105 TESTs:MANual:AMPS:RESults:RXDistortion?, 106

Index

**Index**

TESTs:MANual:AMPS:RESults:RXSinad?, 107 TESTs:MANual:AMPS:RESults:SATone?, 107 TESTs:MANual:AMPS:RESults:ST?, 108 TESTs:MANual:AMPS:RESults:TXDistortion?, 108 TESTs:MANual:AMPS:RESults:TXPower:STATe, 109 TESTs:MANual:AMPS:RESults:TXPower?, 108 TESTs:MANual:AMPS:SATone, 107 TESTs:MANual:AMPS:SIGNaling:STATe?, 107 TESTs:MANual:CDMA:AMPLitude, 109 TESTs:MANual:CDMA:CONFidence, 109 TESTs:MANual:CDMA:HHOFf, 111 TESTs:MANual:CDMA:HOCHannel, 113 TESTs:MANual:CDMA:HOFRequency, 114 TESTs:MANual:CDMA:HORSystem, 111 TESTs:MANual:CDMA:MAXFrames, 111 TESTs:MANual:CDMA:MMPower, 111 TESTs:MANual:CDMA:PCBit, 113 TESTs:MANual:CDMA:RCONfig, 114 TESTs:MANual:CDMA:RESults:CURRent:STATe, 110 TESTs:MANual:CDMA:RESults:CURRent?, 109 TESTs:MANual:CDMA:RESults:FER:STATe, 116 TESTs:MANual:CDMA:RESults:FER?, 115 TESTs:MANual:CDMA:RESults:FERRor:STATe, 110 TESTs:MANual:CDMA:RESults:FERRor?, 110 TESTs:MANual:CDMA:RESults:MAXPower?, 112 TESTs:MANual:CDMA:RESults:MINPower?, 112 TESTs:MANual:CDMA:RESults:RHO:STATe, 113, 115 TESTs:MANual:CDMA:RESults:RHO?, 112, 114 TESTs:MANual:CDMA:RESults:TOFFset:STATe, 117 TESTs:MANual:CDMA:RESults:TOFFset?, 117 TESTs:MANual:CDMA:RESults:TXPower:STATe, 117 TESTs:MANual:CDMA:RESults:TXPower?, 117 TESTs:MANual:CDMA:SHOFf, 117 TESTs:MANual:CDMA:SIGNaling:STATe?, 116 TESTs:MANual:CDMA:SOPTion, 116 TESTs:MANual:DCPower:MODE, 99 TESTs:MANual:DCPower:VOLT, 99 TESTs:MANual:PAGE, 100 TESTs:MANual:PRSYstem, 100 TESTs:MANual:REGister, 101 TESTs:MANual:RELease, 99 TESTs:MANual:RESults:MSINformation:DIALed?, 100 TESTs:MANual:RESults:MSINformation:ESN?, 100 TESTs:MANual:RESults:MSINformation:PNUMber?, 100

TESTs:MANual:RFCHannel, 101 TESTs:MANual:RFFRequency, 101 TESTs:MANual:RSYStem, 100 TESTs:MANual:SCLear, 99 TRIGger Subsystem, 119 TRIGger:ABORt, 119 TRIGger:IMMediate, 119 TRIGger:MODE, 119 TXANalyzer Subsystem, 120 TXANalyzer:AMPS:RESults:AANalyzer:SELect, 123 TXANalyzer:AMPS:RESults:AANalyzer:STATe, 123 TXANalyzer:AMPS:RESults:AFRequency:STATe, 122 TXANalyzer:AMPS:RESults:AFRequency?, 122 TXANalyzer:AMPS:RESults:AOUT, 123 TXANalyzer:AMPS:RESults:CURRent:STATe, 124 TXANalyzer:AMPS:RESults:CURRent?, 123 TXANalyzer:AMPS:RESults:DEViation:SELect, 124 TXANalyzer:AMPS:RESults:DEViation:STATe, 124 TXANalyzer:AMPS:RESults:FERRor:STATe, 125 TXANalyzer:AMPS:RESults:FERRor?, 125 TXANalyzer:AMPS:RESults:FM?, 125 TXANalyzer:AMPS:RESults:RXDistortion?, 125 TXANalyzer:AMPS:RESults:RXSinad?, 126 TXANalyzer:AMPS:RESults:SATone?, 126 TXANalyzer:AMPS:RESults:ST?, 126 TXANalyzer:AMPS:RESults:TXDistortion?, 127 TXANalyzer:AMPS:RESults:TXPower:STATe, 127 TXANalyzer:AMPS:RESults:TXPower?, 127 TXANalyzer:CDMA:RESults:CURRent:STATe, 128 TXANalyzer:CDMA:RESults:CURRent?, 128 TXANalyzer:CDMA:RESults:FERRor:STATe, 129 TXANalyzer:CDMA:RESults:FERRor?, 128 TXANalyzer:CDMA:RESults:RHO:STATe, 129, 130 TXANalyzer:CDMA:RESults:RHO?, 129 TXANalyzer:CDMA:RESults:TOFFset:STATe, 130 TXANalyzer:CDMA:RESults:TOFFset?, 130 TXANalyzer:CDMA:RESults:TXPower:STATe, 131 TXANalyzer:CDMA:RESults:TXPower?, 131 TXANalyzer:DCPower:MODE, 120 TXANalyzer:DCPower:VOLT, 120 TXANalyzer:RFCHannel, 121 TXANalyzer:RFFRequency, 121 TXANalyzer:RSYStem, 120

### X

Xcontrol, 19